#### **PRÁCTICAS DE ENSEÑANZA, MEDIADAS POR TIC, PARA LA COMPRENSIÓN LECTORA Y COMPRENSIÓN DE LOS SISTEMAS GEOMÉTRICOS**

# **INGRID JOHANNA HERNÁNDEZ BÁEZ VIVIANA SALAZAR CIFUENTES**

**UNIVERSIDAD TECNOLÓGICA DE PEREIRA FACULTAD DE CIENCIAS DE LA EDUCACIÓN LICENCIATURA EN PEDAGOGIA INFANTIL PEREIRA 2016**

#### **PRÁCTICAS DE ENSEÑANZA, MEDIADAS POR TIC, PARA LA COMPRENSIÓN LECTORA Y COMPRENSIÓN DE LOS SISTEMAS GEOMÉTRICOS**

# **INGRID JOHANNA HERNÁNDEZ BÁEZ VIVIANA SALAZAR CIFUENTES**

## **TESIS PARA OBTENER EL TÍTULO DE LICENCIADA EN PEDAGOGÍA INFANTIL**

### **Directora del semillero: MARTHA CECILÍA ARBELAEZ**

#### **Asesora: LUZ STELLA HENAO GARCÍA**

#### **UNIVERSIDAD TECNOLÓGICA DE PEREIRA FACULTAD DE CIENCIAS DE LA EDUCACIÓN LICENCIATURA EN PEDAGOGIA INFANTIL PEREIRA 2016**

# NOTA DE ACEPTACIÓN

Firma del Director

Firma del Jurado

Pereira, Risaralda, 15 de abril de 2016

#### **DEDICATORIA**

*Dedico este logro a Dios por guiar mi camino con sabiduría y entendimiento, dándome las fuerzas para culminar con éxito esta etapa de mi vida, en donde tuve la oportunidad de vivir experiencias significativas que me enriquecieron de manera personal y académica; A mí esposo José Muñoz por su amor, paciencia y apoyo incondicional en cada paso para cumplir mis sueños. A mi familia, especialmente a mi mamá María Báez, abuela Felicidad Velasco, hermana Fernanda Rincón y tía Consuelo Hernández que siempre confiaron en mí y fueron la voz de aliento para no desfallecer.*

#### *Ingrid Johanna Hernández Báez*

*Dedicó este logró a mi madre quien con su amor y dedicación me inculcó el deseo de superación como proceso importante para llegar al éxito, quien brindó los recursos pertinentes para posibilitar mi ingreso en un lugar académico, el cual proporcionó aprendizajes significativos para mi vida profesional y espiritual. A Dios por ser mi guía en el camino en la toma de decisiones permitiendo culminar esta nueva etapa en mi vida.*

*Viviana Salazar Cifuentes*

#### **AGRADECIMIENTOS**

A Dios por darnos salud y vida para culminar nuestros estudios y poder cumplir el sueño ser Licenciadas en Pedagogía Infantil.

A nuestras familias Salazar Cifuentes y Hernández Báez por el apoyo emocional y económico que nos brindaron lo cual nos permitió disfrutar y aprender semestre a semestre sin dificultades de nuestros estudios.

A la docente Martha Cecilia Arbeláez, por la oportunidad que nos dio de hacer parte del semillero MATELETIC y las enseñanzas aportadas durante nuestra formación Docente que fueron de gran significado académico.

A nuestra asesora, la docente Luz Stella Henao por su paciencia, motivación, tiempo y dedicación al corregir nuestro proyecto, al igual que por compartir sus conocimientos en el área de lenguaje que fueron de gran valor académico.

A todos los docentes de educación que nos guiaron con sus enseñanzas, cargadas de motivación, amor, paciencia y sabiduría por este hermoso camino que es la docencia.

Por último a todos nuestros compañeros y amigos que nos acompañaron en este proceso con consejos y palabras alentadoras, pero ante todo la paciencia en los grupos de trabajo y el conocimiento compartido.

#### **RESUMEN**

Actualmente es notorio el interés de los estudiantes por los Tecnologías, tanto así que les gusta publicar fotos, mandar mensajes y hablar por teléfono, entonces por qué no utilizar estas herramientas en beneficio de la enseñanza y aprendizaje en la escuela, posibilitando a la vez que el docente reflexione su práctica y dinamice las actividades en pro de sus estudiantes.

En ese sentido el principal objetivo de esta investigación ha sido comprender las practicas pedagógicas mediadas por TIC, que realiza la docente de una Institución Educativa Pública, partiendo de la utilización de dos secuencias didácticas mediadas por TIC, una orientada a la enseñanza de la comprensión lectora y la otra a los sistemas geométricos. De este modo se utilizó una metodología cualitativa de carácter etnográfico, que permitió la recolección de información por medio de diarios de campo, rejillas, y videos, que posteriormente fue contrastada a luz de la teoría para comprender las prácticas de la docente y el uso real de las TIC.

Los resultados reflejaron dos aspectos fundamentales, primero; la necesidad de equipar a las Instituciones Educativas de material tecnológico ligado a una capacitación docente sobre el uso educativo que puede hacerse de las TIC, ya que fue evidente que la docente logró transformar sus prácticas pedagógicas con su participación en el proyecto y por ende introdujo las TIC de manera positiva a la enseñanza de la comprensión lectora y los sistemas geométricos. Segundo; que tanto los estudiantes como los docentes hicieron uso de las TIC con un propósito y de forma intencional, lo que conllevó a usos reales de las TIC para la preparación de las clases, la realización de tareas y la comprensión de los contenidos.

**Palabras clave:** Uso de las TIC, practicas pedagógicas, sistemas geométricos, comprensión lectora, investigación etnográfica, Edmodo, Uso Educativo de las TIC.

#### **ABSTRACT**

Currently it is known the interest of students by technologies, so much so that like post photos, send messages and talk on the phone, then why not use these tools for the benefit of teaching and learning in school, enabling while the teacher to reflect their practice and energizes the activities for their students.

In that sense, the main objective of this research has been to understand the pedagogical practices mediated by ICT, making the teaching of a Public Educational Institution, based on the use of two teaching sequences mediated by ICT oriented teaching reading comprehension and the other geometric systems. Thus a qualitative methodology of ethnographic character, that allowed the collection of information through field notes, grids, and videos, which was later proven birth of the theory to understand the practices of teaching and the actual use was used ICT.

The results reflected two fundamental aspects first; the need to equip the educational institutions of technological material linked to a teacher training on the educational use can be made of ICT, as it was evident that the teachers managed to transform their teaching practices with their participation in the project and therefore introduced ICT positively to the teaching of reading comprehension and geometric way systems. Second; both students and teachers made use of ICT with purpose and intent, which led to actual uses of ICT for the preparation of classes, performing tasks and understanding of content.

Keywords: Use of ICT, pedagogical practices, geometric systems, reading comprehension, ethnographic research, Edmodo, Educational Use of ICT.

# **TABLA DE CONTENIDO**

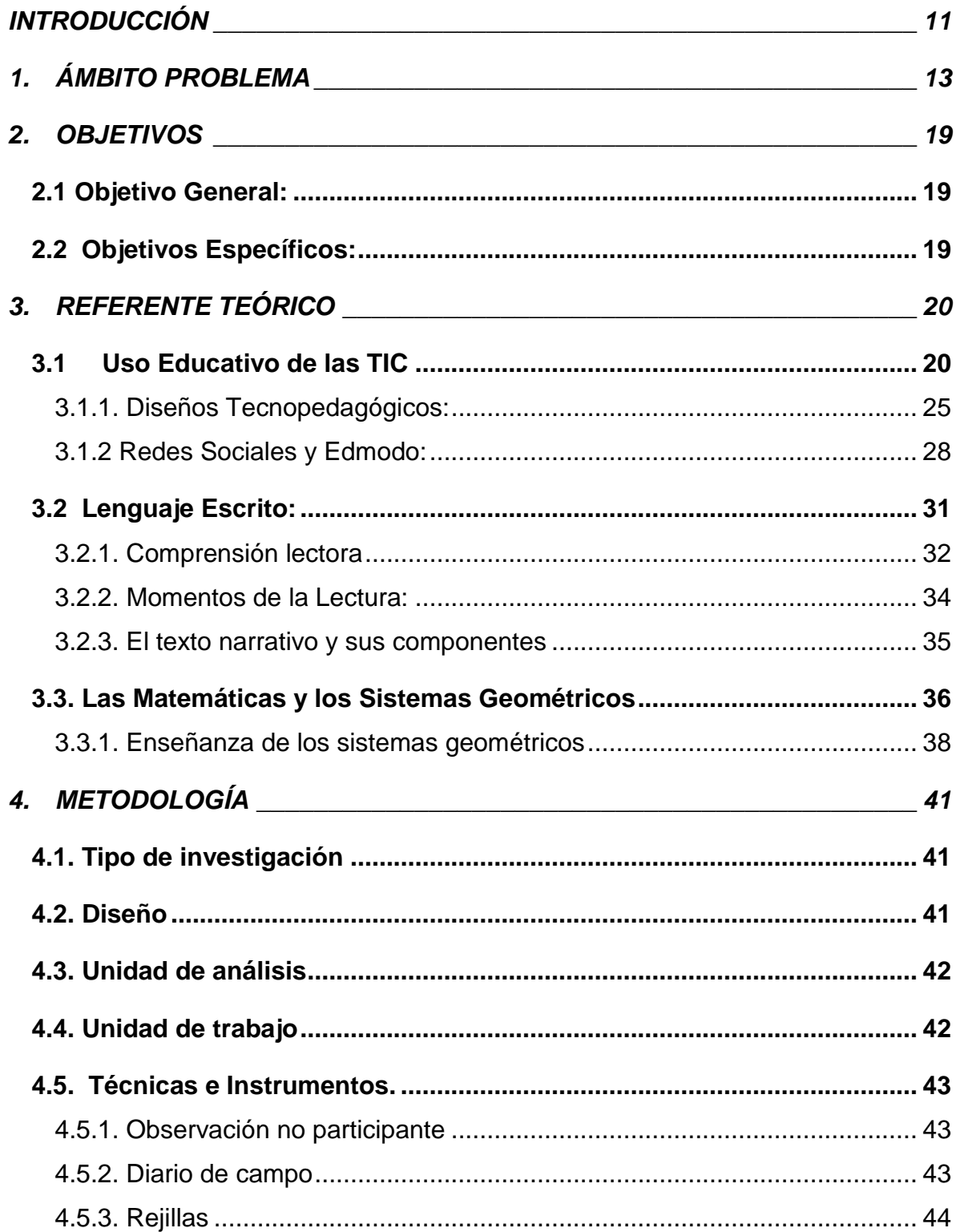

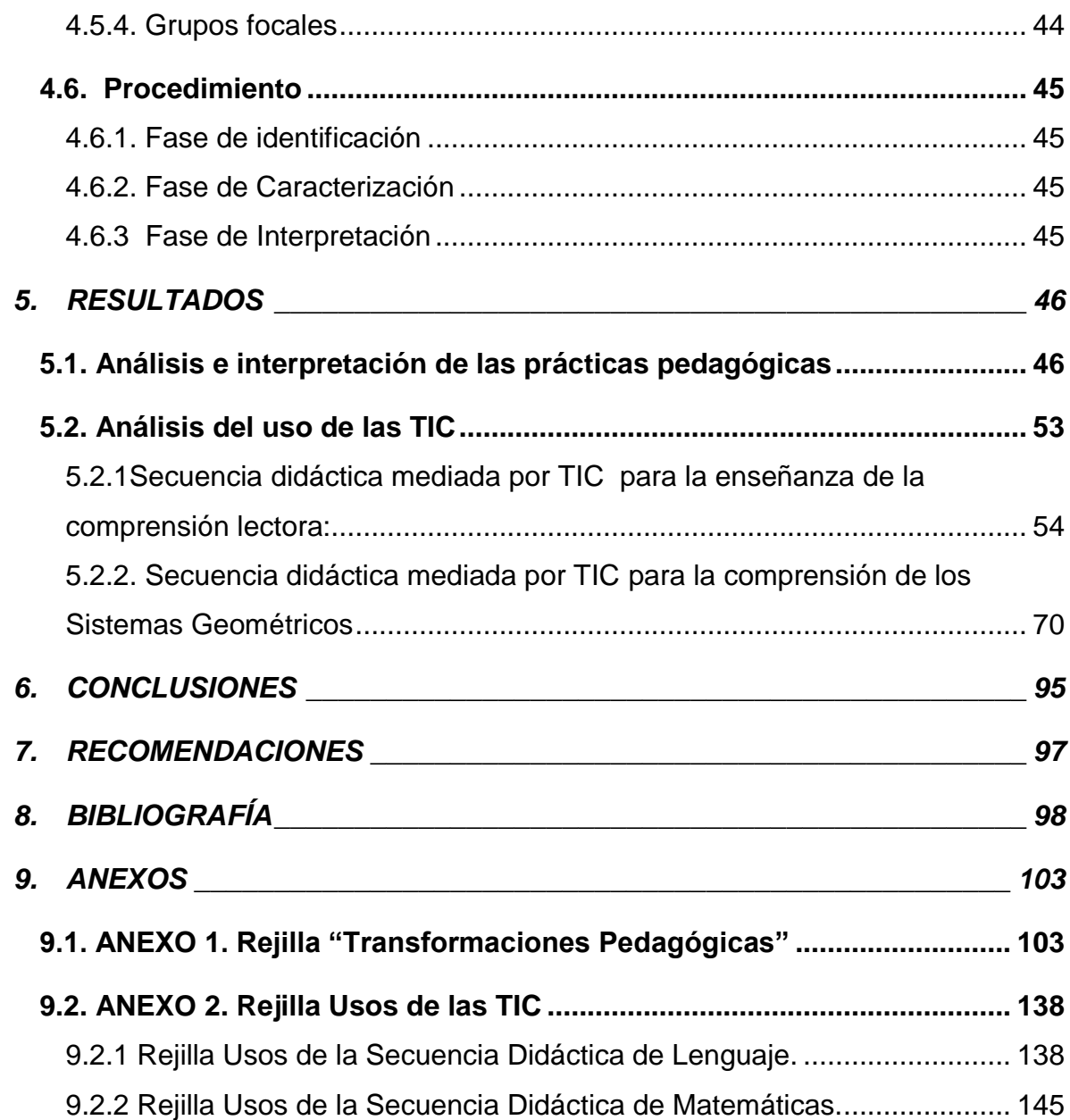

# **ÍNDICE DE TABLAS**

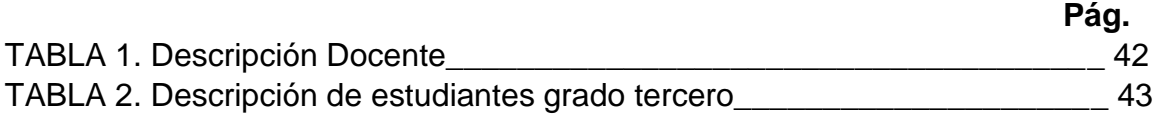

# **ÍNDICE DE FIGURAS**

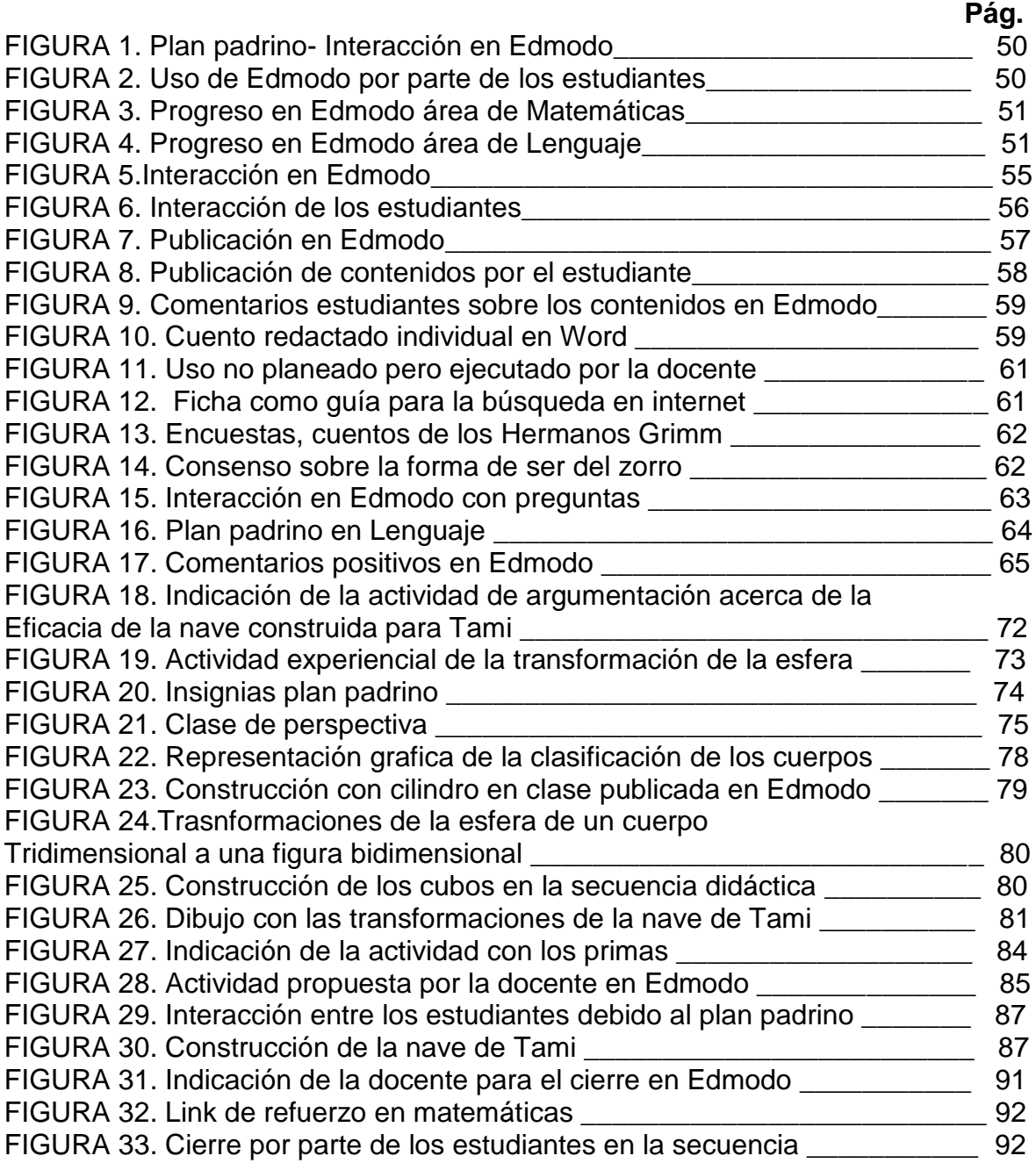

#### **INTRODUCCIÓN**

<span id="page-10-0"></span>El presente trabajo de grado tiene como interés analizar la utilización de las tecnologías de la información y la comunicación en las prácticas pedagógicas desarrolladas en el ámbito de la enseñanza de la comprensión lectora en el área de lenguaje y los sistemas geométricos en el área de matemáticas, por parte de una docente de grado tercero de una institución pública de Pereira. Desde esta perspectiva, la investigación fue realizada en el marco del proyecto "Las Tecnologías de la Información y la Comunicación (TIC) como herramienta para la Transformación de las Prácticas de Enseñanza y Aprendizaje del Lenguaje y las Matemáticas –MATELETIC", perteneciente al semillero de investigación en Prácticas Pedagógicas mediadas por TIC, el cual fue financiado por la Vicerrectoría de Investigaciones de la Universidad Tecnológica de Pereira con código número 10-13-1.

Los insumos metodológicos y teóricos de este proyecto fueron construidos por el grupo de investigación "Educación y Tecnología", mediante un trabajo colaborativo, por parte de expertos en las áreas de lenguaje, matemáticas y TIC, además del acompañamiento de las estudiantes integrantes del semillero. La pregunta y el objetivo de este estudio están enfocados en el análisis y comprensión de las transformaciones presentadas en las prácticas pedagógicas de una docente de grado tercero, en las áreas de lenguaje y matemáticas, a través de la utilización de tecnológicas innovadoras en el aula.

Para dar respuesta a la pregunta y objetivos de investigación, se llevó a cabo una investigación de enfoque cualitativo, con un diseño Etnográfico, dado que se pretendía la comprensión de las interacciones que surgen en la práctica educativa cuando se incluyen las TIC, realizando observaciones in situ, para analizar las prácticas pedagógicas de la docente, en lo que al uso de las TIC se refiere, además de analizar sus discursos el participar de los grupos focales, antes, durante y después del proceso de formación.

Con relación a lo anterior, se dio prioridad a dos ejes de análisis, el primero concierne a las transformaciones pedagógicas que realiza la profesora, evidenciadas en tres momentos: en la etapa de formación, el proceso de intervención y las asesorías, y posterior a ello, el cierre del trabajo en el aula y la finalización del proceso de investigación. Particularmente, para el caso de esta investigación, se tuvo en cuenta la observación y análisis de los usos que la docente realizó de las TIC para facilitar las interacciones que emergen entre los tres elementos del sistema didáctico: Docente – Estudiante – Contenidos, en los tres momentos antes especificados en este párrafo.

Como resultado, se puede concluir a partir del análisis obtenido durante las observaciones realizadas a lo largo del proyecto que el uso de las TIC por sí solo no transforman las prácticas de enseñanza ni proporcionan aprendizajes significativos, sino que esto requiere un proceso de planificación en el que se hace necesario reflexionar sobre el que hacer pedagógico, repensado la enseñanza de nuevos conocimientos a través de procesos planificados, donde las TIC puedan jugar un papel indispensable en la motivación de los estudiantes, resultados que coinciden con las investigaciones tomadas como antecedes en el presente proyecto, entre las cuales se encuentran las de Lorraine Miyata, Yoshiro<sup>1</sup>; Carmen<sup>2</sup> y Torres, García, Barradas<sup>3</sup>, que coinciden con la necesidad de implementar el uso de plataformas educativas y redes sociales dentro de los procesos de enseñanza y aprendizaje, ya que estas facilitan el acceso al material, potencian la comunicación, desarrollan actitudes positivas y fomentan la motivación de los estudiantes.

La presentación de este informe final está estructurado por los siguientes apartados, que darán cuenta del proceso llevado a cabo: primero se presenta el ámbito problema el cual aborda el contexto del problema de estudio, mostrando los posibles argumentos del porqué de su origen, sustentado en los antecedentes investigativos; luego se expone el referente teórico que es justificado en autores como: Coll, Mauri, Onrubia, Domingo, Márquez, Gutiérrez, Zapata, Pérez, Bustamante, Ferreiro, Chamorro, Gallego, Dickson, Brown, Fouz, Donosti, entre otros,quienes plantean teorías relacionadas con el problema de investigación; posteriormente se explica la metodología, en el que se detalla el proceso desarrollado en la investigación, para continuar con los resultados, los cuales dan cuenta del análisis a partir de lo observado en la aplicación del proyecto, para finalizar con las conclusiones en las que se da respuesta a la pregunta y objetivos de este estudio y las recomendaciones que podrán ser útiles para futuras investigaciones.

 $\overline{\phantom{a}}$ 1 *.*Sánchez, María; Domínguez, Francisco; Sosa, María José. Social networking and microblogging: educational innovation in higher education. Revista Latino Americana de Tecnología Educativa. Vol. 11. 2012. Disponible en (http://campusvirtual.unex.es/revistas).

<sup>2</sup>Carilla, Mª Del Carmen. SOCIAL NETWORKS IN THE CLASSROOM LANGUAGE: ANALYSIS OF THE

TWIDUCATE & MI CUEVA. Revista digital Educativa Wadi-Red. Vol.1 N°2. 2011.<br><sup>3</sup>Torres, Carlos; Armenta, Joel; García, Imelda; Barradas, Dora. Grado de aceptación de las redes sociales en las prácticas pedagógicas a nivel universitario. Congreso internacional de investigación. México. 2012 Vol. 4.  $N^{\circ}$  3.

# **1. ÁMBITO PROBLEMA**

<span id="page-12-0"></span>Desde finales del siglo XX se evidencia un avance vertiginoso en las Tecnologías de la Información y la Comunicación (TIC), situación que ha generado la necesidad de conocer, reflexionar y usar las TIC en diferentes contextos, tales como el educativo, el laboral y el social. En dichos contextos las TIC se han propuesto como una alternativa de apoyo potencial o real, o de complementariedad para mejorar, agilizar o transformar, lo que se hace, puesto que ofrecen nuevas posibilidades y recursos.

Específicamente en el ámbito educativo, se propone la inserción de las TIC con la intención de favorecer los procesos de enseñanza y aprendizaje; el abordaje que se propone tanto desde el Ministerio de Educación Nacional (MEN) como desde el Ministerio de Tecnologías de la Información y las Comunicaciones (MIN-TIC) es que debe iniciar con lo que se ha llamado la alfabetización tecnológica, tal como lo plantea la guía No. 30:

*"la alfabetización tecnológica es un propósito inaplazable de la educación porque con ella se busca que individuos y grupos estén en capacidad de comprender, evaluar, usar y transformar objetos, procesos y sistemas tecnológicos, como requisito para su desempeño en la vida social y productiva."<sup>4</sup>*

Al respecto, el MEN y MIN-TIC han desarrollado diversos planes y programas como: Computadores para educar, Compartel y Gobierno en línea, además de planes como: Plan Nacional de TIC, Internet Sano, mi Pyme Digital, Territorios Digitales, entre otros. De éstos, por ejemplo, el programa COMPUTADORES PARA EDUCAR, tiene como propósito facilitar a todos los niños, niñas y jóvenes el acceso a las nuevas tecnologías de Información y comunicación. Para desarrollar este programa se ha dotado a las instituciones públicas con equipos y conectividad, con el fin de formar ciudadanos competentes en la utilización de nuevas tecnologías, ya que el respectivo uso de equipos y conectividad puede aportar tanto a docentes como estudiantes nuevas estrategias, metodologías, canales de comunicación y expresión, favoreciendo la interacción para el aprendizaje.

De hecho, estas propuestas constituyen un gran potencial para lograr insertar las TIC en las prácticas educativas. Al respecto, investigaciones como la de Domingo y Márquez<sup>5</sup>; ; evidencian que en la educación, las TIC pueden promover y proporcionar un entorno de enseñanza y aprendizaje para los estudiantes, ya que estas *"amplían la oferta informativa y posibilidades para la orientación y tutorización, eliminan barreras espacio-temporales, facilitan el trabajo colaborativo y el autoaprendizaje, y potencian la interactividad y la flexibilidad en el* 

 $\overline{a}$ 

<sup>4</sup>Ministerio de Educación Nacional de Colombia (MEN). Orientaciones generales para la educación en tecnología. Guía No. 30 Ser competente en tecnología: ¡una necesidad para el desarrollo! 2008. Pág. 11. <sup>5</sup> Domingo, María; Márquez, Pepe. Aulas 2.0 y TIC en la práctica docentes. Classroom 2.0 Experiences and Building on the Use of ICT in Teaching.Barcelona- España. 2011. pág. 2

*aprendizaje*", así mismo, Gutiérrez y Zapata plantean que "*incorporar las TIC puede ser complemento a la educación presencial y contribuir a potenciar diversas modalidades de aprendizaje, estructurar nuevos sistemas de enseñanza y aprendizaje, ofrecer gran diversidad de recursos y enriquecer los procesos de interacción en el aula*."<sup>6</sup>

Sin embargo, es importante aclarar que sólo si las TIC son usadas con intenciones pedagógicas claras pueden llegar a transformar los procesos educativos, pues de lo contrario, si se utilizan de manera instrumental, con un énfasis en la transmisión de conocimientos y para el desarrollo de destrezas que propicien el manejo del computador sin realizar nuevas construcciones de conocimiento, éstas no permitirán las transformaciones deseadas. Efectivamente, como lo expone Martí<sup>7</sup>, a pesar de que los computadores poseen potencialidades para favorecer la adquisición del conocimiento, la mera utilización de dichos aparatos tecnológicos no garantiza el saber, ya que estos no son el único factor para desarrollar este proceso, sino que también influyen aspectos como el contexto de aprendizaje, las estrategias de enseñanza y el modelo pedagógico, los cuales son necesarios para lograr aprendizajes en profundidad. Es decir, el proceso de enseñanza mediado por TIC debe tener en cuenta el contexto real del estudiante, sus vivencias, los diferentes estilos de aprendizaje y la metodología que define el qué hacer docente, es por ello, que se debe establecer unos objetivos claros, indicaciones precisas, implementando estrategias que permitan la utilización de estas herramientas en el aula de clase y estas a su vez, generen o complementen el proceso de aprendizaje, Respecto a la incorporación de las TIC en el ámbito educativo, investigaciones como las realizadas por Lorraine Miyata, Yoshiro<sup>8</sup>; Carmen<sup>9</sup> y Torres, García, Barradas<sup>10</sup>,plantean la necesidad de implementar el uso de plataformas educativas y redes sociales dentro de los procesos de enseñanza y aprendizaje, ya que estas facilitan el acceso al material, potencian la comunicación, desarrollan actitudes positivas y fomentan la motivación de los estudiantes.

En este marco general se insertan igualmente investigaciones que dejan clara la necesidad, cada vez más impostergable, de incorporar las TIC para la enseñanza y aprendizaje de los contenidos o saberes escolares. De hecho ya hay propuestas

 $\overline{\phantom{a}}$ <sup>6</sup> Gutiérrez, M., & Zapata, M. T. (2009). Los Proyectos de Aula una Estrategia Pedagógica para la Educación. Bogotá: Universidad tecnológica de Pereira.

<sup>7</sup>MARTI, E. Citado por BOATO, Yanina y RIPOLL, Paola. La potencialidad de las nuevas tecnologías de la informática y la comunicación como herramientas mediadoras del proceso de aprendizaje. Universidad Nacional de Rio Cuarto. Argentina: Revista Borradores Vol. X/XI, 2009-2010, Pág. 4.

Consultado el 22 de septiembre de 2012. Disponible en: http://www.unrc.edu.ar/publicar/borradores/Vol10- 11/pdf/La%20potencialidad%20de%20las%20Nuevas%20Tecnologias%20de%20la%20Informacion%20y%20l a%20Comunicacion%20como%20herramientas%20simbolicas%20mediadoras%20del%20aprendizaje.pdf

<sup>8</sup> *.* Sánchez, María; Domínguez, Francisco; Sosa, María José. Social networking and microblogging: educational innovation in higher education. Revista Latino Americana de Tecnología Educativa. Vol. 11. 2012. Disponible en (http://campusvirtual.unex.es/revistas).

<sup>9</sup>Carilla, Mª Del Carmen. SOCIAL NETWORKS IN THE CLASSROOM LANGUAGE: ANALYSIS OF THE TWIDUCATE & MI CUEVA. Revista digital Educativa Wadi-Red. Vol.1 N°2. 2011.

<sup>&</sup>lt;sup>10</sup>Torres, Carlos; Armenta, Joel; García, Imelda; Barradas, Dora. Grado de aceptación de las redes sociales en las prácticas pedagógicas a nivel universitario. Congreso internacional de investigación. México. 2012 Vol. 4.  $N^{\circ}$  3.

educativas concretas que abordan el uso de redes sociales con este fin como las de Soto, Martínez y Otero<sup>11</sup>; Duque, y Ramírez<sup>12</sup>en las que es clara la necesidad de formar profesores que se encuentren en capacidad de responder a las exigencias que se están originando en las nuevas formas de interacción social, las cuales se caracterizan por ser una red de contactos e intercambio virtual y dinámico entre personas, grupos e instituciones que tienen intereses y necesidades comunes.

Entre las redes diseñadas con fines educativos se encuentra Edmodo denominada: "*Edmodo, la red social de la educación"*. Aunque no se encuentra mucha bibliografía sobre la utilización específica de Edmodo para la enseñanza y el aprendizaje de las matemáticas y el lenguaje, investigaciones como la de Si aprentamente de la mandata y testimonios como el de Picardo<sup>14</sup> demuestran que Edmodo mejora la comunicación entre los estudiantes.

Sin embargo, Edmodo es una herramienta que muy pocos los docentes utilizan en sus clases, esto puede ser porque sienten temor en la utilización de las TIC o por la poca formación en esta herramienta o en ultimas por desconocimiento.

En el caso específico de esta investigación, el punto de partida es precisamente el uso que realiza una docentede una Institución Educativa pública de la ciudad de Pereira de las TIC, para la enseñanza de la comprensión lectora y de los sistemas geométricos, a través de dos secuencias didácticas mediadas por TIC y el uso de la red educativa Edmodo,

Las áreas mencionadas anteriormente fueron seleccionadas debido a diversas falencias evidencias en las pruebas censales. nacionales e internacionales, un ejemplo de ello son los resultados de las pruebas internacionales PISA (Programa Internacional de Evaluación de Estudiantes)<sup>15</sup> realizadas en el 2012, en los cuales según el análisis realizado por el ICFES, se puede observar que los desempeños de los estudiantes Colombianos son insuficientes para enfrentar los retos que exigen las sociedades modernas, además, se argumenta que dichas insuficiencias van ligadas específicamente a la resolución de problemas y el requerimiento de dichas soluciones en contextos no familiares para los estudiantes.

Con respecto a lo anterior, Colombia obtuvo puntajes inferiores al resto de los países, ocupando los últimos puestos; por ejemplo en el área de matemáticas el

 $\overline{\phantom{a}}$ 

<sup>&</sup>lt;sup>11</sup>Soto, Carlos;Martínez, Ana Isabel; Otero, M<sup>a</sup> Carmen. ventajas del uso de las tics en el proceso de enseñanza aprendizaje desde la óptica de los docentes universitarios españoles. EDUTEC Revista Electrónica de Tecnología Educativa. Número 29. 2009.

<sup>12</sup>DUQUE, Ana; Ramírez, María. Concepciones de enseñanza del lenguaje escrito de maestros del primer ciclo de Educación básica. Risaralda. Pereira. 2014.

<sup>13</sup>*Sáez, José Manuel; Lorraine, Jackson, Leo; Miyata, Yoshiro*Uso de Edmodo en proyectos colaborativos internacionales en educación primaria. EDUTEC. Revista electrónica de tecnología Educativa, número 43. 2013.

<sup>&</sup>lt;sup>14</sup>PICARDO. José. Las plataformas e-learning en el aula. un caso práctico de Edmodo en la clase de español como segunda lengua. 2009, PAG.5.

<sup>15</sup> COLOMBIA EN PISA 2012.Informe nacional de resultados. Resumen ejecutivo. Disponible en internet [\(http://www.icfes.gov.co/investigacion/component/docman/doc\\_download/183-resumen-ejecutivo-de-los](http://www.icfes.gov.co/investigacion/component/docman/doc_download/183-resumen-ejecutivo-de-los-resultados-de-colombia-en-pisa-2012?Itemid=)[resultados-de-colombia-en-pisa-2012?Itemid=\)](http://www.icfes.gov.co/investigacion/component/docman/doc_download/183-resumen-ejecutivo-de-los-resultados-de-colombia-en-pisa-2012?Itemid=). Consultado en 10 abril 2014. Pág. 7.

puntaje fue de 376 puntos, es decir "E*l 74% de los estudiantes colombianos se ubicaron por debajo del nivel minino aceptable según los estándares de PISA y el 18% se encontraba en el nivel mínimo"<sup>16</sup>;* es decir, que solo dos de cada diez estudiantes pueden hacer interpretaciones literales de los resultados de problemas matemáticos; emplean algoritmos básicos, fórmulas, procedimientos o convenciones para resolver problemas de números enteros, e interpretan y reconocen situaciones en contextos que requieren una inferencia directa, y solo 3 de cada mil estudiantes tienen pensamiento y razonamiento matemático avanzados, es decir, pueden seleccionar, comparar y evaluar estrategias de resolución de problemas; conceptúan, generalizan y utilizan información; aplican conocimientos en contextos poco estandarizados; reflexionan sobre su trabajo y pueden formular y comunicar sus interpretaciones y razonamientos. En el área de lenguaje, específicamente en lectura, el puntaje fue de 403 puntos, es decir *"el 51% de los estudiantes no alcanzó el nivel básico de competencia según los estándares de PISA, y solo el 31% de los estudiantes se ubicó en nivel mínimo,*" <sup>17</sup> esto significa que tres de cada diez estudiantes colombianos pueden detectar uno o más fragmentos de información dentro de un texto, reconocen la idea principal, comprenden las relaciones y construyen significados dentro de textos que requieren inferencias simples, comparan o contrastan a partir de una característica única de un texto, entre otras.

De la misma manera, a nivel nacional, las pruebas SABER realizadas por el ICFES en el 2009<sup>18</sup>, plantean que 31 de cada 100 estudiantes están en el nivel mínimo, es decir, que menos de la mitad de los estudiantes colombianos son capaces de utilizar operaciones básicas para solucionar problemas. Asimismo en las pruebas saber 2012, se encontró que sólo el 45.56% de los estudiantes se ubican en un nivel satisfactorio, y que el 54.44 % se encuentran en un nivel bajo, lo cual indica que los estudiantes tienen falencias en los desempeños mínimos establecidos en el área de matemáticas al momento de culminar la básica primaria; del mismo modo en el área de lenguaje se encontró que solo el 43% de los estudiantes de grado quinto de primaria se ubican en el nivel mínimo, es decir que la mitad de los estudiantes del país sólo está en capacidad de realizar una lectura no fragmentada de textos cortos, cotidianos y sencillos; y solo el 26% de los estudiantes se encuentran en un nivel satisfactorio, al superar la comprensión superficial de textos y entender el contenido global de los mismos.

Los bajos desempeños de los estudiantes Colombianos se deben en parte a las metodologías tradicionales, pues como lo plantea Pérez y Bustamante<sup>19</sup> las dificultades en el área de lenguaje son generadas porque los docentes privilegian los procesos de codificación y decodificación de los textos, y esto hace que al

 $\overline{a}$ 

<sup>&</sup>lt;sup>16</sup>Ibíd. COLOMBIA EN PISA 2012. Pág.9

<sup>17</sup>Ibíd. COLOMBIA EN PISA 2012. Pág. 9

<sup>&</sup>lt;sup>18</sup>SABER 5° y 9° 2009. RESULTADOS NACIONALES. Resumen ejecutivo. Disponible e[n:http://www.icfes.gov.co/resultados/component/docman/doc\\_download/6-informe-saber-5-y-9-2009](http://www.icfes.gov.co/resultados/component/docman/doc_download/6-informe-saber-5-y-9-2009-resultados-nacionales-resumen-ejecutivo?Itemid=) [resultados-nacionales-resumen-ejecutivo?Itemid=.](http://www.icfes.gov.co/resultados/component/docman/doc_download/6-informe-saber-5-y-9-2009-resultados-nacionales-resumen-ejecutivo?Itemid=)Consultado 10 de Abril 2014. Pág. 11- 33

<sup>&</sup>lt;sup>19</sup>Pérez, y Bustamante. Citados por Herrera, Daniel. El proceso de enseñanza – aprendizaje de la comprensión lectora con el uso de las TIC como apoyo pedagógico. Colombia. 2010. Pág. 12

Disponible en: [\(recursosbiblioteca.utp.edu.co/tesisdigitales/texto/37133H565.pdf\)](http://recursosbiblioteca.utp.edu.co/tesisdigitales/texto/37133H565.pdf)

estudiante se le dificulte plantear soluciones a situaciones reales de comunicación, lo que según Lerner<sup>20</sup> pone en duda la viabilidad de la lectura en una institución cuya misión fundamental ha sido y sigue siendo precisamente aprender a leer y escribir, dejando a un lado las intenciones reales de comunicación.<sup>21</sup> De igual manera en el área de matemáticas dichas deficiencias son generadas porque la primaria se ha centrado en el desarrollo de competencias asociadas a los sistemas numéricos y métricos, dejando a un lado el pensamiento espacial, aleatorio y variacional. De hecho como lo plantea Guerrera, existen unas carencias en la enseñanza de la geometría como "La ausencia de la generalización, desaparición de métodos de razonamiento propio de la matemática, predomino de la matemática total de la geometría, olvido de otros tipos de geometría, la inexistencia de clasificaciones entre figuras elementales, aritmetización de la geometría y la utilización de un lenguaje pseudocientífico." $^{22}$ 

En síntesis estos bajos resultados hacen que se vuelva la mirada a la calidad de la enseñanza, de hecho, la OCDE destaca que *"los resultados en Colombia se han mantenido estables a lo largo de varios años,"<sup>23</sup>*sin embargo, dicha estabilidad no ha beneficiado el desarrollo, progreso e innovación del sistema educativo Colombiano.

En este sentido la fundación COMPARTIR, la cual se encarga de promover y ejecutar programas de interés público en materia de vivienda, microempresa, espacio público y educación, refiere que Colombia ocupa los últimos puestos tanto en rendimiento académico, como en calidad docente, es decir, se relacionan los bajos desempeños de los estudiantes colombianos, con las prácticas tradicionales de enseñanza y aprendizaje.

En este sentido, el macro proyectó propuesto por el semillero de investigación:"Las Tecnologías de la Información y la Comunicación (TIC) como herramienta para la Transformación de las Prácticas de Enseñanza y Aprendizaje del Lenguaje y las Matemáticas –MATELETIC", busca implementar el uso de las tecnologías como herramienta de clase, promoviendo la interacción de conocimientos mediados por la innovación, fomentando nuevas estrategias a través de la utilización de dos secuencias didácticas virtuales, una secuencia orientada a la enseñanza de las matemáticas específicamente de los sistemas geométricos y la otra secuencia enfocada en la enseñanza de lenguaje, puntualmente en la comprensión lectora, además de la utilización de la red social Edmodo, la cual propiciará interacciones entre el docente, el estudiante y los contenidos, haciendo participe las TIC.

Ahora bien, no se trata de una introducción mecánica, lo que se pretende es que los maestros reflexionen sobre sus propias prácticas de enseñanza, y que los niños puedan a su vez transformar los procesos de aprendizaje.

 $\overline{a}$ 

<sup>&</sup>lt;sup>20</sup> Lerner, Delia. ¿Es posible leer en la escuela? Articulo N°1 publicado en lectura y vida. 1996. Pág. 2

<sup>&</sup>lt;sup>21</sup> Ibíd. Ferreiro, Emilia.

<sup>22</sup> Guerra, Matilde. La geometría y su didáctica. Granada- España.2010. Pág. 2.

 $23$  Ibid.

En este marco surge la pregunta *¿Cuáles son los usos que hace de las TIC una docente, para la enseñanza de la comprensión lectora y de los sistemas geométricos, en una Institución Educativa pública de la ciudad de Pereira?*

Dar respuesta a esta pregunta nos permitirá darnos cuenta qué transformaciones genera el uso de las TIC en las prácticas de enseñanza de la maestra, así como de las transformaciones en el aprendizaje de la comprensión lectora y la comprensión de los sistemas geométricos en los estudiantes, analizando además, la distancia que hay entre los usos planeados y los usos reales de las TIC en la enseñanza de dichos saberes. Los resultados de este estudio podrán aportar en la elaboración de propuestas de formación de maestros, implementando las TIC, desde un uso reflexivo, identificando sus potencialidades y dificultades.

#### **2. OBJETIVOS**

#### <span id="page-18-1"></span><span id="page-18-0"></span>**2.1 Objetivo General:**

Analizar las transformaciones en las prácticas pedagógicas de una docente en la institución pública de la ciudad de Pereira, cuando utiliza las TIC para la enseñanza de la comprensión lectora y de los sistemas geométricos.

#### <span id="page-18-2"></span>**2.2 Objetivos Específicos:**

- Identificar las prácticas de enseñanza de una docente cuando utiliza las TIC.
- Caracterizar los usos de los de los recursos tecnológicos empleados para el desarrollo de las secuencias didácticas mediadas por TIC, y la red social educativa Edmodo.
- Categorizar las relaciones que se generan entre docente, estudiantes y contenidos, a partir de los usos planeados y reales, y la distancia entre estos.

# **3. REFERENTE TEÓRICO**

<span id="page-19-0"></span>En este apartado se presentan los tópicos que le dan sentido y orientan el desarrollo del proyecto, en primera instancia la conceptualización acerca de lo que se entiende por las tecnologías de la información y la comunicación (TIC), y las implicaciones de su incorporación en el ámbito educativo; en segunda instancia, la enseñanza del lenguaje escrito, específicamente de la comprensión lectora, mediante una secuencia didáctica y finalmente, la enseñanza de los sistemas geométricos y su relación con las prácticas pedagógicas mediadas por TIC.

#### <span id="page-19-1"></span>**3.1 Uso Educativo de las TIC**

En este apartado se presentan la conceptualización acerca de lo que se entiende por las tecnologías de la información y la comunicación (TIC), su incorporación en el ámbito educativo, sus políticas, su potencialidad en la enseñanza y aprendizaje, las concepciones acerca de uso y por último los tipos de usos que se dan a las TIC.

Las relaciones personales, los espacios sociales, culturales y educativos han cambiado notablemente durante este siglo; es así como han emergido diferentes formas de comunicación en las que no se necesita del lápiz y el papel para una carta, ni esperar largos meses para recibir respuesta, tampoco esperar años para poder ver y hablar con personas que se encuentran lejos, pues las TIC han logrado revolucionar estas formas de interacción; específicamente la WEB 2.0 brinda herramientas útiles que permiten comunicarse en un espacio y tiempo real. En este sentido Quiroz *afirma "Los cambios profundos que caracterizaron el paso del siglo XX al siglo XXI están definidos por la transformación de una sociedad organizada en torno a relaciones materiales en otra que se define y se apoya en relaciones comunicativas"*<sup>24</sup>

Pero ¿qué son o cómo se entienden las Tecnologías de la información y la comunicación? Si bien, hay diferentes conceptualizaciones sobre las tecnologías de la información y la comunicación, se asume la planteada por *Marqués* en su artículo titulado *"Las TIC y sus Aportaciones a la Sociedad", quien* las define como: *"El conjunto de tecnologías que permiten la adquisición, producción, almacenamiento, tratamiento, comunicación, registro y presentación de informaciones, en forma de voz, imágenes y datos contenidos en señales de naturaleza acústica, óptica o electromagnética"<sup>25</sup>*

l

<sup>24</sup>QUIROZ, María. Aprendizaje y Comunicación en el Siglo XXI*.* Enciclopedia Latinoamericana de Sociocultural y Comunicación. Grupo Editorial Norma.Colombia: 2003. Disponible en [\[http://goo.gl/ozMAqL\]](http://goo.gl/ozMAqL), visitado el 10 de Agosto de 2014.

<sup>&</sup>lt;sup>25</sup>MARQUÉS GRAELLS, Pere. Las TIC y sus Aportaciones a la Sociedad. P.2. Departamento de Pedagogía Aplicada, Facultad de Educación UAB. 2008. Disponible en [\[http://goo.gl/sg2npQ\]](http://goo.gl/sg2npQ), visitado el 10 de Agosto de 2014.

En esta definición se destaca la tecnología como las herramientas que posibilitan la comunicación (los computadores, las tabletas, los Smartphone, la televisión y la radio), simplifican las tareas y necesidades del ser humano para ahorrar tiempo, dinero y esfuerzo, como respuesta a la evolución acelerada del mundo actual.

Ahora bien, en el ámbito educativo, como lo plantea Coll, *" Las TIC han sido siempre, en sus diferentes estadios de desarrollo, instrumentos utilizados para pensar, aprender, conocer, representar y transmitir a otras personas y otras generaciones los conocimientos y los aprendizajes adquiridos."*<sup>26</sup>, de manera que en el momento actual donde hay información de todo tipo y es tan fácil acceder a ella y a las herramientas que las contienen, la escuela debería enseñar cómo utilizar dichos herramientas para pensar, aprehender, representar etc. Además expresa el mismo autor que: *"Mediante las tecnologías multimedia (imágenes fijas y en movimiento, audio, textos) se enriquecen los contenidos de aprendizaje y se facilita su comprensión"<sup>27</sup> .*

Por lo anterior, las TIC en la educación son y deben ser necesariamente utilizadas para transformar nuevos escenarios de enseñanza y aprendizaje, de tal manera que movilicen y generen nuevos conocimientos, eficaces y duraderos, que le permitan al estudiante tomar decisiones y actuar sobre las diferentes problemáticas en que se ve inmerso. Al respecto, *Somekh*<sup>28</sup> afirma que cuando se da un verdadero intento de integrar el uso de las TIC en las tareas de aprendizaje que desarrolla el alumno, la cultura de la clase cambia significativamente, en términos de organización y del modo en el que aprenden los alumnos.

En definitiva, las TIC son un medio para la enseñanza y aprendizaje, pero la verdadera labor la realiza el docente, que con su práctica pedagógica genera procesos que permiten al estudiante aprovechar el gran potencial que las tecnologías brindan para la construcción y producción de conocimiento.

En cuanto a las políticas públicas en TIC para el campo educativo, a nivel internacional y nacional, se pueden apreciar las siguientes:

La UNESCO ha publicado el documento de estándares de competencias en TIC para docentes, bajo el proyecto ECD-TIC<sup>29</sup>, que tienen como objetivo, señalar como transformar la enseñanza mediante la incorporación de las TIC.

 $\overline{a}$ 

<sup>&</sup>lt;sup>26</sup> COLL, César. Psicología de la Educación y Prácticas Educativas Mediadas por las Tecnologías de la Información y la Comunicación, Una Mirada Constructivista. P.2. Editorial, Separata. Disponible: en [\[http://goo.gl/byCEDl\]](http://goo.gl/byCEDl), visitado el 16 de febrero de 2015.

<sup>27</sup> Ibíd. P.4.

<sup>&</sup>lt;sup>28</sup>Citado por SAÉZ LÓPEZ, José Manuel. La Práctica pedagógica de las Tecnologías de la Información y la Comunicación y su Relación con los Enfoques Constructivistas.Revista Iberoamericana sobre Calidad, Eficacia y Cambio en Educación (REICE). Nº1, Vol.10. 2011. Disponible en [\[http://goo.gl/6iJcx7\]](http://goo.gl/6iJcx7), visitado el 9 de agosto de 2014.

<sup>29</sup> UNESCO, Organización de las Naciones Unidas para la Educación, la Ciencia y la Cultura. *Estándares de competencias en TIC para docentes* (online). Disponible en internet: URL: [http://www.oei.es/tic/UNESCOEstandaresDocentes.pdf.](http://www.oei.es/tic/UNESCOEstandaresDocentes.pdf) consultado el 8 de agosto de 2014.

Así mismo, Colombia ha sumado sus esfuerzos para direccionar las políticas en pro de la enseñanza mediada por TIC, esto se ve reflejado en las nuevas orientaciones legales que el Ministerio de Educación Nacional ha promulgado, como lo es el documento de estándares de competencia en TIC para docentes NETS-2008, el cual contempla los siguientes cinco estándares:

- 1. Facilitan e inspiran el aprendizaje y la creatividad de los estudiantes
- 2. Diseñan y desarrollan experiencias de aprendizaje y evaluaciones propias de la Era Digital
- 3. Modelan el Trabajo y el Aprendizaje característicos de la Era Digital
- 4. Promueven y Ejemplifican Ciudadanía Digital y Responsabilidad
- 5. Se comprometen con el Crecimiento Profesional y con el Liderazgo.

A lo anterior se le suma la propuesta del Plan Decenal de Educación 2006-2010, que contempla los siguientes desafíos de la educación respecto a las TIC:

- En Renovación pedagógica desde el uso de las TIC en la educación.
- **•** Para Ciencia y Tecnología integradas a la educación.<sup>30</sup>

Adicionalmente, también se ha diseñado la GUÍA No 30 en relación al Plan Decenal de Educación, que apunta hacia las orientaciones generales para la educación en tecnología, cuya pretensión es motivar a niños, niñas, jóvenes y maestros hacia la comprensión y la apropiación de las tecnologías<sup>31</sup>.

Del mismo modo, el Gobierno Nacional se ha comprometido con un Plan Nacional de TIC del 2008 al 2019 (PNTIC), el cual busca que al final de este periodo todos los colombianos se informen y se comuniquen haciendo uso eficiente y productivo de las TIC para mejorar la inclusión social y aumentar la competitividad,<sup>32</sup>Específicamente en este marco se han planteado y desarrollado programas en pro del uso de las TIC como herramienta para transformar espacios educativos, los cuales son:

- a) *Computadores para educar:* facilita el acceso a las TIC a instituciones educativas públicas, mediante el acondicionamiento, ensamble y mantenimiento de equipos, promoviendo su uso y aprovechamiento significativo con el desarrollo de una estrategia de acompañamiento educativo.
- b) *Tabletas para educar:* Esta es la estrategia del Ministerio de las TIC, liderada por Computadores para Educar, mediante la cual se beneficia a las

l <sup>30</sup>Ministerios de Educación Nacional, Plan Decenal de Educación 2006-2016. Compendio general. *Pacto social por la educación* (online). Disponible en internet: URL: *social por la educación* (online). Disponible en internet: URL: http://www.plandecenal.edu.co/html/1726/articles-166057\_compendio\_general.pdf

<sup>31</sup>Ministerio de Educación Nacional. GUIA No 30. *Orientaciones Generales para la Educación en tecnología*  (online). Disponible en internet: URL: [http://www.mineducacion.gov.co/1621/articles-160915\\_archivo\\_pdf.pdf.](http://www.mineducacion.gov.co/1621/articles-160915_archivo_pdf.pdf) Consultado el 17 de agosto de 2014.

<sup>32</sup>Ministerio de Comunicación. *Plan Nacional de Tecnologías de la Información y las Comunicaciones*. Pág. 4. Define a los EJES TRANSVERSALES como aquellos que cubren aspectos y programas que tienen impacto sobre los distintos sectores y grupos de la sociedad; estos son: comunidad, marco regulatorio, investigación desarrollo e innovación y gobierno en línea. Y en cuanto a los EJES VERTICALES se refiere a programas que harán que se logre una mejor apropiación y uso de las TIC en sectores considerados propios para este plan; estos son: Educación, salud, justicia y competitividad empresarial.

instituciones educativas públicas del país con tabletas, para fortalecer las dinámicas del aprendizaje de los estudiantes, favorecer la inclusión social y generar más y mejores oportunidades en cada región, de la mano de la tecnología.<sup>33</sup>

- c) *El Proyecto "Centros de Innovación Educativa"* del Ministerio de Educación Nacional, que promueve la construcción de capacidades regionales de uso educativo de las Tecnologías de la Información y la Comunicación (TIC), para mejorar la calidad de las prácticas educativas en las instituciones y entidades del sistema educativo colombiano y para aportar a la reducción de la brecha educativa entre las regiones del país.  $34$
- d) *Vive digital Colombia:* pretende capacitar a 5 millones de colombianos para que todos aprendan a usar las TIC y se apropien de estas herramientas; masificar Convertid, el software gratis que permite a las personas en condición de discapacidad visual, acceder al computador; impulsar el teletrabajo, siendo la meta llegar a los 120 mil teletrabajadores, Certificar como ciudadanos digitales a 2,5 millones de funcionarios públicos para que se apropien de la tecnología; Vincular a 3 millones de estudiantes de 10º y 11º a prestar su servicio social obligatorio a través del programa Revolución, mediante el cual enseñan a su comunidad sobre las nuevas tecnologías.<sup>35</sup>
- e) *Programa de Uso de Medios y Nuevas Tecnologías de Información y Comunicación:* busca incorporar tecnologías en los procesos pedagógicos como un eje estratégico para mejorar la calidad y asegurar el desarrollo de las competencias básicas, profesionales y laborales.
- f) *SENA:* a través de esta entidad se busca implementar nuevas estrategias de formación, ofreciendo programas de Formación Titulada y Complementaria – Ocupacional y Continua – a través de la modalidad virtual, para quienes no pueden acceder a los Centros de Formación y requieren conocimientos especializados.<sup>36</sup>

Por lo anterior, se hace evidente entonces, que Colombia ha evolucionado en cuanto la incorporación de las TIC en el contexto educativo.

Ahora bien, la manera cómo la escuela ha incorporado las TIC a los procesos de enseñanza y aprendizaje ha estado mediada por dos concepciones, las cuales han sido descritas por Coll, Mauri y Onrubia<sup>37</sup> como: a) una concepción de los

 $\overline{\phantom{a}}$ 

<sup>&</sup>lt;sup>33</sup>MINTIC. Tabletas para Educar. Disponible en internet: [http://micrositios.mintic.gov.co/tabletas/que-es/.](http://micrositios.mintic.gov.co/tabletas/que-es/) Consultado el 16 de agosto de 2014

<sup>&</sup>lt;sup>34</sup>Ministerio de Educación. Colombia Aprende. Disponible en internet: [http://www.colombiaaprende.edu.co/html/micrositios/1752/w3-propertyname-3020.html.](http://www.colombiaaprende.edu.co/html/micrositios/1752/w3-propertyname-3020.html) consultado el 16 de agosto de 2014.

<sup>35</sup> MINTIC. Vive Digital Colombia. Disponible en internet:<http://www.mintic.gov.co/portal/604/w3-channel.html> <sup>36</sup> Ministerio de las Comunicaciones, *Plan Nacional de Tecnologías de la Información y las Comunicaciones*

<sup>(</sup>online). Disponible en internet: URL: [http://www.eduteka.org/pdfdir/ColombiaPlanNacionalTIC.pdf.](http://www.eduteka.org/pdfdir/ColombiaPlanNacionalTIC.pdf) consultado el 17 de agosto de 2014.

<sup>37</sup>COLL, César; MAURI, Teresa Y ONRUBIA Javier. Psicología de la Educación Virtual, Aprender y Enseñar con las Tecnologías de la Información y la Comunicación. Disponible en [\[http://goo.gl/v9rcyX\]](http://goo.gl/v9rcyX)Consultado el 11 de abril de 2015.

procesos de enseñanza y aprendizaje centrada en la dimensión tecnológica y b) una concepción del aprendizaje mediado por las TIC centrada en la construcción del conocimiento.

En la concepción de los procesos de enseñanza y aprendizaje centrada en la dimensión tecnológica, se vincula el rendimiento de los alumnos directamente a la introducción de las tecnologías, vistas desde tres esquemas: el primero, se relaciona a la capacidad y dominio de las tecnologías por parte del profesor como eje fundamental de la vinculación progresiva de los estudiantes al uso de las TIC. El segundo, considera que el acceso a la información por parte de los estudiantes se hace de acuerdo a sus necesidades, motivaciones e intereses entre tanto, el docente debe mediar la consulta, búsqueda y procesamiento de la información que incite al estudiante a seleccionar contenidos pertinentes y ricos en conocimiento. El tercer y último esquema hace referencia a que los contenidos pueden ser organizados, empaquetados, distribuidos y presentados de forma diferente, lo que implica por parte del docente tanto la búsqueda de materiales y recursos, como la elaboración de material con TIC. Por lo expuesto, se infiere que la intención de la enseñanza virtual es que el alumno adquiera un aprendizaje autónomo (que desee aprender por sí mismo), donde el docente se convierte en guía, facilitador o mediador eficaz y potente del uso de las TIC para el rendimiento significativo de los estudiantes.

Respecto a la concepción del aprendizaje mediado por las TIC, centrada en la construcción del conocimiento, esta se refiere a la importancia que le da la atribución de significados y sentidos, a los contenidos de aprendizaje que se derivan de los aspectos interpersonales y sociales de los procesos de enseñanza y aprendizaje, por lo que se resaltan tres esquemas: el primero, consiste en las actividades del estudiante mediada por TIC y al significado que adquieren los contenidos, para esto el docente debe promover o facilitar a los estudiantes los contextos y situaciones para el uso de las TIC. En el segundo esquema, no sólo se incluyen los aspectos cognitivos sino también los afectivos y metacognitivos que el docente debe considerar para crear espacios diversos dando reconocimiento a los diferentes tipos de aprendizaje, además será él quien guíe el proceso de enseñanza y aprendizaje prestando total atención a los factores motivantes y autorreguladores. El tercer esquema nos ubica en los procesos sociales relacionados con las situaciones de actividad conjunta que se llevan a cabo entre los estudiantes y profesores, que implica la colaboración en las distintas actividades de aprendizaje, mediante las cuales se van contrayendo significados compartidos. En conclusión se da relevancia a la relación entre el profesor, el alumno y el contenido.

Ahora bien, sea dentro de una u otra concepción, existen obstáculos en la incorporación de las TIC que han sido descritos como externos e internos. En cuanto al primero, cabe mencionar la falta de computadores, la conectividad a internet, el manejo del espacio, la ubicación de los computadores, el costo de los suministros, el buen estado de los mismos(virus, componentes tales como teclados, mouse, monitores, cámaras, estabilizador, puertos USB), y las amenazas que se derivan de la falta de privacidad y confidencialidad de algunos programas que podrían generar desconfianza y problemas sociales y psicológicos del uso del internet en niños, jóvenes y docentes . Mientras que los factores internos corresponden a la actitud (motivación y disposición) y aptitud (al saber hacer) del docente, al igual que una excelente alfabetización informacional, visual y tecnológica del profesorado. De allí se desprende que sea de vital importancia para las instituciones educativas tener en cuenta los aspectos mencionados anteriormente, ya que permitirá identificar los distintos factores que posiblemente pueden influir en el proceso de enseñanza y aprendizaje.

Presentadas las concepciones y obstáculos, no se puede pensar que las TIC por si solas transforman las prácticas educativas, dado que estas deben estar mediadas por estrategias didácticas que generen un uso productivo de las mismas; en concreto, como lo expresa Coll, C. Mauri, T. Onrubia J. "No son las TIC ni en sus características propias y específicas, sino en las actividades que llevan a cabo profesores y estudiantes gracias a las posibilidades de comunicación, intercambio, acceso y procesamiento de la información que les ofrecen las TIC". <sup>38</sup> Es decir, la mediación de las TIC debe ser un proceso de interacción de contenidos y estrategias guiadas por el docente, el cual facilite su utilización en los estudiantes, enfocadas a aspectos de motivación donde incite al estudiante al gusto por el uso de las herramientas brindadas y de esta manera pueda llegar a ser un aprendizaje significativo para él.

A pesar de las limitaciones, la clave del uso de las TIC en la educación, es la implementación de metodologías que apoyen y guíen un proceso complejo pero no imposible, en cuanto a la relación Docente-TIC, TIC-Estudiantes, Estudiantes-TIC- Producción de conocimiento. Estas propuestas de incorporación se concretan en lo que se ha llamado diseños tecnopedagógicos.

# <span id="page-24-0"></span>**3.1.1. Diseños Tecnopedagógicos:**

l

Los diseños tecno-pedagógicos<sup>39</sup> están conformados por dos componentes: a. El componente del diseño pedagógico, b. El componente del diseño tecnológico. En lo que se refiere a la parte pedagógica, es la puesta en marcha de una propuesta explicativa, global y precisa sobre la forma de utilizar las tecnologías en el desarrollo de las actividades, que están involucradas en procesos de interacción colaborativa y conjunta, de estudiantes y profesores, que cuenta con los siguientes elementos: contenidos, objetivos y actividades de enseñanza, además de formas de organización en aula. Entre tanto el aspecto tecnológico se refiere a las herramientas y recursos de software informativo y telemático que se utilizan para enseñar y aprender.

<sup>39</sup>lbíd., Pág. 86.

<sup>38</sup>COLL, C. MAURI, T. ONRUBIA J. *Psicología de la Educación Virtual. Aprender y enseñar con las Tecnologías de la información y la comunicación*. (online) Pág. 78. Disponible en internet: URL: [http://portales.puj.edu.co/javevirtual/portal/documentos/psicologia\\_de\\_la\\_educacion\\_virtual.pdf.](http://portales.puj.edu.co/javevirtual/portal/documentos/psicologia_de_la_educacion_virtual.pdf) Consultado el 11 de octubre de 2014.

En resumen los diseños tecno-pedagógicos se adoptan de acuerdo a las necesidades y requerimientos de los docentes para el trabajo conjunto con los estudiantes en el uso de la TIC, constituyendo la integración tanto de contenidos, organización, procedimientos, como de las herramientas tecnológicas que median la construcción significativa de conocimiento, teniendo en cuenta que estos diseños son sólo un referente y están sujetos a las modificaciones que los participantes hagan de acuerdo a los procesos que deseen llevar para el uso de las TIC. Al respecto, Coll, Mauri y Onrubia<sup>40</sup> establecen para los diseños tecnopedagógicos diversos tipos de usos, los cuales son:

 Las TIC como instrumentos mediadores de las relaciones entre los alumnos y los contenidos (y tareas) de aprendizaje. Algunos ejemplos típicos y relativamente habituales de esta categoría son la utilización de las TIC por los alumnos para:

A. buscar y seleccionar contenidos de aprendizaje;

B. acceder a repositorios de contenidos con formas más o menos complejas de organización;

C. acceder a repositorios de contenidos que utilizan diferentes formas y sistemas de representación (materiales multimedia e hipermedia, simulaciones, etc.);

D. explorar, profundizar, analizar y valorar contenidos de aprendizaje (utilizando bases de datos, herramientas de visualización, modelos dinámicos, simulaciones, etc.);

E. acceder a repositorios de tareas y actividades con mayor o menor grado de interactividad;

F. realizar tareas y actividades de aprendizaje o determinados aspectos o partes de las mismas (preparar presentaciones, redactar informes, organizar datos, etc.).

 Las TIC como instrumentos mediadores de las relaciones entre los profesores y los contenidos (y tareas) de enseñanza y aprendizaje. Algunos ejemplos típicos y relativamente habituales de esta categoría son la utilización de las TIC por parte de los profesores para:

A. buscar, seleccionar y organizar información relacionada con los contenidos de la enseñanza;

B. acceder a repositorios de objetos de aprendizaje;

C. acceder a bases de datos y bancos de propuestas de actividades de enseñanza y aprendizaje;

D. elaborar y mantener registros de las actividades de enseñanza y aprendizaje realizadas, de su desarrollo, de la participación que han tenido en ellas los estudiantes y de sus productos o resultados;

E. planificar y preparar actividades de enseñanza y aprendizaje para su desarrollo posterior en las aulas (elaborar calendarios, programar la

 $\overline{\phantom{a}}$ <sup>40</sup> Ibíd. COLL, César; MAURI, Teresa Y ONRUBIA Javier. P. 93 -94.

agenda, hacer programaciones, preparar clases, preparar presentaciones, etc.).

 Las TIC como instrumentos mediadores de las relaciones entre los profesores y los alumnos o entre los alumnos. Algunos ejemplos típicos y relativamente habituales de esta categoría son la utilización de las TIC para:

A. llevar a cabo intercambios comunicativos entre profesores y alumnos, no directamente relacionados con los contenidos o las tareas y actividades de enseñanza y aprendizaje (presentación personal, solicitud de información personal o general, saludos, despedidas, expresión de sentimientos y emociones, etc.;

B. llevar a cabo intercambios comunicativos ente los estudiantes, no directamente relacionados con los contenidos o las tareas y actividades de enseñanza y aprendizaje (presentación personal, solicitud de información personal o general, saludos, despedidas, expresión de sentimientos y emociones, informaciones o valoraciones relativas a temas o asuntos extraescolares, etcétera).

 Las TIC como instrumentos mediadores de la actividad conjunta desplegada por profesores y alumnos durante la realización de las tareas o actividades de enseñanza aprendizaje. Algunos ejemplos típicos y relativamente habituales de esta categoría son la utilización de las TIC:

A. como auxiliares o amplificadores de determinadas actuaciones del profesor (explicar, ilustrar, relacionar, sintetizar, proporcionar retroalimentación, comunicar valoraciones críticas, etc., mediante el uso de presentaciones, simulaciones, visualizaciones, modelizaciones, etc.);

B. como auxiliares o amplificadores de determinadas actuaciones de los alumnos (hacer aportaciones, intercambiar informaciones y propuestas, mostrar los avances y los resultados de las tareas de aprendizaje);

C. para llevar a cabo un seguimiento de los avances y dificultades de los alumnos por parte del profesor;

D. para llevar a cabo un seguimiento del propio proceso de aprendizaje por parte de los alumnos;

E. para solicitar u ofrecer retroalimentación, orientación y ayuda relacionada con el desarrollo de la actividad y sus productos o resultados.

 Las TIC como instrumentos configuradores de entornos o espacios de trabajo y de aprendizaje. Algunos ejemplos típicos y relativamente habituales de esta categoría son la utilización de las TIC para:

A. configurar entornos o espacios de aprendizaje individual en línea (por ejemplo, materiales autosuficientes destinados al aprendizaje autónomo e independiente);

B. configurar entornos o espacios de trabajo colaborativo en línea (por ejemplo, las herramientas y los entornos CSCL –Computer-SupportedCollaborativeLearning;

C. configurar entornos o espacios de actividad en línea que se desarrollan en paralelo y a los que los participantes pueden incorporarse, o de los que pueden salirse, de acuerdo con su propio criterio.<sup>41</sup>

Con los anteriores usos reales que realizan los estudiantes y profesores, se evidencia como las TIC se vinculan en los procesos educativos, constituyéndose en una herramienta innovadora que puede llegar a transformar las prácticas educativas en espacios académicos enriquecedores para los educandos y los mismos educadores.

#### <span id="page-27-0"></span>**3.1.2 Redes Sociales y Edmodo:**

Hoy en día, cuando se habla de redes sociales este concepto se asocia con el uso masivo de herramientas mediadas por las Tecnologías de la Información y Comunicación (TIC). Esto evidencia el gran impacto que esas herramientas han tenido en la vida cotidiana de las personas y el lugar cada vez más importante que ocupan en la comunicación entre millones de individuos.

Sin embargo, al hablar de redes sociales se privilegia el desarrollo de las tecnologías y el surgimiento del internet, es así como las redes sociales acompañan al hombre desde el momento de su concepción por la necesidad de sobrevivir en el mundo que a su vez está presidido por las relaciones sociales. Por ello, es claro que el ser humano tiende naturalmente a buscar la compañía de otros semejantes; tal tendencia reviste especial importancia para la salud, el ajuste y el bienestar del hombre, lo cual constituye un apoyo de tipo social que se inicia desde el momento en que éste nace y continúa manifestándose durante su vida.<sup>42</sup>

De manera específica, las redes sociales son definidas como: *"un sistema humano abierto, cooperativo y de propósito constructivo que a través de un intercambio dinámico (de energía, materia e información) entre sus integrantes, permite la potencialización de los recursos que éstos poseen"*<sup>43</sup>. Lo anterior indica que se genera un impacto duradero en la vida de cualquier persona por lo que se puede decir, que son más que un tejido de relaciones.

 $\overline{\phantom{a}}$ 

<sup>&</sup>lt;sup>41</sup> Desafíos de las TIC para el cambio Educativo. Cesar Coll, M. Teresa Mauri Majos y Javier OnrubiaGoñi. Consultado el 17 de agosto de 2014. Disponible en la organización de Estados Iberoamericanos para la Educación la Ciencia y la Cultura. http://www.oei.es/noticias/spip.php?article9240&utm\_content=buffer0e603&utm\_medium=social&utm\_source= twitter.com&utm\_campaign=buffer

 $^{42}$ MADARIAGA Camilo; ABELLO Raimundo y SIERRA, Omar. Redes Sociales: Infancia, Familia y Comunidad. Editorial, Uninorte. P.1. Colombia: 2003. Disponible en [\[http://goo.gl/6mswBY\]](http://goo.gl/6mswBY), visitado el 11 de Abril del 2015.  $43$  Ibid. P.14.

En el mismo sentido autores como Maíz y Tejada<sup>44</sup>, plantean que las redes sociales pueden ser utilizadas en distintos ámbitos, clasificadas de la siguiente manera:

- Las redes personales que componen los millones de usuarios que muestran y dan opción a compartir sus interese y motivaciones pudiéndose relacionar dentro de la comunidad de diferentes maneras, niveles y fines.
- Las redes profesionales, que se dedican exclusivamente al ámbito laboral. Su objetivo es poner en contacto a aquellas entidades o personas que ofrecen trabajo con las que los buscan. Así mismo pueden contactar quienes necesitan algún tipo de servicio profesional con quienes los ofrecen.
- Las redes sociales llamadas de contacto, que son lugares de encuentros para establecer explícitamente citas y relaciones personales.

Otra forma de establecer una clasificación de las redes sociales es la elaborada por Vila Rosa<sup>45</sup>, el cual plantea que hay dos tipos de redes; la horizontal y vertical, haciendo una diferenciación entre estas:

- Las redes Horizontales: Dirigidas a todo tipo de usuario y sin una temática definida, permitiendo la entrada y participación libre y genérica sin un fin definido, distinto del de generar masa. Estas tienen como propósito relacionar personas a través de las diferentes herramientas que ofrecen. Permiten crear un perfil, compartir contenidos, entre otros, es por esto que los usuarios que acceden a ellas no tienen una motivación concreta, estas son algunas de las redes sociales que tienen estas características: Facebook, Orkut, Identi.ca, Twitter entre otras. Estas redes son públicas y cualquier persona puede acceder a ellas sin ningún tipo de control.
- Las redes Verticales: Concebidas sobre la base de un eje temático agregado. Su objetivo es el de congregar en torno a una temática definida a un colectivo concreto, teniendo en cuenta que varían según la temática, contenido y actividad. Tienden a especializarse y a agrupar a las personas en un espacio de intercambio común, se pueden organizar de acuerdo a la temática que se pretenda trabajar, como son las redes profesionales, donde sus usuarios detallan únicamente en su perfiles y sus ocupaciones; una de estas redes es ["Xing"](http://recursostic.educacion.es/observatorio/web/Xing) también se denomina plataforma de "networking" online, ya que su principal utilidad es la de gestionar contactos y establecer nuevas conexiones entre profesionales de cualquier sector. También encontramos las redes que se enfocan sólo a los negocios y actividades comerciales como lo es [LinkedIn](http://www.linkedin.com/static?key=promo_espanol) orientado a negocios; [Video](http://www.viadeo.com/es/connexion/) es una red social profesional, es ideal para descubrir oportunidades de negocio (encontrar clientes, socios y proveedores).

 $\overline{\phantom{a}}$ 

<sup>44</sup>MAIZ OLAZABALACA Inmaculada, TEJADA GADITANO Eneco. Utilización de las redes sociales desde una perspectiva educativa. Cap. 16

<sup>&</sup>lt;sup>45</sup>VILA ROSAS, J. (2010) .El fenómeno de las redes sociales. Comunicación y Pedagogía, pág. 242-243

También se encuentran las redes sociales con fines educativos cuyo principal objetivo es permitir la comunicación entre profesores y alumnos, además de ser controladas y seguras donde solo un personal autorizado puede acceder a ellas, Edmodo es la principal red educativa

Debido a que las redes sociales están abiertas a todo el público y se crea acceso a cualquier tipo de información, la población infantil se ve afectada porque no hay un uso adecuado ni un control restringido a las temáticas que allí se encuentran.

Es así como la creciente popularidad de las redes sociales como Facebook no hace más que evidenciar la necesidad de incorporar su uso como plataforma para la educación e investigar sus potencialidades didácticas. De hecho se plantea que es importante aprovechar la actitud abierta de los estudiantes para relacionarse a través de las redes y destacar el carácter social de éstas para intercambios de conocimientos y trabajo colaborativo.

Ahora bien, una red educativa como Edmodo, entendida por *Nic Borg* como: *"un entorno privado de aprendizaje que permite dinamizar las lecciones y la evaluación. Somos más que una plataforma: nos hemos convertido en una herramienta que integra a la comunidad escolar"<sup>46</sup> ,* que comparte los principios básicos de Facebook, se torna útil para el proceso de enseñanza y aprendizaje, ya que es una red vertical que agrupa a una comunidad entorno al ámbito educativo, el cual ofrece a los usuarios un sinfín de posibilidades basadas en compartir recursos, archivos, tareas y conocimientos.

Como resultado esta red permite no solo tener todo aquello que le interesa al alumno y le apasiona, sino también aprovechar la actitud abierta frente a la comunicación, el intercambio de conocimiento, interacciones, construir relaciones de interés y se abre un nuevo canal en el que se puede tener diferentes tipos de encuentros. En este sentido el trabajo refuerza las relaciones internas entre los miembros del grupo y la clase y estas a su vez son de gran importancia en el proceso de educación integrado del estudiante.<sup>47</sup>

Al respecto, *García*<sup>48</sup> destaca algunas funcionalidades que ofrece Edmodo:

 $\overline{\phantom{a}}$ 

Crear grupos privados con acceso limitado a docentes, alumnos y padres.

<sup>&</sup>lt;sup>46</sup>BORG, Nic; Edmodo, la red social de la educación, uno de sus creadores, cuenta cómo logró extender el salón de clases a la web 2.0. (online) Escrito por BUSTAMANTE, Nicolás. Periódico el TIEMPO, 2014. Disponible en: [http://www.eltiempo.com/archivo/documento/CMS-13579131,](http://www.eltiempo.com/archivo/documento/CMS-13579131) consultado el 01 diciembre de 2015.

<sup>&</sup>lt;sup>47</sup>HOSSAIN, L. Y WIGAND, R. Ict enabled virtual collaboration through trust, Journal of computer mediated coumminication (2004). <sup>48</sup> GARCÍA, María Paz; La plataforma Edmodo versus la plataforma Moodle (online). Repositorio Documental

Biblioteca Universitaria Valladolid. Pág. 25. Junio de 2013. Disponible en [https://uvadoc.uva.es/bitstream/10324/3415/1/TFM-G%20140.pdf,](https://uvadoc.uva.es/bitstream/10324/3415/1/TFM-G%20140.pdf) Consultado el 01 de diciembre de 2015.

- Disponer de un espacio de comunicación entre los diferentes roles mediante mensajes y alertas.
- Compartir diversos recursos multimedia: archivos, enlaces, videos, etc.
- $\bullet$  Incorporar mediante sindicación los contenidos de nuestros blogs.
- Lanzar encuestas a los alumnos.
- Asignar tareas a los alumnos y gestionar las calificaciones de las mismas.
- Gestionar un calendario de clase.
- Crear comunidades donde agrupar a todos los docentes y alumnos de nuestro centro educativo.
- Conceder insignias a los alumnos como premios a su participación en el grupo.
- Crear cuestionarios de evaluación.
- Dar acceso a los padres a los grupos en los que estén asignados sus hijos, permitiendo estar informados de la actividad de sus hijos y tener la posibilidad de comunicación con los profesores.
- Disponer de un espacio público donde mostrar aquella actividad del grupo que el profesor estime oportuna. Edmodo se convierte entonces en una de las plataformas más apropiadas para trabajar en el ámbito educativo, de acuerdo a las herramientas que este proporciona, por lo que un uso adecuado de esta red puede favorecer a los estudiantes en el desarrollo de competencias y habilidades para fortalecer su ámbito social y educativo.

En este sentido podemos decir que las Tecnologías de la Información y la Comunicación en el mundo educativo ha posibilitado diversas ventajas en los últimos años en el contexto de la Sociedad de la Información, debido a que éstas herramientas propician una mejora siempre y cuando se apliquen con la metodología adecuada, por lo que las estrategias metodológicas cuando se vinculan al aprendizaje fomentan la construcción de conocimiento y presentan buenas posibilidades para el enriquecimiento mutuo de los estudiantes que se favorecen con los recursos que aporta la Tecnología Educativa.

Así como se ha explicado en el presente apartado los aspectos teóricos y la importancia del uso educativo de las TIC y siguiendo con la misma línea de justificación de las áreas que intervienen en la investigación, a continuación se presentará a groso modo todo lo referente al área del lenguaje en cuanto a la comprensión lectora, momentos de la lectura y el texto narrativo con sus respectivos componentes. Esto en coherencia con la secuencia didáctica mediada por TIC, la cual hace referencia al uso de las TIC para la comprensión lectora.

# <span id="page-30-0"></span>**3.2 Lenguaje Escrito:**

El lenguaje está presente en todo acto comunicativo, bien sea oral o escrito, es utilizado para solicitar, informar, persuadir, explicar, preguntar, narrar, argumentar, ordenar, entre otras, además le ha permitido al ser humano representarse y comprender su realidad a partir de símbolos, proporcionándole no solo la habilidad de comunicarse, sino, también de crear significados comunes con sus congéneres. Por toda la relevancia que tiene el lenguaje para el desarrollo social y del ser humano, este se convirtió en un objeto de enseñanza escolar.

Concretamente en Colombia, el Ministerio de Educación Nacional (MEN) ha formulado los *Lineamientos curriculares de la lengua castellana*, en el cual se considera a la escuela como el escenario privilegiado para la enseñanza y aprendizaje del lenguaje, asunto que se fundamenta en el enfoque de la significación<sup>49</sup>; esta perspectiva está enfocada en el uso social del lenguaje y la construcción de significados en los actos comunicativos, es decir, al usar el lenguaje se debe tener en cuenta: ¿cuándo hablar? ¿Con quién hablar? ¿Dónde hablar? ¿Cómo hablar en determinados lugares? Dando relevancia al contexto comunicativo y las situaciones reales de habla.

Igualmente el MEN propone el trabajo desde el enfoque de la *significación<sup>50</sup>*, lo que implica trabajar diferentes tipos de textos y discursos, el desarrollo de las cuatro habilidades comunicativas: leer, escribir, escuchar y hablar, y finalmente el trabajo a partir de cinco ejes: un eje referido a los procesos de construcción de sistemas de significación, un eje referido a los procesos de interpretación y producción de textos, un eje referido a los procesos culturales y estéticos asociados al lenguaje: el papel de la literatura, un eje referido a los principios de la interacción y a los procesos culturales implicados en la ética de la comunicación, y un eje referido a los procesos de desarrollo del pensamiento.

Ahora bien, este proyecto está basado principalmente en uno de los ejes mencionados anteriormente, el cual está referido a la producción y la comprensión lectora, centrándose en este caso en los textos narrativos, los cuales serán explicados posteriormente.

Por lo tanto, se expondrá a continuación cómo se entiende en términos generales la comprensión lectora, algunos modelos que la sustentan y luego se definirán los textos narrativos, sus componentes y características.

# <span id="page-31-0"></span>**3.2.1. Comprensión lectora**

 $\overline{a}$ 

Se entiende la lectura como un proceso interactivo, en el que el lector le encuentra sentido al texto y para ello realiza una serie de inferencias, al respecto, el Ministerio de Educación Nacional plantea que *"leer se entenderá como un proceso significativo y semiótico cultural e históricamente situado, complejo, que va más allá de la búsqueda del significado y que en última instancia configura al sujeto* 

<sup>&</sup>lt;sup>49</sup>MEN, Ministerio de Educación Nacional. Lineamientos Curriculares, Lengua Castellana. Editorial MAGISTERIO. Colombia: 1998. Disponible en [http://goo.gl/3xhMTg], visitado el 11 de Abril del 2015.  $50$ Ibíd. P.47.

*lector"*<sup>51</sup>. Desde esta perspectiva, leer no es solo juntar palabras o formar párrafos, si no lograr textos significativos, coherentes y comprensivos para el lector.

Históricamente la comprensión lectora ha sido abordada desde diferentes posiciones que conforman distintos modelos: en primer lugar, el modelo ascendente en el cual se entiende la lectura como un proceso de descifrado del texto que parte de sus componentes, así "el lector empieza por las letras y continúa con las palabras y frases, en un proceso secuencial que acaba en la comprensión del texto"<sup>52</sup>, este modelo está centrando en el texto y se hace un análisis desde la micro-estructura a la macro-estructura.

El segundo modelo, el descendente está centrado en el lector y en sus esquemas mentales, en este modelo *"El lector no procede letra a letra sino que hace uso de su conocimiento previo y de sus recursos cognitivos para realizar anticipaciones sobre el contenido del texto, y se fija en este para verificarlas"<sup>53</sup>*En este caso el sentido es inverso al anterior, se parte de la macro-estructura de los textos a la microestructura. Según este modelo el eje principal son los conocimientos previos del lector y sus recursos cognitivos que entran en escena a la hora de abordar un nuevo contenido de lectura.

Un tercer modelo es el interactivo, el cual es definido por Solé como:

*"En la lectura interviene tanto el texto, su forma y su contenido, como el lector, sus expectativas y sus conocimientos previos. Para leer necesitamos, simultáneamente manejar, con soltura las habilidades de descodificación y aportar al texto nuestros objetivos, ideas y experiencias previas; necesitamos implicarnos en un proceso de predicción, e inferencia continua, que se apoya en la información que aporta el texto y en nuestro propio bagaje, y en un proceso que permita encontrar evidencia o rechazar las predicciones e inferencias de que se hablaba" <sup>54</sup>*

Desde esta perspectiva interactiva de Solé, es necesario proponer estrategias concretas para trabajar la comprensión lectora; estrategias que son definidas como: *"procedimientos de carácter elevado, que implican la presencia de objetivos que cumplir, la planificación de las acciones que se desencadenan para lograrlos, así como su evaluación y posible cambio"*<sup>55</sup>. La puesta en práctica de las estrategias, permiten al lector un proceso metacognitivo de selección de la información, análisis, síntesis y memorización, ayudando al lector a cumplir metas y alcanzar un nivel de comprensión alto que implique *"una toma de decisiones sobre la selección y uso de procedimientos de aprendizaje que facilitan una lectura* 

 $51$ Ibíd. P. 48.

<sup>52</sup>SOLÉ, Isabel. Estrategias de Lectura. Editorial Graó. 2009.Pág 19

l

 $53$ lbíd. P.19.

 $<sup>54</sup>$ lbíd. Pág. 18.</sup>

 $55$  Ibíd.Pág. 5.

*activa, intencional, autorregulada y competente en función de la meta y las características del material textual"<sup>56</sup>* .

#### <span id="page-33-0"></span>**3.2.2. Momentos de la Lectura:**

Solé<sup>57</sup> caracteriza tres momentos importantes de la lectura, como una estrategia de metacognición, los cuales son: antes, durante y después.

En el primer momento, el antes, se prepara la lectura y le permite al lector manifestar sus conocimientos previos, predecir la intencionalidad, formulación de hipótesis e identificar todo lo que caracteriza el tipo de texto: portada, autor o autores, personajes, contexto.

*"Antes de la lectura, se produce la activación de los conocimientos previos, así como la rememoración de vivencias y experiencias con relación al texto que desempeñarán un papel importante en la comprensión, y durante la lectura, el alumnado participa activamente en la construcción del texto, verificando si se cumplen las previsiones realizadas por él"<sup>58</sup>*

El segundo momento se desarrolla durante la lectura, y consta de una lectura activa, reconocimiento de las estructuras textuales y ejecución de estrategias (identificar palabras que necesitan ser aclaradas, releer, parafrasear, representación visual, realizar Inferencias, detectar información relevante que promuevan la construcción de significado).

El tercer y último momento es después de la lectura, que le permite al sujeto comprobar dichas hipótesis dadas en el primer momento, decir conclusiones, dar un significado global del texto y elaborar una representación del mismo. *"Debe suponer una continuación del proceso de construcción del significado: obligar a replantear ideas y conclusiones, a argumentar y enjuiciar, a justificar las inferencias establecidas, a revisar la reestructuración, etc."<sup>59</sup>*. En este momento el lector se evalúa, verificando así el logro de sus objetivos y la utilización adecuada de estrategias de lectura y de comprensión textual.

Ahora bien, al tener claro los procesos metacognitivos a propiciar en los estudiantes, vale la pena aclarar el tipo de texto con el que se trabajó, los componentes que permiten diferenciarlo de otros tipos de texto y la forma en que fue abordado en esta investigación.

```
57 Ibíd. SOLÉ. P.78 -79.
```
 $\overline{\phantom{a}}$ 

<sup>&</sup>lt;sup>56</sup>TRABASSO y BOUCHARD, 2002. Tomado de: GUTIÉRREZ,Calixtoy SALMERÓN, Honorio. Estrategias de comprensión lectora: enseñanza y evaluación en educación primaria. Profesorado revista de currículo y formación del profesorado. Vol. 16 nº1, 2012, pág. 185.

<sup>58</sup>MENDOZA, A.; BRIZ, E. "Didáctica de la Lengua y la Literatura", ed. Prentice Hall, España, 2003. p.242

<sup>&</sup>lt;sup>59</sup>COLOMINA, M. "Crecer entre líneas: materiales para el fomento de la lectura en Educación Secundaria", ed. Praxis, España, 2004. p. 77

#### <span id="page-34-0"></span>**3.2.3. El texto narrativo y sus componentes**

Los textos narrativos son formas básicas de la comunicación donde se expresan una serie de sucesos o acontecimientos ocurridos en el tiempo, en un espacio determinado con una serie lógica de temáticas, dichos hechos les ocurren a unos personajes sean ficticios o reales, quienes ejecutan la acción.

Ahora bien, dentro del género narrativo se encuentran diferentes tipos de textos, desde las narraciones cotidianas, hasta textos con más complejidad como lo son las fábulas, las leyendas, los mitos, las novelas y los cuentos infantiles. Estos últimos son relatos cortos en el que existe uno o varios personajes principales ubicados en un contexto, a los cuales se les desencadenan una seria de hechos secuenciales, conflictos llamados fuerza de transformación, que hacen que los personajes pasen de un estado inicial a un estado final.

Para comprender el texto narrativo, autores como Cortés y Bautista<sup>60</sup> identifican los componentes de la narración desde tres planos:

- *Plano de la narración:* Todos los relatos están compuestos por dos sujetos diferentes denominados narrador y narratorio, el narrador es aquel quien cuenta la historia y narratario al cual se dirige; esta estrategia discursiva es optada por el autor para llamar la atención del lector, quienes son sujetos diferentes a los nombrados anteriormente. Dicho narratario y narrador pueden estar implícitos en el texto o explícitos, en ellos se expresa su identidad y la de la persona a quien dirige su historia.
- *Plano del relato:* Este nivel hace referencia a los modos de contar la historia, el narrador decide el orden en el cual lo hace, por ejemplo, si decide iniciar la historia contando el final o en orden cronológico; y el lenguaje que usa al contar, refiriéndose al narratario en primera o tercera persona, además incluye elementos como la focalización (quien y que observa), el alcance (que información sabe el narrador del personaje y del contexto), signos de demarcación al inicio y al final de los textos, dichas frases retoricas han sido claves para determinar qué tipo de textos son (erase una vez, colorín colorado este cuento se ha acabado)
- *Plano de la historia:* Está referido a todo lo relacionado con los personajes, el tiempo, el espacio, las acciones ficticias o reales que le suceden a los personajes, en un orden cronológico, quienes tienen un objetivo que alcanzar, una meta que cumplir, una intencionalidad y una motivación, éstos pueden ser animales o cosas con características humanas. Dichos personajes deben tener una preparación previa para iniciar una aventura, la

 $\overline{a}$ 

<sup>&</sup>lt;sup>60</sup> CORTÉS, Tique y BAUTISTA, Álvaro. Maestros generadores de textos: Hacia una didáctica del relato literario. 1998, p.30.

cual debe motivar al lector, quien evalúa si el personaje cumplió o no con el objetivo planteado.

Ahora bien, al trabajar los tres planos mencionados anteriormente en conjunto con el modelo interactivo de la enseñanza de la comprensión lectora, los estudiantes identifican los aspectos propios de cada uno de ellos en el texto trabajado, lo cual se hace posible a través de la interrogación constante que se realiza al texto mismo, a los conocimientos previos que traen consigo y que se activan al leer un texto.

# <span id="page-35-0"></span>**3.3. Las Matemáticas y los Sistemas Geométricos**

Las matemáticas están presentes en la mayoría de situaciones comunes a las que el ser humano se ve enfrentado cada día, desde pagar el pasaje, la ubicación de la casa, el colegio, la oficina, realizar compras y aun mas, como instrumento de representación y comunicación de determinados tipos de información (direcciones, códigos) y mensajes habituales en nuestro contexto cultural: medir, contar, dibujar y representar son conocimientos matemáticos que el ser humano maneja ya sea por la experiencia o el estudio de esa área en la escuela. Por toda la importancia que tienen las matemáticas para la solución de problemas y situaciones del entorno físico y el desarrollo del ser humano en la sociedad, es que se ha convertido en objeto de enseñanza escolar.

En Colombia la enseñanza de las matemáticas se ha ido transformando, lo que ha llevado a pensar y reelaborar los modelos de enseñanza, que han trascendido al modelo tradicional, como lo plantea los Estándares de Competencias en Matemáticas *"Las Competencias matemáticas no se alcanzan por generación espontánea, sino que requieren de ambientes de aprendizaje enriquecidos por situaciones problema significativas y comprensivas, que posibiliten avanzar a niveles de competencia más y más complejos*" <sup>61</sup>; esto va de la mano con el desarrollo de los diferentes pensamientos, de manera que no solo se piense en la enseñanza del pensamiento numérico, puesto que el estudiante en su vida cotidiana no solo necesita "sumar y restar", sino también medir, ubicarse, etc. Lo que conlleva a la necesidad de desarrollar los diferentes tipos de pensamiento matemático.

En este marco, los Lineamientos Curriculares proponen un cambio pedagógico, admitiendo de este modo que es un trabajo complejo, en el que se debe dejar de pensar las matemáticas como "un objeto de enseñanza", para pensarla como "objeto de aprendizaje", considerando a los alumnos como individuos autónomos, con estructuras ya establecidas en su experiencia con el mundo, y por lo tanto como actores en la construcción de significados, los cuales confrontan y comparten con los otros.

 $\overline{a}$ <sup>61</sup>MEN, Ministerio de Educación Nacional. Estándares de Competencias en Matemáticas 2003 pág. 49 disponible en: http://www.eduteka.org/pdfdir/MENEstandaresMatematicas2003.pdf
Por lo tanto, el MEN<sup>62</sup>propone transformar los procesos de enseñanza y aprendizaje de las matemáticas, planteando que más que enseñar conceptos, procedimientos y fórmulas, se debe buscar la comprensión de los mismos, más que formar seres competentes a la hora de utilizar los números, de hacer operaciones o teoremas, se busca formar seres críticos, creativos, innovadores, que no se queden con lo que les enseñan sino que además creen nuevas formas a partir de lo aprendido. Esto implica que es necesario desarrollar en los niños habilidades que les permitan desenvolverse en el mundo, que crean en sí mismos como seres competentes, estando preparados para las exigencias a la sociedad actual. Es por ello que se hace necesario aclarar que significa ser matemáticamente competente, en este sentido *Chamorro* plantea que:

*"Cuando se comprenden las nociones y procedimientos matemáticos se pueden utilizar de manera flexible adaptándolos a situaciones nuevas y permitiendo establecer relaciones entre ellos y ser utilizados para aprender nuevos contenidos matemáticos"<sup>63</sup>*

Ahora bien para poder considerar ese aprendizaje en las matemáticas, el MEN propone el desarrollo de cinco tipos de pensamientos matemáticos<sup>64</sup>:

- Pensamiento numérico y sistemas numéricos
- Pensamiento espacial y sistemas geométricos
- Pensamiento métrico y sistemas de medidas
- Pensamiento aleatorio y sistemas de datos
- Pensamiento variacional y sistemas algebraicos y analíticos

En este caso puntual, para el desarrollo de este proyecto se trabajó el pensamiento espacial, y más específicamente, la comprensión de los sistemas geométricos, ya que es muy importante en el fortalecimiento de las competencias matemáticas, pues permite resolver problemas de ubicación, orientación y distribución de espacios, mediante el fortalecimiento de las estructuras cognitivas, que conllevan al desarrollo de las habilidades de pensamiento, las que son definidas por *Gallego* como "Las *capacidades que todo ser humano posee desde su nacimiento"*<sup>65</sup>; reconocer, discriminar, identificar y clasificar:

 Reconocer: es la capacidad que se tiene para percibir los cuerpos geométricos como objetos individuales, es decir que al realizar una observación general, reconoce cuerpos geométricos de otros, guiado por experiencias sensoriales que generan un enlace entre el conocimiento y los sentidos.

 $\overline{a}$ <sup>62</sup> MEN, Ministerio de Educación Nacional. Serie Lineamientos Curriculares. Colombia: 1998. P.37. Disponible en: [http://www.mineducacion.gov.co/1621/articles-339975\\_matematicas.pdf.](http://www.mineducacion.gov.co/1621/articles-339975_matematicas.pdf) visitado el 10 noviembre 2014

<sup>63</sup> CHAMORRO, María del Carmen. Didáctica de las Matemáticas para Primaria. América: Pearson, p. 13.  $64$ Ibíd. MEN. P. 25

<sup>&</sup>lt;sup>65</sup> GALLEGO. Ninoska. Estructuras de Clasificación. Documento base en la asignatura Construcción y Didáctica de las matemáticas. Universidad Tecnológica de Pereira.

- Discriminar: Consiste en diferenciar un objeto o suceso de otro con base en la información que le dan los sentidos.
- Identificar: Es la capacidad para distinguir y encontrar características específicas entre un cuerpo geométrico y otro.
- Clasificar: Es el proceso de agrupar o juntar objetos, organizándolos con base en clases o subclases teniendo en cuenta las semejanzas y diferencias, y las relaciones de pertenencia

Por lo tanto en el siguiente apartado se hará énfasis en la enseñanza de los sistemas geométricos, ya que el presente proyecto se enfoca en el desarrollo del pensamiento espacial y los sistemas geométricos, y las habilidades de pensamiento ya expuestas.

# **3.3.1. Enseñanza de los sistemas geométricos**

l

Cuando se habla de sistemas geométricos, se apunta al desarrollo del pensamiento espacial, considerado como:

*"El conjunto de los procesos cognitivos mediante los cuales se construyen y se manipulan las representaciones mentales de los objetos del espacio, las relaciones entre ellos, sus transformaciones, y sus diversas traducciones a representaciones materiales"<sup>66</sup>* .

Es decir, en el desarrollo del pensamiento espacial se busca que se examinen y analicen las propiedades de los espacios bidimensionales y tridimensionales, así como las formas y figuras geométricas que se encuentran en ellas, es por ello que los sistemas geométricos aportan al progreso de este pensamiento en especifico, tal como lo expone el MEN $^{67}$ ; estos sistemas geométricos se construyen a través de la exploración activa y modelación del espacio tanto para la situación de los objetos en reposo como en movimiento. Esta construcción se entiende como "un proceso cognitivo de interacciones, que avanza desde un espacio intuitivo o sensorio-motor a un espacio conceptual o abstracto<sup>"68</sup>, pero este proceso está condicionado al contexto social, cultural y físico de los estudiantes.

En lo que se refiere a la enseñanza de la geometría, esta parte de la necesidad de interacción del niño con el mundo que lo rodea y de allí se fundamentan los contenidos necesarios del espacio, es así como a partir de métodos que conlleven a la significación de los elementos geométricos se conceptualizan los contenidos de esta, no de un concepto como tal, sino de una significación de los objetos en el espacio, al respecto Carmona afirma que *"La forma natural de abordar los conceptos geométricos es partiendo de objetos reales. El niño debe* 

<sup>&</sup>lt;sup>66</sup>MEN, Ministerio de Educación Nacional. Serie Lineamientos Curriculares. Colombia: 1998. P.37. Disponible en [\[http://www.mineducacion.gov.co/1621/articles-339975\\_matematicas.pdf\]](http://www.mineducacion.gov.co/1621/articles-339975_matematicas.pdf), visitado el 28 noviembre de 2015.

 $67$  Ibíd. MEN. P. 37

<sup>68</sup> Ibíd. MEN. P. 37

*manipular objetos concretos como prismas: ladrillos, cajas, libros; cilindros: tarros tubos; esferas: pelotas, balones; conos: cucuruchos; cubos: dados y otros"<sup>69</sup>* .

Sin embargo, se considera que el conocimiento geométrico no se limita solamente a reconocer visualmente una determinada forma y saber el nombre correcto; sino que implica también explorar el espacio, comparar los elementos observados, establecer relaciones entre ellos y expresar verbalmente tanto las acciones realizadas como las propiedades observadas, además de descubrir propiedades de la figura y de las transformaciones.

De manera que para la comprensión de los sistemas geométricos, es necesario que en la enseñanza los maestros tengan en cuenta,en primer lugar las distintas propiedades geometrías que se desarrollan en el nivel inicial y primaria, y en segundo lugar los niveles de desarrollo del pensamiento geométrico.

La primera se refiere al nexo que se puede establecer entre los elementos, las que Piaget<sup>70</sup>clasifica en tres grupos:

- *Relaciones topológicas:* son las primeras características de naturaleza geométrica que son percibidas por los estudiantes, son propiedades globales, independientes de la forma o el tamaño.
- *Relaciones proyectivas:* se refieren a un cambio de perspectiva, suponen la capacidad del niño para predecir qué aspecto presentará un objeto al ser visto desde diferentes ángulos, es decir aquellas relaciones que varían al cambiar el punto de vista desde donde se observa.
- *Relaciones métricas o euclídea:* Son las propiedades referidas a tamaños, distancias y direcciones que conducen a la medida de magnitudes como longitud, superficie, ángulos, etc.

Ahora bien, la segunda hace referencia a los cinco niveles de desarrollo del pensamiento geométrico expuestos por Van Hiele<sup>71</sup>:

**El Nivel 1:** Es el nivel de la visualización, llamado también de familiarización, en el que el alumno percibe las figuras como un todo global, sin detectar relaciones entre tales formas o entre sus partes. Por ejemplo, un niño de seis años puede reproducir un cuadrado, un rombo, un rectángulo; puede recordar de memoria sus nombres, pero no es capaz de ver que el cuadrado es un tipo especial de rombo o que el rombo es un paralelogramo particular, para él son formas distintas y aisladas. En este nivel, los objetos sobre los cuales los estudiantes razonan son clases de figuras reconocidas visualmente como de "la misma forma".

 $\overline{\phantom{a}}$ <sup>69</sup>CARMONA, Rafael. Didáctica de las Matemáticas para Preescolar. Universidad del Quindío.P.135. <sup>70</sup> Citado por DICKSON, Linda y BROWN, Margaret. Aprendizaje de las Matemáticas. 1991

<sup>&</sup>lt;sup>71</sup>FOUZ, Fernando y DONOSTI, Berritzegune. Modelo de Van Hiele para la Didáctica de la Geometría. P.67. Disponible en [\[http://goo.gl/e1NX8\]](http://goo.gl/e1NX8), visitado el 3 de septiembre de 2014.

**El Nivel 2:** Es un nivel de análisis, de conocimiento de las componentes de las figuras, de sus propiedades básicas. Estas propiedades van siendo comprendidas a través de observaciones efectuadas durante trabajos prácticos como mediciones, dibujo, construcción de modelos, etc. El niño, por ejemplo, ve que un rectángulo tiene cuatro ángulos rectos, que las diagonales son de la misma longitud, y que los lados opuestos también son de la misma longitud. Se reconoce la igualdad de los pares de lados opuestos del paralelogramo general, pero el niño es todavía incapaz de ver el rectángulo como un paralelogramo particular.

**El Nivel 3:** Llamado de ordenamiento o de clasificación. Las relaciones y definiciones empiezan a quedar clarificadas, pero sólo con ayuda y guía. Ellos pueden clasificar figuras jerárquicamente mediante la ordenación de sus propiedades y dar argumentos informales para justificar sus clasificaciones; por ejemplo, un cuadrado es identificado como un rombo porque puede ser considerado como "un rombo con unas propiedades adicionales". El cuadrado se ve ya como un caso particular del rectángulo, el cual es caso particular del paralelogramo. Comienzan a establecerse las conexiones lógicas a través de la experimentación práctica y del razonamiento.

**El Nivel 4:** Es ya de razonamiento deductivo; en él se entiende el sentido de los axiomas, las definiciones, los teoremas, pero aún no se hacen razonamientos abstractos, ni se entiende suficientemente el significado del rigor de las demostraciones.

**El Nivel 5:** Es el del rigor; es cuando el razonamiento se hace rigurosamente deductivo. Los estudiantes razonan formalmente sobre sistemas matemáticos, pueden estudiar geometría sin modelos de referencia y razonar formalmente manipulando enunciados geométricos tales como axiomas, definiciones y teoremas.

Con respecto a lo anterior, es importante tener en cuenta que los niveles son consecutivos o jerarquizados, se desarrollan en orden y sin haber comprendido un nivel no se puede pasar al otro. Así, cuando se pasa de un nivel a otro, se puede evidenciar el uso de un lenguaje específico y adecuado de cada nivel y de los temas o propiedades relacionadas; por ello el aprendizaje continúa, paso a paso hasta llegar al momento final de cada nivel.

El referente teórico expuesto, permitió sustentar el uso de las TIC en las áreas de lenguaje, y matemáticas, permitiendo tener una visión amplia sobre los contenidos desarrollados en la investigación. De igual manera se utilizó para contrastar y analizar la información obtenida en el trabajo de campo, conllevando a obtener resultado a luz de la teoría. A continuación, en el siguiente apartado se presentará todo lo relacionado con la metodología que orientó el proceso de investigación.

# **4. METODOLOGÍA**

En el siguiente apartado se presenta el abordaje del proceso metodológico que orienta la presente investigación, es por ello que se expone el tipo de investigación, el diseño que se utilizó, las unidades de análisis y de trabajo, las técnicas e instrumentos que facilitaron el proceso de recolección de la información, así como el procedimiento realizado para su estudio.

### **4.1. Tipo de investigación**

La presente investigación se enmarca bajo un esquema metodológico de carácter cualitativo de tipo etnográfico, ya que busca comprender las practicas pedagógicas mediadas por TIC, que realiza la docente de una Institución Educativa Pública de la ciudad de Pereira, al utilizar herramientas como la red Social Educativa Edmodo y dos secuencias didácticas mediadas por TIC, para la enseñanza de la comprensión lectora y los sistemas geométricos. El abordaje cualitativo es pertinente para esta investigación, puesto que, de acuerdo con *Sandín* esta puede considerarse como *"una actividad sistemática orientada a la comprensión en profundidad de fenómenos educativos y sociales, a la transformación de prácticas y escenarios socioeducativos, a la toma de decisiones y también hacia el descubrimiento y desarrollo de un cuerpo organizado de conocimiento"*<sup>72</sup>

#### **4.2. Diseño**

El diseño empleado para ésta investigación es una etnografía, la cual tiene como pretensión evidenciar como usa la docente y los estudiantes la red Edmodo, en el proceso de enseñanza y aprendizaje de las áreas de matemáticas y lenguaje, específicamente en la comprensión lectora y de los sistemas geométricos, en el grado tercero de básica primaria.

En este sentido resulta pertinente referenciar a *Gómez* que define la etnografía como el *"método de investigación por el que se aprende el modo de vida de una unidad social concreta, pudiendo ser ésta una familia, una clase, un claustro de profesores o una escuela"<sup>73</sup>* , es por ello que este tipo de diseño muestra interés por lo que la gente realiza, cómo se comporta, como interactúa; se propone descubrir sus creencias, valores, motivaciones entre otras.

 $\overline{\phantom{a}}$ <sup>72</sup>SANDÍN, Esteban. Citado por María José Albert Gómez. La investigación educativa: claves teóricas. Universidad Nacional de Educación a Distancia. Capítulo V página 147. España 2006

<sup>73</sup> GOMEZ, Rodríguez. La investigación etnográfica. página 1. Consultado el 24 noviembre 2015.

#### **4.3. Unidad de análisis**

Se tomó como unidad de análisis las prácticas pedagógicas mediadas por TIC para la enseñanza de la comprensión lectora y los sistemas geométricos, haciendo especial énfasis en la identificación y análisis de los usos que hace la docente de la red educativa Edmodo, dos secuencias didácticas mediadas por TIC y tecnologías complementarias, para lo cual se plantearon dos categorías: usos planeados y usos reales, propuestos por Coll, Mauri y Onrubia**<sup>74</sup>**:

**Usos planeados:** Son aquellos que se plantean y reflejan en la planeación de la práctica educativa; en palabras de Coll, Mauri y Onrubia "Son aquellos usos potenciales y previstos que surgen en un primer momento de planeación de la experiencia educativa", y para el caso específico de esta investigación fueron previstos por el grupo de investigación en el diseño de las secuencias didácticas para trabajar la comprensión lectora y de los sistemas geométricos.

**Usos reales:** Son aquellos usos que se evidencian después de contrastar los usos planeados con los usos ejecutados, de herramientas tecnológicas, específicamente en el uso de la Red Educativa Edmodo y las dos secuencias didácticas mediadas por TIC de matemáticas y lenguaje.

#### **4.4. Unidad de trabajo**

Una docente de básica primaria de una institución educativa pública de la ciudad de Pereira, zona rural, con sus respectivos estudiantes, las características de la población son:

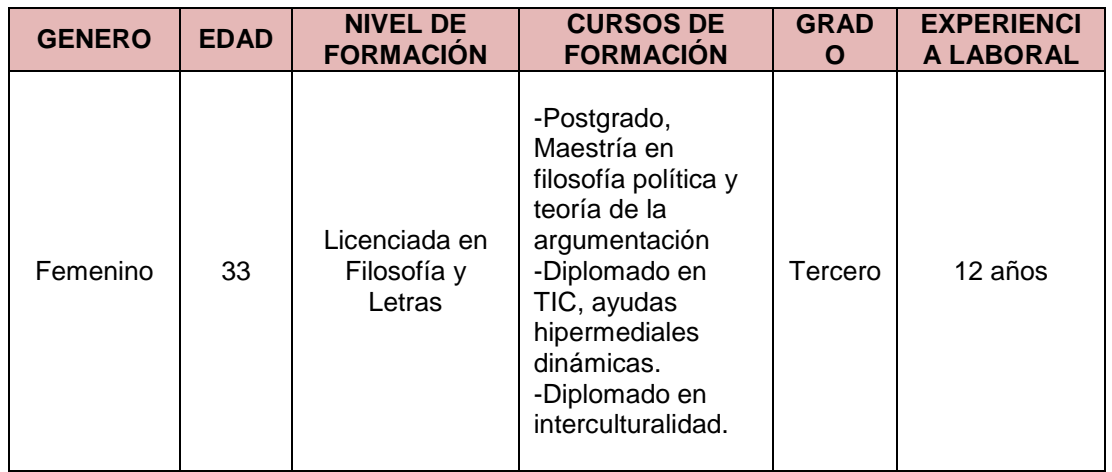

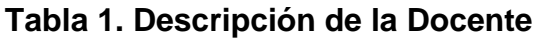

l

 $74$  COLL, C; Mauri, T; y Onrubia, J. Análisis de los usos reales de las TIC en contextos educativos formales: una aproximación socio-cultural. Revista electrónica de investigación educativa. Citado por: GUTIERREZ VALENCIA, Karolaim. Usos reales de la red social Google Plus en una experiencia de enseñanza y aprendizaje universitaria. Trabajo de grado para optar por el título de magister en educación. Ciudad Pereira. Universidad tecnológica de Pereira. Facultad de educación.Página 73. Año 2013

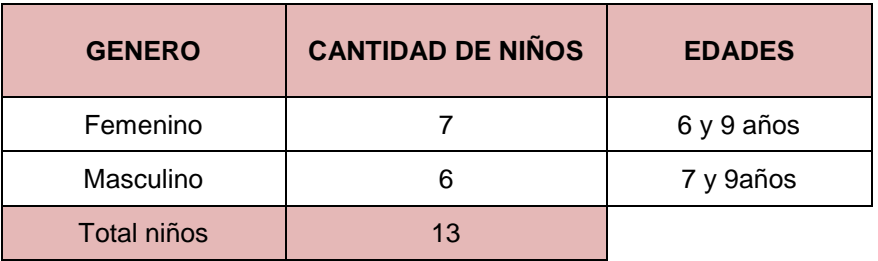

### **Tabla 2. Descripción de estudiantes. Grado Tercero**

*Fuente: Elaboración propia*

#### **4.5. Técnicas e Instrumentos.**

Para el desarrollo de la presente investigación se utilizócomo técnica la Observación no participante, y como Instrumentos de registro: el diario de campo y las rejillas de observación; además se realizó entrevista a dos grupos focales, uno antes del proceso de formación e implementación de las secuencias didácticas y otro al culminar el proyecto.

### **4.5.1. Observación no participante**

Es un registro visual, de una situación real en donde el investigador se mantiene al margen del fenómeno social estudiado, limitándose a registrar y recolectar la información sin tener contacto directo o intervención en el fenómeno; para ello se realizaron visitas semanales de 2 a 4 horas al salón de clases de la institución educativa, registrando en un diario de campo como la docente y los estudiantes usaban herramientas como Word y Paint, la Red Social Educativa Edmodo y las secuencias didácticas de matemáticas y lenguaje, al igual que las consignas dadas, los contenidos abordados, las ayudas de la docente y la organización de los estudiantes en los procesos de enseñanza y aprendizaje mediadas por TIC en las dos áreas. Es de aclarar que dicha información se encuentra consolidada en rejillas **(ver anexos 1 y 2)**

#### **4.5.2. Diario de campo**

Es un instrumento de recolección de información, que permite enriquecer la relación entre la teoría y la práctica, puesto que las notas tomadas son observadas de la práctica pedagógica de la docente, utilizándose dicha información para el análisis e interpretación, retroalimentando el diario de campo a profundidad. Para esta investigación específicamente se realizaron tres diarios de campo, producto de la observación de la práctica pedagógica mediada por TIC llevada a cabo por la docente, de las asesorías grupales, donde se consignaban las expectativas y

dudas sobre las secuencias didácticas o el manejo de las herramientas, y de las asesorías individuales; dichas observaciones permitieron precisar la organización, planeación y ayudas ajustadas a las intervenciones de la docente en el aula de clase. En este sentido *Bonilla y Rodríguez* expresan *"el diario de campo debe permitirle al investigador un monitoreo permanente del proceso de observación. Puede ser especialmente útil [...] al investigador, en él se toma nota de aspectos que considere importantes para organizar, analizar e interpretar la información que está recogiendo"<sup>75</sup>*

# **4.5.3. Rejillas**

Son instrumentos flexibles que pueden ser adaptados a diferentes campos, en este caso, fueron elaboradas para consolidar las observaciones tomadas de las prácticas pedagógicas mediadas por TIC; para ello el grupo de investigación "Educación y Tecnología" construyó dos tipos de rejillas:

- *Rejilla para el análisis y comprensión de las Transformaciones Pedagógicas*: **(Anexo 1)** En ella se describen los discursos y las actuaciones de las docentes, en tres momentos: la formación, la implementación de las secuencias didácticas mediadas por TIC y la finalización y cierre del proyecto MATELETIC.
- *Rejilla de Uso de las TIC***(Anexo 2):**Este tipo de rejilla se utilizó tanto para el área de Matemáticas como para Lenguaje, de acuerdo con los pasos de cada una las secuencias didácticas; allí se registraron específicamente los "Usos Planeados", "Usos planeados y ejecutados", "Usos planeados No Ejecutados" y "Usos No planeados y Ejecutados" por los docentes.

# **4.5.4. Grupos focales**

 $\overline{a}$ 

Es una técnica de investigación donde la discusión grupal se utiliza como un medio para generar entendimiento profundo de las experiencias y creencias de los participantes<sup>76</sup>. Esta técnica permite obtener información importante a través de una entrevista grupal semi-estructurada que gira alrededor de una temática propuesta por el investigador. En este sentido *Escobar* y *Bonilla*expresan *"éste es un grupo de discusión, guiado por un conjunto de preguntas diseñadas cuidadosamente con un objetivo particular"*, por ello el propósito fundamental de esta técnica es que surjan las actitudes, sentimientos, creencias, experiencias y

<sup>&</sup>lt;sup>75</sup> BONILLA, Castro, Elssy. Rodríguez Sehk, Penélope. Más allá de los métodos. La investigación en Ciencias Sociales. Editorial Norma. Colombia. 1997, p. 129. Citado por Martínez Luis Alejandro. La Observación y el Diario de Campo en la Definición de un Tema de Investigación. 2007. p. 5. Consultado el 12 de enero 2016. Disponible en internet: http://datateca.unad.edu.co/contenidos/401121/diario\_de\_campo.pdf

<sup>76</sup> MELLA, Orlando. Grupos Focales ("Focus Groups"). Técnica De Investigación Cualitativa. Santiago de Chile, 2000. Pág. 7. Disponible en internet: [http://biblioteca.uahurtado.cl/ujah/856/txtcompleto/txt105091.pdf.](http://biblioteca.uahurtado.cl/ujah/856/txtcompleto/txt105091.pdf) consultado el 12 de enero de 2016.

reacciones en los participantes<sup>77</sup>. Se realizaron dos grupos focales, uno al finalizar la primera fase, y otro durante el cierre del proyecto, las preguntas abordadas estaban orientadas a aspectos como: Expectativas, principales aprendizajes, principales dificultades, obstáculos y transformación en las prácticas cotidianas.

# **4.6. Procedimiento**

En desarrollo de esta investigación se llevó a cabo en tres fases:

# **4.6.1. Fase de identificación**

En esta fase se recolectó la información a través de la observación no participante, diario de campo, grupo focal y rejillas, información que a su vez, fue organizada para su posterior análisis.

# **4.6.2. Fase de Caracterización**

En esta fase se contrastó la información recogida y los hallazgos con la teoría y los antecedentes, logrando así una categorización de los usos que se hicieron de los recursos tecnológicos empleados para el desarrollo de las secuencias didácticas mediadas por TIC, y la red social educativa Edmodo, para la enseñanza de la comprensión lectora y los sistemas geométricos.

# **4.6.3 Fase de Interpretación**

Durante la fase de interpretación se relacionaron los objetivos propuestas con los resultados obtenidos. Es decir, se analizaron los usos reales que realizaron la docente y los estudiantes desde las relaciones "Estudiante-Contenido" "Profesor-Contenido" "Estudiante-Estudiante" "Profesor-Estudiante", determinando los "Usos planeados y Ejecutados" "Planeados y no Ejecutados" que conllevaron a comprender los usos reales que la docente hizo de las TIC.

# **5. RESULTADOS**

A continuación se presentan los resultados obtenidos en esta investigación, los cuales fueron categorizados según los objetivos planteados, de tal manera que se abordarán: las prácticas pedagógicas mediadas por TIC, los Usos que se hicieron de las TIC en la implementación de dos secuencias didácticas, la red social educativa Edmodo y tecnologías complementarias.

#### **5.1. Análisis e interpretación de las prácticas pedagógicas**

Para interpretar las transformaciones de la práctica pedagógica de la docente se contrastarán sus discursos, durante los procesos de formación, con su quehacer docente, en el desarrollo de las secuencias didácticas mediadas por TIC, y el uso de la red académica Edmodo. Para ello se tendrá en cuenta tres momentos: la formación docente, la aplicación de las secuencias y utilización de Edmodo, y el cierre del proyecto MATELETIC.

En primer lugar, en cuanto a la formación docente, la profesora participó de todas las reuniones convocadas por el proyecto MATELETIC, siendo participe de los procesos tanto de lenguaje como de matemáticas; es evidente cuando comparte en una de las *reuniones "Que los niños de ella tenían Facebook y les quedo muy fácil manejar Edmodo y empieza a mostrar los dibujos que los niños han hecho"*<sup>78</sup>De igual manera, la docente reflexiona sobre sus actitudes en su práctica pedagógica justificando que *"como docente se debe tener una buena actitud porque los niños imitan a la profesora y sí la ven motivada y con interés ellos también se van a ver así"<sup>79</sup>*

Si bien, en un principio, la docente no tenía expectativas claras frente al proyecto, ella reconoce que está dispuesta aprender y que para ello asumirá riesgos que le permitan adquirir conocimientos que beneficien a sus estudiantes en su aprendizaje, como lo expresa en el primer grupo focal *"Soy maestra para cambiar el mundo, independientemente de que no sea de modo radical. Cambiar la visión del mundo es ser maestro"*<sup>80</sup> **.** Por ello, la docente se arriesgó a llevar al aula de clases lo que estaba aprendiendo en la formación, aunque esto no estaba previsto en esta etapa, ella tomo la iniciativa y realizó con sus estudiantes las historias digitales permitiéndoles ser parte del proceso desde el inicio.

En segundo lugar, se pudo observar dos aspectos relevantes; por una parte la aplicación de las secuencias didácticas de lenguaje y matemáticas y por otra la utilización de Edmodo para complementar las actividades de las secuencias.

En la aplicación de la secuencia didáctica de lenguaje la docente realizó cada uno de los pasos teniendo en cuenta las actividades propuestas y culminó con la

 $\overline{\phantom{a}}$  $78$ Tomado de la rejilla trasformaciones pedagógicas. (ver anexo 1)

<sup>&</sup>lt;sup>79</sup>Ibíd. Rejilla de transformaciones

<sup>80</sup>Tomado de la rejilla trasformaciones pedagógicas. Año de formación. 2013,

elaboración del cuento por parte de los niños (último paso) *"Hoy van a subir el cuento a Edmodo que han realizado en Word del Zorro y el Gato, y harán los respectivos comentarios a los cuentos de los otros compañeros"<sup>81</sup>;*además, la profesora considera que planear es importante ya que permite tener claro lo que se va a realizar en la clase y por ende tener las actividades pertinentes que ayuden a los estudiantes a la comprensión de los planos de la narración; ante esto la docente expresa "*Ya nos sentimos más seguros para trabajar Lenguaje, porque nos dimos cuenta que planear permite ejecutar mejores actividades"<sup>82</sup> .* También se evidenció, que la docente realizó de manera secuencial todos los pasos e inclusive justifica que la secuencia mediada por TIC, al llevar un paso a paso permite percibir el nivel de complejidad que emerge en la medida en que los estudiantes avanzan en sus proceso de comprensión del texto narrativo, ante esto, la docente opina *"Todo el tiempo en la secuencia se hacen procesos metacognitivos, en la secuencia se puede rayar y eso se hace con una intencionalidad para que el niño reconozca quien habla"*<sup>83</sup>

En cuanto a la "contextualización", "indagación de saberes previos" y "cierre de clase" no se evidencia en la información recolectada en los diarios de campo, por el contrario la docente se limita a recordar el paso en el que quedaron para proseguir con las actividades, en el mismo sentido al terminar la clase solo indicaba *"bueno ya todos terminamos, el paso 3 es muy corto, entonces continuamos la clase el lunes. Iniciamos con el paso 4. Listo mis amores*" <sup>84</sup> Cabe resaltar, que durante las clases de aplicación de la secuencia, la docente mostró una actitud positiva y motivadora frente a los estudiantes, generando un espacio de enseñanza y aprendizaje ameno, con adecuadas relaciones interpersonales. *"ustedes solos pueden inténtenlo, son muy buenos estudiantes*" <sup>85</sup> Así mismo realizó un acompañamiento permanente, evaluando a los niños mediante preguntas ¿Cómo van? ¿Ya terminaron?, ¿si comprenden?, guiando y resolviendo dudas e inquietudes de los estudiantes, explicando las veces que fuese necesario para que comprendieran, esto es claro en el siguiente ejemplo: un estudiante pregunta ¿qué imagen es el inicio, nudo y desenlacé? la docente responde *"puede que el inicio tenga varias imágenes, el nudo y el desenlace igual, eso lo deben de determinar ustedes, pilas con lo que dice en la ficha (la instrucción); no es el nombre del personaje sino describir que sienten los personajes" 86*

En la aplicación de la secuencia didáctica de matemáticas, al igual que en lenguaje, la docente culminó con todos los pasos previstos en la plataforma, aunque desde un principio la docente manifestó al grupo de investigación tener "vacios conceptuales" frente a la enseñanza de los sistemas geométricos, se interesó por consultar y aprender en cada reunión de formación docente y solicitar

<sup>&</sup>lt;sup>81</sup> Ibíd. Rejilla de transformaciones

<sup>82</sup> Ibíd. Rejilla de transformaciones

<sup>83</sup> Ibíd. Rejilla de transformaciones. Octubre 8 de 2014

<sup>84</sup> Ibíd. Rejilla de transformaciones. Diario de campo de la clase 29 de Agosto de 2014

<sup>85</sup> Tomado de Rejilla de transformaciones. Diario de campo de la clase Septiembre 8 de 2014

<sup>86</sup> Ibíd. Rejilla de transformaciones. Diario de clase 27 de octubre de 2014

asesorías individuales a las jóvenes investigadoras para adquirir más conocimientos y aplicarlos en la enseñanza de esta área, ya que ella considera *"que es de vital importancia conocer el contenido antes de enseñarlo para no crear errores conceptuales y saltarse pasos primordiales para la enseñanza de las matemáticas"<sup>87</sup>* **,** esto fue de vital importancia ya que los resultados obtenidos por parte los estudiantes en al área fue probablemente producto de la apropiación y adquisición del lenguaje propio de las matemáticas, al igual que de conceptos puntuales de los sistemas geométricos (lados, aristas, cuerpos, dimensiones, líneas, figuras etc.), con respecto a esto, la docente expresa: *"Hablar con los*  estudiantes en términos matemáticos me ha permitido evidenciar en ellos la *apropiación conceptual*" 88

A diferencia de lenguaje, en la secuencia de matemáticas la profesora optó por un trabajo previo en el aula de manera experiencial, teniendo en cuenta los momentos claves de una clase en esta área (concreto, gráfico y abstracto), proponiendo actividades complementarias que evidenciaban lo aprendido por ella en la formación, buscando con ello que los estudiantes comprendieran la geometría para después realizar los pasos de la secuencia y las actividades en Edmodo; para tal fin llevó a los estudiantes a realizar clasificaciones y descripciones claras de los cuerpos geométricos, por ejemplo en una de las clases "la profesora procede a dividir el grupo en dos subgrupos y les solicita clasificar los cuerpos geométricos como ellos creen que se realiza, después de observar la clasificación de cada grupo les indica que ahora deben hacerlo por color, forma y tamaño y que esta construcción le deben tomar fotos, dibujarla en el cuaderno y subir tanto la fotografía como el dibujo hecho por ellos en Edmodo explicando cómo clasificaron los cuerpos geométricos y ¿por qué?"<sup>89</sup> Actividad que los estudiantes culminaron con éxito.

Por otra parte, la docente realizó evaluación continua desde la red académica Edmodo, mediante fichas y pruebas que los estudiantes completaban con lo visto en la clase presencial; cabe resaltar que en algunas oportunidades la docente realizaba indagación de saberes previos y retroalimentación de los saberes enseñados.

Mientras que en lenguaje la docente no realizó un cierre o evaluación metacognitiva que diera cuenta de los conocimientos adquiridos por los estudiantes, en matemáticas si se evidenció una retroalimentación de todo lo visto durante el proceso de aplicación de la secuencia, siendo reflexiva frente a las respuestas dadas por los estudiantes, ante esto, la docente se refiere a los estudiantes así *"algunas preguntas no fueron respondidas como yo les enseñé porque ustedes querían terminar rápido y esa no era la idea, había que responderla a conciencia"<sup>90</sup>*y en una de las actividades que realizó: "les entregó a los estudiantes todos los cuerpos geométricos para que construyeran la ciudad

 $\overline{a}$ 

<sup>87</sup> Tomado de rejilla de trasformaciones pedagógicas. Diario asesoría grupal 25 de agosto de 2014

<sup>88</sup> Ibíd. Rejilla de transformaciones .Diario de asesoría grupal 29 de septiembre de 2014

<sup>89</sup> Ibíd. Rejilla de transformaciones. Diario de clase 20 mayo de 2014

<sup>90</sup> Ibíd. Rejilla de transformaciones. Diario de clase 4 de noviembre de 2014

indicándoles que debían tener en cuenta todo lo que aprendieron en la secuencia y debían explicar la construcción de la ciudad"<sup>91</sup>

En ambos casos, tanto en lenguaje como en matemáticas la docente es consciente de que antes de enseñar cualquier concepto se deben adquirir, planear y ejecutar los conocimientos, considerando las secuencias cómo una guía mas no como un proceso inamovible, que por sí solo genere aprendizajes**.** 

Se hace importante resaltar que durante todo el proceso la docente manifestó un mayor interés por el trabajo en matemáticas, argumentando desde el inicio de la formación docente, que en esta área es en la que presenta más "vacios conceptuales" que en lenguaje, puesto que su formación en filosofía y letras, le permitieron sentirse con más fortalezas, tanto en lo conceptual como en lo procedimental, por lo tanto su mayor interés y motivación siempre estuvo orientado hacia el área de matemáticas.

Ahora bien, en lo que respecta a la utilización de Edmodo para complementar las actividades de las secuencias, se evidenció que los estudiantes interactuaron permanentemente con los compañeros de clase y la docente, utilizando la red Edmodo, mediante actividades propuestas por la docente, como fichas, tareas o pruebas, con indicaciones claras y precisas que permitían la comprensión por parte de los estudiantes de lo que debía hacer; algunas de las consignas fueron *"por favor elaboren un prisma en Paint, publícalo y escribe qué tipo de prisma es, cuantas caras tiene, cómo son sus líneas y si son iguales sus caras"*<sup>92</sup>

Aunque en un principio, la docente no sabía cómo manejar Edmodo, solicita asesorías a las jóvenes investigadoras y en las siguientes clases logra asumir el control y dirección en las actividades a seguir en la red, lo que deja ver un interés propio porque los estudiantes aprendan a utilizar herramientas tecnológicas nuevas. Esto se hace evidente en los usos que hace de Edmodo como: links para refuerzo de tareas, publicación de fotos, creación de carpetas para la organización de las fichas y fotos, insignias a los estudiantes tutores, creando el Plan padrino, que consistió en organizar a los niños en diferentes edades para que los más avanzados apoyaran el proceso de ejecución de actividades en Edmodo a los compañeros con mayores dificultades. Esto se evidencia por ejemplo cuando expresa*: "niños ingresen a Edmodo, un estudiante pregunta: ¿profe me meto al mío o al de mi compañera? La profesora dice: "recuerden que ustedes les ayudan a digitar pero ellos responden, ustedes son los guías, les acompañan pero primero hagan ustedes el proceso"<sup>93</sup>*. En Edmodo se observa así:

 $\overline{a}$ 

<sup>&</sup>lt;sup>91</sup>lbíd. Rejilla de transformaciones. Diario de clase 11 de noviembre de 2014

<sup>&</sup>lt;sup>92</sup> Ibíd. Rejilla de transformaciones. Diario de clase 21 de octubre de 2014

<sup>93&</sup>lt;br>Ibíd. Rejilla de transformaciones. Diario de clase 19 de agosto de 2014

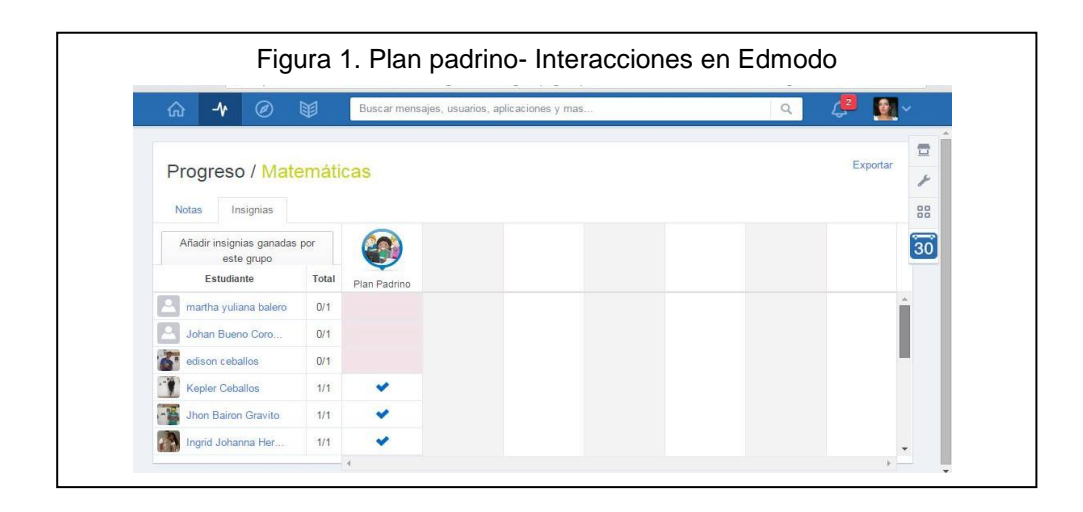

Ahora bien, en el uso de Edmodo la profesora reconoce que los estudiantes adquirieron habilidades tales como copiar, cortar, adjuntar, descargar, etc., manifestando que se siente sorprendida por el avance de los mismos en el uso de las herramientas durante el transcurso del proceso. 94

Al revisar la información suministrada por la red Edmodo es pertinente afirmar que los estudiantes comentaban permanentemente los trabajos publicados en el muro de manera respetuosa y emotiva, como se puede ver en el siguiente cuadro:

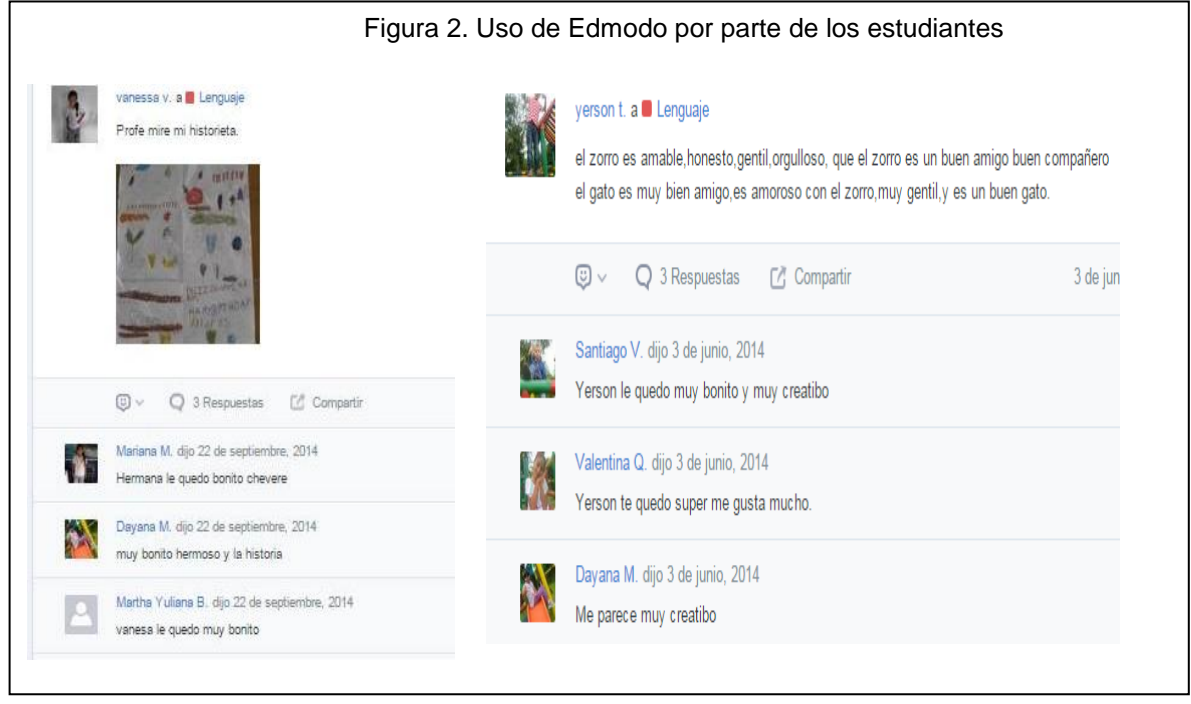

<sup>94</sup>Ibíd. Rejilla de transformaciones. Diario asesoría grupal 25 de agosto de 2014

De igual forma la profesora muestra una participación activa y responsable en el control de notas como se deja ver en la ventana "progreso", donde hay seis (6) notas de matemáticas y cuatro (4) de lenguaje.

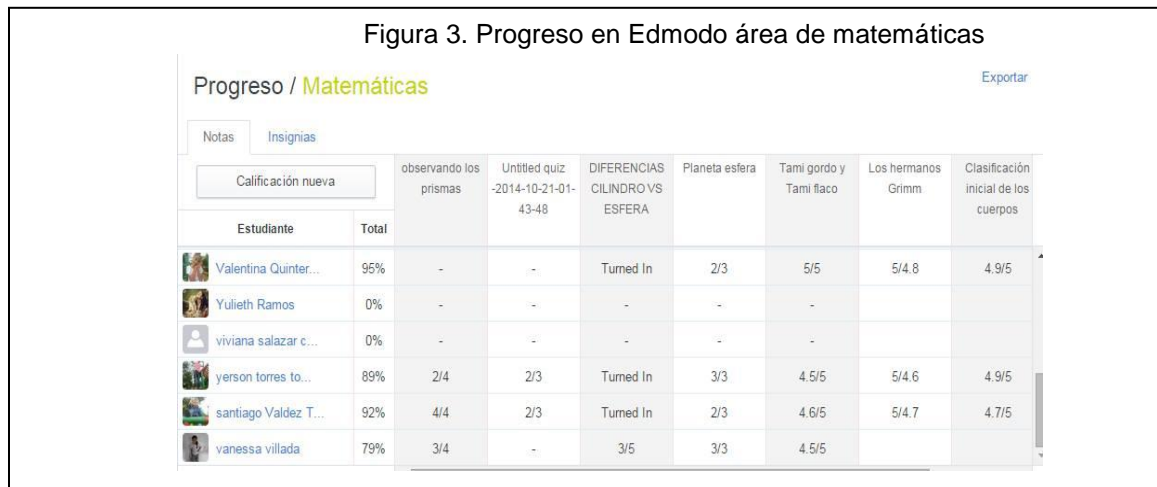

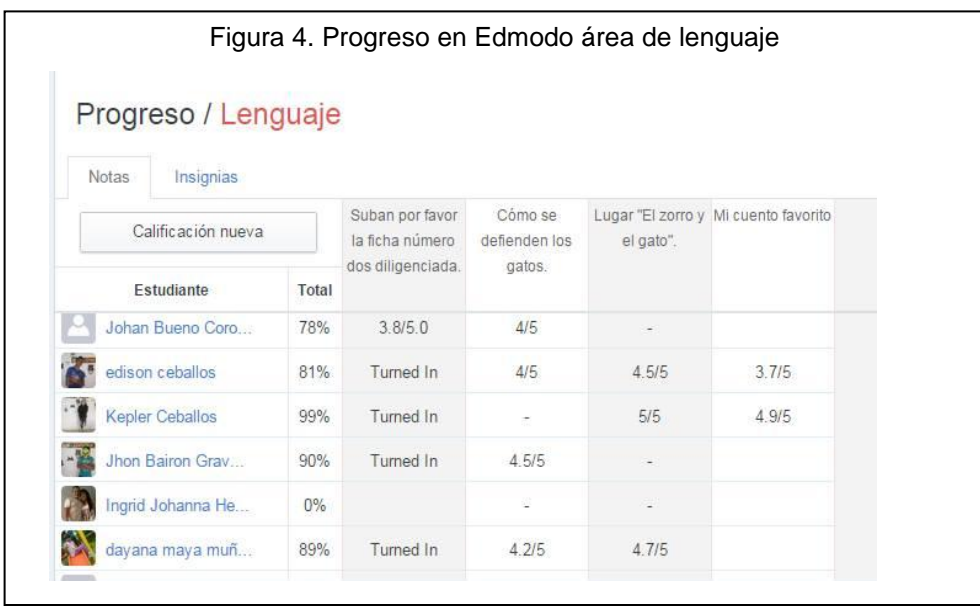

Además de lo anterior la docente implementó herramientas alternas que complementaban el uso de Edmodo tales Facebook, Google, Youtube, por ejemplo en una de las clases un estudiante no tiene las imágenes en computador donde se encuentra ubicada, ante esto la docente expresa *"pues dile a tu compañero que te lo envié por Facebook, esa es la facilidad de internet*" <sup>95</sup>, al igual que manifiesta *"Debes entrar a internet y buscas la bibliografía de los hermanos Grimm y desde Edmodo descargas la ficha que se encuentra en la carpeta de lenguaje*" <sup>96</sup>;lo anterior refleja que la docente se interesó por que los estudiantes

<sup>95</sup>Rejilla de transformaciones. Diario de la clase 8 de septiembre de 2014

<sup>96</sup> Ibíd. Rejilla de transformaciones. Diario de la clase 4 de agosto de 2014

investigaran, leyeran y por ende complementaran sus actividades, adquiriendo habilidades en el uso de estas herramientas.

Por consiguiente, respecto a Edmodo es acertado concluir que la docente tuvo un buen manejo de la herramienta, interactuando con y sin sus estudiantes, considerando que Edmodo permite direccionar las actividades, lo que permitió evidenciar las relaciones entre usar las TIC y adquirir aprendizajes significativos , siendo esto claro en los progresos que la docente comenta en las asesorías *grupales "al tener acceso al computador con Internet ya no entran a jugar sino que prefieren entrar a Edmodo a realizar ejercicios en la secuencia"<sup>97</sup>*

El tercer y último momento, hace referencia al cierre de las secuencias y el proyecto; como fue mencionado en párrafos anteriores, en cuanto al cierre de lenguaje no se evidenció que la docente lo realizará, solo se limitó a terminar la secuencia de acuerdo a los pasos propuestos, sin hacer una retroalimentación de todo el proceso, ni una evaluación metacognitiva de todo lo aprendido, de los procesos realizados para aprender, entre otras, por el contrario en matemáticas donde sí se observó una retroalimentación de todo lo visto a partir de preguntas, contrastándolas con la utilización de los cuerpos geométricos, demostrando, como ya se dijo más interés y curiosidad por esta área, posiblemente por sus "vacíos conceptuales" y los aprendizajes logrados, y la motivación de los niños por la secuencia de matemáticas centrada en la historia de "Tami y los planetas". En el caso de lenguaje, es probable que por ser la docente Licenciada en Filosofía y Letras, se sintió más tranquila ya que dijo tener manejo de la enseñanza de la comprensión lectora, sin embargo manifestó haber adquirido en el proyecto MATELETIC fortalecimiento y adquisición de otras estrategias en lenguaje.

De otra parte, en el cierre del proyecto MATELETIC, la docente manifiesta haberse transformado a si misma al igual que sus estudiantes, como lo expresó en el grupo focal final *"quien más cambio fue la docente, pero también los niños quienes saldrán con unas competencias en el uso de las tecnologías, pues cortan, descargan, pegan, suben, y preguntan que más hacer, poseen un lenguaje de toda la virtualidad que para ellos que son rurales, les ayudará mucho para sus vidas de ahora en adelante*" <sup>98</sup>Lo expresado por la docente fue evidenciado en los diarios, en los que quedo claro además, su responsabilidad con el proyecto y con su rol como docente, ya que no solo dedicaba el día previsto para aplicación de las secuencias y Edmodo, sino que proporcionaba tiempo extra de otras clases, apostándole a que los estudiantes culminaran con éxito las actividades.

De igual forma, la docente manifiesta que proyectos como MATELETIC, resultan importantes ya que abren un espacio de aprendizaje y cambio en la educación *"me parece que las cosas más importante que arrojo el proyecto es llegar a la vivencia y construir desde allí conceptos, que así sean pocos, los niños los manejan con propiedad" "Después la experiencia de MATELETIC yo no volveré a* 

 $\overline{a}$  $\frac{97}{97}$ lbíd. Anexo 1. Rejilla de transformaciones. Diario asesoría grupal 23 de julio de 2014

<sup>98</sup>Rejilla de transformaciones. Diario grupos focales 3 de diciembre de 2014

*ser la misma, en mis prácticas pedagógicas"<sup>99</sup>*Nuevamente se puede afirmar que lo que expresa la docente es coherente con su actuar ya que asistió a todas las reuniones y participó de ellas activamente.

Igualmente, los aprendizajes adquiridos por la docente fueron evidentes tanto en los diarios de las clases como en el grupo focal de cierre manifestando: *"Esto fue como un laboratorio, sé que voy a seguir utilizando la plataforma de Edmodo donde quiera que esté en bachillerato, en primaria" "yo no voy a perder todo esto que aprendí, para mí lo que más aprendí fue lo que desconocía de todo esto como lo era la geometría, y estaba conectada con lo de lenguaje pues tengo más campo en esto, pero en matemáticas evidencie más mi aprendizaje, y hoy puedo decir que logré integrar las TIC en los procesos de enseñanza y aprendizaje, porque uno no sabe cómo hacerlo, muestra videos y plataformas pero se queda solo en el juego, y siento que con Edmodo uno puede incorporar el juego y "clavar" la tarea de una vez y esto ya comienza a tener sentido"<sup>100</sup>* **.** Al respecto es notorio que la docente reconoce la utilidad de Edmodo y los aprendizajes adquiridos no solo para el proyecto sino para su vida como docente.

Por último, en cuanto a las dificultades presentadas en el proceso de aplicación de las secuencias, la mayoría de la veces se sintió desmotivada por la falta de computadores y suministros para la ejecución del proyecto, sin embargo ella logró superar dichos obstáculos creando el plan padrino y buscando materiales reciclables de menor costo.

La interpretación de los tres momentos descritos anteriormente, en cuanto a los procesos de enseñanza de la comprensión lectora y los sistemas geométricos, mediante la implementación de las secuencias mediadas por TIC, dejan claro por un lado que la docente transforma sus prácticas pedagógicas, y por el otro que logra integrar las TIC en los procesos de enseñanza y aprendizaje. De igual forma desde un principio asumió el riesgo de aprender, para ello investigó y preguntó, siendo consciente de que todo lo que aprendía seria en beneficio de sus estudiantes, quienes dejaron ver dichos cambios, y en complemento de sus prácticas pedagógicas, que a la larga se transformaron logrando la relaciones Estudiante-TIC-Contenidos- Profesor.

# **5.2. Análisis del uso de las TIC**

Según Coll<sup>101</sup> se pueden evidenciar el uso de las TIC en el ámbito educativo, en las relaciones entre Profesor-Estudiante (P-E), Profesor-Contenido (P-C), Estudiante-Estudiante (E-E) y Estudiante-Contenido (E-C);por ende, en el siguiente apartado se realiza el análisis de la manera como dichos usos se vieron evidenciados en cada paso de las secuencias; para esto se tendrán en cuenta los "Usos planeados", los "Usos planeados y ejecutados", los "Usos planeados no

 $\overline{\phantom{a}}$ <sup>99</sup>lbíd. Rejilla de transformaciones. Diario grupos focales 3 de diciembre de 2014

<sup>100</sup> Ibíd. Rejilla de transformaciones. Diario grupos focales 3 de diciembre de 2014

<sup>101</sup> COLL. Psicología de la educación virtual. Op. cit., p. 93.

ejecutados" y los "Usos no planeados y ejecutados" en la implementación de cada secuencia didáctica

#### **5.2.1Secuencia didáctica mediada por TIC para la enseñanza de la comprensión lectora:**

**BLOQUE DEL "ANTES":** en el momento previo a la implementación de la secuencia didáctica, se analizaron las siguientes relaciones:

#### *Profesor-Contenido:*

Antes de iniciar la secuencia de lenguaje la docente, primeramente decide explorar la red educativa Edmodo, para conocer sus aplicaciones y manejo de las mismas; en las clases siguientes dispone a los estudiantes para abrir las cuentas personales y perfiles (fotos, nombre, gustos, etc.); de igual manera para familiarizar y motivar a los estudiantes con la Red Educativa Edmodo realiza una encuesta preguntando ¿Cuál es su materia favorita? ¿Qué quieren ser cuando sean grandes? Invitándolos a argumentar el porqué de su respuesta o elección. Lo anterior en coherencia con lo propuesto por el MEN<sup>102</sup> donde los docentes, con las diferentes actividades deben motivar a niños, niñas, jóvenes hacia la comprensión y la apropiación de las tecnologías.

Posteriormente, la docente revisa la secuencia de Lenguaje mediada por TIC, para tener una visión sobre las actividades e irlas preparando, al igual que anticiparse a los posibles problemas con el manejo de herramientas tecnológicas como Word o Paint. Esto permite que la docente organice las clases de manera secuencial de acuerdo a los pasos y actividades de la secuencia, ante esto, considera la realización de una actividad de búsqueda de un cuento, imágenes y pequeños resúmenes, propiciando la relación "estudiante-estudiante" "estudiante contenido", en este caso la docente realiza la actividad ella misma e incita a los estudiantes a continuar publicando sus documentos e imágenes en Word tal como lo muestra la figura 1. Tal situación genera la reflexión de la docente sobre las clases siguientes, su preparación, recursos y tiempos para terminar las actividades. Lo anterior concuerda con lo planteado por*Mauri y Onrubia*<sup>103</sup> , en el sentido de que la capacidad y dominio de las tecnologías por parte del profesor como eje fundamental de la vinculación progresiva de los estudiantes al uso de las TIC influye en el rendimiento para la introducción de las tecnologías en su propio aprendizaje.

<sup>102</sup>Ministerio de Educación Nacional. GUIA No 30. *Orientaciones Generales para la Educación en tecnología*  (online). Disponible en internet: URL: [http://www.mineducacion.gov.co/1621/articles-160915\\_archivo\\_pdf.pdf.](http://www.mineducacion.gov.co/1621/articles-160915_archivo_pdf.pdf) Consultado el 20 de febrero de 2016

 ${}^{3}$ COLL, César; MAURI, Teresa Y ONRUBIA Javier. Psicología de la Educación Virtual, Aprender y Enseñar con las Tecnologías de la Información y la Comunicación. Disponible en [\[http://goo.gl/v9rcyX\]](http://goo.gl/v9rcyX)Consultado el 11 de abril de 2015.

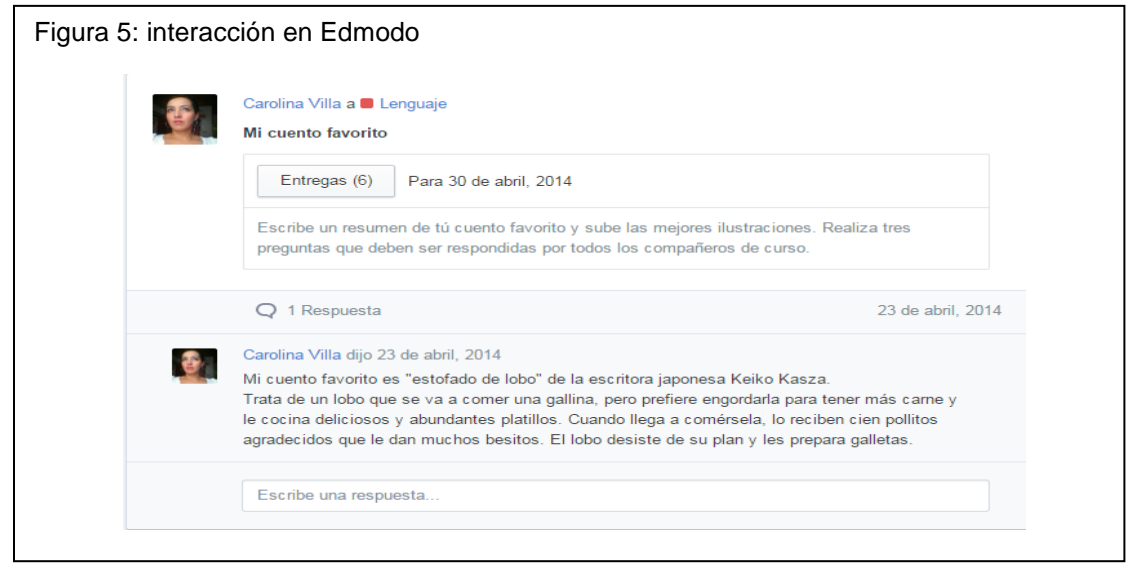

Sin embargo la docente manifiesta tener preocupación por el estado de los computadores *"Una de sus mayores dificultades son los equipos (Computadores) porque la institución solo cuenta con 4 y son 18 niños"<sup>104</sup>*esto conllevo a que la docente organizara a los estudiantes en parejas, asignando tutores para el acompañamiento a alumnos que presentaban dificultad en el uso de las Tecnologías. Lo anterior, hace referencia a que en el momento de utilizar las TIC se presentan obstáculos externos como la son el número de equipos, la conectividad, etc.<sup>105</sup>Ante esto la docente busca una forma eficaz para dar inicio a la secuencia y promover el trabajo colaborativo, lo cual corrobora lo expresado por Somekh<sup>106</sup>cuando afirma que cuando se da un verdadero intento de integrar el uso de las TIC en las tareas de aprendizaje que desarrolla el alumno, la cultura de la clase cambia significativamente, en términos de organización y del modo en el que aprenden los alumnos.

# *Estudiante-Contenido*

Una vez estando los estudiantes en la sala de informática, encendieron los computadores y accedieron a internet, por medio del icono "*Google Chrome"* o *"Internet Explorer*" ubicado en el escritorio de cada computador. Cabe aclarar que la docente antes de iniciar el proceso con los estudiantes, había enseñado su manejo, herramientas, acceso a internet, funcionalidades y beneficios del uso de navegadores, lo cual no fue planeado por el grupo de investigación *MATELETIC,* 

 $\overline{a}$ <sup>104</sup>Tomado de la rejilla "Trasformaciones" 02 de marzo de 2016

<sup>105</sup> MARQUÉS GRAELLS, Pere. Las TIC y sus Aportaciones a la Sociedad. P.2. Departamento de Pedagogía Aplicada, Facultad de Educación UAB. 2008. Disponible en [\[http://goo.gl/sg2npQ\]](http://goo.gl/sg2npQ), visitado el 10 de Agosto de 2014.

<sup>&</sup>lt;sup>106</sup>Citado por SAÉZ LÓPEZ, José Manuel. La Práctica pedagógica de las Tecnologías de la Información y la Comunicación y su Relación con los Enfoques Constructivistas.Revista Iberoamericana sobre Calidad, Eficacia y Cambio en Educación (REICE). Nº1, Vol.10. 2011. Disponible en [\[http://goo.gl/6iJcx7\]](http://goo.gl/6iJcx7), visitado el 9 de agosto de 2014.

pero la docente realizó como preparación para el proyecto beneficiando a los estudiantes para el desarrollo de cada paso de la secuencia. Al respecto Coll afirma "*Internet, por su parte, facilita el acceso a recursos y servicios educativos, con independencia del lugar en que éstos se encuentren físicamente ubicados, estimula la colaboración entre agentes educativos y aprendices y permite el establecimiento de intercambios remotos"<sup>107</sup> .*

Seguidamente, los estudiantes ingresaron a Edmodo fácilmente ya que se encontraba como favorito en el "explorador Internet": cada estudiante tenía el usuario y clave en el cuaderno de tareas, donde fue anotado por ellos mismos una vez fueron creadas las cuentas y perfiles con ayuda de la profesora titular y las estudiantes de la UTP. Fue así como los estudiantes subieron la tarea en formato Word, al igual que buscaron imágenes en "Google" y redactaron los resúmenes en el muro del grupo "Lenguaje", y preguntaron *"como podemos adjuntar archivos en Edmodo, por ejemplo las imágenes";* ante estola docente paso por cada estudiante y explicó el funcionamiento, lo que los niños fácilmente aprendieron, procediendo a subir los archivos (ver figura 2). Tal situación concuerda con lo expresado por *Coll, Mauri y Onrubia,* quienes afirman *"Las TIC son instrumentos para realizar tareas y actividades de aprendizaje o determinados aspectos o partes de las mismas (preparar presentaciones, redactar informes, organizar datos, etc.)"<sup>108</sup>*

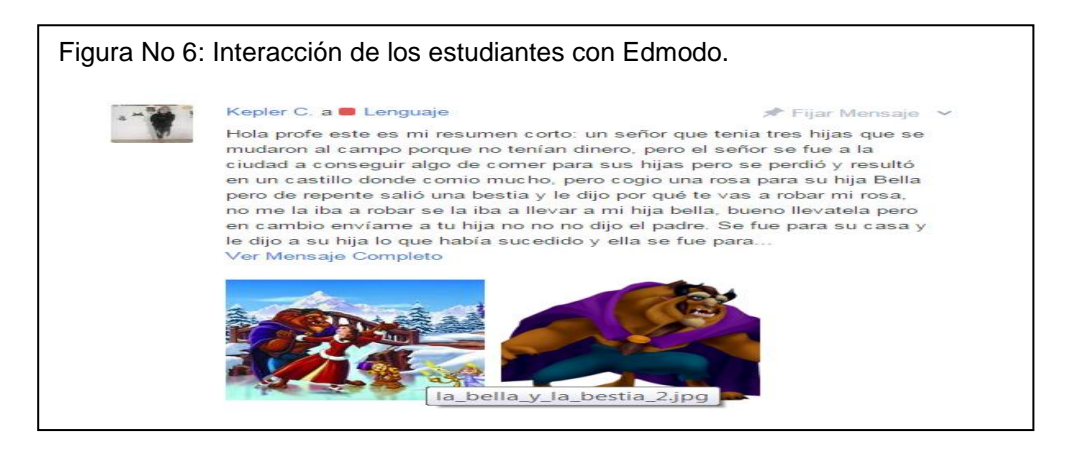

Después la docente indica "*vamos a entrar a Mateletic"<sup>109</sup>* dicta el link y va pasando por cada puesto. Como a los niños no les funciona la docente entra a Edmodo y publica en el muro la página de la plataforma y continua diciendo a los niños *"entren a Edmodo y dan clic en el enlace, y van a entrar con su usuario y clave"<sup>110</sup> .*Tal situación corrobora lo dicho por *Coll, Mauri y Onrubia* en uno de los usos que hacen los estudiantes de Las TIC como instrumentos mediadores de las relaciones entre los alumnos y los contenidos (y tareas) de aprendizaje *"Acceder a repositorios de tareas y actividades con mayor o menor grado de interactividad"<sup>111</sup>*

l

 $107$  Ibid. P.4.

<sup>108</sup> Ibíd. COLL, César; MAURI, Teresa Y ONRUBIA Javier. P. 93 -94.

<sup>109</sup> Tomado rejilla Trasformaciones Agosto 4 de 2014.

 $110$  Ibíd. Agosto 4 de 2014

<sup>111</sup> Ibíd. COLL, César; MAURI, Teresa Y ONRUBIA Javier. P. 93 -94.

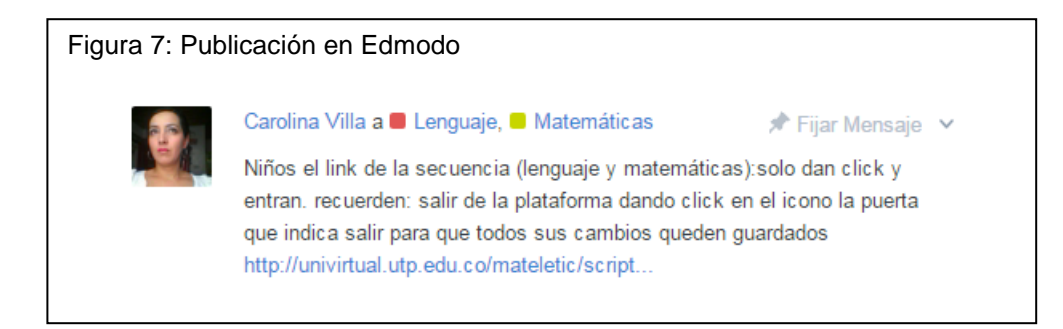

A groso modo, es notorio que la docente realizó actividades que no fueron planeadas por el grupo de investigación "Usos no Planeados y ejecutados" para el momento previo a la aplicación de la secuencia didáctica en comprensión lectora, lo cual permitió que los estudiantes exploraran y realizaran actividades previas fácilmente y con mayor claridad. Además la docente, desde el principio muestra interés porque los estudiantes desarrollen la secuencia ya que se toma el tiempo para preguntar a las estudiantes de la UTP como funciona Edmodo, que herramientas tiene, además explora, configura los grupos y perfiles para que sea más fácil la explicación a los estudiantes posteriormente. Adicionalmente, la docente busca soluciones para continuar trabajando en Edmodo y la secuencia, es por ello que fomenta el trabajo colaborativo y la interacción estudiante-estudiante para el aprendizaje.

De modo que se puede afirmar que:

- La docente fue más allá de lo planeado por el grupo de investigación y preparó a los estudiantes previamente para el desarrollo de la secuencia didáctica, siendo fundamental para que los alumnos exploraran, visualizaran e interactuaran con mayor facilidad con las tecnologías.
- De igual manera en este primer momento previo a la implementación hace referencia a lo que *Coll, Mauri y Onrubia*<sup>112</sup>explican: "*Las TIC como instrumentos mediadores de las relaciones entre los profesores y los contenidos (y tareas) de enseñanza y aprendizaje*" puesto que dicha interacción fue evidente tanto en la preparación de las clases y la exploración de Edmodo para llevar con éxito la anticipación y preparación previa a la aplicación de la secuencia.
- Los estudiantes, utilizaron las TIC como herramienta para realizar tareas y actividades previas a la secuencia didáctica (resúmenes, buscar, adjuntar imágenes, uso de Word, Edmodo, Google) lo cual confirma el primer uso propuesto por *Coll, Mauri y Onrubia<sup>113</sup> "Las TIC como instrumentos mediadores de las relaciones entre los alumnos y los contenidos"*

 $\overline{a}$ <sup>112</sup> Ibíd. COLL, César; MAURI, Teresa Y ONRUBIA Javier. P. 93 -94.

<sup>113</sup> Ibíd. COLL, César; MAURI, Teresa Y ONRUBIA Javier. P. 93 -94.

# **BLOQUE DEL "DURANTE":**

El siguiente apartado se refiere al momento del "Durante", que correspondió a la implementación de la secuencia didáctica mediada por TIC para la comprensión lectora; en este caso la docente desarrollólos quince pasos que se tenían propuestos, dentro de los cuales se realizaron actividades ligadas al*Contexto comunicativo, Plano de la historia y Plano de la narración.* A partir de dicha implementación, se analizan las siguientes relaciones:

#### *Estudiante-Contenido*

En un primer momento de la secuencia, que corresponde al "Contexto Comunicativo" los estudiantes debían "Escribir por qué cree que allí se desarrolla esta historia: argumentación"<sup>114</sup>, a lo que optaron por buscar en páginas web, lo que significa que los estudiantes complementaron sus ideas previas, con lo investigado en internet sobre el cuento. El anterior uso de las TIC no fue "*Planeado"* por el grupo de investigación pero, fue "*ejecutado*" por el grupo de estudiantes para realizar su tarea, esto corrobora lo expresado por Coll, Mauri y Onrubia<sup>115</sup>los contenidos adquieren sentido, cuando los estudiantes realizan las tareas mediadas por las TIC, lo cual les permite comprender y construir el conocimiento de forma significativa.

Ahora bien, en cuanto al uso de la Red Educativa Edmodo para publicar o comentar contenidos, fue constante. Por ejemplo; los estudiantes en una de las actividades del P*lano de la Historia*, publicaron como creían que era la forma de ser del zorro. (Ver figura 4)**.** De igual manera este espacio fue vital para realizar comentarios positivos a las publicaciones tanto de los compañeros como de las de la docente en relación al contenido (ver figura 5). Respecto a lo anterior García<sup>116</sup> destaca que una de las funciones de esta Red Académica es*"Disponer de un espacio de comunicación entre los diferentes roles mediante mensajes y alertas"*  lo cual fue vital para que los contenidos fuesen trabajados de manera abierta y publica, generando un espacio único, donde el rol de estudiante fue activo para la comprensión de la secuencia didáctica.

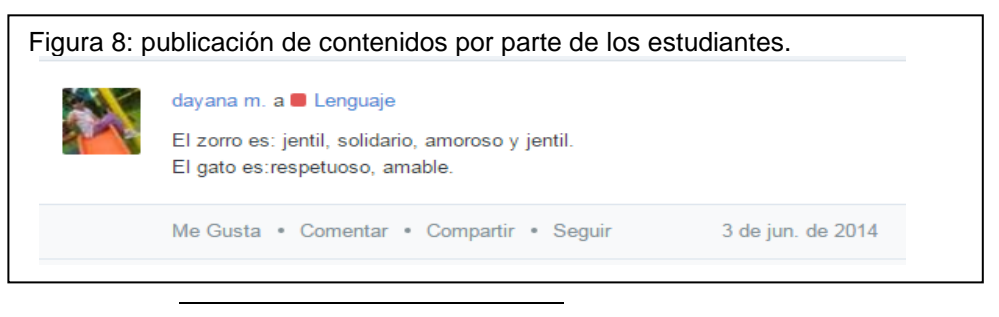

 $114$  Tomado de la rejilla de usos. Contexto comunicativo. Paso 1. Actividad 3

<sup>115</sup>COLL, César; MAURI, Teresa Y ONRUBIA Javier. Psicología de la Educación Virtual, Aprender y Enseñar con las Tecnologías de la Información y la Comunicación. Disponible en [\[http://goo.gl/v9rcyX\]](http://goo.gl/v9rcyX) Consultado el 11 de abril de 2015.

<sup>116</sup> GARCÍA, María Paz; La plataforma Edmodo versus la plataforma Moodle (online). Repositorio Documental Biblioteca Universitaria Valladolid. Pág. 25. Junio de 2013. Disponible en [https://uvadoc.uva.es/bitstream/10324/3415/1/TFM-G%20140.pdf,](https://uvadoc.uva.es/bitstream/10324/3415/1/TFM-G%20140.pdf) Consultado el 01 de diciembre de 2015.

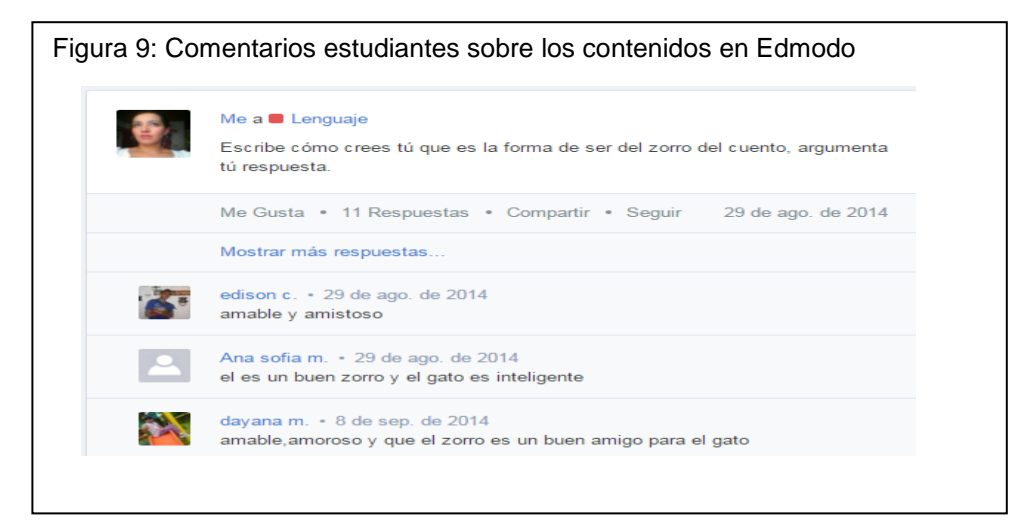

Otro aspecto a destacar fue el uso de Paint y Word para realizar tareas, de las cuales se destacan las siguientes: dibujar las característicasfísicas del gato, completar las fichas propuestas por la docente tales como: secuencia de la historia, características psicológicas del zorro y el gato, resumen sobre la biografía de los hermanos Grimm, redacción del cuento final. En cuanto al uso de Paint y Word en su mayoría fueron *"Usos no Planeados pero Ejecutados"* puesto que la docente considero que el uso de estas herramientas para comprender los contenidos eran pertinentes; la realización del cuento final en Word de manera individual(ver figura 6) y no grupal como se había planeado por el grupo de investigación e imágenes adjuntadas en formato Word, para completar ideas referentes a la biografía de los hermanos Grimm, son una muestra de estos usos. Lo anterior es coherente con lo expresado por Coll quien manifiesta que *"mediante las tecnologías multimedia (imágenes fijas y en movimiento, audio, textos) se enriquecen los contenidos de aprendizaje y se facilita su comprensión"<sup>117</sup>*

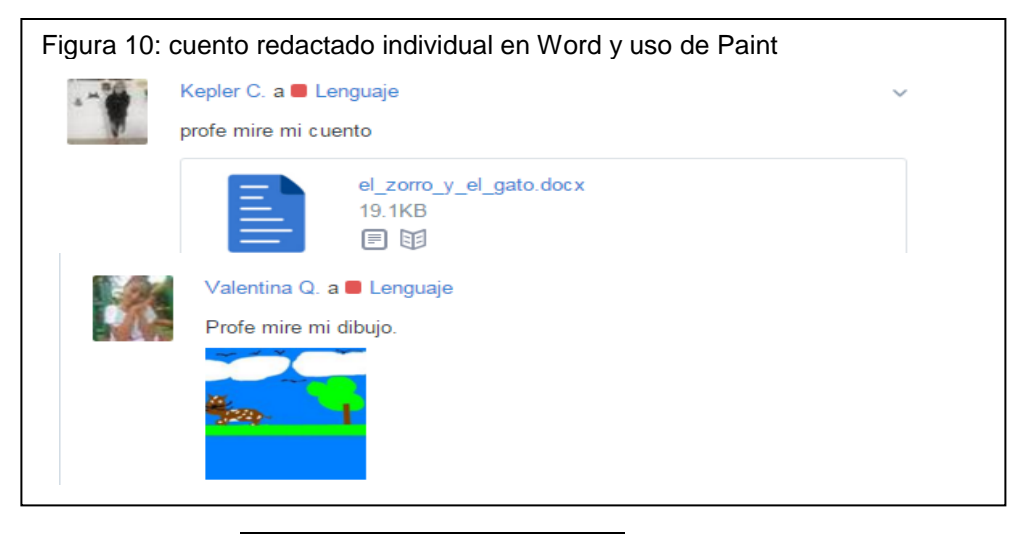

<sup>117</sup> COLL, César. Psicología de la Educación y Prácticas Educativas Mediadas por las Tecnologías de la Información y la Comunicación, Una Mirada Constructivista. P.4. Editorial, Separata. Disponible: en [\[http://goo.gl/byCEDl\]](http://goo.gl/byCEDl),

De manera que las actividades anteriormente mencionadas implicaron procedimientos tecnológicos tales como: descargar, copiar, pegar, adjuntar, buscar en Google, que a su vez requirió sintetizar, discriminar, analizar, representar y producir información; habilidades que los estudiantes fueron potencializando en la medida en que utilizaban las TIC para el desarrollo de las tareas propuestas por la docente. Lo anterior corrobora lo expresado por *Jara:"Estas habilidades están a la base de la capacidad que se quiere desarrollar en los estudiantes para aprender por sí mismos de manera autónoma y a lo largo de su vida; y de la capacidad de incorporar nuevo conocimiento e innovar en los procesos sociales y productivos en los que les tocará participar"<sup>118</sup>*

Finalmente, esta relación del estudiante con el contenido, mediada por las TIC, a partir de las actividades planeadas por la docente, indican que la mediación de las TIC fue un proceso de interacción de contenidos y estrategias guiadas, la cual facilitó la utilización de herramientas, hipervínculos, y funcionalidades de Edmodo por parte de los estudiantes logrando que se ejecutaran los usos planeados, que a su vez permitió la adquisición de competencias en TIC y la comprensión de los contenidos en el área de Lenguaje por el parte de los estudiantes. Al respecto Coll explica: *"No son las TIC ni en sus características propias y específicas, sino en las actividades que llevan a cabo profesores y estudiantes gracias a las posibilidades de comunicación, intercambio, acceso y procesamiento de la información que les ofrecen las TIC*".<sup>119</sup>

#### *Profesor-Contenido*:

 $\overline{a}$ 

Desde los primeros pasos de la secuencia Didáctica que corresponden al contexto comunicativo y durante el desarrollo de la misma, la docente al parecer, por mayor facilidad en cuanto al uso de la cámara fotográfica, decidió tomar tanto ella como los estudiantes con su teléfono celular, todas las fotografías, tanto de los primeros dibujos referidos al lugar donde ocurre la historia así como a las historietas sobre el zorro y el gato. A su vez la docente subía las fotografías de los dibujos e imágenes desde su cuenta en Edmodo, indicando las tareas precisas que debían realizar con las mismas(ver figura 7).Para esto previamente la docente utilizó espacios diferentes a las clases de lenguaje para enseñarles a los estudiantes como descargar, modificar o responder preguntas y subir nuevamente las imágenes como *"Tarea".* Estoevidencia que la docente realizó usos *"No Planeados"* de las TIC por el grupo de investigación. A respecto la UNESCO plantea que*"El docente es el responsable de diseñar tanto oportunidades de* 

<sup>118</sup> JARA, Ignacio. Habilidades TIC para el Siglo XXI.*Facultad de Educación, Universidad Católica de Chile. Disponible en internet:* <http://www.relpe.org/habilidades-tic-para-el-siglo-xxi/>*. Consultado el 12 de marzo de 2015.*

<sup>119</sup>COLL, C. MAURI, T. ONRUBIA J. *Psicología de la Educación Virtual. Aprender y enseñar con las Tecnologías de la información y la comunicación*. (online) Pág. 78. Disponible en internet: URL: [http://portales.puj.edu.co/javevirtual/portal/documentos/psicologia\\_de\\_la\\_educacion\\_virtual.pdf.](http://portales.puj.edu.co/javevirtual/portal/documentos/psicologia_de_la_educacion_virtual.pdf) Consultado el 11 de octubre de 2014.

*aprendizaje como el entorno propicio en el aula que faciliten el uso de las TIC por parte de los estudiantes para aprender y comunicar"<sup>120</sup>*

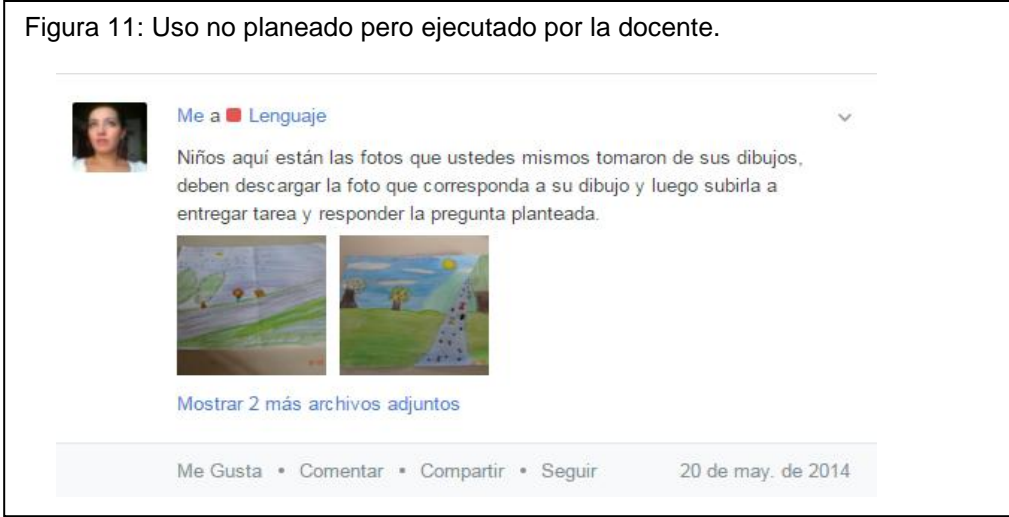

Continuando con el contexto comunicativo de la secuencia didáctica, la docente prefiere diseñar una ficha (ver figura 8) que guie a los estudiantes en la búsqueda de información sobre la biografía de los hermanos Grimm, al parecer para la docente resultaba más atractivo e interesante que buscaran los estudiantes por ellos mismos la biografía, a que fuese escuchada en audio, como fue planeado previamente por el grupo de investigación MATELETIC. Su actuar docente demuestra una de las competencias de los docentes en TIC propuestas por la UNESCO<sup>121</sup>, la cual hace referencia a la capacidad del profesor para utilizar las TIC, propiciando la generación de conocimiento y de habilidades de pensamiento crítico en los estudiantes.

| Los hermanos Grimm   |  |
|----------------------|--|
| <b>Nombres</b>       |  |
| completos            |  |
| <b>Fechasy lugar</b> |  |
| de nacimiento        |  |
| <b>Estudios</b>      |  |
| realizados           |  |
| Profesión y/u        |  |
| oficio.              |  |
| Obras más            |  |
| representativas      |  |
| <b>Cuentos de</b>    |  |
| hadas más            |  |
| representativos      |  |
| Escribe el           |  |
| nombre del           |  |
| cuento que           |  |
| más te guste y       |  |
| el por qué te        |  |
| gusta.               |  |

 $\overline{a}$ <sup>120</sup> UNESCO, Organización de las Naciones Unidas para la Educación, la Ciencia y la Cultura. *Estándares de competencias en TIC para docentes* (online). Disponible en internet: URL: [http://www.oei.es/tic/UNESCOEstandaresDocentes.pdf.](http://www.oei.es/tic/UNESCOEstandaresDocentes.pdf) Consultado el 13 de marzo de 2016

<sup>121</sup> Ibíd. UNESCO. Pág. 14

Después, la docente procedió a realizar las actividades correspondientes al "*plano de la historia",* para ello utilizó la herramienta Word y Edmodo en lo que se refiere a publicaciones, tareas y encuestas. Esta última fue diseñada por la docente para conocer cuál era el cuento de los hermanos Grimm preferido por los estudiantes (ver figura 9), así mismo, la docente generó un diálogo con los estudiantes en el salón de clases para consensuar acerca de la forma de ser del zorro(ver figura 10),loque posteriormente publicó en el muro de lenguaje en Edmodo. Lo anterior hace referencia a la capacidad que deben tener los docentes para generar ambientes flexibles en las aulas, *"esos ambientes, deben poder integrar actividades centradas en el estudiante y aplicar con flexibilidad las TIC, a fin de respaldar la colaboración entre los estudiantes"<sup>122</sup>*. A esto se le suma que la docente propicia un espacio de interacción entre los estudiantes cuando publica preguntas(ver figura 11)en Edmodo, sobre la descripción de las acciones y propósitos de los personajes durante la historia, una tarea que era individual, la docente la convirtió en grupal, generando el uso de la opción "comentar" en Edmodo y la conversación de los estudiantes en la misma. Esto ser relaciona con lo que afirma la UNESCO en el sentido que *"Los docentes deben estar en capacidad de utilizar las TIC durante las actividades realizadas con: el conjunto de*  la clase, pequeños grupos y de manera individual. Además, deben garantizar el *acceso equitativo al uso de las TIC"*

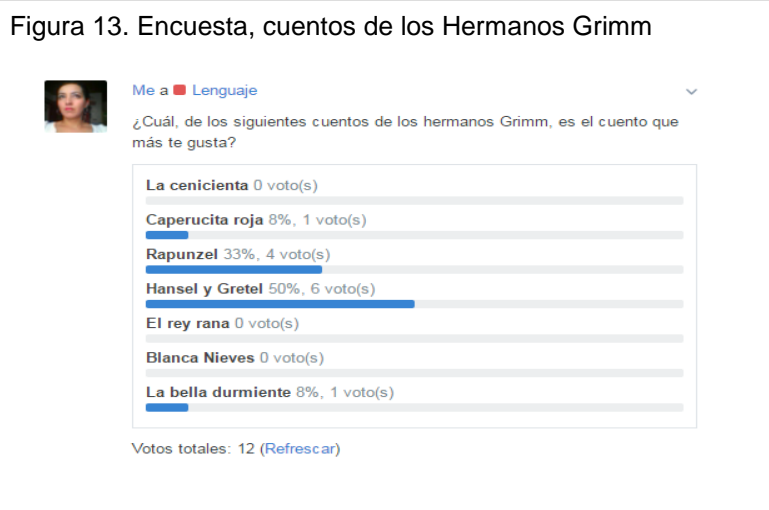

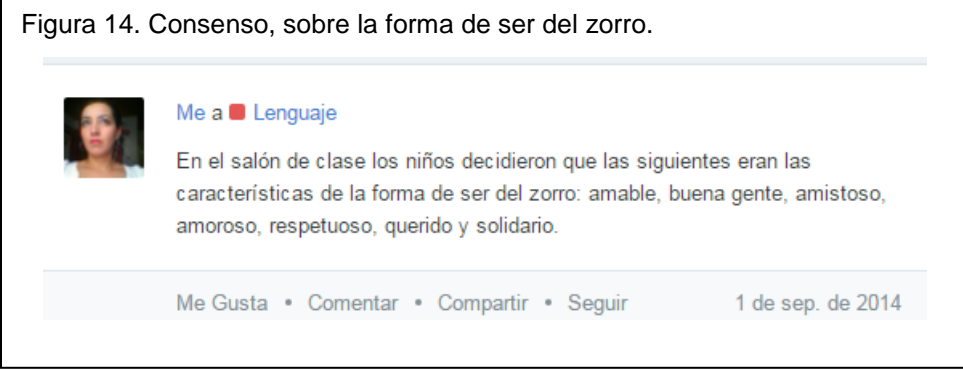

122 Ibíd. UNESCO. Pág. 16

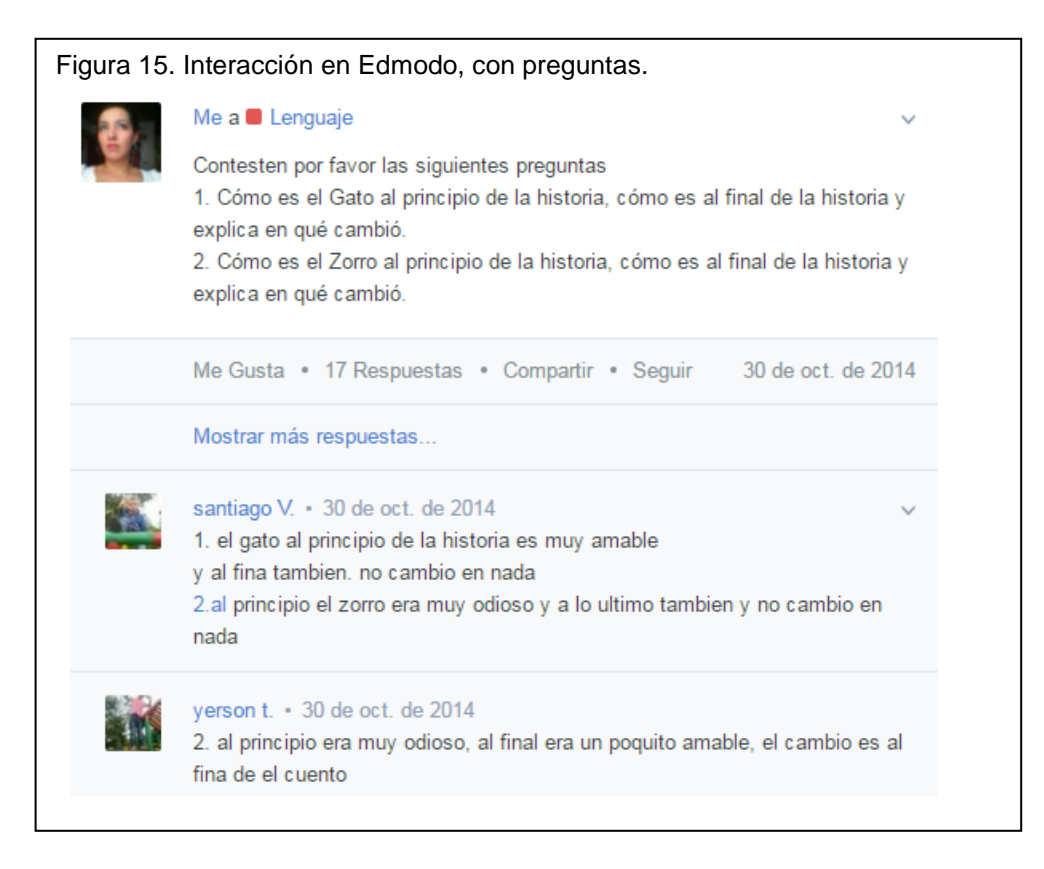

Cabe resaltar que las anteriores actividades fueron planeadas y preparadas por la docente previamente a la implementación de la secuencia, lo que la llevó a reflexionar y adoptar Usos que no se tenían *Planeados*, pero que si fueron *Ejecutados*, que a la larga complementaron la secuencia didáctica y llevaron a los estudiantes a la comprensión adecuada del texto trabajado.

Por ello se insiste en la importancia que los docentes*"utilicen las TIC como potente instrumento didáctico para facilitar los procesos de enseñanza -aprendizaje, aplicando diversas metodologías en función de los recursos disponibles, de las características de los estudiantes, de los objetivos que se pretenden..."<sup>123</sup>*

De otro lado, es importante resaltar que desde el inicio de la secuencia didáctica y durante su implementación, la docente mostro interés por aprender sobre la red Educativa Edmodo; ingresaba constantemente, preguntaba a las estudiantes de la UTP *"¿Cómo creó una cuenta en Edmodo? ¿Cómo creo grupos en Edmodo? ¿Dónde miro las notas? ¿Cómo hago para crear las insignias? ¿Cómo podemos elaborar una prueba o ficha en Edmodo?"<sup>124</sup> , además* se preocupaba por que los estudiantes se sintieran motivados, como se evidenció en la propuesta "plan padrino"(ver figura 12), que consistía en dar una insignia a los estudiantes que eran tutores de los compañeros para resolver trabajos en la secuencia.

 $\overline{a}$ 

<sup>123</sup> MARQUÉS GRAELLS, Pere. IMPACTO DE LAS TIC EN LA EDUCACIÓN: FUNCIONES Y LIMITACIONES. 2002. Disponible en [http://www.3ciencias.com/wp-content/uploads/2013/01/impacto-de-lastic.pdf] visitado el 13 de marzo de 2016.

<sup>124</sup> Tomado de la rejilla "trasformaciones pedagógicas" Anexo 1

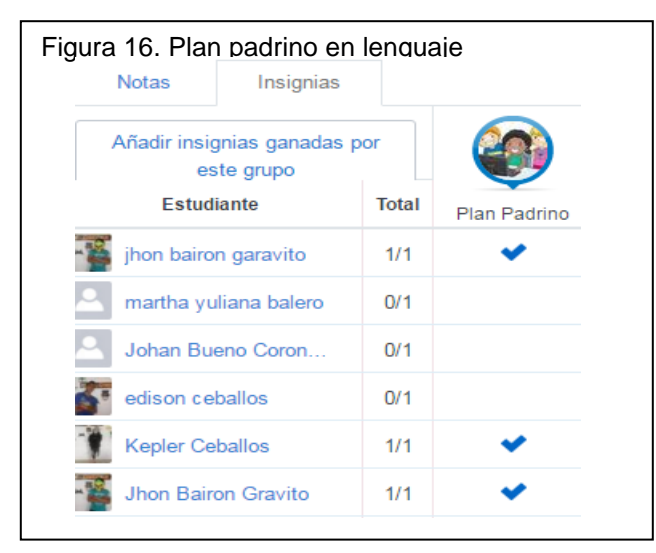

Esta iniciativa fue de gran valor ya que los estudiantes tutores, se preocupaban por comprender los temas para luego explicarlos con autonomía a sus compañeros, esto también permitió que el trabajo fuese constante y terminaran todos los pasos de la secuencia, puesto que esto aceleraba el trabajo en la secuencia o Edmodo. Lo anterior se relaciona con lo expuesto por *Coll, Mauri y Onrubia*, en el sentido que los docentes no sólo deben incluir los aspectos cognitivos sino también los afectivos y metacognitivos, creando espacios diversos que permitan el reconocimiento de diferentes tipos de aprendizaje, lo que requiere que sea él quien proceso de enseñanza y aprendizaje, prestando total atención a los factores motivantes y autorreguladores $125$ 

### *Estudiante-Estudiante*

En esta relación se evidenciaron los *"Usos planeados",* estos se dieron mediante la publicación de comentarios positivos por parte de los estudiantes frente a los trabajos e imágenes que se subían a la red social educativa Edmodo(ver figura 13); cabe resaltar que la docente facilitó estos espacios comunicativos y fue intermediaria con los estudiantes frente a lo realizado.

De igual manera, la interacción entre estudiantes se manifestó como apoyo a las dificultades que se daban con el uso de las TIC, es por ello que la docente crea el *"plan padrino"* por medio del cual los estudiantes que comprendían mejor el funcionamiento de las herramientas guiaban y realizaban tutorías a los compañeros, buscando que con el tiempo lo hicieran de manera individual; esta actividad promovió el trabajo colaborativo, como se puede evidenciar en las siguientes expresiones: *"mire dele clic a eso ahí, donde está el cuadro y le da guardar y ya" "como tengo que entrar a Edmodo" el tutor indica "bueno, pero piense más, para que escriba más" "solamente eso", los estudiantes buscan en internet y algunos indican: "hay que leer todo eso" "¿Qué es lo que el gato sabe hacer?, para saber hay que leer" "¡ay! mire este vídeo, mire lo que dice aquí"<sup>126</sup>; es claro que dicha interactividad favorece el proceso de enseñanza y aprendizaje, haciéndolo más dinámico y didáctico, estimulando la reflexión y provocando una mayor actividadcognitiva<sup>127</sup> .* También los estudiantes se reunían en grupos para observar quien comentaba, como iban las votaciones en las encuestas, quienes

<sup>126</sup> Tomado de la rejilla "trasformaciones pedagógicas" Anexo 1

 $\overline{a}$ <sup>125</sup> Ibíd. COLL, C. MAURI, T. ONRUBIA J. *Psicología de la Educación Virtual.* 

<sup>127</sup> FERNÁNDEZ. Inmaculada. Las Tics En El Ámbito Educativo. Pág. 4. Disponible en internet: [http://www.eduinnova.es/abril2010/tic\\_educativo.pdf.](http://www.eduinnova.es/abril2010/tic_educativo.pdf) consultado el 17 de marzo de 2016.

subían las imágenes; por ejemplo expresaban:*"va ganando Hansel y gratel, lleva dos votos falta ver quien más vota por esa misma"<sup>128</sup>*

Lo expuesto, corrobora lo expresado por *Fernández"Las TIC pueden ser un Canal de comunicación presencial. Los alumnos/as pueden participar más en clase o un canal de comunicación virtual, en el caso de mensajería, foros, weblog, wikis, etc. que facilita los trabajos en colaboración, intercambios, tutorías, etc."<sup>129</sup>*

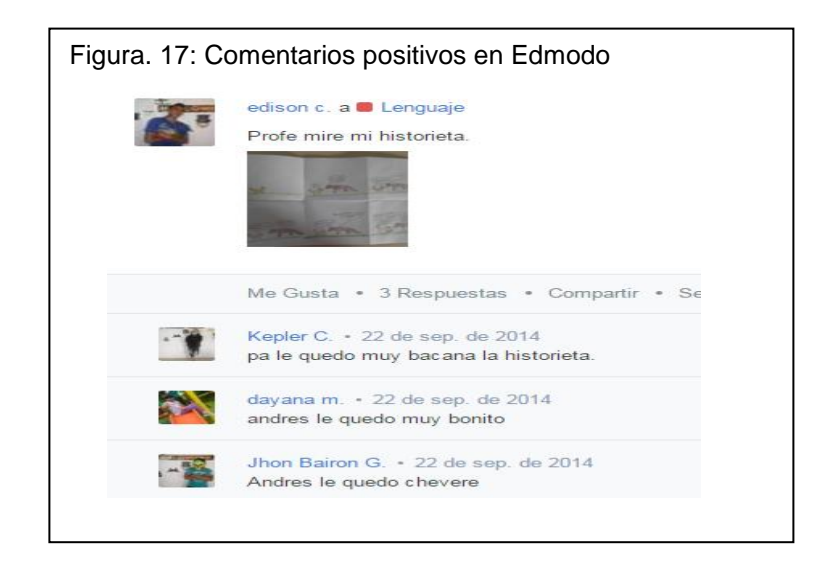

### *Profesor-Estudiante*

Este relación fue muy importante puesto que se evidenció que la docente interactuaba contantemente con los estudiantes a través de preguntas relacionadas con la secuencia didáctica, además brindaba instrucciones claras y precisas para el uso de internet, al igual que guio continuamente el trabajo en Edmodo con explicaciones de su uso y manejo; en este sentido se resaltan las siguientes indicaciones: "*"primero nos metemos a Edmodo para que den clic al enlace de la plataforma, por la carpeta que ya creamos" "vayan a inicio, abren Paint (señala con el dedo el icono) y ahora utilicen todas las herramientas; hay*  lápiz, borrador, un balde para colorear con el mouse, además ustedes ya tienen *ideas sobre el manejo de Paint la vez pasada trabajamos un poco en informática" "mira nena abres Word, le das guardar y buscas en Google información de las estrategias que utiliza el gato. La que te interese, le das copiar y pegar"<sup>130</sup>* Estos usos permitieron que la profesora guiara a los estudiantes en el acercamiento con los contenidos y el uso eficaz de las tecnologías.

Cabe destacar que la actitud proactiva de la docente, así como el manejo de las herramientas tecnológicas producto de sus estudios en TIC, tales como diplomados, estudios propios y la participación activa y constante en las asesorías grupales por parte del grupo de investigación MATELETIC. Esto conllevo a que la

<sup>128</sup> Ibíd. Anexo 1

<sup>129</sup> Ibíd. FERNÁNDEZ. Inmaculada. Pág. 5

 $130$  Ibíd. Anexo 1

docente promoviera permanentemente, la interacción entre pares, generando así un ambiente propicio para el aprendizaje.

Lo anterior trasciende la educación tradicional, fomentándose formas de comunicación más abiertas e interactivas, por medio del uso de chats, correos electrónicos, comentarios, en los cuales docente y estudiantes comparten ideas y resuelven problemas.<sup>131</sup>

Como resultado de este Momento "Durante" es posible afirmar:

- Por una parte, que la docente trasformó y realizó actividades que consideraba pertinentes para el desarrollo de la secuencia didáctica, al mismo tiempo que ejecuto los "usos planeados". Sin embargo, este momento del "Durante" se caracterizó por "*usos no planeados pero si ejecutados"* por la docente y los estudiantes, (búsqueda en internet, utilización de Word, Paint, publicación de link, toma de fotografías y descarga de las misma, relación del aula presencial y virtual, comentarios, diseño de fichas y tablas entre otras), lo que a su vez generó la movilización de conocimientos sobre los textos narrativos desde la propuesta de los planos de *Bautista y Cortés*<sup>132</sup> y de la comprensión lectora, guiadó por la secuencia didáctica, que conllevo a los estudiantes a *"una toma de decisiones sobre la selección y uso de procedimientos de aprendizaje que facilitan una lectura activa, intencional, autorregulada y competente en función de la meta y las características del material textual" <sup>133</sup>*De acuerdo con lo anterior, no podría pensarse que las TIC por si solas transforman las prácticas educativas, éstas deben estar mediadas por las estrategias didácticas del docente, de tal manera que se generen un uso eficaz de las distintas herramientas, como lo plantean *Coll, Mauri y Onrubia* "*no es en las TIC ni en sus características propias y específicas, sino en las actividades que llevan a cabo profesores y estudiantes gracias a las posibilidades de comunicación, intercambio, acceso y procesamiento de la información que les ofrecen las TIC, donde hay que buscar las claves para comprender y valorar su impacto sobre la educación escolar… y el aprendizaje "*<sup>134</sup>
- Por otra parte, se puede decir que se evidencio una *actividad conjunta*, puesto que la docente y los estudiantes desarrollaron las actividades propuestas en la secuencia didáctica, en el marco del trabajo colaborativo, la docente por su lado brindó ayudas ajustadas tanto de las TIC, como de

 $\overline{\phantom{a}}$ <sup>131</sup> Ibíd. FERNÁNDEZ. Inmaculada. Pág. 4

<sup>132</sup> CORTÉS, Tique y BAUTISTA, Álvaro. Maestros generadores de textos: Hacia una didáctica del relato literario. 1998, p.30.

<sup>&</sup>lt;sup>133</sup>TRABASSO y BOUCHARD. Citados por GUTIÉRREZ, Calixto y SALMERÓN, Honorio. Estrategias de Comprensión Lectora: Enseñanza y Evaluación en Educación Primaria. Profesorado, Revista de Currículo y Formación del Profesorado. Vol. 16. Nº1.P.185. 2012. Disponible en [http://www.ugr.es/~recfpro/rev161ART11.pdf,](http://www.ugr.es/~recfpro/rev161ART11.pdf) visitado el 10 de Julio del 2014.

<sup>&</sup>lt;sup>134</sup>COLL, C. MAURI, T. ONRUBIA J. Op. Cit. p. 78.

los contenidos propios de lenguaje, y los estudiantes participaron e utilizaron las herramientas tecnológicas para complementar dichas tareas y comprender los contenidos, esto corrobora lo planteado por *Coll,* cuando explica que las TIC son instrumentos mediadores de la actividad conjunta desplegada por el profesor y los alumnos durante la realización de las tareas o actividades de enseñanza y aprendizaje*<sup>135</sup>* esta relación y los *usos*  generados dan cuenta de las potencialidades que la docente preveo en el uso de las TIC, que la llevó a complementar la secuencia e interactuar en ambientes virtuales, incidiendo en el aprendizaje de sus estudiantes.

- Otro aspecto a destacar son las relaciones *Estudiante-Contenido* y *Estudiante-estudiante*; en la primera se evidenció que los alumnos estuvieron motivados por la secuencia didáctica mediada por TIC, los dibujos del cuento, acompañado de la narración del mismo y las preguntas de cada paso de la secuencia, y las actividades planeadas por el grupo de investigación conexas con Edmodo, fueron asertivas para lograr los aprendizajes en cuanto a la comprensión lectora, así como en el afianzamiento de las habilidades en el manejo de las herramientas digitales y para la interacción en redes académicas como Edmodo. lo anterior en coherencia conlo que afirma *Holland*<sup>136</sup> que *"Edmodo es una herramienta educativa que permite… un enfoque más centrado en el estudiante, facilita la comunicación entre adultos y aporta mayor responsabilidad colectiva entre los estudiantes, superando enfoques tradicionales"*. En lo que se refiere a la segunda relación *Estudiante-Estudiante*, se puede decir que los *Usos*estuvieron centrados en el apoyo o tutorías entre iguales, el trabajo colaborativo y la interacción a través de los comentarios positivos que se podían publicar en el muro de Edmodo; en este sentido esta red social Académica refuerza las relaciones internas entre los miembros del grupo y la clase, siendo estas de gran importancia en el proceso de educación integral del estudiante.<sup>137</sup>
- Finalmente, se destaca en el momento del "Durante" las relaciones *Profesor-Contenido y Estudiante-Contenido*tal como lo propone Coll, Mauri y Onrubia<sup>138</sup> las TIC fueron instrumentos mediadores que permitieron culminar con éxito los 15 pasos de la secuencia didáctica, pero aun más importante que se crearon ambientes de aprendizaje diferentes, donde el aula de clase cambio, así como los contenidos y las relaciones dadas entre profesor, estudiantes y contenidos.

#### **BLOQUE DEL DESPUES:**

<sup>&</sup>lt;sup>135</sup>COLL, César; MAURI, Teresa y ONRUBIA, Javier. Capítulo III: La Utilización de las Tecnologías de la Información y la Comunicación, Del Diseño Tecno-pedagógico a las prácticas de uso. España. P. 94. 136HOLLAND, L.Y. Op. Cit.

<sup>137</sup>HOSSAIN, L. Y WIGAND, R. Ict enabled virtual collaboration through trust, Journal of computer mediated coumminication (2004).

<sup>&</sup>lt;sup>138</sup> Ibíd. COLL, César; MAURI, Teresa Y ONRUBIA Javier. P. 93 -94.

Luego de haber implementado la secuencia didáctica mediada por TIC para la comprensión lectora, la docente no realizó un cierre diferente al que fue propuesto por el grupo de investigación en los puntos 14 y 15 de la secuencia, en virtud de lo anterior, se pueden analizar las interacciones entre*Profesor-Contenido* y *Estudiante-Contenido* de la siguiente manera:

#### *Profesor-Contenido*

El paso 14 y 15 de la secuencia didáctica referida a la "creación de un final diferente del cuento el Zorro y el Gato"<sup>139</sup>, fue cambiado por la docente, invitando a los estudiantes a crear un cuento individual distinto, utilizando los mismos personajes; al parecer la docente considero pertinente realizar el cierre de lenguaje al mismo tiempo que terminaba la secuencia. Por lo cual no se realizó retroalimentación, ni evaluación metacognitiva de los textos narrativos desarrollados por planos en la respectiva secuencia didáctica. En efecto se preocupó por terminar cada paso del trabajo en la plataforma de MATELETIC, incitando al uso de Word, para la redacción del cuento, al igual que utilizó algunas indicaciones orientadoras para su construcción estas fueron: *"Miren les explicó, deben hacer un cuento con los personajes del zorro y el gato", "el cuento debe tener toda la estructura de los cuentos con los elementos", "¿Cuáles son los elementos del cuento? "Los elementos son: dialogo, narración, argumento de un tema, descripción de un lugar donde se desarrolla la historia etc." 140 .* Por último abrió un espacio para la publicación del cuento y la interacción entre los estudiantes con los respectivos comentarios en Edmodo.Lo anterior corresponde a *Usosno planeados por el grupo de investigación pero si ejecutados* por la docente. Respecto a esto el MEN explica : *"El docente tiene la capacidad de expresarse, establecer contacto y relacionarse a través de diversos medios y con el manejo de múltiples lenguajes, de manera sincrónica y asincrónica",*que conlleva a desarrollar ideas creativas como lo fue la redacción del cuento utilizando los mismos personajes, permitiendo la profundización y la integración de las TIC en el aula de clase, de modo que *"Hay que proporcionar al alumnado actividades que permitan plantear y solucionar problemas, buscando, seleccionando y procesando la información necesaria"<sup>141</sup> .* 

Por otro lado, en el grupo focal realizado en el cierre del proyecto de investigación MATELETIC, la docente manifiesta *"sentir que logró integrar las TIC a la enseñanza y el aprendizaje utilizando como herramienta a Edmodo lo que permite darle sentido a la enseñanza mediada por TIC". <sup>142</sup>*Esto sugiere que a pesar que la docente no realizó un cierre en concreto, ni evaluación del proceso de lenguaje, considera que el uso de las TIC fue fundamental para culminar el proceso en los 15 pasos propuestos y que logro integrar los contenidos. Al parecer la docente, se

 $\overline{a}$ 

<sup>&</sup>lt;sup>139</sup> Rejilla de Usos de lenguaje.

<sup>140</sup>**Ibíd. Rejilla transformaciones Pedagógicas**. Grupo Focal.

<sup>141</sup> SERRANO, Antonio. Impacto de las TIC en educación. Rol del docente frente a las TIC. Consultado el 9 de abril de 2016. Disponible en internet: https://impactontic.wordpress.com/2011/02/04/rol-del-docente-frente-alas-tic/

<sup>&</sup>lt;sup>142</sup> Ibíd. Rejilla transformaciones Pedagógicas. Grupo Focal.

siente confiada con el trabajo realizado por los estudiantes en el área de lenguaje, dicha seguridad fue dada al parecer, por los estudios realizados por ella en filosofía y letras; ante esto ella manifiesta *"estaba conectada con lo de lenguaje pues tengo más campo en esto" "En lenguaje confirme prácticas y amplié estrategias"<sup>143</sup> ,* de igual manera la docente también manifestóhaber aprendido sobre nuevos programas, plataformas, páginas web, manejo de recursos, contar historias digitales, etc.<sup>144</sup>, lo anterior es coherente con lo que plantea la*UNESCO*<sup>145</sup>respecto a las competencias en TIC*,*afirmando que los docentes deben adquirir nociones básicas en TIC, que complemente y les ayude a integral los conocimientos de un área específica, contribuyendo a su propia formación docente.

#### *Estudiante-Contenido*

Los estudiantes elaboraron el cuento en Word, teniendo en cuenta las instrucciones de la docente dadas en Edmodo, para ello descargaron imágenes en Google, preguntaban a la docente sobre la ortografía *"Esta bien escrito, va con H o sin H, con cual v, se escribe Voló, con v o B"<sup>146</sup>* , una vez terminaron de redactar el cuento fue subido a Edmodo de forma rápida y autónoma. La docente generó un espacio para que cada estudiante revisara el cuento de los demás compañeros y sí deseaban podían comentarlos, ante esto se puede corroborar los planteamientos de García y Domingo<sup>147</sup>"Las TIC pueden convertirse en un estímulo *para una nueva metodología y organización de los escenarios de aprendizaje, buscando una mayor autonomía del alumno en su aprendizaje, mayores niveles de interactividad y feedback y una mayor comprensión de los conceptos, en definitiva, un aprendizaje más significativo, más situado en la realidad y más estimulante"*

En síntesis se puede afirmar:

 Si bien la docente no realizó retroalimentación, ni un cierre en concreto de la secuencia, si cumplió con los usos planeados por el grupo de investigación, tanto en el momento del "Después" como en toda la implementación de la secuencia didáctica. Su motivación e interés porque los estudiantes desarrollaran la comprensión lectora, llevó a la docente a ir más allá de lo planeado, proponiendo Usos de las TIC de acuerdo a los intereses y necesidades de los estudiantes en el aula de clase. De manera que la docente logró integrar las TIC en los procesos de enseñanza y aprendizaje en la comprensión lectora, esto fue evidente desde el inicio hasta el final de la secuencia didáctica, evidenciándose una triangulación didáctica medida por TIC; tal como plantea Coll, Mauri y Onrubia<sup>148</sup>, esta

<sup>143</sup> Ibíd. Grupo focal.

<sup>144</sup> Ibíd. Grupo focal.

<sup>145</sup> Ibíd. UNESCO. Pág. 8

<sup>&</sup>lt;sup>146</sup> Tomado Rejilla de transformaciones pedagógicas.

<sup>&</sup>lt;sup>147</sup> GARCÍA, Ana y DOMINGO, Ángel. Integración de las TIC en la práctica escolar y selección de recursos en dos áreas clave:Lengua y Matemáticas*.* P.130. Disponible en: [http://www.edutic.ua.es/wp](http://www.edutic.ua.es/wp-content/uploads/2012/06/La-practica-educativa_129_144-CAP12.pdf)[content/uploads/2012/06/La-practica-educativa\\_129\\_144-CAP12.pdf,](http://www.edutic.ua.es/wp-content/uploads/2012/06/La-practica-educativa_129_144-CAP12.pdf) consultado el 9 de abril de 2016 <sup>148</sup> Ibíd. COLL, César; MAURI, Teresa Y ONRUBIA Javier. P. 93 -94.

clase de Usos es en donde se adquiere mayor potencialidad de las TIC, ya que permiten organizar los contenidos y espacios de acuerdo a las necesidades de aprendizaje de los estudiantes y de enseñanza de la docente, siendo diferente a cualquier clase tradicional.

- Cabe resaltar, que se evidenció una *concepción de enseñanza y aprendizaje centrada en la construcción del conocimiento*<sup>149</sup> que atiende a la importancia que le da la atribución de significados y sentidos, a los contenidos de aprendizaje que se derivan de los aspectos interpersonales y sociales de los procesos de enseñanza y aprendizaje, es decir, la docente tomo en cuenta los intereses ymotivaciones de los estudiantes para proponer actividades novedosas y pertinentes que estimularan la creatividad y comprensión de los contenidos, al igual que tomo en cuenta las relaciones entre pares promoviendo la actividad conjunta durante la secuencia.
- Por último, el utilizar los estudiantesla herramienta Word, navegación en Google y Edmodo para finalizar la secuencia didáctica,potencializó algunashabilidades en TIC, trabajadas en el proceso tales como redactar, descargar, sintetizar, subir archivos, entre otras.A través de estos medios el estudiante pudo experimentar el conocimiento de una manera diferente, ante esto el MEN expresa *"El acceso a estos recursos incide positivamente en la disposición que muestran los alumnos para profundizar y enriquecer su conocimiento indagando más fuentes de información. Este engranaje interactivo, la curiosidad e imaginación del alumno se transforman en un poderoso dispositivo capaz de irrumpir en vastos dominios del conocimiento<sup>150</sup> "*

#### **5.2.2. Secuencia didáctica mediada por TIC para la comprensión de los Sistemas Geométricos**

En cuanto al área de matemáticas, se propuso una secuencia didáctica interactiva; en ella, se presenta una situación problema en donde Tami, el extraterrestre debe salvar la Galaxia Geome del monstro Buu; para los estudiantes poder ayudar al extraterrestre necesitan recorrer la ciudad de Tami, la cual es una galaxia con diversos planetas en forma de cuerpos geométricos, entre ellos se encuentran: el planeta esfera, el planeta cilindro, el planeta cubo, el planeta pirámide y el planeta prisma; en cada uno de estos planetas se presentan obstáculos y preguntas donde se encuentran inmersas habilidades de reconocer, discriminar, identificar y clasificar, tales como: ¿Qué forma tienen las caras? ¿Cuántas caras tiene? ¿Cómo son las líneas de los lados? ¿Cuántos lados forman una cara? las cuales facilitarán la observación y análisis a los participantes. Así mismo, estas preguntas deben ser evidenciadas en Edmodo, como registro del trabajo realizado por los estudiantes.

 $\overline{\phantom{a}}$ <sup>149</sup> ARBELAEZ; LANZA y TOBON. Op. cit., p. 94.

<sup>150</sup> MEN. Ministerio de Educación Nacional. Una llave maestra Las TIC en el aula. Disponible en <http://www.mineducacion.gov.co/1621/article-87408.html> Consultado el 8 de abril de 2016.

**BLOQUE DEL "ANTES":** en el momento previo a la implementación de la secuencia didáctica es importante resaltar, que la exploración tanto de Edmodo como de la secuencia didáctica de matemáticas se realizó en simultaneidad con lenguaje, donde la docente, observó la utilidad de la plataforma MATELETIC y Edmodo, al igual que preparó las clases con anterioridad, lo que permitió un uso ya sea planeado o no planeado de las TIC en los momentos del durante y después, que se pudieron evidenciar en las relaciones que se describen en los siguientes apartados.

#### **BLOQUE DEL "DURANTE"**

En el momento del "Durante" la docente y sus estudiantes desarrollaron por completo la secuencia didáctica medida por TIC para la comprensión de los sistemas geométricos, para ello recorrieron todos los planetas de la Galaxia GEOME, ejecutando tanto Usos planeados, como Usos no planeados por el grupo de investigación MATELETIC que giran en torno a actividades encaminadas para el desarrollo de *habilidades matemáticas*<sup>151</sup>. Por lo que se pudo evidenciar las siguientes relaciones:

### *Relación "Profesor – Contenido"*

En la relación profesor – contenido se presentó que la mayoría de las actividades propuestas por el grupo de investigación fueron desarrolladas por la docente, esto permitió culminar la secuencia didáctica, es así como se pudo observar los usos dados en el desarrollo de las actividades.

En **los usos planeados y ejecutados** se observó que la docente implementó programas tecnológicos tales como: Word y Paint, permitiendo explorar y dar claridad de sus potenciabilidades para el desarrollo de las actividades dadas por la secuencia didáctica. Además, realizó evaluación constante a través de las preguntas propuestas en cada planeta, entre ellas se encuentran: *¿Rueda o no rueda? ¿Por qué lo hace? ¿Cómo son sus líneas? ¿Cuántas caras tiene? ¿Qué forma tienen sus caras? ¿Cómo son sus lados? ¿Cuántos lados forman una cara? ¿En qué se te parece a otros objetos?*<sup>152</sup>las cuales facilitaron su observación, análisis y clasificación de los cuerpos geométricos, logrando así una interiorización en la adquisición de conceptos matemáticos inmersos en la secuencia didáctica por parte de los estudiantes, llevándolos a superar los niveles de desarrollo del pensamiento geométrico expuestos por *Van Hiele*<sup>153</sup> como los son: el nivel de la visualización o familiarización, en el que el alumno percibe las figuras como un todo global, el nivel de análisis, de conocimiento de las componentes de las figuras, de sus propiedades básicas, el nivel de ordenamiento o de clasificación, donde logran clasificar figuras jerárquicamente mediante la ordenación de sus propiedades y dar argumentos informales para justificar sus clasificaciones, el nivel de razonamiento deductivo donde logran entender las definiciones y los

 $\overline{\phantom{a}}$ <sup>151</sup>Tomado de rejilla "Transformaciones Pedagógicas". (Anexo1).

<sup>152</sup>Tomado de la secuencia didáctica "galaxia GEOME".

<sup>153</sup>FOUZ, Fernando y DONOSTI, Op. cit.,. P.67.

teoremas y el nivel del rigor, en el cual el estudiante llega a un razonamiento abstracto.

Cabe resaltar que las preguntas anteriores mencionadas, fueron subidas por la docente a Edmodo, haciendo evidente el uso de la red implementada por el grupo de investigación, en ellas sus indicaciones fueron claras, facilitando al estudiante la comprensión de la actividad a realizar.

Es importante hacer énfasis en que la docente hizo uso de artefactos tecnológicos tales como celular, portátil y tablet; propicios para dejar evidencia de lo hecho en clase, es por este motivo que la mayoría de ellas aparecen con un registro fotográfico de las actividades siendo estas fundamentales para el desarrollo de las clases por parte de sus estudiantes como se puede observar en la figura 1.

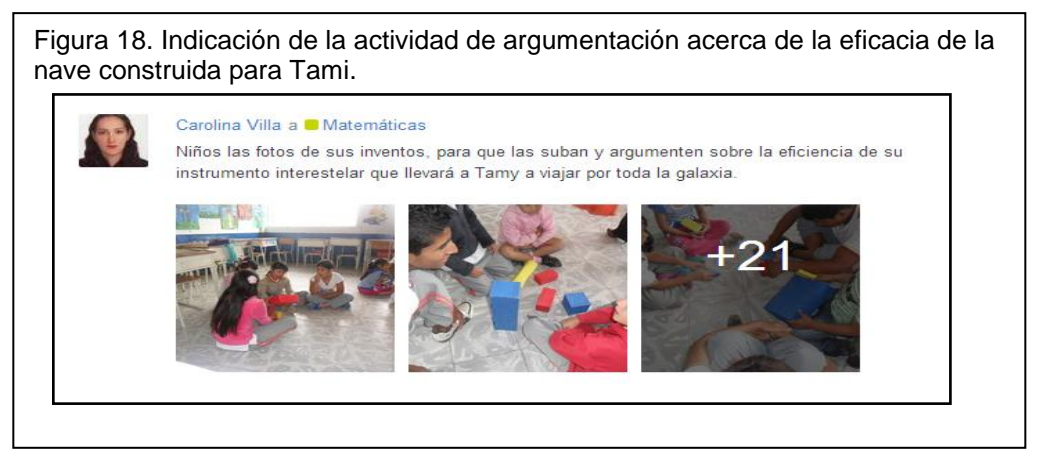

En **los usos planeados no ejecutados** se pudo evidenciar que la docente no propuso la realización del diagrama de clasificación con variables, ni implementó un cuadro en Edmodo relacionado con las propiedades topológicas, euclídeas y proyectivas, omitiendo esta actividad pero contó con otra actividad, estructurada por ella misma que consistió en diseñar una ficha elaborada en Word, sobre las .<br>características de la pirámide<sup>154</sup>, al parecer la docente consideró más significativo la ficha que realizar un diagrama como previamente se planeó, buscando complementar las actividades no ejecutadas, ante esto *Coll, Mauri y Onrubia*<sup>155</sup>condicen en que no son las TIC en donde se centra el sentido de la enseñanza en el Aula sino que son las actividades que llevan a cabo estudiantes y profesores, que permiten dinamizar los procesos de aprendizaje de los estudiantes, que se conecta gracias a las posibilidades de intercambio, acceso y procesamiento de información que brinda las TIC

En **los usos no planeados y ejecutados** se pudo ver que la docente propuso actividades donde buscó facilitar su proceso de enseñanza,siendo estas del agrado de los estudiantes, en el que lograron relacionar la utilización del material (ver figura 2) con el manejo del lenguaje matemático, sin apartar la utilización de las TIC, llevando a los estudiantes a identificar las características de los cuerpos

 $\overline{a}$ <sup>154</sup> Anexo 2 Rejilla de Usos de las TIC.

<sup>155</sup>COLL, C. MAURI, T. ONRUBIA J. Op. Cit. p. 78.
geométricos a profundidad, así pues, la docente mostró una reflexión sobre su que hacer pedagógico, debido a que tuvo en cuenta que las actividades propiciadas por la secuencia didáctica, solo eran una guía a desarrollar, pero que es posible implementar e innovar con actividades acordes a sus estudiantes, puesto que conoce el método de aprendizaje de su grupo de trabajo; al respecto,Coll, Mauri y Onrubia<sup>156</sup> afirman que en aula no sólo se incluyen los aspectos cognitivos sino también los afectivos y metacognitivos que el docente debe considerar para crear espacios diversos dando reconocimiento a los diferentes tipos de aprendizaje, además será él quien guíe el proceso de enseñanza y aprendizaje prestando total atención a los factores motivantes y autorreguladores.

De igual manera se evidencio la planeación previa de cada una de sus clases implementando tanto los conocimientos teóricos como los prácticos enfocadas hacia las TIC, De esta manera, es coherente hacer énfasis que la posición de la docente se relaciona con lo mencionado también por los autores citados en el apartado anterior<sup>157</sup>que hacen referencia a los diseños tecnopedagógicos basados en la utilización de las TIC, como instrumentos mediadores entre los profesores y el contenido, entre ellas se desarrollan habilidades como buscar, seleccionar y organizar información relacionada con los contenidos de la enseñanza, planificar y preparar actividades de enseñanza y aprendizaje para su desarrollo posterior en las aulas donde pueden elaborar calendarios, programar la agenda, hacer programaciones, preparar clases y presentaciones, elaborar y mantener registros, tanto de las actividades en las que participaron los estudiantes como en los productos y resultados de las mismas.

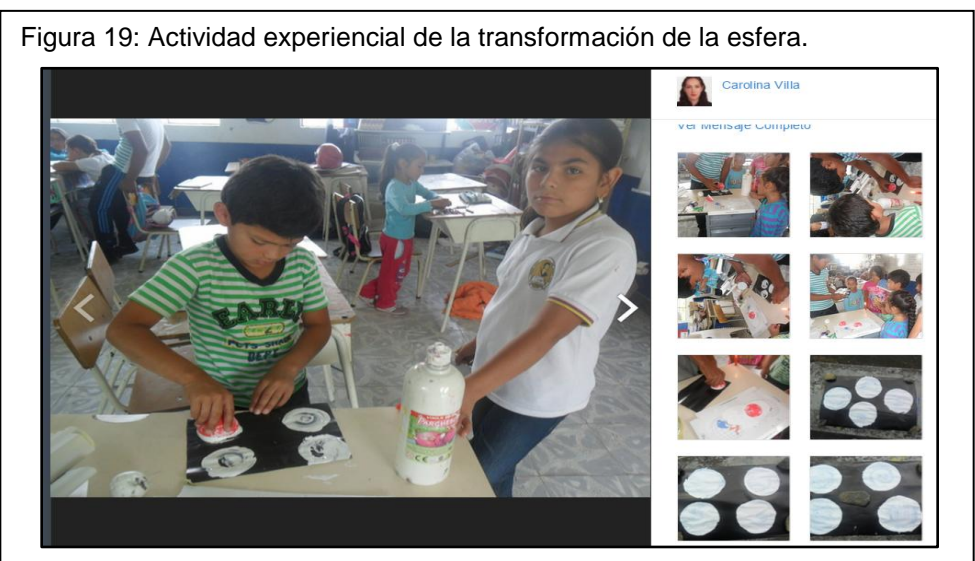

Asimismo, ve la importancia de enseñar el uso de la red Edmodo, mostrando preocupación por realizar actividades de apertura del manejo de la red, con el fin de que los estudiantes se familiarizaran con dicha plataforma, realizando los pasos

 $\overline{a}$ <sup>156</sup>COLL, César; MAURI, Teresa Y ONRUBIA Javier. Psicología de la Educación Virtual, Aprender y Enseñar con las Tecnologías de la Información y la Comunicación. Disponible en [\[http://goo.gl/v9rcyX\]](http://goo.gl/v9rcyX) Consultado el 11 de abril de 2015.

Ibíd. COLL, César; MAURI, Teresa Y ONRUBIA Javier. P. 93 -94.

conjuntamente, siendo así guía en el proceso de enseñanza y aprendizaje. Creó además, el plan padrino el cual, por medio de una insignia en Edmodo los estudiantes apadrinaban a sus compañeros, dando solución a los problemas por falta de ordenadores; esto permitió delegar responsabilidades a los estudiantes, dándoles la posibilidad de ser líderes capaces de desarrollar trabajos en grupo, fomentando la atención y la colaboración mutua.

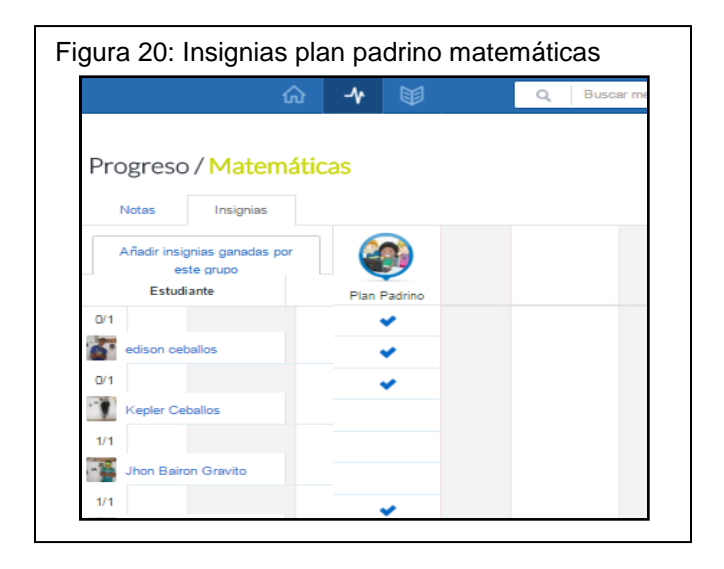

También, implementó el uso de artefactos tecnológicos por parte de los estudiantes tales como audífonos siendo este un dispositivo para percibir la información en los pasos de la secuencia didáctica, además de tablets y celulares, por lo que los estudiantes en algunas clases llevaron sus dispositivos y pudieron ingresar a la red Edmodo directamente desde su aplicación, haciendo más interesante e interactivo la utilización de esta plataforma; esto produjo motivación en los estudiantes, además de propiciar actividades en las que el alumno pudiera hacer capturas de pantalla(pantallazo) haciendo registro fotográfico de lo realizado en cada planeta.

De igual forma, la docente realiza el cierre de la secuencia didáctica pero no de la manera esperada, ella realiza una retroalimentación de todo el proceso de aplicación de la secuencia didáctica y del trabajo presencial a través de preguntas orales basadas en las cuestiones propuestas por el grupo de investigación, generando la participación de los estudiantes los cuales hicieron evidentes sus conocimientos adquiridos y algunas dudas, por último, la docente propone una despedida en Edmodo dando agradecimientos, además comparte links de refuerzos de trabajos con el fin de complementar los temas visto en clase teniendo en cuenta que el aprendizaje se logra a través de la práctica siendo este un uso no planeado pero si ejecutado.

Es importante mencionar que la docente en algunas ocasiones llevó al aula de clase un experto en artes quien dirigió la clase de perspectiva, en la que enseñaba la importancia del sombreado en el dibujo para dar más profundidad y realismo a la representación gráfica (ver figura 4), la que posteriormente los estudiantes comparaban con las imágenes de la secuencia didáctica. Esto manifiesta que la docente se tomó el trabajo de buscar orientaciones la cuales le traerían beneficios a los estudiantes en su aprendizaje, siendo esta una actividad experiencial diferente a lo establecido por el grupo de investigación. La docente actuó en coherencia a lo planteado por el MEN en lo que se refiere a la Competencia docente pedagógica innovadora, la cual hace referencia a *"la capacidad de Liderar experiencias significativas que involucran ambientes de aprendizaje diferenciados de acuerdo a las necesidades e intereses propias y de los estudiantes"<sup>158</sup>*

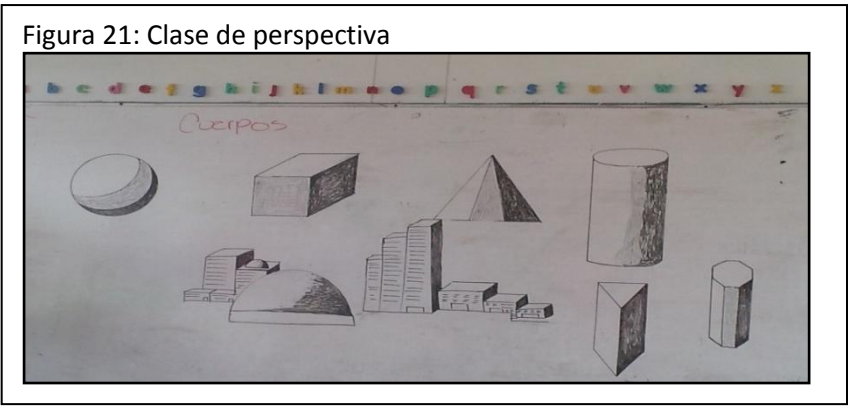

Por otro lado es importante aclarar que el análisis realizado de los usos propuestos por la secuencia didáctica fueron ejecutados a partir de las habilidades matemáticas desarrolladas en las actividades, de este modo fue necesario indagar minuciosamente lo ocurrido en ellas:

En lo que respecta a la **habilidad de clasificar**, la docenteejecutó diferentes actividades permitiendo la interacción entre los cuerpos geométricos y su lenguaje, una de ellas fue laconstrucción del material, realizando la clasificación de acuerdo a susformas, tamaños y colores de cada elemento,llevando a que el estudiante pudiera agrupar, nombrar y reconocer sus distintas características. Posteriormente, utilizó artefactos tales como: celulares, cámarasytabletas digitales para tomar las fotografías en la mayoría de clasificaciones hechas por los estudiantes, creando así un registro fotográfico, el cual fue evidenciado en la red Edmodo con el fin de ser utilizado por los estudiantes cuando se necesitara.

Con base en lo anterior, se puede decir que la docente hizo uso del inmenso potencial que los instrumentos tecnológicos nos ofrece. Así mismo, la docente hizo preguntas de acuerdo a lo indicado en la secuencia didáctica siendo publicadas en Edmodousando pruebas, tareas y documentos en Word, donde el estudiante debía realizar actividades como descargar, seleccionar, realizar captura de pantallas y dibujar en Paint.

 $\overline{\phantom{a}}$ 

<sup>&</sup>lt;sup>158</sup>MEN. Competencias Tic Para El Desarrollo Profesional Docente. Pág. 10. Disponible en internet: http://www.colombiaaprende.edu.co/html/productos/1685/articles-312270\_Competencias\_doc.pdf

Es necesario mencionar que la docente no ejecutó todas las actividades propuestas en la secuencia didáctica por el grupo de investigación, una de ellas fue la realización del diagrama de clasificación con variables pero contó con nuevas actividades dadas por la docente buscando complementar el proceso de enseñanza.

En lo que hace referencia a la **habilidad de identificar** se pudo percibir que la docente a la hora de ejecutar las actividades realizaba algunos cambios, un caso evidente fue las representaciones de los cuerpos geométricos, ya que la docente pocas veces implemento la herramienta Word para realizar el dibujo, sino que indicaba la elaboraciónde este en físico o en el programa Paint; en ese sentido desarrolló pruebas para que los estudiantes respondieran las preguntas propuestas en la secuencia didáctica y fueron subidas a Edmodo con un límite de tiempo, con el fin de que el alumno a partir de lo percibido y manipulado tanto en el aula como en la secuencia virtual pudiera responderla correctamente.

La docente propuso además realizar capturas de pantallas hechas por los estudiantes para dejar evidencias de las regiones poligonales ejecutadas en el recorrido por la secuencia didáctica. Solicitó a los estudiantes en algunas clases traer dispositivos móviles para ingresar a la plataforma donde pudieron descargar la aplicación de Edmodo por medio del Play Store, como lo fue indicado por la docente. Desarrollo fichas en Word con elementos llamativos con algunas preguntas dadas en la secuencia didáctica, posteriormente fueron subidas a la red Edmodo con una consigna clara para que los estudiantes pudieran descargarla, realizar la actividad y nuevamente colgarla en el muro de matemáticas.

También,propició actividades donde el estudiante debía desarrollar su parte cognitiva estableciendo semejanzas y diferencias entre los cuerpos geométricos y por ultimo implementaba evaluaciones cortas,como actividad evaluadora reflejando los saberes adquiridos por los estudiantes.

Con relación a la **habilidad de reconocer**, se puede decir que la docente continuó realizando un registro fotográfico en sus clases, uno de ellos fue la transformación de la esfera de un cuerpo tridimensional a una figura bidimensional, en ocasiones pidió el uso de audífonos por parte de los estudiantes como dispositivo para percibir más fácil las indicaciones propuestas por la secuencia didáctica, además implementó el plan padrino, consigna dada en Edmodocomo método de ayuda guiada y ajustada para dar solución a la falta de computadores y llevar a cabo el desarrollo de las actividades conjuntamente.

En cuanto a las accionespropuestas por la docente se observa:la utilización continua de pruebas creadas en Edmodo, basadas en las preguntas establecidas en la secuencia didáctica, larealización de capturas de pantallas de las construcciones realizadas por los estudiantes en cada planeta y la representación gráfica en físico o en Paint, de la mayoría de los cuerpos geométricos, cambiando así la utilización en Word para el desarrollo de esta actividad.

En cuanto a la**habilidad de discriminar**, la docente propuso construcciones con los cuerpos geométricos identificando sus características,brindando indicaciones claras en las que el estudiante debía describir cada proceso permitiendo su comprensión y generando unareflexión de cada actividad; simultáneamente, la docente hizo el registro fotográfico. Efectuó también, otras actividades,una de ellas fue la construcción en Word de un cuadro donde debían identificar las semejanzas y diferencias entre el cilindro y la esfera.

Además de lo anterior, implementó la actividad de lastransformaciones físicas de Tamide acuerdo a su forma y tamaño (flaco, gordo y alto), representadas en imágenes asignadas por la docente, de esta manera los estudiantes tuvieron que realizar los cambios pertinentes de las naves las cuales habían sido construidas por ellos como medio de transporte que facilitaría el recorrido de Tami el extraterrestre.

### *Relación "Estudiante –Contenido"*

En la relación estudiante- contenido se presentó que los alumnos realizaron la mayoría de actividades propuestas por el proyecto de investigación, estas dadas en clase por la docente, quien realizó algunos ajustes para llevar a cabo su desarrollo, durante la ejecución de estas actividades se pudieron ver los siguientes usos:

En **los usos planeados y ejecutados** se pudo observar que los estudiantes utilizaron las TIC en el desarrollo de la secuencia didáctica y a la vez en la ejecución de actividades en la página Edmodo, la cual permitió evidenciar todo el proceso elaborado por ellos, dentro de las tareas realizadas se encuentran la aplicación de pruebas donde fueron evaluados; en ellas se encontraban preguntas como ¿Cuántas caras tiene? ¿Cómo son sus líneas? ¿Qué forma tienen sus caras? ¿Rueda o no rueda? ¿Por qué lo hace? ¿En qué se parece a la esfera? ¿En qué se parece a un cubo? ¿En qué se parece a otros objetos? ¿En qué se parece este cuerpo a un dado?<sup>159</sup>, siendo estas de selección múltiple o descriptiva dejando ver su capacidad de observación en el paso por la secuencia didáctica donde interactuaron con los cuerpos y figuras geométricas, desarrollando en su práctica las habilidades matemáticas establecidas por Gallego<sup>160</sup> como lo son la **habilidad de reconocer** donde el alumno logra percibir los cuerpos geométricos como objetos individuales, **la habilidad de discriminar,**la cual permite diferenciar un objeto o suceso de otro con base en la información recibida por los sentidos, **la habilidad de identificar,**la cual consiente en distinguir y encontrar características específicas entre un cuerpo geométrico y otro, y **la habilidad de clasificar** donde los estudiantes lograron agrupar o juntar objetos, organizándolos con base en clases o subclases, teniendo en cuenta las semejanzas y diferencias, y las relaciones de pertenencia. Estas habilidades aunque no fueron mencionadas en las actividades dadas a los estudiantes estaban inmersas en la realización de procesos pedagógicos y fueron desempeñadas por ellos con éxito dejando entrever sus conocimientos adquiridos.

 $\overline{a}$ 

<sup>159</sup>**Ibíd., secuencia didáctica "galaxia GEOME**".

<sup>&</sup>lt;sup>160</sup>Ibíd.. Estructuras de Clasificación. Documento base en la asignatura Construcción y Didáctica de las matemáticas.

Los estudiantes elaboraron además, la clasificación de los cuerpos geométricos,con base a formas, tamaños y colores, las cuales permitieron identificar las características de cada uno de ellos; así mismo, subieron las fotografías a la plataforma Edmodo, de sus trabajos, siendo esta la evidencia de lo realizado en clase, construidos en físico o en Paint, uno de ellas fue las imágenes de las representaciones gráficas de los cuerpos geométricos (ver figura 5).

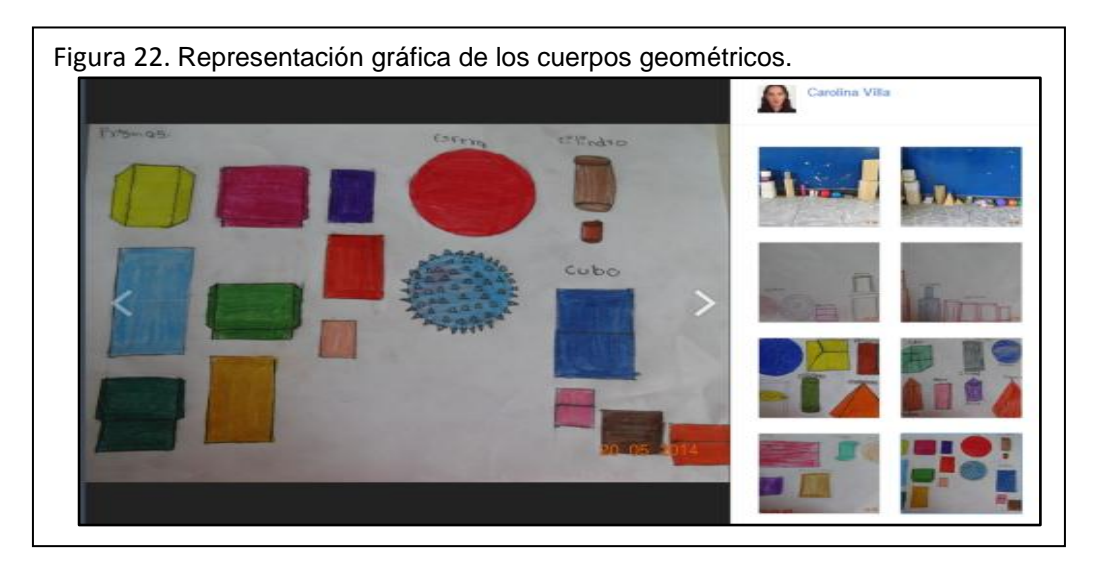

Igualmente, los estudiantes realizaron comentarios entre ellos, en algunas actividades, mostrando su punto de vista acerca de cómo habían llevado a cabo dicho proceso, caso puntual evidenciado en las transformaciones que sufrió la nave de Tami en el cual explicaron que adaptaciones sufrió la nave y por qué, es así como los estudiantes pudieron aprender a realizar descripciones pertinentes.

En los **usos planeados no ejecutados** se pudo percibir que los estudiantes no elaboraron el diagrama de clasificación de los cuerpos geométricos usando dos variables, ni desarrollaron un cuadro en Edmodo relacionado con las propiedades topológicas euclideas y proyectivas, debido a que la docente no proporcionó la actividad, es por ello que los estudiantes no llevaron a cabo estas ejecuciones.

En cuanto a la actividad de registro fotográfico tomada por los estudiantes no fue realizada, pues esta dependía de cámaras en el aula y los estudiantes no tenían accesibilidad a estas, por este motivo, la docente realizó las fotografías dando solución a este obstáculo.

Es necesario aclarar que no todas las preguntas fueron evidenciadas en la red Edmodo, una de ellas fue ¿Cómo organiza los cuerpos geométricos?<sup>161</sup>ya que a pesar que entre los estudiantes expresaban sus ideas de cómo sería la organización de sus construcciones y luego se pudieran observar de forma

 $\overline{\phantom{a}}$ 

<sup>161&</sup>lt;br>Ibíd., secuencia didáctica "galaxia GEOME".

ascendente los cuerpos geométricos, estas no fueron descritas por los estudiantes en la red.

En los **usos no planeados y ejecutados** se pudo ver que los estudiantes en la realización de las actividades fueron guías en su proceso de aprendizaje, aunque esta situación no estaba prevista por el grupo de investigación, en ella se presentó que mientras ejecutaban lo instruido por la docente fueron participes del plan padrino, consigna dada en la red Edmodo, asignada por su maestra, el cual consistía en organizarse en grupos de trabajos y entre ellos ejecutar la actividad siguiendo un paso a paso, así, el estudiante que no comprendía el proceso tenia explicación por parte de su compañero para llevar a cabo su finalización, estas basadas en los conocimiento adquiridos a través de la manipulación de los cuerpos geométricos y la utilización de la secuencia didáctica en matemáticas.

Del mismo modo, los estudiantes fueron participes en el proceso de aprendizaje, pues en algunas clases propusieron actividades dejando ver su interés y motivación, una de ella fue la construcción hecha con los cilindros ya que en ellos representaron la figura y el nombre de Tami, como se puede ver en la siguiente imagen:

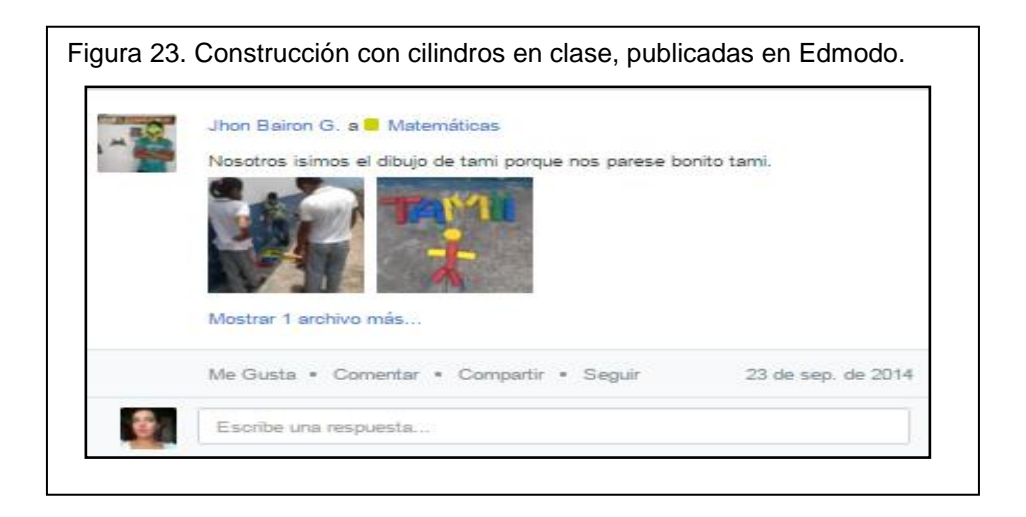

Al mismo tiempo aprendieron conceptos matemáticos desarrollados en las actividades experienciales propuestas por la docente, donde pudieron interactuar entre la secuencia didáctica y el manejo de los cuerpos geométricos logrando identificar las características de los cuerpos y figuras a profundidad, una de estas actividades fue la transformación de la esfera de un cuerpo tridimensional a una figura bidimensional.

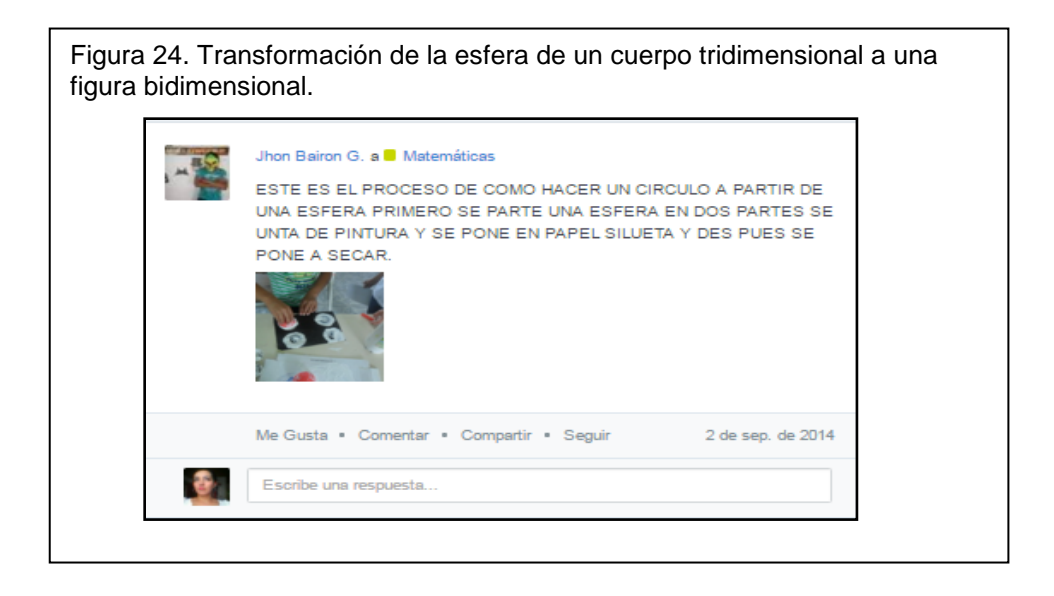

Asimismo, los estudiantes mientras realizaban las actividades pudieron descargar imágenes, seleccionar información, subir documentos por medio de la plataforma Edmodo y realizar comentarios del procedimiento hecho en algunas de sus actividades teniendo un buen uso del lenguaje matemático, además de hacer captura de pantallas (pantallazos) de las construcciones realizadas con las figuras geométricas en la secuencia didáctica en la visita de cada planeta.

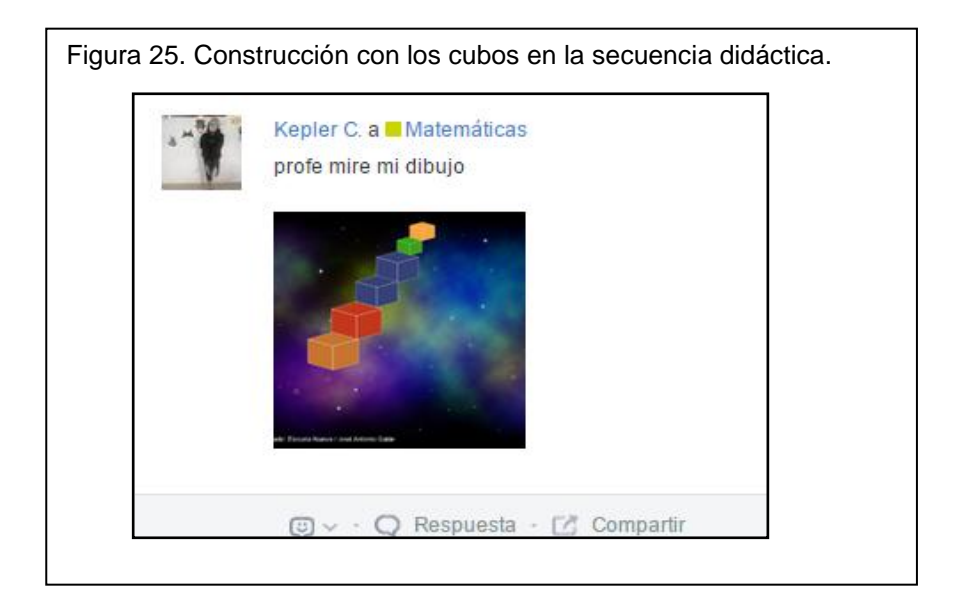

Además, utilizaron artefactos tecnológicos que facilitaron el trabajo en las actividades a realizar, uno de ellos fueron los audífonos los cuales permitieron percibir las indicaciones de la secuencia didáctica con claridad. Igualmente hicieron uso de otros dispositivos entre ellos se encuentran las tablets y celulares los cuales fueron empleados en algunas ocasiones para ingresar a la plataforma Edmodo, esta descargada por las indicaciones que dio la docente.

Cabe resaltar que los estudiantes durante las clases donde debían realizar representaciones graficas tuvieron en cuenta la importancia del sombreado dentro de esta, a partir de la explicación de un profesor de artes en la clase de perspectiva, una de ellas fue evidenciada en transformación de las naves a partir de las diferentes formas de Tami, como se puede observar en la siguiente imagen:

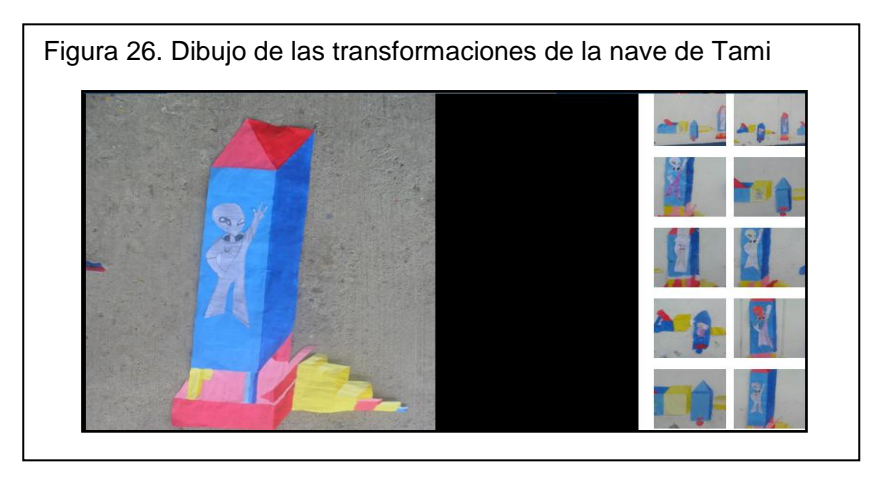

Al igual que en la relación *profesor – contenido* se hace necesario un análisis de las habilidades matemáticas en la relación *estudiante – contenido*, pues estas permitieron el desarrollo de las actividades propuestas por el grupo de investigación, en ellas se pudo ver qué:

En lo que respecta a la **habilidad de clasificar** se observó que los estudiantes hicieron uso de las Tic realizando actividades con base a la secuencia didáctica y el uso de la plataforma Edmodo en el desarrollo de las actividades, además, utilizaron el programa Word como fue evidenciado de diferentes maneras, entre ellas se encuentra la realización de un cuadro propuesto por la docente donde establecieron semejanzas y diferencias entre la esfera y el cilindro, dejando ver sus conocimientos obtenidos a partir de la manipulación del material de los cuerpos geométricos y simultáneamente el uso de la secuencia didáctica virtual donde se lograba percibir más afondo las características de cada cuerpo geométrico a través de cada paso por los planetas.

Por otra parte, los estudiantes resolvieron preguntas tales como ¿Rueda o no rueda? ¿Por qué lo hace?<sup>162</sup>, a partir de pruebas dadas por la docente donde se logró hacer las observaciones de cada cuerpo geométrico según sus características las cuales fueron ejecutadas en Edmodo. Aunque no todas las preguntas fueron evidenciadas en la red, una de ellas fue: ¿Cómo organiza los cuerpos geométricos? ya que a pesar de que los estudiantes en algunas de las actividades se comentaban entre ellos como seria la forma adecuada de organizar la construcción y en el registro fotográfico se evidenciara un orden ascendente, esta nunca fue descrita en Edmodo como en el caso de la organización de la esfera.

 $\overline{\phantom{a}}$ <sup>162</sup>Ibíd., secuencia didáctica "galaxia GEOME".

En relación a la **habilidad de identificar** se evidenció que los estudiantes realizaron el ingreso tanto a la secuencia didáctica como a la red Edmodo desarrollando actividades propuestas por la docente donde subieron fotografías de las representaciones gráficas de las figuras geométricas, cambiando la actividad ya que en los usos dados por el proyecto Mateletic se presentaba el desarrollo de esta actividad en el programa Word.

En cuanto a las fotografías que debían tomar los estudiantes en las clases no fueron realizadas por ellos debido a que dentro de las instalaciones académicas los estudiantes no tenían cámara, es por ello que la docente realizaba las fotografías y las subía a Edmodo, posteriormente los alumnos seleccionaban las imágenes, las descargaban y nuevamente las subían a la página Edmodo, de acuerdo a las indicaciones dadas por la docente en cada consigna. Es pertinente mencionar que mientras realizaban este registro fotográfico, los estudiantes aprendieron a hacer uso de la captura de pantalla (pantallazo),donde pudieron evidenciar algunos trabajos realizados dentro de los pasos de la secuencia didáctica, siendo una solución alternativa para el registro de sus actividades, sin ayuda de la cámara de la docente, una de estas imágenes observadas en la red Edmodo fue el registro de regiones poligonales.

Asimismo, los estudiantes respondieron preguntas como las siguietes: ¿cómo son sus líneas? ¿Cuántas caras tiene? ¿Qué forma tienen sus caras?<sup>163</sup>a través de pruebas de selección múltiple o descriptivas, dando cuenta de su percepción de la observación y análisis de cada cuerpo geométrico trabajado en cada planeta. No obstante, era previsto por la secuencia didáctica el uso del Edmodo a partir de la utilización de computadores pero a diferencia a esta indicación, los estudiantes hicieron uso, en algunas clases, de sus dispositivos móviles y tablets que fueron traídos a clase con permiso de sus padres, donde pudieron aprender, guiados por la docente, a descargar la aplicación Edmodo por medio del Play Store e ingresar a la página desde su artefacto tecnológico, enseñando además como podían subir las fotografías realizadas o trabajos hechos por ellos.

Sin embargo, no todas las actividades fueron ejecutadas, caso evidenciado fue el no comentar en las actividades de sus compañeros, dado que cada estudiante al subir sus imágenes su trabajo pero en ningún momento dentro de esta habilidad se realizaron comentarios donde se presente la interacción de ellos hacia el contenido presentado.

Con base a la **habilidad de reconocer**, se observó que los estudiantes nuevamente desarrollan actividades haciendo uso de las Tic, en estas, ingresaron tanto a la secuencia didáctica en matemáticas donde utilizaron artefactos tecnológicos tales como audífonos, el cual permitió escuchar las actividades con claridad, realizaron la clasificación de las figuras geométricas por tamaños, formas y colores pasando por cada mundo e interactuando con las características proporcionadas de cada cuerpo geométrico, como la red Edmodo donde pudieron

 $\overline{\phantom{a}}$ <sup>163</sup>Ibíd., secuencia didáctica "galaxia GEOME".

descargar imágenes, seleccionar información, responder preguntas como ¿En qué se te parece a otros objetos? ¿En qué se parece este cuerpo a un dado?<sup>164</sup>a partir de pruebas dadas por la docente y realizar representaciones graficas tanto en físico como virtuales implementando el programa Paint. Es relevante mencionar que a pesar de que algunas actividades fueron propuestas en Word, la docente las modificó como en lo observado en la actividad: "Dibujar figuras geométricas usando las líneas de Word" donde los estudiantes las ejecutaron por medio de dibujos en físico o en representaciones en Paint.

Además, realizaron comentarios entre ellos en algunas actividades dando su opinión acerca de cómo habían elaborado las actividades, como en el caso de las transformaciones que sufrió la nave donde explicaron que adaptaciones sufrió la nave y por qué, esto permitió que los alumnos aprendieran a expresar sus ideas haciendo descripciones coherentes llevando un orden consecutivo en sus explicaciones.

Sumado a lo anterior, los estudiantes en ocasiones fueron propositivos en las actividades dejando ver la motivación y gusto en el desarrollo de las clases, una de las actividades implementadas por ellos fue la construcción del nombre y la representación del cuerpo de Tami, desarrollada en la actividad de clasificación de los cilindros.

Cabe resaltar que los estudiantes no toman las fotografías debido a la falta de cámara fotográficas, es por ello que la docente continúa realizando el registro facilitando el desarrollo de esta actividad, subiendo todas las evidencias desarrolladas por cada niño a Edmodo proponiendo una consigna, dando así la actividad a realizar, seguido de esta, los estudiantes realizaban la selección de imágenes, ejecutaban el ejercicio y reiteradamente lo colgaban en Edmodo. Aunque no todos los registros fueron realizados por medio de cámaras, tablets o celulares, también, fue implementado el uso de la captura de pantalla (pantallazo) en los registros recopilados por los estudiantes en la secuencia didáctica.

En lo que respecta a la **habilidad de discriminar**, se evidenció que los estudiantes nuevamente realizan procesos de descargas de imágenes, selección de información, desarrollo de pruebas por medio de Quíz y cuadros donde se establecieron semejanzas y diferencias propuestas por la docente con base a preguntas como ¿En qué se parece a la esfera? ¿En qué se parece a un cubo?<sup>165</sup>, las cuales fueron respondidas en la red Edmodo, subiendo además las actividades realizadas a tiempo a partir de acá instrucción dada.

## *Relación "Profesor – Estudiante"*

l

<sup>164&</sup>lt;br>Ibíd., secuencia didáctica "galaxia GEOME".

<sup>165&</sup>lt;br>Ibíd., secuencia didáctica "galaxia GEOME".

En lo que respecta a esta relación se pudo observar que mediante el desarrollo de la secuencia didáctica y la utilización de la red Edmodo tanto la docente como los estudiantes interactuaron en las actividades logrando llevarlas a cabalidad. En su ejecución se presentaron los siguientes usos:

En **los usos planeados ejecutados** se presentó que la docente fue guía en el proceso de enseñanza y aprendizaje desarrollando actividades con indicaciones claras, las cuales generaron comprensión de las actividades a resolver por parte de los estudiantes, además, estuvo dispuesta a la hora de solucionar dudas de los alumnos respecto al manejo de programas y artefactos tecnológicos que fueron implementados a la hora de trabajar en la secuencia didáctica en matemáticas. Sus indicaciones fueron secuenciales, las cuales permitieron ver un paso a paso en la actividad a desarrollar, como se puede observar en la siguiente figura:

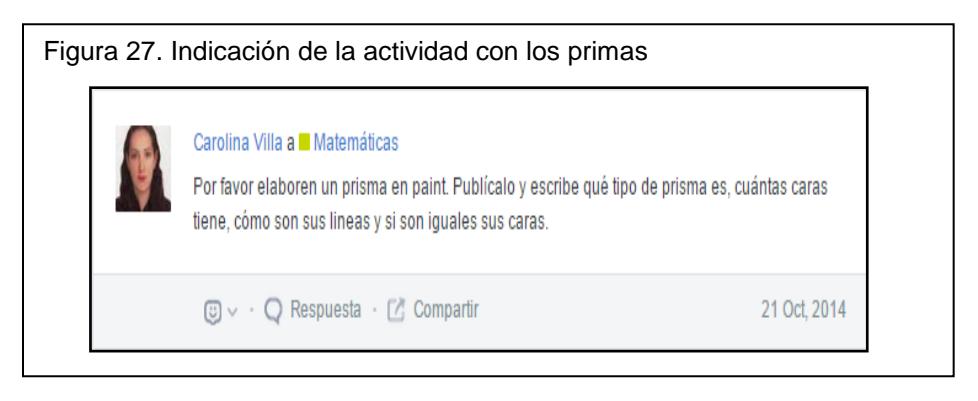

Es importante expresar que las anteriores interacciones se relacionan con lo esbozado por Coll, Mauri y Onrubia<sup>166</sup> ya que estas mencionan que en las relaciones mediada por TIC entre docentes y estudiantes, pueden presentarse las siguientes actitudes: en cuanto al docente, puede ser guía en los procesos de aprendizaje a través de explicaciones, ilustraciones, relaciones, síntesis, realización de retroalimentaciones y proporcionar críticas constructivas; en cuanto a los estudiantes pueden manifestar aportes, intercambio de información y ser generadores de propuestas. Este proceso fue evidenciado en todo el desarrollo de la secuencia didáctica pues en cada actividad proporcionaron preguntas las cuales requerían explicaciones por parte de la docente para llevar a cabo la ejecución de tareas.

En los **usos no planeados y ejecutados** se observó que las interacciones dadas entre el docente y los estudiantes fueron basadas en las actividades propuestas para el desarrollo de la secuencia didáctica y la utilización de la red Edmodo, uno de estos usos se presentó en la siguiente indicación: La profesora pide a los estudiantes que ingresen a Edmodo a explorar su perfil, para ello la profesora indica "entren a Facebook y descarguen la imagen que quieren poner y ya me van diciendo para yo indicarles cómo hacerlo", después la profesora pasa por cada

 $\overline{\phantom{a}}$ <sup>166</sup> Ibíd. COLL, César; MAURI, Teresa Y ONRUBIA Javier. P. 93 -94.

uno de los puestos e indica "deben descargar la imagen como JPG a sus carpetas, luego la suben a su perfil", la profesora lo va haciendo en el computador para que los estudiantes lo vean<sup>167</sup>. A partir de esta situación se puede decir que la docente fue guía en el proceso de enseñanza pues no solo explicó la indicación a través de vía oral sino que además utilizó el computador como mediador tecnológico para hacer más fácil y entendible su explicación por medio del seguimiento de pasos secuenciales. Además, en otras clases permitió el uso de otros dispositivos como lo fueron las tablet y los celulares, para el ingreso a la red Edmodo, a través de la aplicación descargada en Play Store donde también propició las indicaciones pertinentes para el uso de estas.

Otro aspecto observado se dio cuando la docente brindó explicación a un grupo de estudiantes que se les dificultó subir las fotografías a la plataforma Edmodo debido a que el buscador generó fallas, es así, como la docente procede a dar otras indicaciones persistiendo el uso de otro buscador el cual permitiera abrir la aplicación sin ningún problema y así pudieran ejecutar con éxito la actividad. Por último, es necesario mencionar que dentro de la utilización de la red Edmodo fue evidente algunas interacciones de los estudiantes basados en las actividades dadas por la docente, las cuales fueron respondidas como comentarios en la publicación hecha en clase.

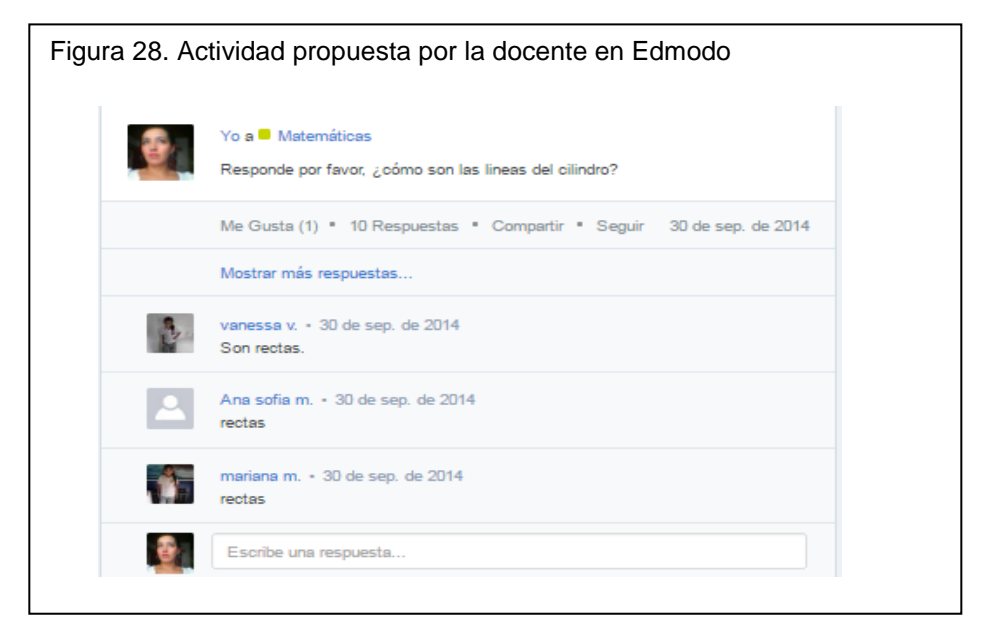

De manera que las actividades anteriormente mencionadas evidencian interacciones presentadas a lo largo de la aplicación del proyecto Mateletic las cuales dejan entrever la importancia de los procesos guiados por la docente siendo de vital importancia en el desarrollo de las actividades, la cual brindó las

.

 $\overline{a}$ <sup>167</sup>Tomado rejilla Trasformaciones pedagógicas. Abril 21 del 2014

explicaciones pertinentes que facilitaron la ejecución de ellas, siendo colaboradora en el proceso de enseñanza y permitiendo la interacción de los estudiantes en su proceso de aprendizaje.

Así pues, es importante aclarar que las dudas mencionadas por los estudiantes fueron relacionadas hacia la utilización de los artefactos y programas tecnológicos, entre ellas se encuentran:¿Cómo hago para subir la tarea? ¿En dónde? ¿Cómo hago para subir las fotografías por otro buscador? ¿Será que se puede subir las fotos donde se escribe los otros comentarios?<sup>168</sup>, las cuales fueron superadas por ellos debido a la explicación de la docente y la motivación de los estudiantes por aprender a usar nuevas tecnologías en el aula, esta vinculación fue indispensable para generar interés en ellos; en relación a esto García y Domingo<sup>169</sup> afirman que las tecnologías pueden ser un camino para crear nuevos escenarios de aprendizaje, en donde se fomente no solo la autonomía y la interactividad, sino también aprendizajes significativos.

## *Relación "Estudiante – Estudiante"*

En lo que respecta a esta relación se pudo decir que se presentaron interacciones las cuales aportaron en la generación de aprendizaje por parte de los estudiantes en su desempeño en la secuencia didáctica y en la plataforma Edmodo, es por ello que dentro de su desarrollo se pudo observar los siguientes usos:

En **los usos planeados ejecutados** se evidenció que en el desarrollo de las clases existió una interacción estrecha entre los estudiantes, ejecutada por medio de actividades dadas por la docente, donde realizaron comentarios pero no todos fueron hechos en Edmodo, pues en la mayoría de los casos se presentó de forma oral a través de descripciones donde mencionaban cómo sería la organización en sus actividades, aspecto puntual en la construcción con los cuerpos geométricos.

En cuanto al los **usos planeados no ejecutados** se pudo ver que en la implementación de las actividades los estudiantes no realizaron un comentario en Edmodo haciendo una comparación entre los cuerpos geométricos, debido a que la docente no indicó que debían realizar esta actividad.

En lo que se refiere a los **usos no planeados y ejecutados** los estudiantes desarrollaron actividades diferentes a lo establecido por el grupo de investigación, actuaciones que permitieron desarrollar destrezas las cuales fueron evidentes en este análisis, entre ellas se pudo ver que los estudiantes intercambiaron conocimientos en el uso de las TIC a partir de dudas generadas por sus compañeros hacia el desarrollo de algunas actividades, logrando brindar explicaciones coherentes con el fin de aclarar las inquietudes y dar finalización a la actividad, dicho caso fue reflejado en la siguiente situación:"El estudiante nuevamente pregunta: ¿cómo hago para descargar las fotos?, la estudiante le

 $\overline{a}$ 

<sup>&</sup>lt;sup>168</sup> Tomado rejilla Trasformaciones pedagógicas

<sup>169</sup> GARCÍA, Ana y DOMINGO, Ángel. Op. Cit.*.* P.130.

explica: mire usted se para en la foto y le da clic de este lado y le da descargar y la guarda y ya"<sup>170</sup>.

En relación alo anterior, es necesario decir que los estudiantes fueron guías en el proceso de enseñanza pues ellos a través del plan padrino creado por la docente en Edmodo pudieron ser partícipes activos de las actividades donde adquirieron responsabilidades y fueron colaboradores con sus compañeros en el desarrollo de actividades. Además su cooperación fue natural, pues los estudiantes dentro del aula de sistemas nunca esperaron a que los ubicara la docente, ellos mismos se organizaban en los puestos de trabajo correspondientes, siendo pacientes con sus compañeros a la hora de explicar la actividad.

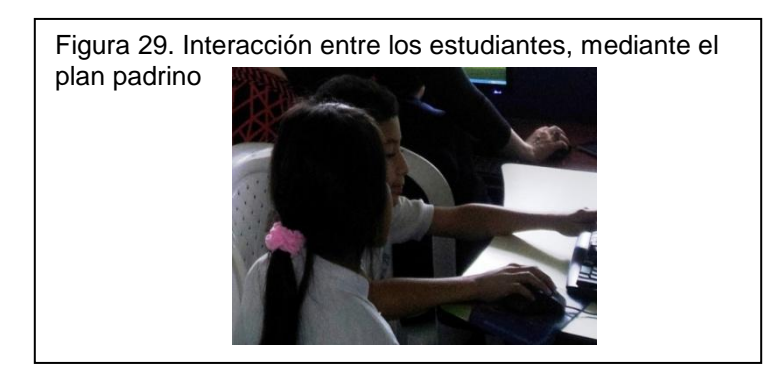

Por otro lado, en cuanto a la realización de comentarios en la red Edmodo, se presentó que en algunas actividades pudieron realizar descripciones pequeñas, en ocasiones de agrado hacia el trabajo realizado en clase, dejando en evidencia sus sentimientos en sus expresiones escritas, caso puntual fue en la realización de la nave de Tami como se puede evidenciar en la siguiente figura:

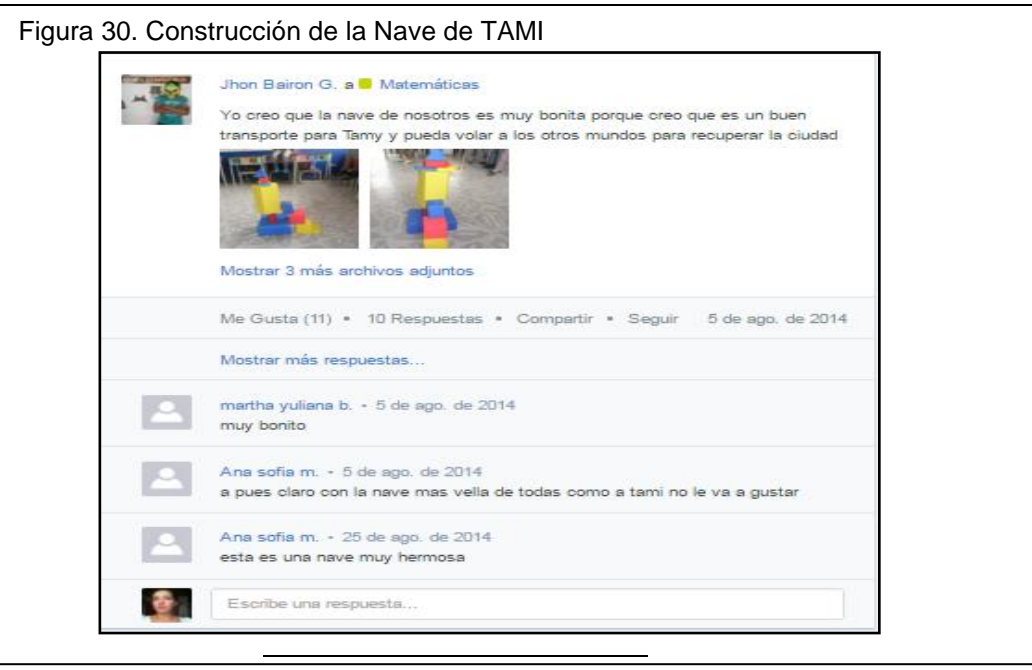

<sup>170</sup>Tomado Rejilla de transformaciones pedagógicas. Agosto 4 del 2014

En síntesis se puede afirmar lo siguiente:

- Que la docente demostró apropiación en el desarrollo de la secuencia didáctica, mostrando conocimientos en la utilización de artefactos tecnológicos, vinculándolos en su enseñanza en algunas clases, donde promovió el uso de tecnologías innovadoras, utilizadas por los estudiantes en su diario vivir como lo son los celulares, tablet y cámaras, teniendo en cuenta que la interacción con estos elementos son de vital importancia para generar motivación en los estudiantes por su aprendizaje, constituyéndose en experiencias significativas que podrán ser puestas en práctica por ellos en su contexto; en relación a esto, la guía No. 30<sup>171</sup> expresa que la alfabetización tecnológica es un proceso inaplazable de la educación ya que busca que los estudiantes puedan desarrollar la capacidad de comprender, evaluar, usar y transformar objetos, procesos y sistemas tecnológicos; este proceso se evidencia cuando la docente lo empleó en el aula de clase desarrollando actividades con gran contenido y a la vez realizando la interacción con los procesos tecnológicos, logrando así generar un aprendizajemás a fondo en los estudiantes en todo lo que respecta al uso de las tecnologías y los sistemas geométricos.
- Demostró además, su autonomía en la proposición de nuevas actividades complementarias, siendo reflexiva y comprometida en su proceso de enseñanza pues como se ha observado en este análisis, la docente no se limitó a realizar solo las actividades propuestas por el grupo de investigación sino que fue más allá, siendo persistente en la utilización de las TIC como herramienta, planeando las actividades acorde a sus estudiantes, teniendo en cuenta que las Tecnologías de la información y la comunicación por si solas no generan aprendizaje, es por ello que la docente asumió el papel de guía en este proceso. Tal situación es reflejada en lo que plantea Martí<sup>172</sup>, el cual menciona que a pesar que los computadores poseen potencialidades que propician la adquisición del conocimiento, la sola utilización de los artefactos tecnológicos no garantizan el saber, pues este no es el único factor que interviene en el proceso, influye también el contexto de aprendizaje, las estrategias de enseñanza y el modelo pedagógico, los cuales son necesarios para lograr aprendizajes en profundidad.
- No obstante, es de mencionar que aunque hayan realizado el recorrido por todos los planetas de la Galaxia Geome, no se ejecutaron todas las actividades, pues algunas de ellas fueron omitidas por la docente, quizá debido a limitaciones en el tiempo escolar que estaba culminando. Pero siempre tuvo presente que debía evaluar los procesos aprendidos por los estudiantes, es por ello que en las clases realizó pruebas, las cuales evidenciaban los

l

<sup>&</sup>lt;sup>171</sup>Ministerio de Educación Nacional de Colombia (MEN). Orientaciones generales para la educación en tecnología. Guía No. 30 Ser competente en tecnología: ¡una necesidad para el desarrollo! 2008. Pág. 11. 172MARTI, op.cit, p. 4

conocimientos adquiridos o por el contrario la dudas que debía aclarar en las siguientes clases.

- En cuanto a la relación *Estudiante-Contenido* se puede concluir que los estudiantes fueron participes activos en la ejecución de la secuencia didáctica pues ellos seguían las indicaciones dadas por la docente y las llevaron a cabo teniendo en cuenta el aspecto secuencial de la misma.
- También fue evidente que mientras realizaban las actividades, los alumnos mostraron motivación e interés por el desarrollo de estas, pues en ningún momento expresaron inconformidad por el trabajo en la secuencia didáctica ni en la labor presencial, es más, ni la falta de ordenadores fue un obstáculo para cumplir con la finalidad del proceso de enseñanza; antes estas falencias la docente posibilitó el trabajo en grupo y la ayuda ajustada entre ellos, debido a que brindaba explicaciones claras a sus compañeros solucionando dudas para concluir con éxito la actividad, convirtiéndolos en sujetos líderes, guías, colaboradores y altruistas en el proceso de aprendizaje. La docente propuso además, actividades en algunas clases de maneraautónoma e innovadora, como sucedió en la construcción con los cilindros ya que solo estaba prevista la organización de ellos pero en esta ocasión los estudiantes se divirtieron creando el cuerpo y el nombre de Tami con este material, sin limitarse solo a las indicaciones dadas por la docente.
- De igual manera, aprendieron a manipular programas tecnológicos los cuales brindaron beneficios para el desarrollo de las actividades, pues en ellos pudieron generar escritos, construir imágenes y asignar colores realizados en Word y en Paint; utilizaron también artefactos tecnológicos como lo fue el uso de audífonos los cuales permitieron al estudiante percibir las indicaciones más claras en el paso por los planetas, también se pudo emplear el computador y en algunos casos el celular y la tablet donde pudieron ingresar a la aplicación Edmodo, descargar imágenes, seleccionar información, subir trabajos, realizar comentarios, descargar aplicaciones, responder pruebas, las cuales contenían preguntas establecidas en la secuencia didáctica y crear pantallazos, permitiendo estas, la ejecución de las actividades propuestas por la docente, siendo evidenciadas en la red Edmodo como registro del trabajo hecho en clase, posibilitando al estudiante nuevos conocimientos por medio de la interacción con estos dispositivos, enriqueciendo el aprendizaje significativo, es por ello que esta situación se relaciona con lo que plantea Coll*<sup>173</sup>* al expresar que mediante las tecnologías multimedia (imágenes fijas y en movimiento, audio, textos) se enriquecen los contenidos de aprendizaje y se facilita su comprensión. Internet, por su parte, facilita el acceso a recursos y servicios educativos, con independencia del lugar en que éstos se encuentren físicamente ubicados, estimula la colaboración entre agentes educativos y aprendices y permite el establecimiento de intercambios remotos"

 $\overline{\phantom{a}}$ 

- Los estudiantes aprendieron además, conceptos matemáticos a partir de la interacción entre la secuencia didáctica virtual y la utilización de los cuerpos geométricos, logrando identificar las características de los cuerpos como sus líneas, caras, lados y las transformaciones que se pueden dar de un cuerpo tridimensional a una figura bidimensional, estas basadas en el desarrollo experiencial de actividades en clase como se observó en la manipulación de la esfera. Es indispensable aclarar que en dichas ejecuciones de actividades debían realizar las tareas propuestas por la docente y ser evidenciadas en Edmodo, para lo cual, previo a ello, se realizaba una selección de información que en la mayoría de los casos eran propias de imágenes o representaciones creadas por medio de los programas tecnológicos, los cuales fueron exploradas y utilizadas con un fin educativo por los estudiantes; estos usos realizados por los estudiantes concuerdan con los diseños tecnopedagógicos propuestos por Coll, Mauri y Onrubia<sup>174</sup> en lo que tiene que ver con la relación alumno - contenido, expresando que en estas interacciones se puede presentar búsquedas y selección de contenidos de aprendizaje, acceder a repositorios de contenidos que utilizan diferentes formas y sistemas de representación (materiales multimedia e hipermedia, simulaciones, explorar, profundizar, analizar y valorar contenidos de aprendizaje), utilizando bases de datos, herramientas de visualización, modelos dinámicos, simulaciones, además de realizar tareas y actividades de aprendizaje o determinados aspectos o partes de las mismas (preparar presentaciones, redactar informes, organizar datos).
- En cuanto a la relación *Estudiante – Estudiante* se puede concluir que el proceso de enseñanza tomó un giro muy interesante en el trabajo colaborativo por parte de los estudiantes, pues en su desarrollo demostraron ser unas personas con excelente autonomía, debido a que a la hora de ingresar al aula fueron conscientes y líderes activos del proceso de enseñanza, mostrando responsabilidad en su cargo como padrino, por medio del cual brindaron las explicaciones paso a paso, permitiendo a su compañero realizar la actividad con confianza. En relación a esto, Somekh<sup>175</sup> afirma que cuando se da un verdadero intento de integrar el uso de las TIC en las tareas de aprendizaje que desarrolla el alumno, la cultura de la clase cambia significativamente, en términos de organización y del modo en el que aprenden los alumnos. Se puede decir que esto pasó en el aula. pues estas vivencias permitieron desarrollar conocimientos a profundidad en los estudiantes.
- Por otra parte, los comentarios realizados por algunos estudiantes mostraron que la comunicación presentada en el proyecto no solo se enmarca hacia los procesos conceptuales, pues al presentar interacción con otros seres sociales posibilitan la relación amena a través de mensajes expresivos los cuales evidencian agrado por el trabajo realizado durante las clases; en este sentido,

 $\overline{a}$ <sup>174</sup> Ibíd. COLL, César; MAURI, Teresa Y ONRUBIA Javier. P. 93 -94.

<sup>175</sup>Citado por SAÉZ LÓPEZ, José Manuel.Óp.cit., Vol.10.

Coll, Mauri y Onrubia<sup>176</sup>plantean que en los diseños tecnopedagógicos, en las relaciones estudiante – estudiante se pueden preesentar intercambios comunicativos, no directamente relacionados con los contenidos o las tareas y actividades de enseñanza y aprendizaje (presentación personal, solicitud de información personal o general, saludos, despedidas, expresión de sentimientos y emociones). Así pues, se puede decir que esta situación coincide con lo observado dentro de las clases realizadas.

# **BLOQUE DEL "DESPUÉS"**

Luego de haber implementado la secuencia didáctica mediada por TIC para la comprensión de los sistemas geométricos, podría inferirse que la docente planeo y ejecuto un cierre diferente al prepuesto por el grupo de investigación;en virtud de lo anterior, se pueden analizar las interacciones entre *Docente-contenido, Estudiante-Contenido*y Profesor-Estudiante de la siguiente manera:

## *Relación Docente-Contenido*

A diferencia del lenguaje la docente realiza un cierre de la secuencia didáctica pero no de la manera esperada, ella lo realiza en dos clases, en la primera clase enfatizó en el último planeta llamado "pirámide", después realizó una pequeña retroalimentación de todo lo trabajado en clase y en la secuencia por medio de preguntas y haciendo uso de los cuerpos geométricos concretos, generando la participación de los estudiantes, los cuales hicieron evidentes sus conocimientos adquiridos. Lo anterior en coherencia a lo planteado por el MEN<sup>177</sup>, en el sentido que más que enseñar conceptos, procedimientos y fórmulas, se debe buscar la comprensión de los mismos, más que formar seres competentes a la hora de utilizar los números, de hacer operaciones o teoremas, se busca formar seres críticos, creativos, innovadores, que no se queden con lo que les enseñan sino que además creen nuevas formas a partir de lo aprendido.

Al parecer la docente se interesómás por conocer los saberes adquiridos por estudiantes, debido a que su principal motivación desde el principio del proyecto giro entorno al área de matemáticas, por ser un área que nunca había explorado. De igual manera, la docente propone una despedida en Edmodo dando agradecimientos a los personajes que acompañaron el recorrido por la secuencia "TAMI", además comparte links de refuerzos de trabajos con el fin de complementar los temas visto en clase teniendo en cuenta que el aprendizaje se logra a través de la práctica siendo este un uso no planeado pero si ejecutado.

 $\overline{a}$ <sup>176</sup> Ibíd. COLL, César; MAURI, Teresa Y ONRUBIA Javier. P. 93 -94.

<sup>177</sup> MEN, Ministerio de Educación Nacional. Serie Lineamientos Curriculares. Colombia: 1998. P.37. Disponible en: http://www.mineducacion.gov.co/1621/articles-339975 matematicas.pdf. visitado el 10 noviembre 2014

#### Figura 31. Indicación de la docente para el cierre, en Edmodo.

#### Carolina Villa a Matemáticas

Niños por favor vamos a subir la foto de la ciudad de Tammi que más nos guste de las que encuentren en la carpeta "fotografías de los cuerpos geométricos" y le escribimos a Tammi nuestros agradecimientos por compartir y enseñarnos tantas cosas, además le deseamos que disfrute su nueva ciudad.

ö

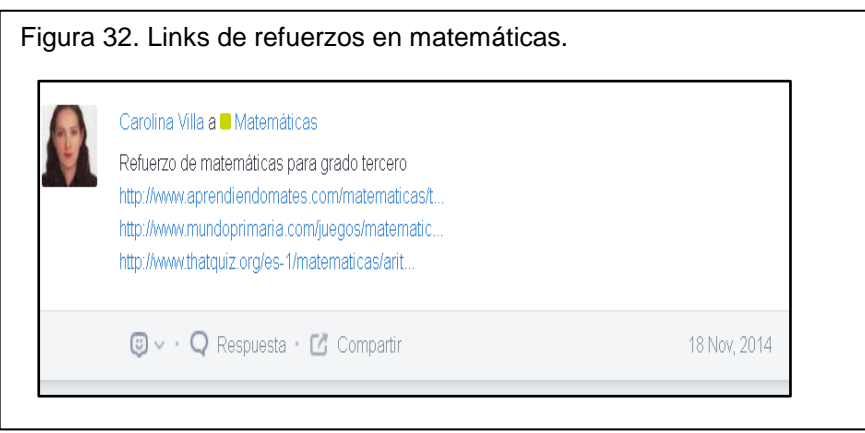

### *Relación Estudiante-Contenido*

En el mismo sentido, los estudiantes desarrollaron el cierre de la secuencia de forma diferente a la planeada por el grupo de investigación, pues este no fue hecho a través de un cuadro, sino que fue ejecutado por medio de una retroalimentación realizada por parte de la docente a partir de preguntas orales respondidas en clases anteriores por los estudiantes, las cuales incluían todo el proceso de aplicación de la secuencia didáctica y el trabajo presencial, en ellas los estudiantes dejaron entrever sus conocimientos adquiridos y algunas dudas por parte del contenido aprendido, Porúltimo y como cierre total de la secuencia didáctica, los estudiantes escribieron comentarios en Edmodo de despedida dando agradecimientos del trabajo realizado con Tami.

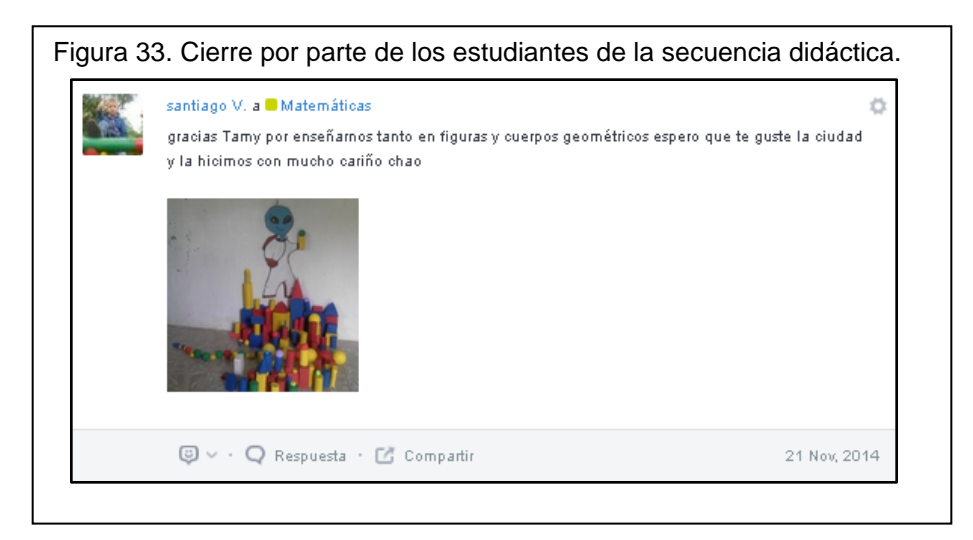

Para la segunda clase y dando por terminado el trabajo, tanto en la secuencia como en Edmodo; realizo una actividad concreta en el aula con los cuerpos geométricos mencionando: "*Como ya construimos la ciudad de Tami en la secuencia, ahora debemos construirla con los cuerpos geométricos"<sup>178</sup>* , todo lo anterior pensando en retroalimentar los contenidos vistos, al respecto Carmona afirma que *"La forma natural de abordar los conceptos geométricos es partiendo de objetos reales. El niño debe manipular objetos concretos como prismas: ladrillos, cajas, libros; cilindros: tarros tubos; esferas: pelotas, balones; conos: cucuruchos; cubos: dados y otros"<sup>179</sup>* .

### *Relación Profesor- Estudiante*

Esta relación se evidenció mediante las dos clases de cierre, cuando la docente pregunto sobre los cuerpos a los estudiantes, Algunas de la preguntas fueron: "¿qué cuerpos pudimos ver en la secuencia? ", "¿sus lados eran iguales y sus aristas?, señala los cuerpos y pregunta por las partes que lo conforman, además corrige una de las respuestas dadas por los estudiantes sobre la pirámide: ¿Por qué me están poniendo en las respuestas qué tienen las caras cuadradas? Terminada la clase la docente es consciente de la actitud de algunos estudiantes en la clase por ello manifiesta "algunas preguntas no fueron respondidas como yo les enseñé porque ustedes querían terminar rápido y esa no era la idea, había que responderla a conciencia"

En la segunda clase completa el trabajo virtual con la clase presencial, donde la docente acompaña a los estudiantes en la construcción de la ciudad de TAMI recordando que deberán tener en cuenta todo lo aprendido durante las clases. Es notorio que ella se preocupa por que los estudiantes comprendan los sistemas geométricos, por ello termina la clase con una socialización de la construcción de la ciudad de Tami donde los niños y niñas argumentan sus elaboraciones a los demás compañeros, ante esto el MEN<sup>180</sup> enfatiza que estos sistemas geométricos se construyen a través de la exploración activa y modelación del espacio tanto para la situación de los objetos en reposo como en movimiento. Esta construcción se entiende como "un proceso cognitivo de interacciones, que avanza desde un espacio intuitivo o sensorio-motor a un espacio conceptual o abstracto"<sup>181</sup>.

En conclusión, es posible afirmar que:

 En cuanto a la relación *Docente –Contenido*, es notorio que la docente enfatiza más en el área de matemáticas, planeado previamente la clase y tomando un tiempo apropiado y proporcional para ejecutar los dos cierres tanto en la Red Educativa Edmodo como de manera presencial en el aula

 $\overline{\phantom{a}}$ 178<br>Anexo 1. Rejilla de transformaciones de la práctica docente.

<sup>179</sup>CARMONA, Rafael. Didáctica de las Matemáticas para Preescolar. Universidad del Quindío.P.135.

<sup>180</sup> Ibíd. MEN. P. 37

<sup>181</sup> Ibíd. MEN. P. 37

de clase, logrando integrar las TIC como medio para complementar actividades con materiales concretos, dejando ver la versatilidad para evaluar, ya sea de manera virtual o presencial, esto en coherencia con lo planteado por Gutiérrez y Zapata<sup>182</sup>cuando mencionan "*que incorporar la TIC puede ser un complemento a la educación presencial y contribuir a potencial diversas modalidades de aprendizaje, estructurar nuevos sistemas de enseñanza y aprendizaje, ofrecer gran diversidad de recursos y enriquecer los procesos de interacción en el aula"* 

- Del mismo modo la relación Estudiante contenido, fue de gran significado en la adquisición de conocimientos, puesto que el estudiante logró relacionar la utilización de los cuerpos geométricos con todo lo trabajado en la plataforma MATELETIC y Edmodo, basados en un lenguaje matemático.
- Por último, en la relación Profesor-Estudiante, la docente desde el principio se preocupó por acompañar a los estudiantes en todo el proceso de aplicación de la secuencia, llevando a los estudiantes a la comprensión total de los contenidos, con actividades planeadas y no planeadas, que complementaron el trabajo y lo convirtieron en espacios reales de aprendizaje, tanto teóricos como prácticos, en donde las TIC se constituyó en el anclaje para motivar a los estudiantes por aprender contenidos matemáticos de forma innovadora,como se plantea los Estándares de Competencias en Matemáticas *"Las Competencias matemáticas no se alcanzan por generación espontánea, sino que requieren de ambientes de aprendizaje enriquecidos por situaciones problema significativas y comprensivas, que posibiliten avanzar a niveles de competencia más y más complejos*" 183

 $\overline{a}$ 

<sup>&</sup>lt;sup>182</sup> GUTIÉRREZ, Martha y ZAPATA, María. Los Proyectos de Aula, Una Estrategia Pedagógica para la Educación. Colombia: 2006.

<sup>183</sup>MEN, Ministerio de Educación Nacional. Estándares de Competencias en Matemáticas 2003 pág. 49 disponible en: http://www.eduteka.org/pdfdir/MENEstandaresMatematicas2003.pdf

### **6. CONCLUSIONES**

Después de la investigación realizada, con el fin de comprender las transformaciones de la practica pedagógica mediada por TIC, de una docente de una Institución Pública de la ciudad de Pereira, teniendo en cuenta los usos que esta hizo de las TIC para la enseñanza de la comprensión lectora y los sistemas geométricos en el grado tercero, apoyándose en la red social educativa Edmodo y dos secuencias didácticas mediadas por TIC, podemos concluir lo siguiente:

En cuanto a la enseñanza mediada por las TIC, se evidencio que la docente logró trasformar sus prácticas pedagógicas, puesto que desde el inicio de la investigación la docente manifestó interés por aprender, asistiendo a todos los talleres, haciendo preguntas, desarrollando las actividades propuestas como lecturas, ejercicios, entre otros, además, aunque no estaba previsto en la etapa inicial, la docente implementó con sus estudiantes lo que iba aprendiendo en el proceso de formación, y durante la aplicación de las dos secuencias mediadas por TIC, apropió cada vez más el uso de las herramientas, llevándolas al aula de forma más elaborada y con intenciones pedagógicas claras, para que los estudiantes comprendieran los textos narrativos y los sistemas geométricos, dando cuenta así de su motivación e interés para el aprendizaje propio y el de los estudiantes.

Así mismo, es de destacar que las transformaciones en las prácticas pedagógicas de la docente se dieron por el compromiso, el interés y la motivación de aprender más y presentarles a los estudiantes los contenidos de una manera más significativa e interesante. Por lo que se puede concluir que la disposición de los docentes para aprender y estudiar es clave para que cambien los procesos de enseñanza y aprendizaje en el aula de clase por medio de las TIC.

De manera que las concepciones de la docente en cuanto al USO de las TIC fueron constructivistas en el sentido de que, logró incorporar las TIC al aula de clase, proponiendo actividades interesantes que implicaban el uso de las tecnologías, por lo que la docente realizó un USO de las tecnologías como el medio para la enseñanza y el aprendizaje de la comprensión lectora y los sistemas geométricos, logrando potencializar las TIC en el aula de clase.

Ahora bien, en cuanto al uso de la Red Educativa Edmodo se concluye que tanto la docente como los estudiantes hicieron Usos constantemente de las herramientas tales como: muro, mochila, capetas, encuestas, exámenes, progreso de de las estudiantes, calificaciones, etc., lo que permitió evidenciar que los Usos de las TIC se enmarcaron dentro de los cuatro primeros grupos clasificatorios realizada por Coll<sup>184</sup>, en cuanto a la relación *Estudiante-Contenido, Profesor-Estudiante, Estudiante- Estudiante y Profesor-Contenido*, donde las TIC fueron

 $\overline{\phantom{a}}$ 

<sup>184&</sup>lt;sub>Ibíd.</sub> COLL, César; MAURI, Teresa Y ONRUBIA Javier. P. 93 -94.

mediadoras en los Usos Planeados y no Planeados por el grupo de investigación MATELETIC.

En lo que respecta a la enseñanza en el área de lenguaje, se evidencio que la docente tiene un alto dominio de los temas, lo que fue notorio en la preparación de las clases, por lo que la docente manifestó haber afianzado prácticas y aprender nuevas estrategias<sup>185</sup> para la Comprensión Lectora. Mientras que en matemáticas, la docente desde un principio expresó temor por no tener conocimientos disciplinares y didácticos en el tema de los Sistemas Geométricos, por lo que la preocupación fue evidente en la preparación de cada clase, llevándola a investigar constantemente el proceso de enseñanza; en cuanto a lo anterior la docente manifiesta que *"las matemáticas todo el tiempo fue un descubrimiento de formas y estrategias"<sup>186</sup>*

Con respecto a las TIC, se concluye que la docente apropia los saberes dados en el año de formación docente y potencializa dichos saberes tecnológicos en el aula de clase, es así como el uso de Google, Facebook, Youtobe, además de celulares y tabletas implicaron el desarrollo de habilidades tecnológicas tales como subir, descargar, adjuntar, publicar, calificar, redactar, seleccionar, etc. en los estudiantes y la docente.

Por ende es preciso concluir que la docente transformó sus prácticas pedagógicas, tanto en lenguaje como en matemáticas, (siendo más significativa en esta última), mediante el uso de las TIC, evidenciándose saberes y estrategias didácticas adquiridas en el proceso de investigación MATELETIC y su compromiso por la enseñanza de estas áreas desde otras perspectivas más actuales y pertinentes, trasformando de esta forma prácticas tradicionales, propiciando espacios enriquecidos por los intereses de los estudiantes y sus saberes, que podrán ser aplicados luego en sus contextos reales.

Finalmente es importante destacar la importancia de este tipo de investigaciones, puesto que la docente aprovechó al máximo la formación docente en matemáticas, lenguaje y TIC, logrando desarrollar y potencializar saberes que seguramente no solo llevó al aula de tercero, sino que seguirá utilizando, propiciando espacios de enseñanza y aprendizaje mediado por TIC, como lo expresó en el cierre de la investigación *"Esto fue como un laboratorio, sé que voy a seguir utilizando la plataforma de Edmodo donde quiera que esté en bachillerato, en primaria, incluso trabajo en la nocturna y tengo a mis estudiantes haciendo historias digitales, yo no voy a perder todo esto que aprendí"*

 $\overline{a}$ 

<sup>&</sup>lt;sup>185</sup> Rejilla de Transformaciones pedagógicas. Anexo 1

<sup>186</sup> Ibíd. Anexo 1

## **7. RECOMENDACIONES**

Una vez analizadas las dificultades y los aprendizajes adquiridos en la presente investigación, proponemos las siguientes recomendaciones a tener en cuenta, tanto en las instituciones educativas como en futuras investigaciones en las áreas de leguaje, matemáticas y las TIC:

En primer lugar se sugiere que las instituciones educativas públicas doten de materiales y herramientas tecnológicas suficientes, tales como computadores, video Beam, cámaras y audífonos las aulas de clase. Además de propiciar una conectividad eficiente a internet que no interrumpa los procesos de enseñanza y aprendizaje mediados por TIC. Esto permitirá que los docentes se sientan motivados para investigar, practicar y conocer más herramientas que posteriormente serán llevadas al aula, de manera que los niños accedan a contenidos multimodales.

En tal sentido para posteriores investigaciones se recomienda realizar capacitaciones previas a los docentes en cuanto uso de software y hardware de los computadores, desde el manejo correspondiente al apagado, encendido, conexiones a internet, como Word, Paint etc. esto con el fin de que los docentes puedan proponer estrategias mediadas por TIC, puesto que conocen el manejo y potencialidades en sí de la Tecnología.

También es importante que los directivos de las instituciones educativas se involucren en las investigaciones no por un deber sino como un espacio de aprendizaje y transformación de las prácticas de manera que se vea reflejada tanto el aula de clases y la institución en general.

Así mismo se sugiere que las docentes en el marco de otras investigaciones sean quienes elaboren las secuencias didácticas, teniendo en cuanta las necesidades de enseñanza y aprendizaje de las y los estudiantes.

## **8. BIBLIOGRAFÍA**

ARBELÁEZ, Martha. LANZA, Clara y TOBÓN, Martha. Capítulo III: Las Prácticas Educativas desde lo Presencial a la Mediación por TIC. Chile: 2012. BAELO, Roberto y CANTÓN, Isabela. *Las tecnologías de la información y la comunicación en la educación superior*. Revista iberoamericana de educación.

BOYD, Dana, Nicole B Ellison (2007) , Sitios de redes sociales: definición, historia, y la beca ". En Journal of Computer-MediatedCommunication, Volume13 (1), article11.

BONILLA, Castro, Elssy. Rodríguez Sehk, Penélope. Más allá de los métodos. La investigación en Ciencias Sociales. Editorial Norma. Colombia. 1997, p. 129. Citado por Martínez Luis Alejandro. La Observación y el Diario de Campo en la Definición de un Tema de Investigación. 2007. p. 5.

CARILLA, Mª Del Carmen. SOCIAL NETWORKS IN THE CLASSROOM LANGUAGE: ANALYSIS OF THE TWIDUCATE & MI CUEVA. Revista digital Educativa Wadi-Red. Vol.1 N°2. 2011.

CASTAÑEDA Linda, Aprendizaje con redes sociales, Tejidos educativos para nuevo entornos, Editorial MAD, S.L, Junio 2010

CARRASCO, J. Una didáctica para hoy, ed. Rialp. Madrid, España.

CÁCERES, Ariadna; DONOSO, Priscilla y GUZMÁN, Javiera. Comprensión Lectora. Tesis para optar al Título Educadora de Párvulos y Escolares Iniciales. 2012.

CARPENTER, T; y LEHRER, R. La enseñanza y el aprendizaje de las matemáticas con comprensión. En E. Fennema, & T. Romberg (Eds.), las clases de matemáticas que fomenten el entendimiento. 1999

CARMONA, Rafael. Didáctica de las Matemáticas para Preescolar. Universidad del Quindío.

COLL, CESAR. *Psicología de la Educación y Prácticas Educativas Mediadas por las Tecnologías de la Información y la Comunicación*. *Una Mirada Constructivista*. Universidad de Barcelona. Pág. 2. Editorial. Separata.

COLL, C. MAURI, T y ONRUBIA J. *La utilización de las tecnologías de la información y la comunicación en la educación: Del diseño tecno-pedagógico a las prácticas de uso.* Madrid: Morata.

COLL, C. MAURI, T y ONRUBIA J. 9. *Desafíos de las TIC para el cambio Educativo* (online)*.*La organización de Estados Iberoamericanos para la Educación la Ciencia y la Cultura.

COLL, C. y MONEREO, C. (Eds.) (2008) *Psicología de la Educación Virtual. Aprender y enseñar con las Tecnologías de la información y la comunicación*. Madrid: Morata.

COLL et al. Citado por KAROLAIM Gutiérrez Valencia. Trabajo de investigación para optar por el titulo de magister en educación. Página 73. Año 2013

CORTÉS, Tique y BAUTISTA, Álvaro. Maestros generadores de textos: Hacia una didáctica del relato literario. 1998.

COLOMINA, M. Crecer entre líneas: materiales para el fomento de la lectura en Educación Secundaria, ed. Praxis, España, 2004.

CHAMORRO, María del Carmen. Didáctica de las Matemáticas para Primaria. América: Pearson.

COLOMBIA EN PISA 2012.Informe nacional de resultados. Resumen ejecutivo. SABER 5° y 9° 2009. RESULTADOS NACIONALES. Resumen ejecutivo.

DUQUE, Ana; RAMÍREZ, María. Concepciones de enseñanza del lenguaje escrito de maestros del primer ciclo de Educación básica. Risaralda. Pereira. 2014.

DOMINGO, María; Márquez, Pepe. Aulas 2.0 y TIC en la práctica docentes. Classroom 2.0 Experiences and Building on the Use of ICT in Teaching.Barcelona-España. 2011. pág. 2

FERNÁNDEZ. Inmaculada. Las Tics En El Ámbito Educativo. Pág. 4. Consultado el 17 de marzo de 2016.

FOUZ, Fernando y DONOSTI, Berritzegune. Modelo de Van Hiele para la didáctica de la Geometría. Un paseo por la Geometría. (Consultado 3 de septiembre de 2014).

GABRIELLI, Patricia. El espacio y las formas geométricas. La geometría y los niños. 2012. (Consultado 12 de abril del 2014).

GARCÍA, Ana y DOMINGO, Ángel. Integración de las TIC en la práctica escolar y selección de recursos en dos áreas clave: Lengua y Matemáticas. P.130. consultado el 9 de abril de 2016 GOMEZ, Rodríguez. La investigación etnográfica. Página 1

GUTIÉRREZ, M., & Zapata, M. T. (2009). Los Proyectos de Aula una Estrategia Pedagógica para la Educación. Bogotá: Universidad tecnológica de Pereira.

GUERRA, Matilde. La geometría y su didáctica. Granada- España.2010. Pág. 2. Ferreiro, Emilia. Silos docentes no leen son incapaces de transmitir el placer de la lectura.

HOLLAND, L.Y. supporting student collaboration: Edmodo in the Classroom. (2011).

HOSSAIN, L. Y WIGAND, R. Ict colaboración virtual habilitado a través de la confianza, Journal of mediadaporordenador coumminication (2004).

HARO J.J, Redes sociales en Educación. 2010

JURADO, Fabio; PEREZ, Mauricio y BUSTAMANTE, Guillermo. Juguemos a interpretar: evaluación de competencias en lectura y escritura. Plaza y Janes Editores, 1998.

ORIHUELLA, J Redes Sociales y Educación. Citado desde aprendizaje con Redes Sociales pag 93. (2009)

QUIROZ, María Teresa. *Aprendizaje y comunicación en el siglo XXI.* Colombia: Bogotá. Grupo Editorial Norma. 2003.

LERNER, Delia. ¿Es posible leer en la escuela? Articulo N°1 publicado en lectura y vida. 1996. Pág. 2

MARTI, E. Citado por BOATO, Yanina y RIPOLL, Paola. La potencialidad de las nuevas tecnologías de la informática y la comunicación como herramientas mediadoras del proceso de aprendizaje. Universidad Nacional de Rio Cuarto. Argentina: Revista Borradores Vol. X/XI, 2009-2010, Pág. 4.

MARGARET, Brown; DICKSON, Linda y GIBSON, Oliver. Aprendizaje de las matemáticas. Editorial labor. 1981.

MARQUÉS GRAELLS, Pere. *Las Tic y sus aportaciones a la sociedad* (online). 2000, última revisión 2008. Pág. 2.

MAURI, T. y ONRUBIA, J. (2008) El profesor en entornos virtuales: condiciones, perfil y competencias. En: Coll, C. y Monereo C. Psicología de la educación virtual. Madrid: Morata.

MADARIAGA C, ABELLO R, SIERRA O, Redes sociales infancia, familia y comunidad. Editorial, Uninorte, 2003, capítulo 1, pag 1.

MADARIAGA C, ABELLO R, SIERRA O, Redes sociales infancia, familia y comunidad. Editorial, Uninorte, 2003, capítulo 1,pag 14

MAIZ OLAZABALACA Inmaculada, TEJADA GADITANO Eneco. Utilización de las redes sociales desde una perspectiva educativa. Cap. 16

MEN. Ministerio de Educación Nacional de Colombia (MEN). Orientaciones generales para la educación en tecnología. Guía No. 30 ser competente en tecnología: ¡una necesidad para el desarrollo! 2008. Pág. 11.

MEN. Ministerio De Educación Nacional. "Lineamientos Curriculares de Matemáticas". 1998 Bogotá (Colombia).

MENDOZA, A.; BRIZ, E. "Didáctica de la Lengua y la Literatura", ed. Prentice Hall, España, 2003.

MELLA, Orlando. Grupos Focales ("Focus Groups"). Técnica De Investigación Cualitativa. Santiago de Chile, 2000. Pág.7.

MEN, MINISTERIO DE EDUCACIÓN NACIONAL DE COLOMBIA (MEN). Guía Nº. 30: Ser Competente en Tecnología, Una necesidad para el Desarrollo. Colombia: 2008. P.11.

PANIZZA, Mabel. Conceptos básicos de la teoría de las situaciones didácticas. Paidos Buenos aires.

PÉREZ, y Bustamante. Citados por Herrera, Daniel. El proceso de enseñanza – aprendizaje de la comprensión lectora con el uso de las TIC como apoyo pedagógico. Colombia. 2010. Pág. 12.

PICARDO. José. Las plataformas e-Learning en el aula. Un caso práctico de Edmodo en la clase de español como segunda lengua. 2009, PAG.5.

ROJAS, Pedro. Estándares Curriculares-Área matemáticas: Aportes para el análisis. Colección: Cuadernos de matemática educativa. Cuaderno Nº 5. Colombia 2002. (Consultado 27 de Noviembre de 2012).

SÁNCHEZ, María; DOMÍNGUEZ, Francisco; Sosa, María José. Social networking and microblogging: educational innovation in higher education. Revista Latino Americana de Tecnología Educativa. Vol. 11. 2012.

SOTO, Carlos; MARTÍNEZ, Ana Isabel; Otero, Mª Carmen. Ventajas del uso de las tics en el proceso de enseñanza aprendizaje desde la óptica de los docentes universitarios españoles. EDUTEC Revista Electrónica de Tecnología Educativa. Número 29. 2009.

SÁEZ, José Manuel; LORRAINE, Jackson, Leo; MIYATA, Yoshiro Uso de Edmodo en proyectos colaborativos internacionales en educación primaria. EDUTEC. Revista electrónica de tecnología Educativa, número 43. 2013.

SÁEZ LÓPEZ, José Manuel. *La práctica pedagógica de las tecnologías de la información y la comunicación y su relación con los enfoques constructivistas* (online). 2012. Revista Iberoamericana sobre Calidad, Eficacia y Cambio en Educación.

SAEZ, J. FERNÁNDEZ, M. Descubriendo Edmodo: beneficios del microblogging en educación de adultos. Pág. 56.

SANDÍN, Esteban. Citado por María José Albert Gómez. La investigación educativa: claves teóricas. Universidad Nacional de Educación a Distancia. Capítulo V página 147. España 2006

SERRANO, Antonio. Impacto de las TIC en educación. Rol del docente frente a las TIC. Consultado el 9 de abril de 2016

SOLÉ Isabel. Estrategias de Lectura. Editorial Graó. 2009.

SQUIRES, MCDOUGALL. *Psicología de la Educación Virtual. Aprender y enseñar con las Tecnologías de la información y la comunicación*. Pág. 88.

TORRES, Carlos; ARMENTA; Joel; GARCÍA, Imelda; BARRADAS, dora. Grado de aceptación de las redes sociales en las prácticas pedagógicas a nivel universitario. Congreso internacional de investigación. México. 2012 Vol. 4. N° 3.

TRABASSO y BOUCHARD, 2002. Tomado de: GUTIÉRREZ, Calixto y SALMERÓN, Honorio. Estrategias de comprensión lectora: enseñanza y evaluación en educación primaria. Profesorado revista de curriculum y formación del profesorado. Vol 16 nº1, 2012.

TODOROV, Tzvetan. Literatura y significación. Barcelona: Editorial Planeta, 1971. VELASCO, H. (y Á. Díaz de Rada). La lógica de la investigación etnográfica. Un modelo de trabajo para etnógrafos de escuela. Madrid, Trotta. 2006

VILA ROSAS, J. (2010) .El fenómeno de las redes sociales. Comunicación y Pedagogía, pag 242-243.

# **9. ANEXOS**

## **9.1. ANEXO 1. Rejilla "Transformaciones Pedagógicas" DESCRIPCIÓN 1:**

Tomado de los diarios de campo de la formación profesores Se describirá: expectativa, intencionalidades a su llegada al proyecto, preguntas e intervenciones, temores y expectativas.

### **AÑO DE FORMACIÓN**

#### **Expectativas:**

#### **Diciembre 3 de 2013**

"Vine a ciegas, no sabía a dónde iba, en la penúltima clase entendí que estábamos haciendo, no entendía si era un proceso de apoyo de la Universidad para las instituciones, pero si tenía claro, que estaba muy contenta aprendiendo, el objetivo para mí era el aprendizaje, y sé que hago parte de algo grande, de algo importante, con un nivel óptimo. El proceso me ha gustado mucho, las implicaciones laborales del proceso serán grandes, el proyecto es además muy responsable, en pocas palabras un trabajo bien hecho.

#### **Como llegué en cuento a pedagogía y didáctica:**

- Área de matemáticas: presentaba vacíos conceptuales y procedimentales ya que nuca había enseñado geometría.
- Área de lenguaje: le va mejor ya que estudio filosofía y letras, manifiesta que vino a ciegas al proyecto, no sabía a dónde iba.

#### **Como llegue en las TIC:**

 Tiene conocimiento en el manejo de las TIC, ya que ha realizado diferentes trabajos con esta herramienta, ejemplo de ello es la cartilla de ingles (elaborada con estudiantes).

### **RESULTADO GENERAL DESCRIPCIÓN 1**

**En cuanto al proceso de formación por parte del grupo investigador:** si bien la profesora Carolina, en un comienzo no tenía claro cuál era el sentido del proyecto, demuestra una actitud positiva, ya que señala que se siente contenta aprendiendo, que está dispuesta al cambio y que desea asumir riesgos para el mismo.

Ella manifiesta que en el área de lenguaje se siente más cómoda y conoce un poco más el proceso ya que es licenciada en Filosofía y Letras pero en el área de matemáticas acepta que tiene vacios conceptuales sobre la geometría, en cuanto a las TIC dice tener manejo básico de algunas herramientas pero también que desconoce otras.

La participación de la docente carolina villa durante el año de formación docente fue activo ya que se involucro en las actividades propuestas por los docentes investigadores, mostrando más interés por los temas de matemáticas en relación a los cuerpos geométricos y su enseñanza en el aula. En cuanto lenguaje su participación fue más de fortalecer sus conocimientos sobre los planos de la narración.

#### **DESCRIPCIÓN 2:**

Se tuvieron en cuenta los diarios:

- De la clase misma.
- Asesorías Individuales
- Asesorías Grupales

Extrayendo de ellos aspectos de la manera como los profesora s incorporan sus prácticas, las herramientas proporcionas, preguntas que formularon al conocer la secuencia, si planean o no sus clases, si preparan material de clase, que tipo de indicaciones dan, si comprenden el sentido de la secuencia, si supervisan el trabajo de los niños y si revisan las producciones y reflexionan sobre lo ocurrido.

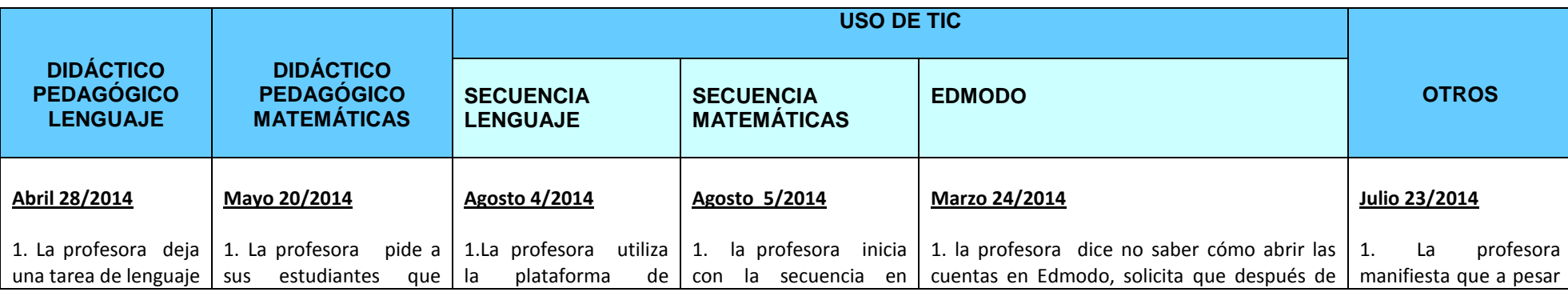

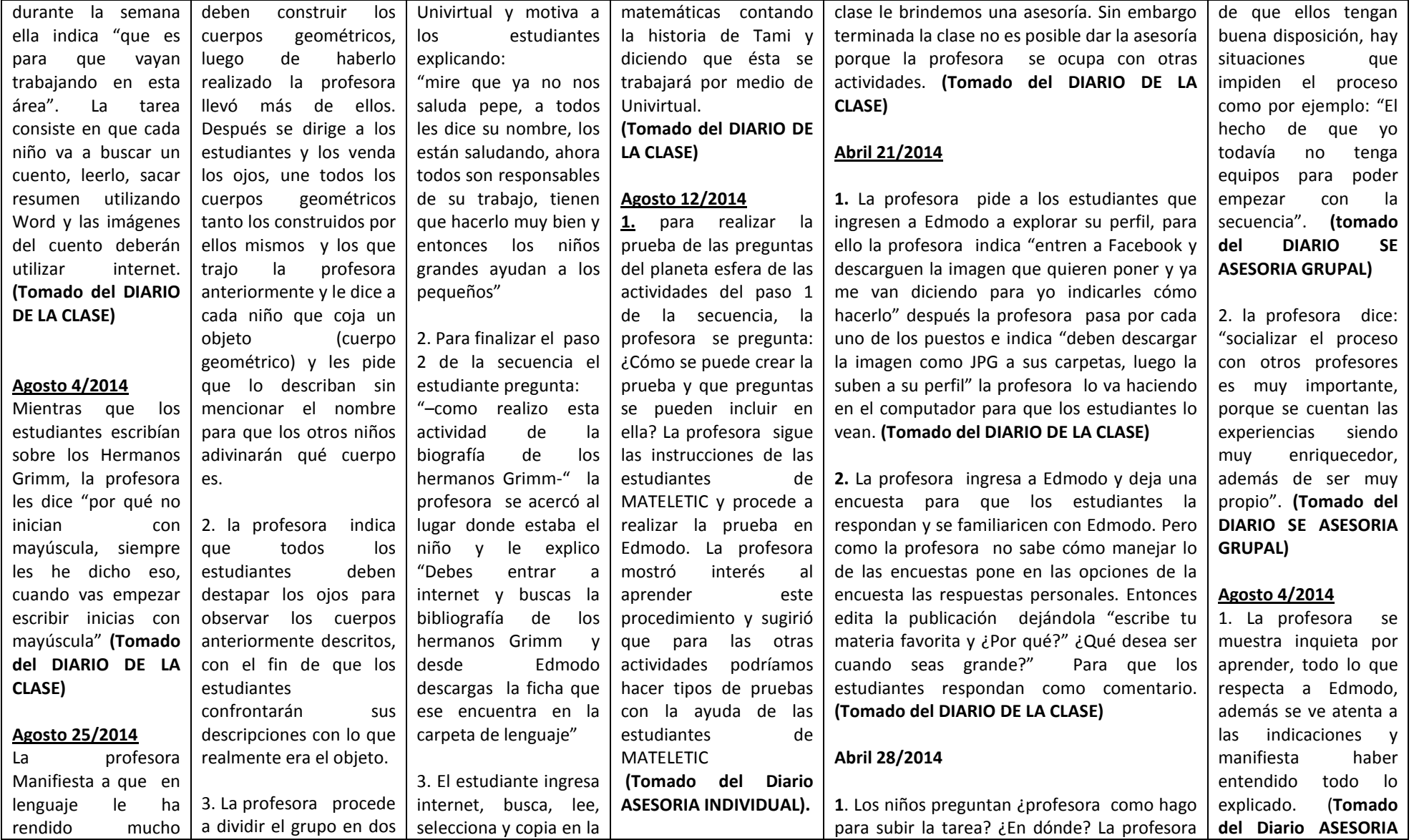

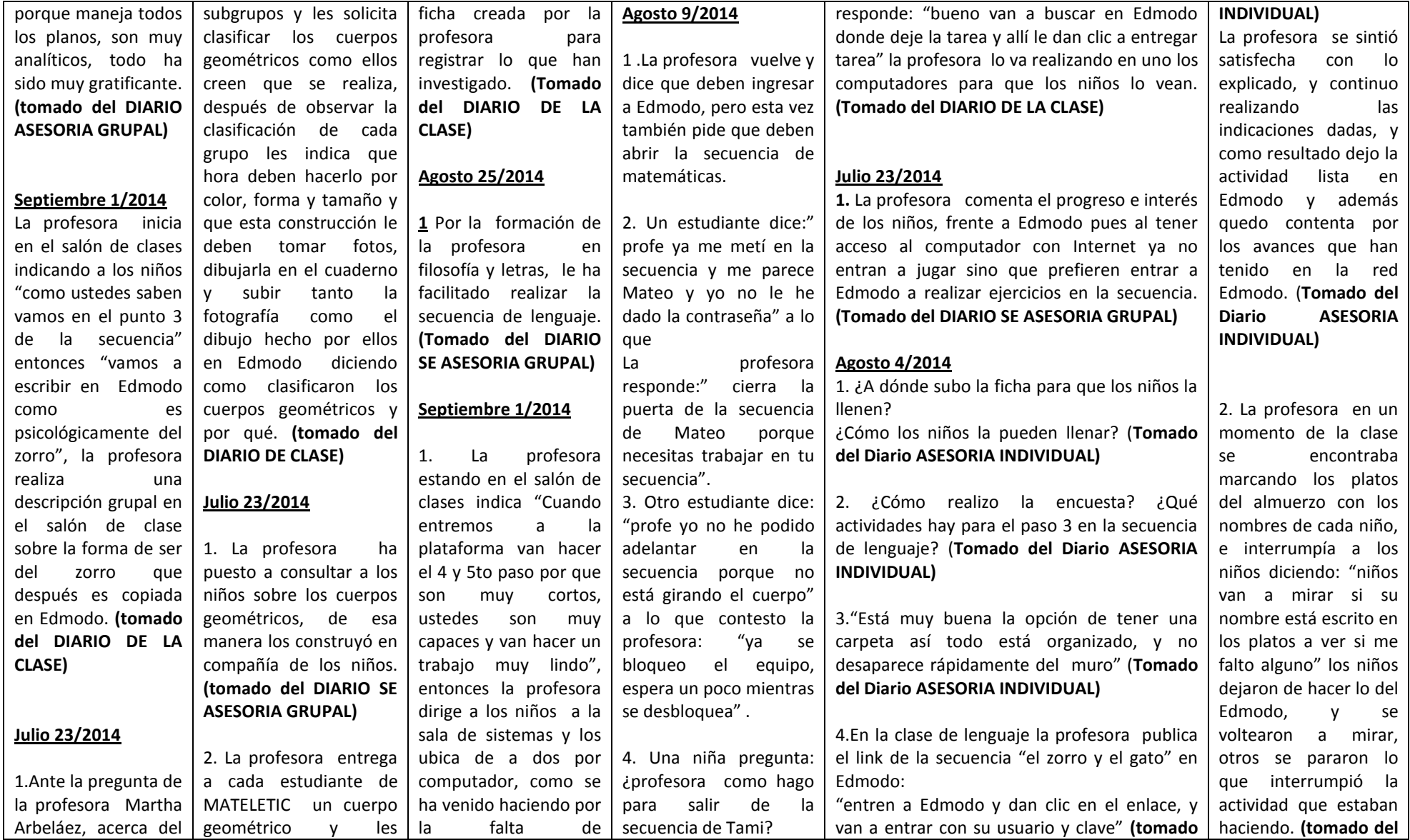

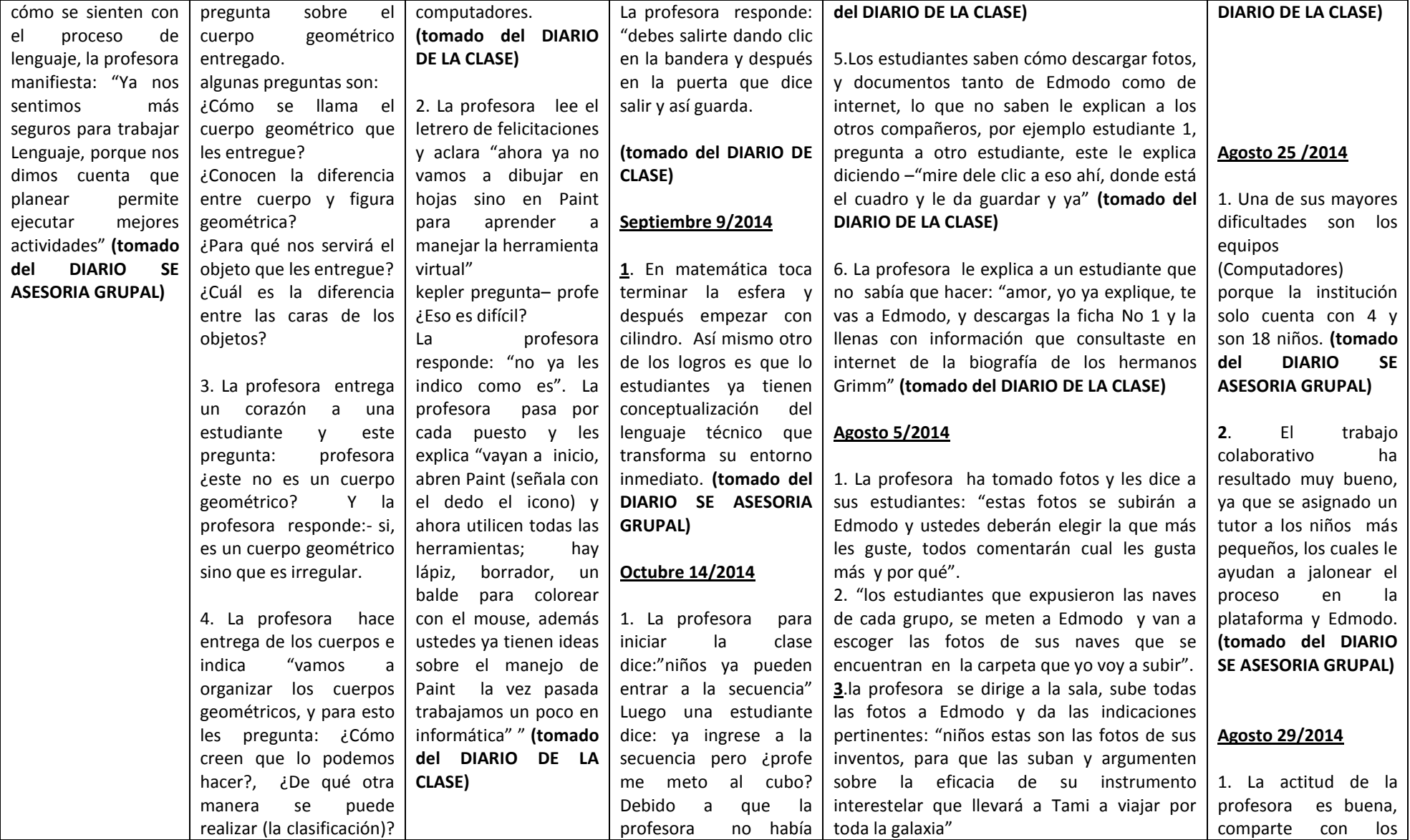

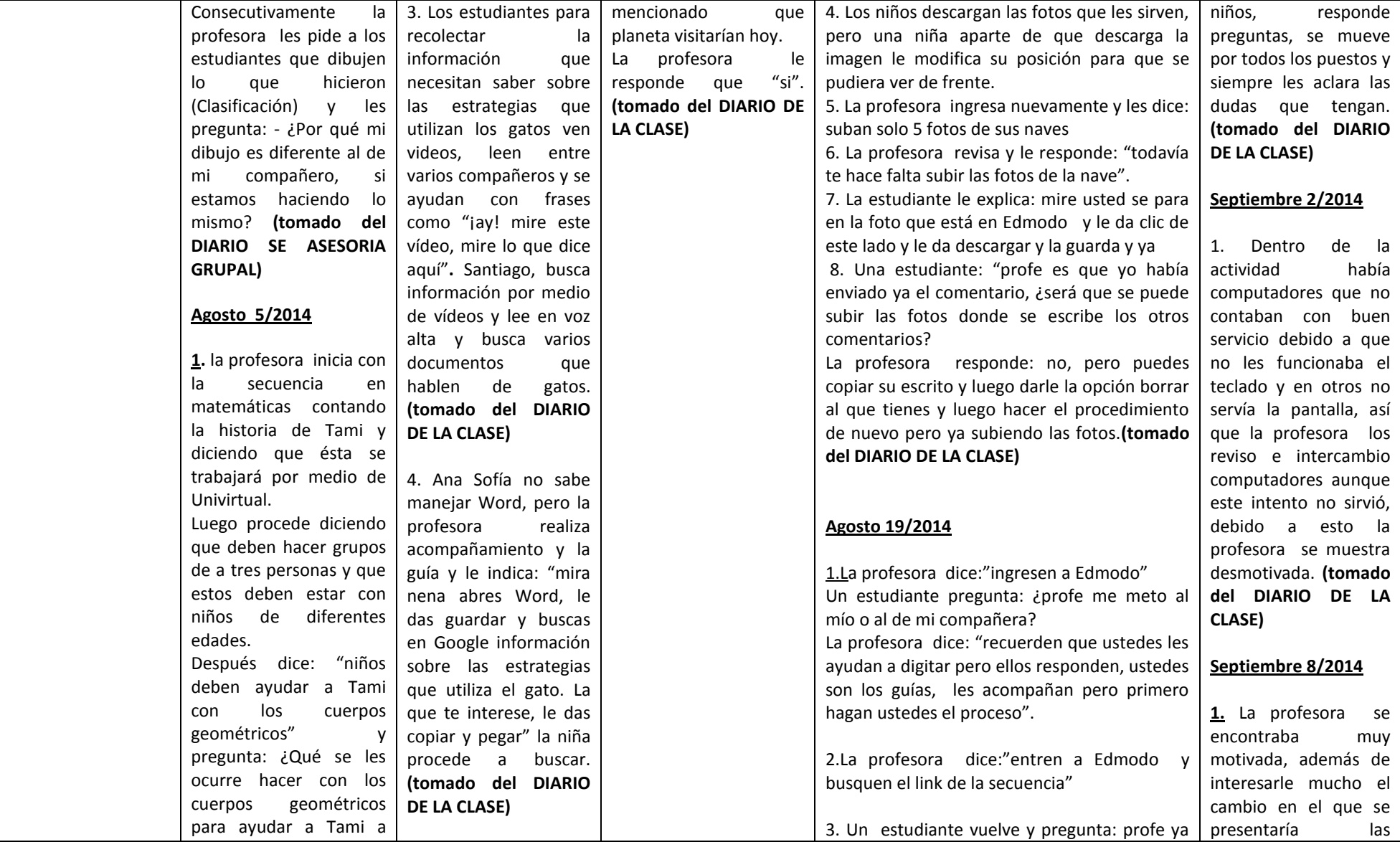
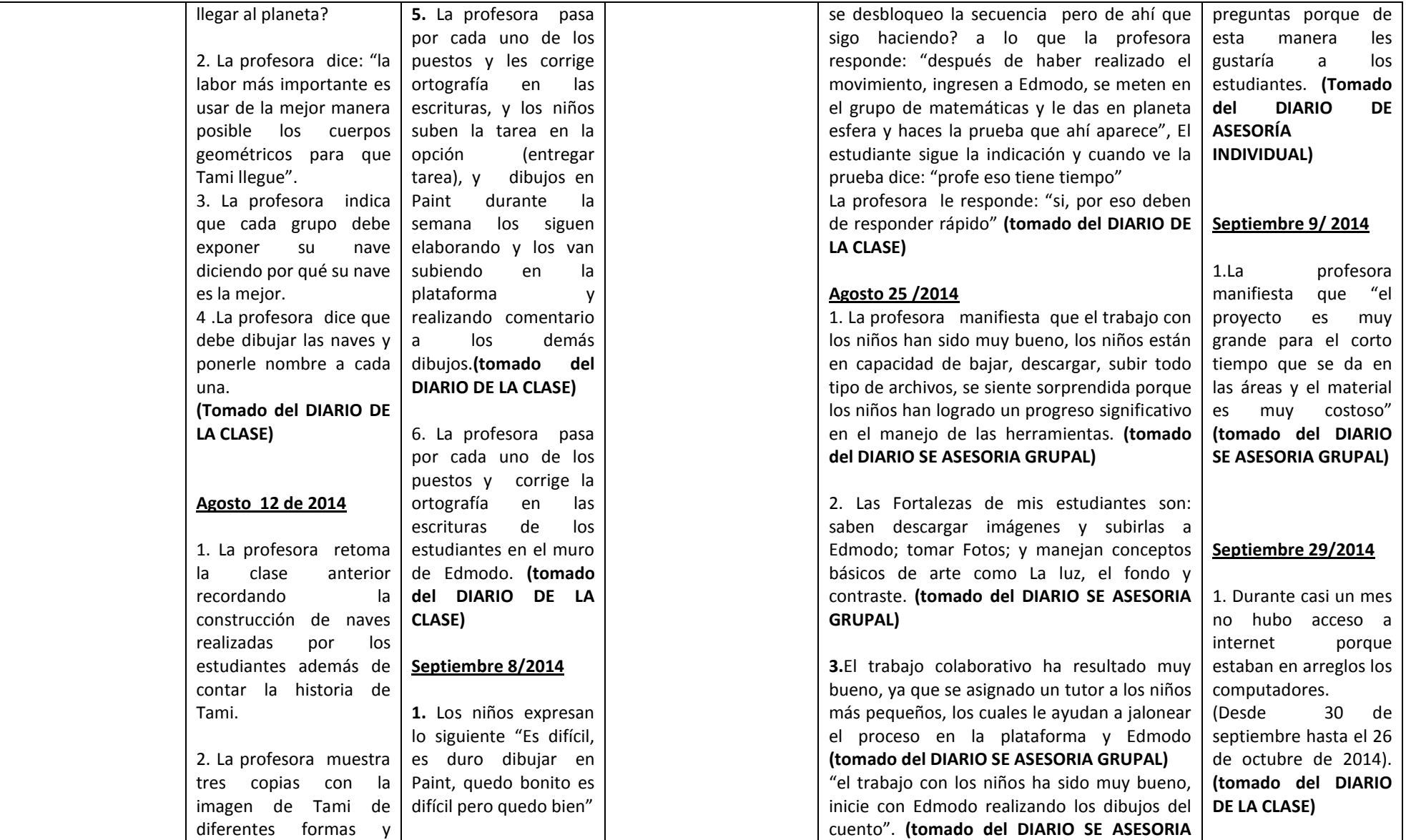

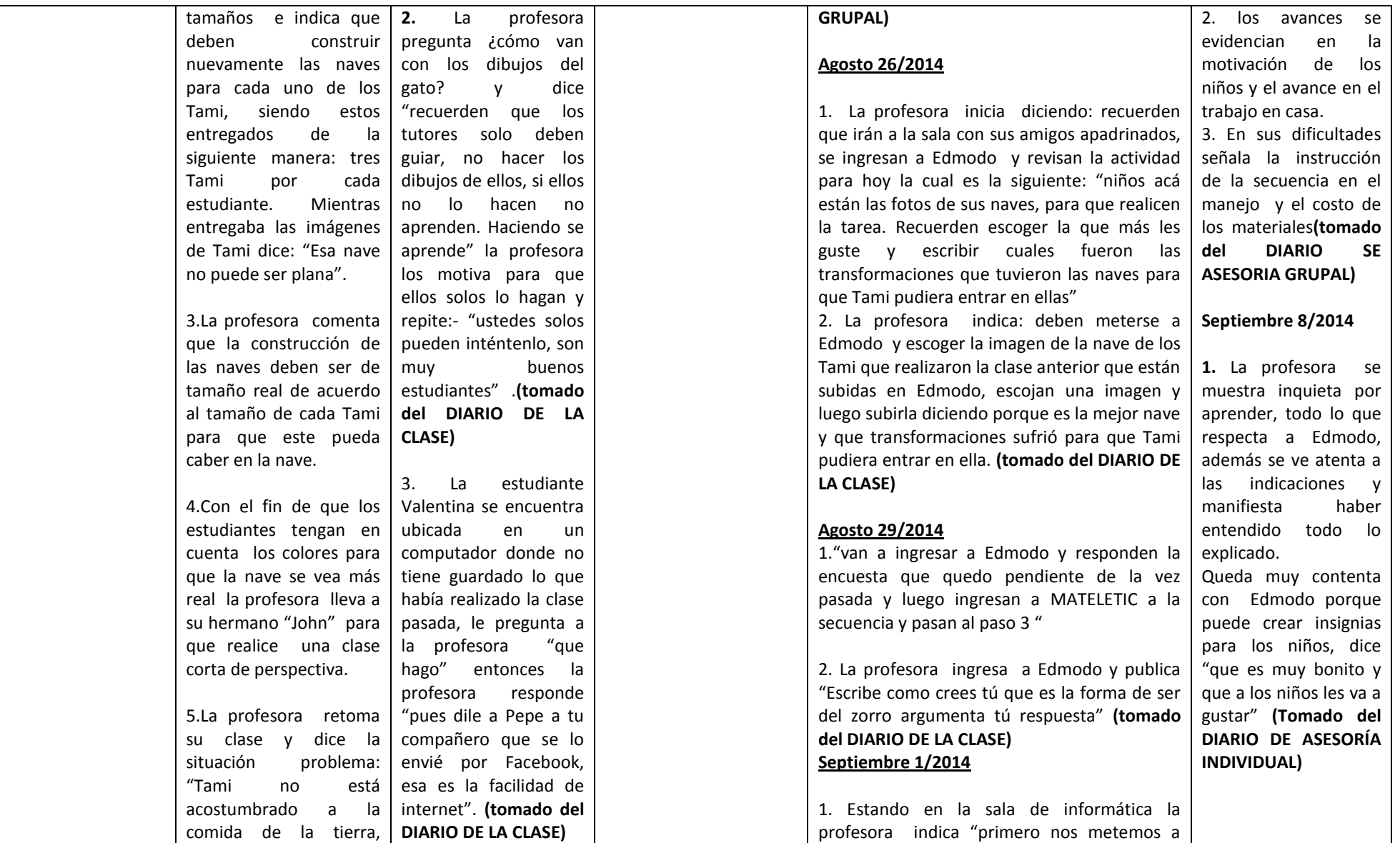

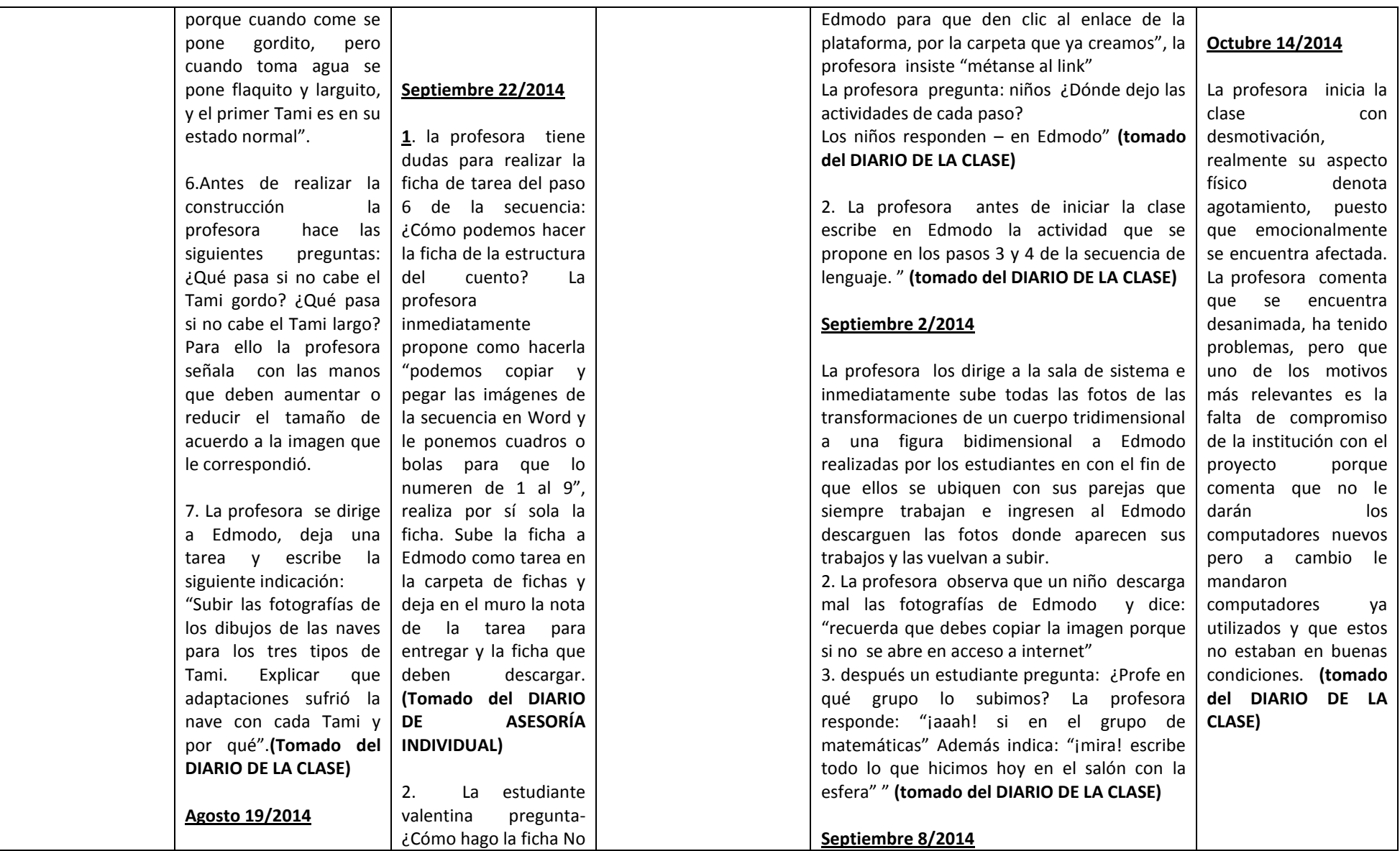

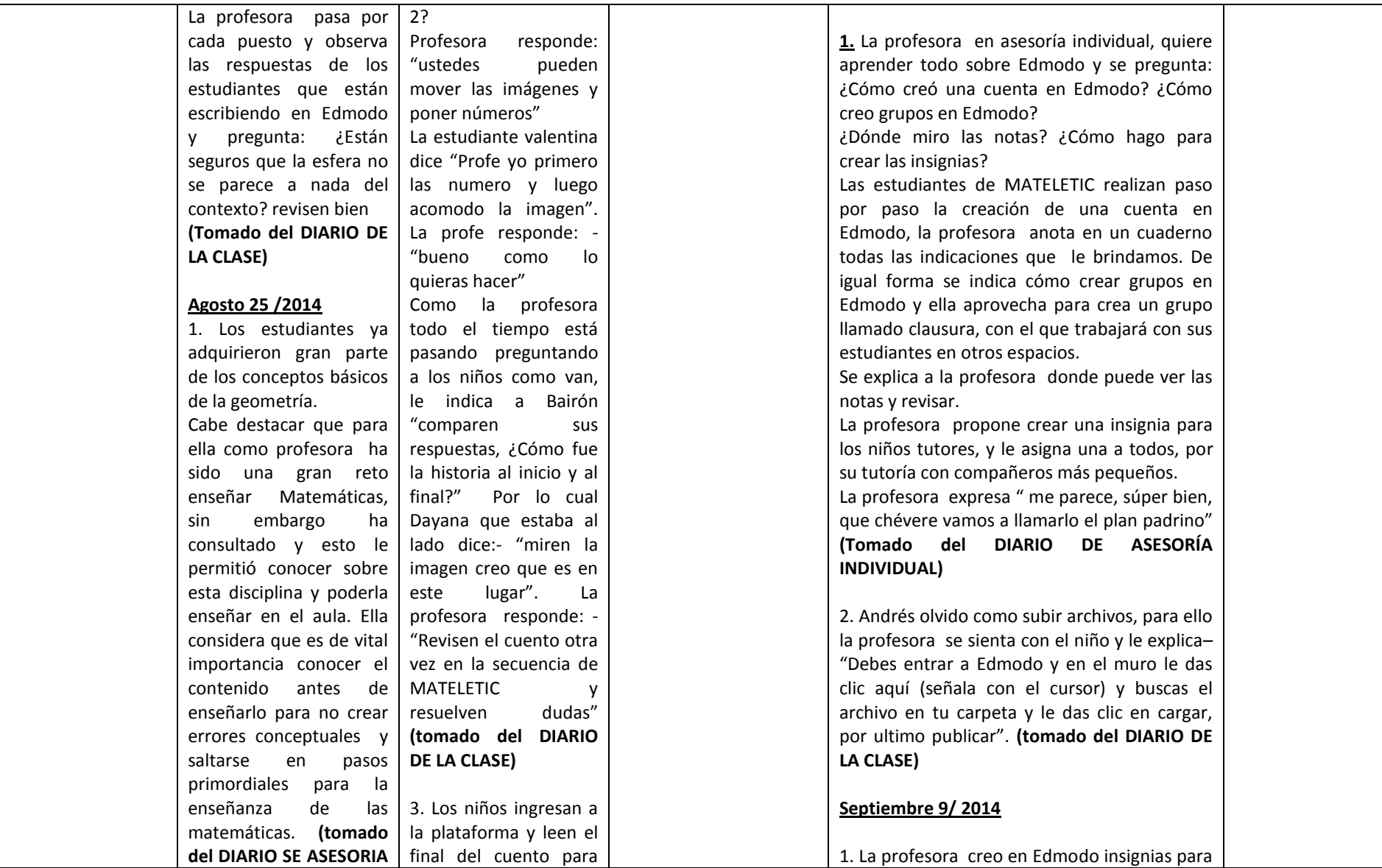

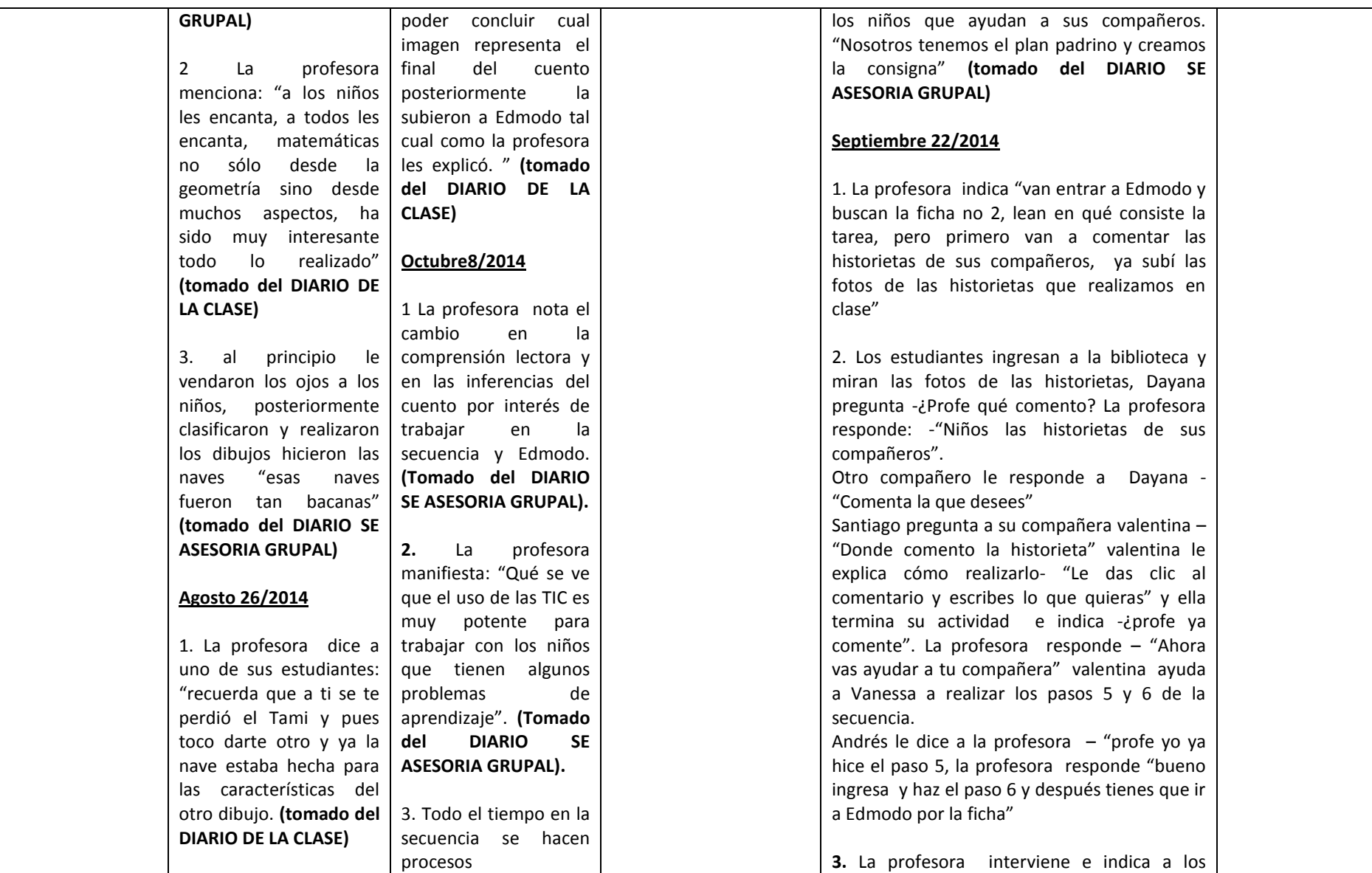

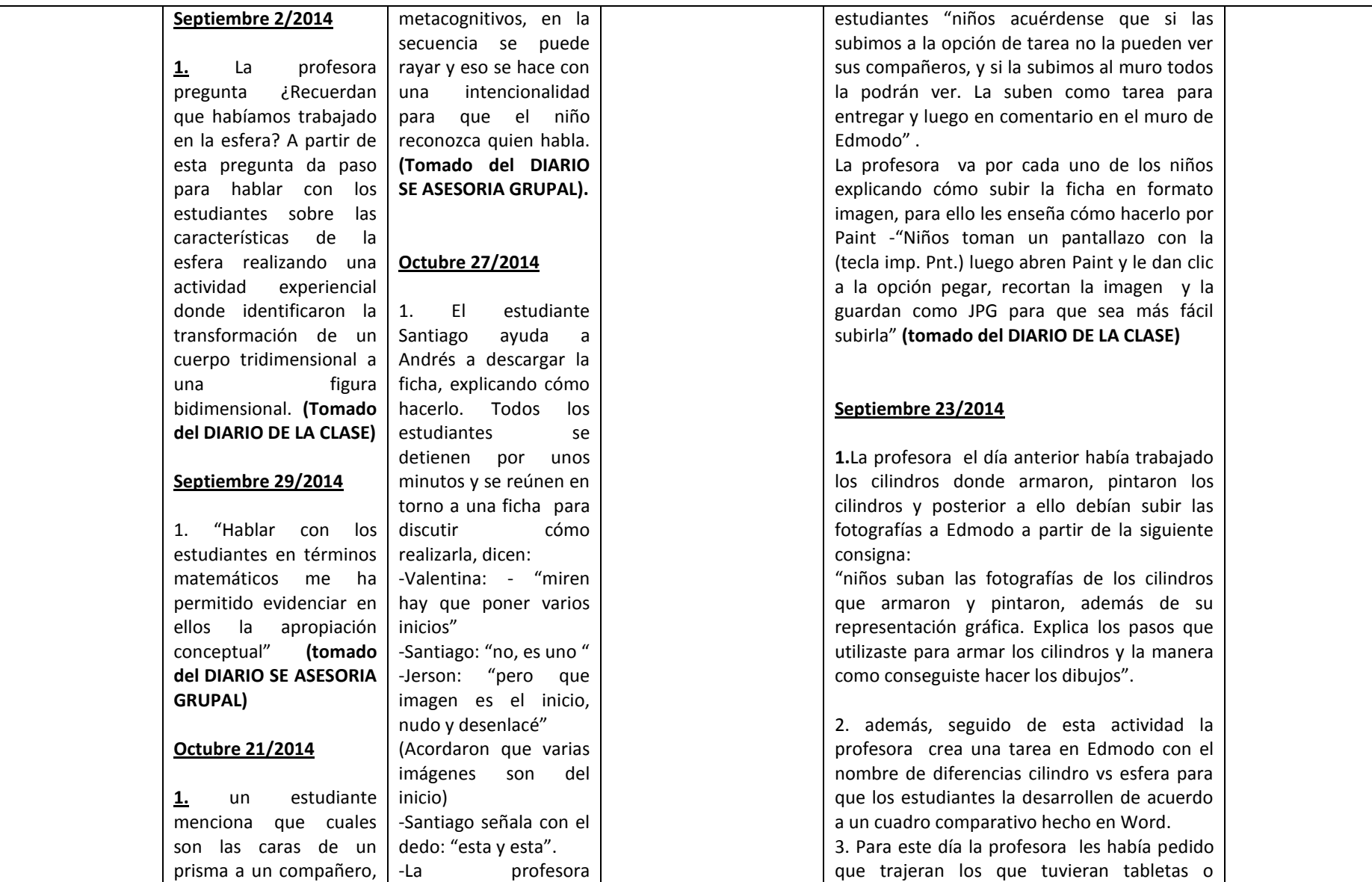

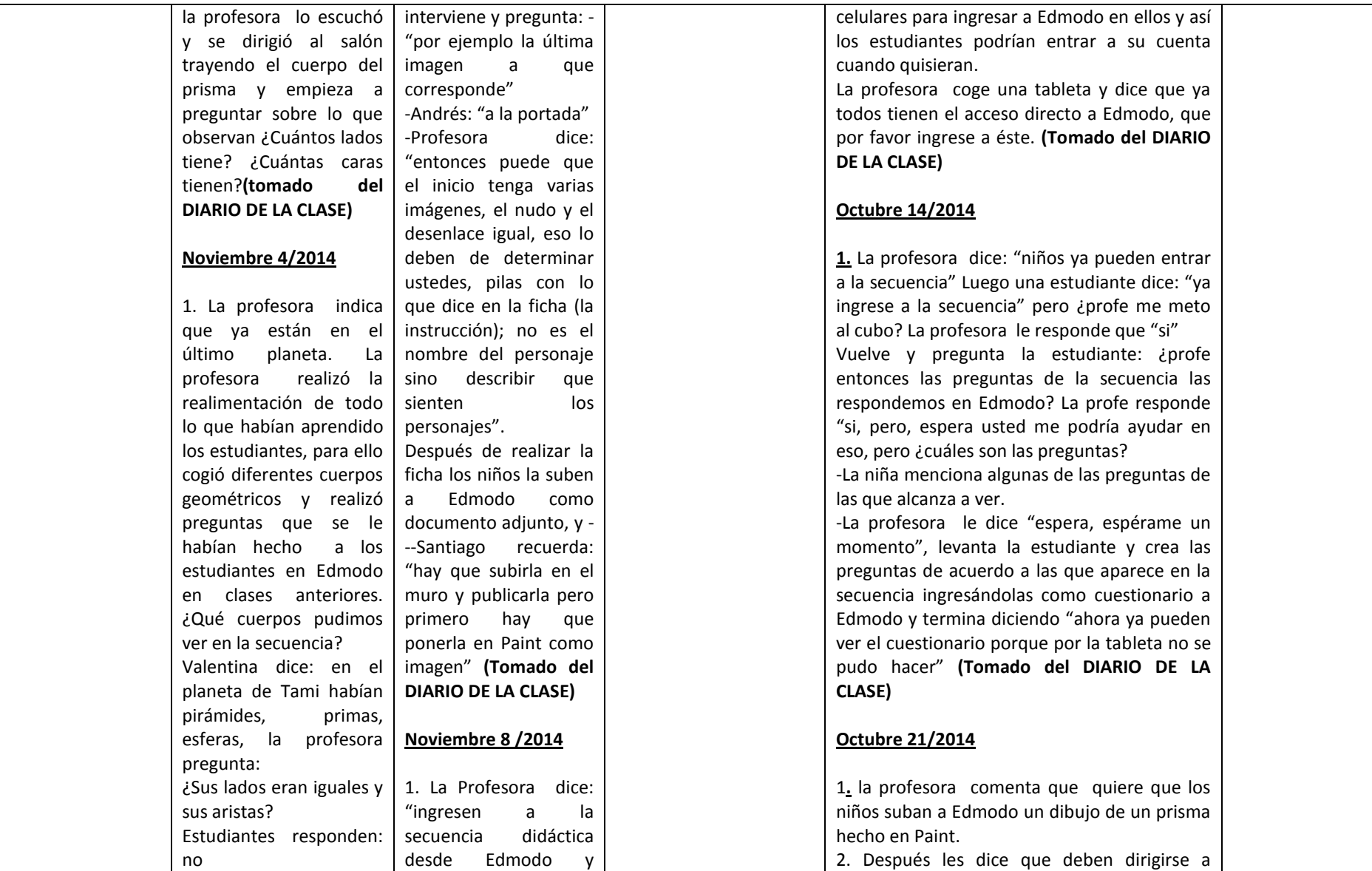

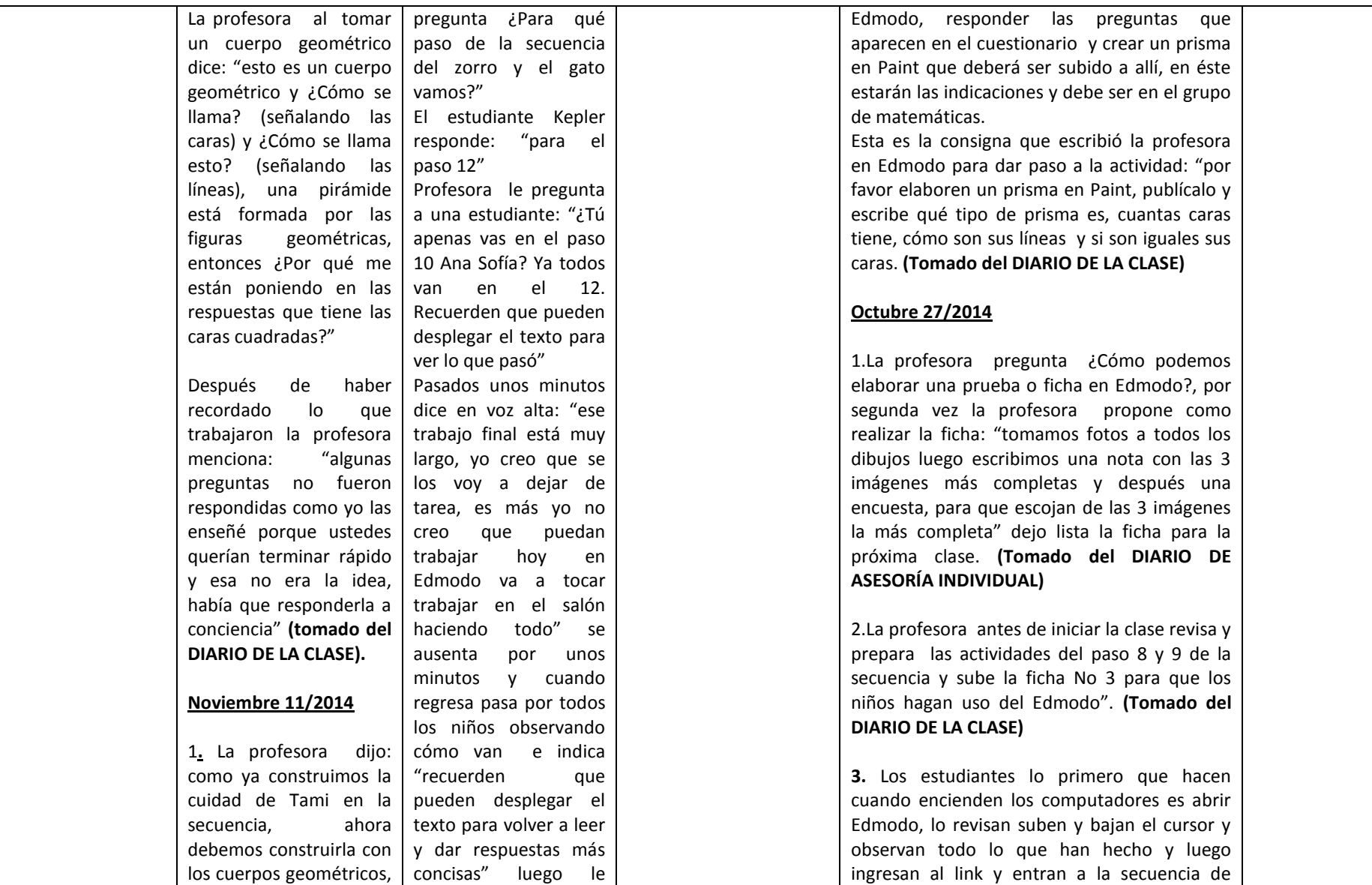

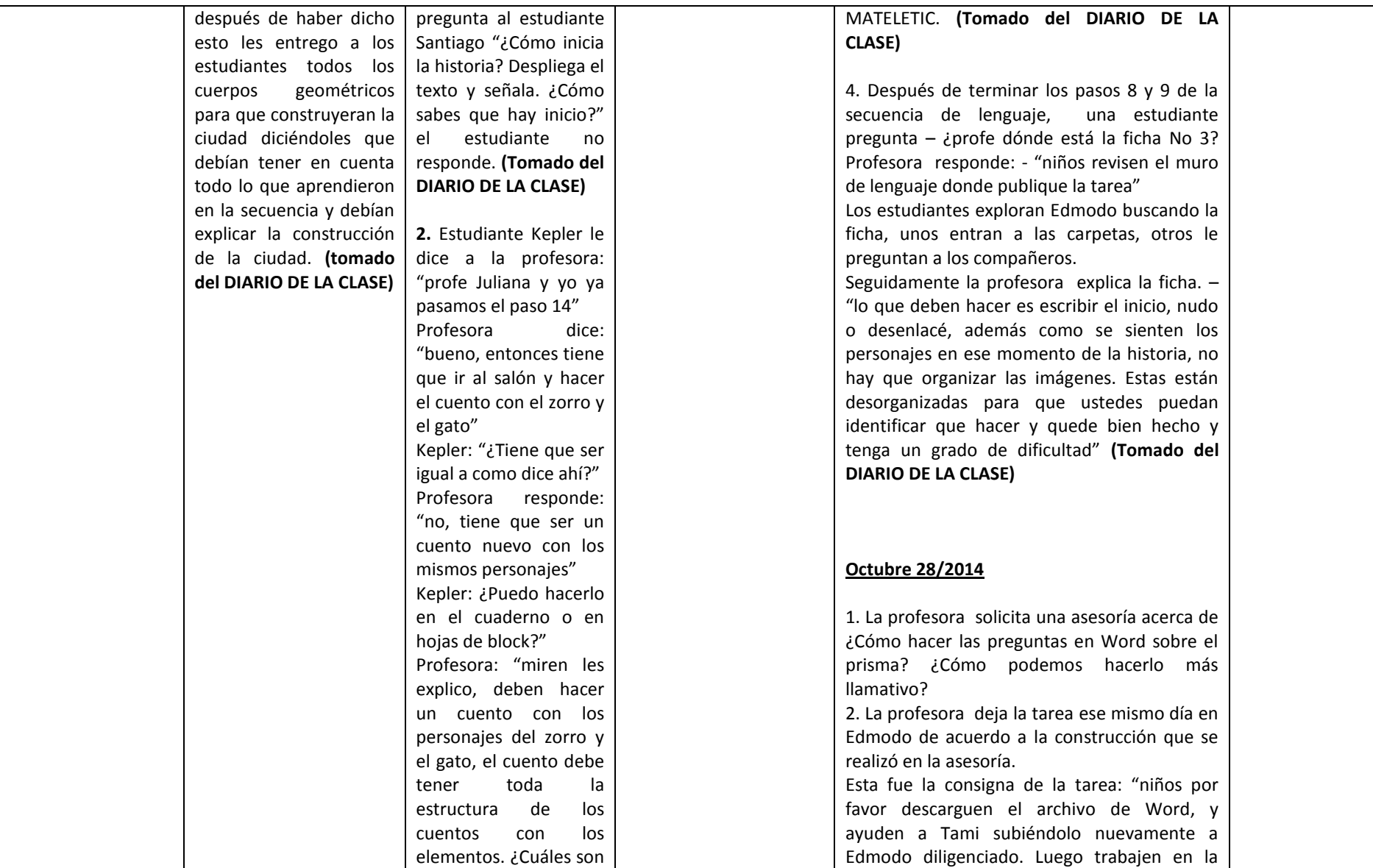

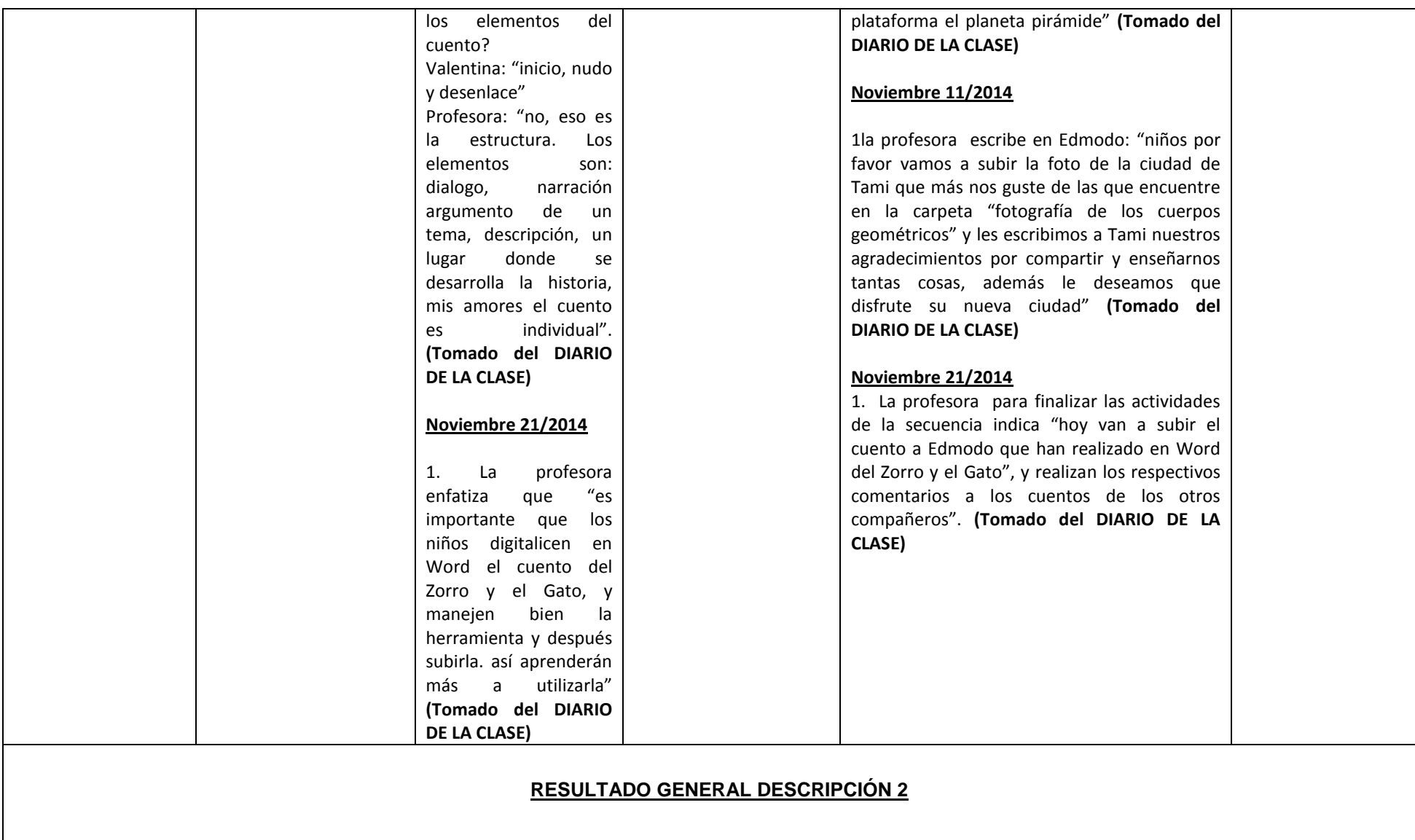

La docente Carolina villa en el proceso de aplicación de las secuencias didácticas en relación con Edmodo se evidenció lo siguiente:

## **1. En relación a la apropiación en lenguaje:**

La profesora menciona que en clases pasadas ya había trabajado los planos del relato y como su énfasis es en filosofía y letras considera que le ha facilitado desarrollar la secuencia de lenguaje además manifiesta que los planos de la narración son muy complejos lo cual permitirá que los estudiantes desarrollen habilidades comunicativas tales como escribir, describir, hablar, buscar información en diferentes fuentes etc.

Para involucrar y motivar a los estudiantes en el trabajo con historias narrativas la docente realizó una actividad complementaria que consistía en que los estudiantes buscaran un cuento, lo leyeran y posteriormente redactaran un resumen en Word al igual que buscaran imágenes sobre los personajes de la historia, luego se dio inicio a las actividades de la secuencia en la plataforma de Univirtual para ello la docente motiva a los estudiantes con el mensaje de bienvenida indicando "mire que ya no nos saluda pepe, a todos les dice su nombre, los están saludando, ahora todos son responsables de su trabajo, tienen que hacerlo muy bien" Es evidente que desde el inicio la docente lleva a los estudiantes a adquirir responsabilidades frente a sus procesos de aprendizaje haciéndolos ver que es un trabajo individual que lleva el nombre propio de cada estudiante, esto también se ve reflejado en las asesorías grupales donde la docente manifiesta haberle dicho a sus estudiantes que las respuestas dadas por ellos en la plataforma serian leídas por los investigadores de la universidad lo que genero un grado más de interés de los alumnos frente a todas las actividades realizas en la plataforma.

Así mismo, la docente señala la importancia de realizar planeaciones ya que con éstas se podrán organizar actividades y fichas que se llevaran a cabo en las clases posteriores tanto en la secuencia como en Edmodo.

La docente considera importante la secuencia didáctica mediada por TIC dada por el proyecto de investigación ya que permite llevar el orden o un paso a paso en la enseñanza de los planos de la narración para la comprensión lectora de la historia. Además destaca la flexibilidad del trabajo en la secuencia ya que le permite realizar actividades complementarias que facilitan el aprendizaje de sus estudiantes: "Ya nos sentimos más seguros para trabajar Lenguaje, porque nos dimos cuenta que planear permite ejecutar mejores actividades".

Durante las clases de lenguaje no se evidencia por parte de la docente la indagación de saberes previos a los estudiantes, ella da inicio a sus clases preguntando sobre lo trabajado en clases anteriores esto con el fin de recordar en que paso de la secuencia van y no repetir el mismo trabajo y proseguir con las actividades planeadas para la clase.

En la aplicación de la secuencia didáctica de lenguaje mediada por TIC la profesora ve la necesidad de organizar a los estudiantes en parejas por la falta de computadores, en el trascurso de las clases la docente se da cuenta de que los estudiantes se ayudan en el interior de cada grupo para avanzar en las actividades propuestas en cada paso de la secuencia y de la interacción en Edmodo es por ello que crea el plan padrino para que los estudiantes que avanzan más rápido en sus trabajados ayuden a los compañeros que presentan dificultad en el manejo del las funciones básicas del computador (escribir con el teclado, subir imágenes, pegar imágenes, guardar imágenes, etc.) como se evidencia cuando ella indica "recuerden que los tutores solo deben guiar, no hacer los dibujos de ellos, si ellos no lo hacen no aprenden. Haciendo se aprende". Es notorio que la docente muestra intereses en que los estudiantes trabajen de manera colaborativa, que los tutores sean ayuda o acompañamiento frente a las diferentes actividades mas no quienes les realicen sus trabajos, hace énfasis en que cada uno debe avanzar en la adquisición de sus propios conocimientos ya sea frente a la herramienta o las actividades propias de la secuencia. En clases posteriores se observo que los estudiantes apadrinados adquirieron los saberes requeridos para el uso de las herramientas tecnológicas, realizando las actividades por si solos, los padrinos solo brindaban un acompañamiento o supervisión frente a los trabajos propuestos por la docente.

Además de lo anterior, se observó que la docente utiliza consignas claras y precisas para orientar a los estudiantes, tanto en las actividades a realizar en Edmodo como en las de la clase misma "como ustedes saben vamos en el punto 3 de la secuencia" entonces "vamos a escribir en Edmodo como es psicológicamente del zorro", "Debes entrar a internet y buscas la bibliografía de los hermanos Grimm y desde Edmodo descargas la ficha que ese encuentra en la carpeta de lenguaje" Esto permitió que los estudiantes comprendieran el trabajo que debían hacer. De igual manera la docente motivaba permanentemente a los estudiantes mediante palabras "ustedes son muy capaces y van hacer un trabajo muy lindo" "ustedes solos pueden inténtenlo, son muy buenos estudiantes" lo cual generaba interés en los estudiantes por realizar y terminar dichas actividades por si solos.

En el proceso de aplicación de la secuencia didáctica se observo también que la docente realizó una evaluación continua en las clases ya que pasaba por los puestos de cada estudiante preguntando ¿Cómo van? ¿Ya terminaron? ¿Están completando las fichas teniendo en cuenta lo que hicieron en la secuencia?; Además demostró gran interés por que los estudiantes corrigieran la ortografía de sus publicaciones en Edmodo, en varias oportunidades leía con los estudiantes los escritos y les corregía diciéndoles si iba con letras mayúscula o minúscula o con "H", sin "H" etc.

No se observo que la docente realizará actividades de cierre en las clases ya que consideraba que el proceso de metacognición los niños los realizan durante el desarrollo de cada uno de los pasos de la secuencia por ello manifiesta que "Todo el tiempo en la secuencia se hacen procesos metacognitivos, en la secuencia se puede rayar y eso se hace con una intencionalidad para que el niño reconozca quien habla"

También realizó un acompañamiento permanente frente a las dudas de los estudiantes con la secuencia, "para el paso 2 de la secuencia el estudiante pregunta: – ¿cómo realizo esta actividad de la biografía de los hermanos Grimm?-" la docente se acercó al lugar donde estaba el niño y le explico: debes entrar a internet y buscas la bibliografía de los hermanos Grimm" así mismo resolvió algunas dudas conceptuales tales como: la estructura y los elementos del cuento "Profesora pregunta: "¿Cuáles son los elementos del cuento? Valentina responde: "inicio, nudo y desenlace" Profesora: "no, eso es la estructura, los elementos son: dialogo, narración argumento de un tema, descripción, un lugar donde se desarrolla la historia". Es así como la docente demostró un interés hacia el proceso de enseñanza de manera permanente, guiando y preocupándose por las dudas de sus alumnos, generando soluciones y acompañamiento en cada una de las clases.

La docente trabaja la comprensión lectora mediante fichas de trabajo en la que pone en juego la lectura que los estudiantes hacían previamente en la secuencia, las actividades consistían en ordenar escenas de la estructura quinaria del cuento; así como lo indica la profesora "comparen sus respuestas, ¿Cómo fue la historia al inicio y al final?" Por lo cual una de las estudiantes que estaba al lado dice:- "miren la imagen creo que es en este lugar". La profesora responde: -"Revisen el cuento otra vez en la secuencia de MATELETIC y resuelven dudas" también se realizaban actividades en Edmodo donde debían describir las características físicas y psicológicas de los personajes al igual que el lugar donde se desarrolla la historia.

Para ampliar la secuencia didáctica la docente utiliza otras opciones de búsqueda de información, por ejemplo la biografía de los hermanos Grimm al igual que videos de Youtobe para que los estudiantes identificaran las maneras como se defienden los gatos. En otras oportunidades utiliza el salón de clase para interactuar sobre los dibujos de los personajes del cuento y sus características.

Teniendo en cuenta todo lo observado durante las clases de lenguaje es coherente afirmar que la docente realizó un trabajo continuo de la secuencia y de las actividades en Edmodo llegando a culminar todos y cada uno de los pasos de la misma. La docente muestra interés por enseñar todo lo que aprendió en la formación docente, utilizó la secuencia didáctica mediada por TIC como una herramienta que llevaba inmediatamente al trabajo con Edmodo o con las actividades presenciales en el aula de clase lo qué genero mucho intereses y motivación en los estudiantes, apostándole siempre a que sus alumnos comprendieran los textos qué leían; ella manifiesta "qué nota el cambio en la comprensión lectora de los niños y niñas en las inferencias del cuento por el interés de trabajar en la secuencia y Edmodo"

#### **2. En cuanto a la intervención en el aula de clase respecto a la enseñanza de matemáticas:**

La profesora, inicialmente demuestra poco conocimiento en cuanto al área de matemáticas como se pudo evidenciar en la siguiente actividad: "La docente entrega un corazón a una estudiante y está pregunta: profesora ¿este no es un cuerpo geométrico? Y la docente responde: - si, es un cuerpo geométrico sino que es irregular". No obstante ella toma una postura de aprendiz al documentarse para crear nuevas propuestas que sean pertinentes y cumplir con su labor a desempeñar en el área, para evitar errores conceptuales que más adelante podrían afectar el aprendizaje de los estudiantes en matemáticas. "Cabe destacar que para ella como docente ha sido un gran reto enseñar Matemáticas, sin embargo ha consultado y esto le ha permitido conocer sobre esta disciplina y poderla enseñar en el aula. Considera que es de vital importancia conocer el contenido antes de enseñarlo para no inducir a sus estudiantes a errores conceptuales y omitir pasos primordiales para la enseñanza de las matemáticas".

Las actividades propuestas por la docente en esta área permiten ver que ella valora y resalta el uso de vocabulario específico del área, lo cual permite evidenciar los avances de sus estudiantes en la apropiación de los saberes trabajados es así como manifiesta "Hablar con los estudiantes en términos matemáticos me ha permitido evidenciar en ellos la apropiación conceptual" ya que la docente ha mantenido un permanente diálogo con los estudiantes, en relación a los conceptos trabajados.

De igual manera estas actividades fueron enfocadas desde estrategias experienciales donde los estudiantes pudieron vivenciar los tres momentos de una clase de matemáticas: el manejo de material (momento concreto), la realización del dibujo (el momento gráfico) y la producción escrita de lo aprendido a partir de la realización de descripciones, identificación de semejanzas y diferencias y el establecimiento de clasificaciones (momento abstracto), tal como se puede observar en la siguiente actividad realizada por la docente: "la profesora venda los ojos de los niños", "les pide que describan los cuerpos sin mencionar el nombre para que los otros niños adivinarán qué cuerpo es" " luego les solicita clasificar los cuerpos geométricos como ellos creen que se realiza", "les indica luego que ahora deben hacerlo por color, forma y tamaño y que ha esta construcción le deben tomar fotos, dibujarla en el cuaderno y subir, tanto la fotografía como el dibujo hecho por ellos, en Edmodo, explicando cómo clasificaron los cuerpos geométricos y por qué". Lo hicieron de esa manera. Es evidente que la docente tuvo en cuenta en el desarrollo de diferentes actividades los tres momentos de una clase de matemáticas. Generando en los estudiantes aprendizajes significativos a partir de procesos individuales y grupales.

Teniendo en cuenta que la secuencia didáctica de matemáticas mediada por TIC requería de un trabajo tanto presencial en el aula como virtual desde la plataforma y Edmodo, la docente inicia varias de sus clases indagando los saberes previos de los niños y niñas acerca del planeta que van a trabajar en la plataforma, con preguntas como las siguientes: "¿Cuántos lados tiene? ¿Cuántas caras tiene? , ¿Qué se les ocurre hacer con los cuerpos geométricos para ayudar a Tami a llegar al planeta?, ¿Qué pasa si no cabe el Tami gordo? ¿Qué pasa si no cabe el Tami largo?, lo cual llevaba a los estudiantes a interesarse por el trabajo en la secuencia y las actividades en Edmodo. La docente organizó a los estudiantes en grupos, utilizando el plan padrino, en grupos de 3 o 4 estudiantes, para que realizaran de manera conjunta la construcción de los cuerpos, las exposiciones sobre las naves o los planetas que recorría Tami. solicitándoles que en la conformación de los grupos quedarán estudiantes de diferentes edades, lo cual da cuenta de la importancia que le dio la docente a las

ayudas ajustadas que requerían algunos de los niños, las cuales brindó no solo a través del apoyo de sus pares, sino también con la intervención de ella misma, dando las explicaciones nuevamente a quienes lo requerían y animándolos siempre a realizar las actividades, a pesar de las dificultades que en algún momento se llegaron a presentar, como se observa en la siguiente actividad "un estudiante menciona que cuales son las caras de un prisma a un compañero, la profesora lo escuchó y se dirigió al salón trayendo el cuerpo del prisma y empieza a preguntar sobre lo que observan ¿Cuántos lados tiene? ¿Cuántas caras tienen?

Como el área de matemáticas desde un principio fue un reto para la docente se observó que se preocupó por que las consignas fueran claras y precisas al determinar las actividades a realizar tanto en Edmodo como en el salón de clase para ello la docente indica en una de sus actividades "niños van a clasificar los cuerpos geométricos como ustedes creen que se realiza", "ahora deben hacerlo por color, forma y tamaño", "Subir las fotografías de los dibujos de las naves para los tres tipos de Tami" "Explicar que adaptaciones sufrió la nave con cada Tami y por qué". Fue evidente que la docente al estudiar, consultar y preguntar en las asesorías brindadas y los procesos de formación pudo desarrollar sus clases con éxito permitiendo que los estudiantes se apropiaron de conceptos claves de la geometría, tal como lo expresó ella misma al final de implementación de la secuencia didáctica: "Los estudiantes ya adquirieron gran parte de los conceptos básicos de la geometría"

Es importante resaltar que la docente, al igual que sucedió con la implementación de las secuencia didáctica de lenguaje, realizó un acompañamiento permanente a los estudiantes, guiando su trabajo tanto en el aula de clases como en la secuencia, mediante preguntas orientadoras que ayudaban a los estudiantes a darse cuenta por si solos de las características propias de los cuerpos geométricos, utilizando preguntas como ¿Recuerdan que habíamos trabajado en la esfera? A partir de esta pregunta da paso al dialogo con los estudiantes sobre las características de la esfera realizando una actividad experiencial donde identificaron la transformación de un cuerpo tridimensional en una figura bidimensional. Lo anterior demuestra que la docente apuntó a la comprensión de los procesos geométricos, teniendo en cuenta la necesidad de propiciar a los niños y niñas actividades experienciales con los cuerpos geométricos, posteriormente eran complementados con el trabajo virtual en Edmodo. Esto permitió que los estudiantes confrontaran los conocimientos adquiridos en el trabajo concreto con la interacción en la secuencia didáctica, con cada uno de los planetas, además de las actividades que debían realizar como pruebas, fichas de clasificación, descripciones, tareas, etc. Dejadas por la docente en Edmodo.

En el mismo sentido la docente realizó evaluación continua desde la red académica Edmodo, mediante pruebas o fichas que los estudiantes llenaban con lo aprendido en la clase presencial, es así como ella crea una tarea en Edmodo con el nombre de diferencias cilindro vs esfera, para que los estudiantes la

desarrollen de acuerdo a un cuadro comparativo hecho en Word.

Por otro lado, en algunas clases la docente realiza retroalimentación de lo visto en clases pasadas con el fin de identificar la comprensión de los temas trabajados y así podar inicio a temas nuevos que requieren de esos conocimientos previos. Culminada la secuencia didáctica de matemáticas la docente considera pertinente realizar una retroalimentación de todo el proceso de aplicación de la secuencia y del trabajo realizado de manera presencial, identificando los conocimientos adquiridos en geometría. Para ello utilizó diferentes cuerpos geométricos y realizó preguntas que se habían hecho a los estudiantes en Edmodo en clases anteriores, como por ejemplo: ¿Qué cuerpos pudimos ver en la secuencia? Una estudiante dice: en el planeta de Tami habían pirámides, primas, esferas. La docente pregunta: ¿Sus lados eran iguales y sus aristas?, los estudiantes responden: no. La profesora al tomar un cuerpo geométrico dice: "esto es un cuerpo geométrico y ¿Cómo se llama? (señalando las caras) y ¿Cómo se llama esto? (señalando las líneas), una pirámide está formada por las figuras geométricas, entonces ¿Por qué me están poniendo en las respuestas que tiene las caras cuadradas?".

Es claro que la docente confronta los saberes adquiridos por los estudiantes, de manera que ellos vean cuáles son sus errores conceptuales y reflexionen sobre los mismos.

Es importante resaltar que la docente amplió la secuencia didáctica con el trabajo extra clase donde los estudiantes debían buscar cómo se construían los cuerpos geométricos. Al igual que estableció interrelaciones con el área de artística, llevando a los estudiantes a que construyeran los cuerpos con diferentes materiales y texturas con la ayuda de la docente, en el mismo sentido cambiaba las actividades propuesta en la secuencia brindando ayudas ajustadas a los estudiantes, por ejemplo: si a ellos se les dificultaba hacer una figura en Paint daba la opción de hacer el dibujo en hojas de papel mientras aprendían.

Terminado el proceso de aplicación de la secuencia y de acuerdo a todo lo observado, es pertinente afirmar que la docente a pesar de los pocos conocimientos que tenia sobre matemáticas y su enseñanza, pudo superar los obstáculos y poco a poco fue llevando al aula saberes propios de la geometría, generando en los estudiantes motivación, interés y deseos de aprender sobre conceptos nuevos relacionados con su diario vivir, lo que permitió que los niños y niñas fortalecieran sus habilidades matemáticas tales como clasificación, descripción, agrupaciones, transformaciones etc.

#### **3. En cuanto a Edmodo**

La docente carolina villa utilizó a la red académica Edmodo para el trabajo tanto en lenguaje como en matemáticas, en un principio la docente tenia

desconocimiento acerca del uso de pagina online, inclusive no fue capaz de crear las cuentas a los estudiantes, fué así como realizó un acompañamiento por parte de las estudiantes investigadoras de MATELETIC que guiaron la inscripción de todos los estudiantes en Edmodo; ya en las siguientes clases la docente es quien de manera autónoma guía paso a paso a los estudiantes para que modifiquen sus perfiles, mediante instrucciones como la siguiente: "entren a Facebook y descarguen la imagen que quieren poner y ya me van diciendo para yo indicarles cómo hacerlo" después la profesora pasa por cada uno de los puestos e indica "deben descargar la imagen como JPG a sus carpetas, luego la suben a su perfil", mientras ella lo va haciendo en el computador para que los estudiantes lo vean. Además realiza una encuesta para que los estudiantes se familiaricen con el uso de Edmodo, como la herramienta es desconocida para la profesora, al dejar la encuesta se equivoca y no deja las opciones para que los estudiantes escojan, al ver el error modifica la publicación agregando: "escribe cuál es tu materia favorita y explica por qué lo es", "¿Qué deseas ser cuando seas grande?", esto permitió que los niños interactuaran por primera vez con el muro de publicaciones.

En cuanto a la entrega de tareas por parte de los estudiantes en Edmodo fué un poco complicado ya que no sabían cómo hacerlo, pero la docente explicó paso a paso, y simultáneamente lo iba realizando en otro computador: "bueno van a buscar en Edmodo donde deje la tarea y allí le dan clic a entregar tarea".

Durante la aplicación de las secuencias se utilizó Edmodo de manera permanente siendo esta la herramienta que permitió evidenciar parte del trabajo realizado en las dos áreas por parte de los estudiantes, el uso de Edmodo fue promovido por la docente proponiendo al grupo las siguientes actividades:

- Realización de pruebas y encuestas
- Descarga de imágenes
- Adjuntar imágenes o archivos
- Interacción mediante las publicaciones o tareas dejadas por la docente.
- Como puente para visualizar videos y otras páginas.
- Creación de otro grupo llamado "clausura" para interactuar con los estudiantes sobre las actividades a realizar una vez terminado el año escolar.
- Publicación de comentarios acerca de los trabajos de los compañeros.
- Publicación de páginas web por parte de la docente para reforzar el área de matemáticas.
- Creación de carpetas para el orden de las fichas y de las imágenes adjuntadas por ella en Edmodo.
- Plan padrino: este consistió en crear una insignia en Edmodo y era dada a los estudiantes que apadrinaban a sus compañeros en las actividades lo cual genero en los estudiantes motivación por ayudar a sus compañeros y sentían responsables del proceso llevado por sus apadrinados. "La profesora

propone crear una insignia para los niños tutores, y le asigna una a todos, por su tutoría con compañeros más pequeños.

La docente en varias ocasiones vio la necesidad de implementar otro de tipo de herramientas que complementaran el trabajo en Edmodo como Facebook, Google, Youtobe. Al igual que dispositivos que facilitaran el acceso a internet tales como celulares y tabletas.

Cuando la docente inicio el uso de Edmodo, en un primer momento tuvo problemas para que cada estudiante subiera las fotos tomadas en clase a Edmodo debido a que los estudiantes no siempre utilizaban el mismo computador y tampoco tenían sus propias cámaras fotográficas, por ello, la docente decide utilizar su dispositivo móvil tomando todas las fotos, luego las subía ella misma a una carpeta con el nombre de la actividad publicando una consigna "chicos ingresen a Edmodo descarguen la imagen que más les gusta y la publican o entregan como tarea", de esta manera pudo realizar todas las actividades que requerían de descargar, adjuntar o entregar una fotografía del trabajo en clase.

Las publicaciones en Edmodo fueron claras de manera que los estudiantes comprendieran cuando la tarea era para entregar en una fecha determinado y cuando debían comentar las publicaciones de sus compañeros o descargar fichas de trabajo, publicando ya sea en el grupo de lenguaje o de matemáticas. "por favor elaboren un prisma en Paint, publíquenlo y escriban qué tipo de prisma es, cuantas caras tiene, cómo son sus líneas y si son iguales sus caras, "Niños por favor vamos a subir la foto de la ciudad de Tami que más nos guste de las que encuentren en la carpeta "fotografías de los cuerpos geométricos" y le escribimos a Tami nuestros agradecimientos por compartir y enseñarnos tantas cosas, además le deseamos que disfrute su nueva ciudad".

En cuanto a las herramientas que ofrece Edmodo (alerta, asignación, Google drive,) no fueron utilizados para ninguna actividad a diferencia de las pruebas y encuestas que fueron herramientas claves a la hora de llevar a cabo actividades propias de lenguaje o matemáticas.

La profesora tanto en el área de lenguaje como en matemática evidenció el uso de Edmodo en las diferentes actividades, sin limitarse a su utilización, siempre mostró agrado hacia el desarrollo de esta herramienta debido a que a sus estudiantes mostraban motivación hacia nuevos procesos de aprendizaje mediadas por TIC: "La profesora comenta el progreso e interés de los niños, frente a Edmodo pues al tener acceso al computador con Internet ya no entran a jugar sino que prefieren entrar a Edmodo a realizar ejercicios en la secuencia".

#### **4. En relación a las asesorías individuales:**

La profesora participa activamente en cada asesoría, teniendo preguntas e inquietudes para su desempeño en el uso de EDMODO y en el seguimiento de las secuencias. Durante las asesorías evidencia interés en las temáticas, tomando apuntes, haciendo propuestas y manifestando dudas con el fin de dar respuesta a las diferentes dificultades, además tiene en cuenta lo explicado en cada asesoría que pueda facilitar el aprendizaje de los estudiantes.

De igual manera solicita diferentes asesorías para crear los trabajos a realizar con los estudiantes, a partir de lo propuesto en la secuencia: "la profesora se pregunta: ¿Cómo se puede crear la prueba y que preguntas se pueden incluir en ella? La docente sigue las instrucciones de las estudiantes de MATELETIC y procede a realizar la prueba en Edmodo". La profesora muestra así interés por los nuevos procesos a aprender.

En algunos momentos la docente se desmotivo por la falta de apoyo de la institución y los problemas con los equipos y el internet, pero busco soluciones (trabajo en clase: dibujos, construcciones de cuerpos, lecturas y explicaciones) y siguió adelante con las actividades a pesar de tales inconvenientes.

## **5. En relación a las asesorías del grupo de investigación:**

La docente participó activamente de todas las asesorías brindadas por el grupo de investigación respondiendo a las preguntas de las docentes investigadoras, notándose su compromiso con el proyecto, mostrando los avances en la aplicación de la secuencias al igual que los aprendizajes que evidenciaba en los estudiantes "manifiesta que el trabajo con los niños han sido muy bueno, los niños están en capacidad de bajar, descargar, subir todo tipo de archivos, se siente sorprendida porque los niños han logrado un progreso significativo en el manejo de las herramientas", de igual manera considera que el trabajo colaborativo es importante por ello comenta a los otros profesores del proyecto de investigación su iniciativa de crear el plan padrino "El trabajo colaborativo ha resultado muy bueno, ya que se asignado un tutor a los niños más pequeños, los cuales le ayudan a jalonear el proceso en la plataforma y Edmodo"

En varias oportunidades la docente manifiesta que el trabajo en el área de matemáticas es demandante ya que se debía sacar tiempo para las clases presenciales y virtuales. Así mismo de los gastos económicos que genera la construcción de los cuerpos geométricos y que en algunas ocasiones se sintió sola y sin apoyo de la institución educativa.

La docente comenta al grupo de investigación que el área que más les gusta a los estudiantes es la de matemáticas porque es algo nuevo que ella enseña, los personajes y el trabajo concreto que se realiza con la secuencia: "a los niños les encanta, a todos les encanta, matemáticas no sólo desde la geometría sino desde muchos aspectos, ha sido muy interesante todo lo realizado"

## **DESCRIPCIÓN 3:**

- Tomado del diario grupos focales y diario de la clase misma (cierre de matemáticas y lenguaje)
- Se describirá: si cumplieron sus expectativas, afrontaron sus miedos, que aprendizajes alcanzaron y sus principales dificultades.

# **AÑO DE APLICACIÓN DE LA SECUENCIA Y USO DE EDMODO**

#### **CIERRE DE LENGUAJE:**

#### **Clase del 8/noviembre/2014**

- La docente indica "Ya todos van en el paso 12, recuerden que pueden desplegar el texto para ver lo que pasó"
- Pasados unos minutos dice en voz alta: "Ese trabajo final está muy largo, yo creo que se los voy a dejar de tarea, es más yo no creo que puedan trabajar hoy en Edmodo va a tocar trabajar en el salón haciendo todo" se ausenta por unos minutos y cuando regresa pasa observando a cada uno de los niños para ver cómo van e indica "Recuerden que pueden desplegar el texto para volver a leer y dar respuestas más concisas" luego le pregunta el estudiante Santiago a la profesora "¿Cómo inicia la historia? La docente despliega el texto de la secuencia y pregunta ¿Cómo sabes que hay inicio?" el estudiante no responde.
- Estudiante Kepler: "Profe Juliana y yo ya pasamos el paso 14"

-Profesora dice: "Bueno, entonces tiene que ir al salón y hacer el cuento con el zorro y el gato"

-Kepler: "¿Tiene que ser igual a como dice ahí?"

-Profesora responde: "No, tiene que ser un cuento nuevo con los mismos personajes"

- Kapler: ¿Puedo hacerlo en el cuaderno o en hojas de block?"

- Profesora: "Miren les explico, deben hacer un cuento con los personajes del zorro y el gato, el cuento debe tener toda la estructura de los cuentos con los elementos. ¿Cuáles son los elementos del cuento?

-Valentina: "Inicio, nudo y desenlace"

-Profesora: "No, eso es la estructura. Los elementos son: dialogo, narración, argumento de un tema, descripción de un lugar donde se desarrolla la historia, mis amores el cuento es individual".

-Santiago: "Yo lo voy hacer con dibujos".

-Valentina: "Yo voy a hacer el gato acá riba y el zorro acá abajo".

-Dayana "Yo voy hacer letras".

-Kepler: "Yo con 4 hojas"

-Santiago: "¿Por qué con 4 hojas?"

-kapler: "Porque con 4 el cuento queda más largo

#### **Clase del 21/noviembre/2014**

- La docente indica a los estudiantes "Hoy van a subir el cuento a Edmodo que han realizado en Word del Zorro y el Gato", y realizan los respectivos comentarios a los cuentos de los otros compañeros".
- La profesora enfatiza que "Es importante que los niños digitalicen en Word el cuento del Zorro y el Gato, y manejen bien la herramienta y después subirla. Así aprenderán más a utilizarla"

# **CIERRE DE MATEMÁTICAS**

## **Clase del 4 /noviembre/2014**

- La profesora indica que ya están en el último planeta. La docente realizó la retroalimentación de todo lo que habían aprendido los estudiantes, para ello tomó diferentes cuerpos geométricos y realizó preguntas que se le habían hecho a los estudiantes en Edmodo en clases anteriores. ¿Qué cuerpos pudimos ver en la secuencia?
- Valentina dice: en el planeta de Tami habían pirámides, primas, esferas, la docente pregunta:
- ¿Sus lados eran iguales y sus aristas?
- Estudiantes responden: no
- La profesora al tomar un cuerpo geométrico dice: "esto es un cuerpo geométrico y ¿Cómo se llama? (señalando las caras) y ¿Cómo se llama esto? (señalando las líneas), una pirámide está formada por las figuras geométricas, entonces ¿Por qué me están poniendo en las respuestas que tiene las caras cuadradas?"
- Después de haber recordado lo que trabajaron la docente menciona: "Algunas preguntas no fueron respondidas como yo las enseñe porque ustedes querían terminar rápido y esa no era la idea, había que responderla a conciencia"

# **Clase del 11/noviembre/2014**

 Para esta clase, la docente dijo: como ya construimos la cuidad de Tami ahora debemos construirla con los cuerpos geométricos, después de haber dicho esto les entrego a los estudiantes todos los cuerpos geométricos para que construyeran la ciudad diciéndoles que debían tener en cuenta todo lo que aprendieron en la secuencia y los puso a explicar la construcción de la ciudad. Los niños decían que había, naves, edificios.

- Para finalizar la docente le tomo fotos a la construcción de los niños.
- Días después les escribió a los estudiantes en el muro del Edmodo lo siguiente:

"Niños por favor vamos a subir la foto de la ciudad de Tami que más nos guste de las que encuentre en la carpeta" "Fotografía de los cuerpos geométricos" y "le escribimos a Tami nuestros agradecimientos por compartir y enseñarnos tantas cosas, además le deseamos que disfrute su nueva ciudad"

## **CIERRE DEL PROYECTO DE INVESTIGACIÓN:**

- **Diciembre 10 de 2014**
- **1.** *¿Cuáles fueron las expectativas se cumplieron o no?*

"No soy la misma docente después de MATELETIC, y creo que es un acierto para mi aula.

Con respecto a las **expectativas** nunca había estado en un grupo de formación de este sentido porque esto más que un proceso de formación es un proceso de investigación, *entonces yo no tenía muchas expectativas* sin embargo yo soy muy de querer aprender muchas cosas, conocer yo estaba muy contenta aprendiendo *y lo que aprendía lo llevaba al aula*, porque es como mi manera de ser, de procesar la información, entonces ¿Qué pasó? A mí *después la experiencia de MATELETIC* yo no volveré a ser la misma, en mis prácticas pedagógicas, Entonces yo siento que sacrifiqué contenidos por apostarle a esto, ¿Por qué razón? Porque yo lo que veo es que los niños leen los problemas pero no los están interpretando*, nuestra dificultad* no tiene que ver con las operaciones matemáticas sino que esto es un problema de comprensión lectora y lo he trabajado mucho con los niños de mi clase, esto se trata de argumentar"

## **2. ¿Qué aprendizajes recogen ustedes, que aprendizajes han alcanzado?**

Esto fue como un laboratorio, sé que voy a seguir utilizando la plataforma de Edmodo donde quiera que esté en bachillerato, en primaria, incluso trabajo en la nocturna y tengo a mis estudiantes haciendo historias digitales, **yo no voy a perder todo esto que aprendí, para mí lo que más aprendí fue lo que desconocía de todo esto como lo era la geometría**, y estaba conectada con lo de lenguaje pues tengo más campo en esto, pero en matemáticas evidencie más mi aprendizaje, *y hoy puedo decir que logré integrar las TIC en los procesos de enseñanza y aprendizaje*, porque uno no sabe cómo hacerlo muestra videos y plataformas pero se queda solo en el

juego, y siento que con *Edmodo uno puede incorporar el juego y "clavar" la* tarea de una vez y esto ya comienza a tener sentido, me parece que es muy interesante y quien más cambio fue la docente ahora bien los niños saldrán con unas competencias que hoy ellos cortan, descargan, pegan, suben, y preguntan que más hacer, poseen un lenguaje de toda la virtualidad que *para ellos que son rurales, les ayudará mucho para sus vidas de ahora en adelante.*

El ser no es posible construirlo y que el conocimiento les servirá para aplicarlos, y se vio que los niños construían conocimiento desde la experiencia, me parece que las cosas más importante que arrojo el proyecto es llegar a la vivencia y construir desde allí conceptos que así sean pocos pero los manejan con propiedad.

**Que aprendí:**

 **Pedagógicamente y didáctica:** lo conceptual en matemáticas, todo fue un descubrimiento de las formas y estrategias para trabajar pensamiento espacial con los niños. En lenguaje confirme practicas y amplié estrategias. TIC: "un resto, nuevos programas, plataformas, páginas web, manejo de recursos. Aprendí a contar historias digitales y aprendí a enseñar cómo hacerlas".

**En que me transforme:**

Integrar efectivamente el trabajo con TIC en procesos de enseñanza y aprendizaje.

## **3. ¿Cuáles fueron las principales dificultades?**

Hubo un momento en que sentí que no quería más, porque llego un momento en el cual me dijeron que no había para materiales, que no podían facilitarme en la institución más computadores, entonces me desmotive, porque me sentí abandonada en un proceso, en el cual uno trabaja duro y sola. Uno solo haciendo esto y no era pedir por pedir, sino tratar de mostrar que el trabajo si valía la pena, sentirse tan abandonado, porque uno necesita el apoyo.

# **RESULTADO GENERAL DESCRIPCIÓN 3**

En cuanto al cierre de la secuencia de lenguaje la docente dio por culminado el trabajo de la misma en dos clases con la elaboración de las actividades del paso 14 y 15, para Edmodo hizo una última publicación que indicaba "vamos a subir el cuento, del zorro y el gato, que creamos en Word. Posteriormente leemos los cuentos de los compañeros y comentamos como nos pareció" es evidente que la docente realizó por un

lado todas las actividades propuestas en la secuencia al igual que hizo uso de la red académica Edmodo para dar por finalizadas las actividades. A partir de lo anterior se observó que la docente evaluó los aprendizajes adquiridos por los estudiantes, por medio de las preguntas generadoras con las que guio el proceso de creación del cuento. Para ello la docente indica: "Miren les explico, deben hacer un cuento con los personajes del zorro y el gato", "el cuento debe tener toda la estructura de los cuentos con los elementos", "¿Cuáles son los elementos del cuento? " Una estudiante responde: "Inicio, nudo y desenlace" la profesora responde: "No, eso es la estructura", "Los elementos son: dialogo, narración, argumento de un tema, descripción de un lugar donde se desarrolla la historia, mis amores el cuento es individual". Es evidente que en cuanto a lo didáctico realiza un acompañamiento para el trabajo final al igual que brinda los espacios necesarios para que los estudiantes den por terminado el trabajo final, del mismo modo evalúa los saberes adquiridos durante el proceso de aplicación de la secuencia didáctica de lenguaje mediada por TIC.

Para el uso tecnológico dedico una clase con las siguientes actividades: digitalización del cuento en Word, adjuntar al muro de Edmodo el cuento y por ultimó leer y comentar los cuentos subidos por los demás compañeros, además la docente reconoce la importancia de que sean los mismos estudiantes quienes digitalicen los cuentos ya que considera que entre más sea utilizada por ellos mas dominio adquieren de la herramienta al igual que de las funciones dadas por Word como lo son: corrección de ortografía, orden, representaciones graficas, copiar, pegar, cortar etc.

Es necesario enfatizar que la docente termino satisfactoriamente los pasos de la secuencia didáctica sin embargo, no realizó retroalimentación ni evaluación metacognitiva de los textos narrativos desarrollados por planos en la respectiva secuencia didáctica, en efecto se preocupó por terminar cada paso del trabajo en la plataforma de MATELETIC.

En lo que se refiere al cierre de matemáticas se observó que la docente lo realizó en dos clases, en la primera enfatizó en el último planeta llamado "pirámide" después realizo una retroalimentación de todo lo trabajado en clase y en la secuencia por medio de preguntas y haciendo uso de los cuerpos geométricos concretos. Algunas de la preguntas fueron: "¿qué cuerpos pudimos ver en la secuencia? ", "¿sus lados eran iguales y sus aristas?, señala los cuerpos y pregunta por las partes que lo conforman, además corrige una de las respuestas dadas por los estudiantes sobre la pirámide: ¿Por qué me están poniendo en las respuestas qué tienen las caras cuadradas? Terminada la clase la docente es consiente de la actitud de algunos estudiantes en la clase por ello manifiesta " algunas preguntas no fueron respondidas como yo les enseñé porque

ustedes querían terminar rápido y esa no era la idea, había que responderla a conciencia"

Para la segunda clase y dando por terminado el trabajo tanto en la secuencia como en Edmodo; primero realizo una actividad concreta en el aula con los cuerpos geométricos mencionando "Como ya construimos la ciudad de Tami en la secuencia, ahora debemos construirla con los cuerpos geométricos" durante la actividad la docente acompaña a los estudiantes recordando que deberán tener en cuenta todo lo aprendido durante las clases. Es notorio que ella se preocupa por que los estudiantes comprendan los sistemas geométricos por ello termina la clase presencial con una socialización de la construcción de la ciudad de Tami donde los niños y niñas argumentan sus elaboraciones a los demás compañeros. Es coherente aclarar que la docente realizó en la primera clase una retroalimentación general de todo lo visto en la secuencia didáctica, y en la segunda clase se enfatizo por terminar el trabajo propuesto en Edmodo pero no se preocupo por realizar un cierre con evaluación metacognitiva.

En cuanto a la culminación del uso de las tecnologías la docente publica en Edmodo la siguiente consigna: "Niños por favor vamos a subir la foto de la ciudad de Tami que más nos guste de las que encuentran en la carpeta (fotografías de los cuerpos geométrico) y le escribimos a Tami nuestros agradecimientos por compartir y enseñarnos tantas cosas, además le deseamos que disfrute su nueva ciudad", de acuerdo a lo anterior es claro que la docente promovió hasta el último momento la interacción de los estudiantes en la Red, generando argumentaciones, explicaciones y reflexiones por parte de los estudiantes en el proceso que ellos mismos vivenciaron en cada uno de los pasos de la secuencia y el trabajo colaborativo en aula de clase.

Por otro lado y no menos importante esta lo que concierne a las transformaciones que se observaron en el trascurso del proceso de investigación por parte de la docente de grado tercero que de manera general se describe en el siguiente apartado.

Al llegar al proyecto de investigación dice no tener expectativas sobre el proyecto pero que a ella le gusta aprender y que todo lo que aprendió en la formación lo aplicará con sus estudiantes en el aula, además señala que haber hecho parte del proceso de formación ha impactado su práctica, ya que le ha dado una nueva visión por ejemplo sobre las matemáticas y la integración de las TIC a sus actividades cotidianas. De igual forma no estaba contemplado que se involucraran a los estudiantes en la etapa de formación docente pero la docente lleva a su aula todo lo aprendido en ella y manifiesta que resulta innovador los recursos digitales para los niños y que involucrarlos en la experiencia les va permitir que mejoren sus procesos de enseñanza, llevando a los niños a motivarse por otros temas importantes para su vida.

Lo anterior demuestra como desde el inicio del proceso de formación la docente siempre manifestó interés por aprender, asistiendo a los talleres, haciendo preguntas, desarrollando las actividades propuestas como lecturas, ejercicios, entre otros, además, aunque no estaba previsto en la etapa inicial, la docente empieza a implementar con sus estudiantes lo que va aprendiendo en el proceso de formación, lo que da cuenta de su motivación e interés para el aprendizaje propio y el de los estudiantes.

En cuanto al proceso de aplicación de la secuencia de matemáticas y lenguaje con el uso de Edmodo**,** la docente argumenta que expectativas sobre el proyecto no tenía pero que a ella le gusta aprender y que todo lo que aprendió en la formación lo aplico con los estudiantes en el aula.

Considera que después de MATELETIC pedagógicamente no será la misma por que tiene mucho que aportar a sus estudiantes. Reconoce que una de las dificultades de los estudiantes es la comprensión ya que lo que ellos necesitan es "argumentar", por ello la docente durante todo el proceso de aplicación generó espacios en donde los niños y niñas describieron, explicaron, reflexionaron, buscando desarrollar en ellos el pensamiento crítico.

Adicionalmente la profesora reconoce que lo más valioso del proyecto fue que los estudiantes adquirieron aprendizajes en la experiencia, demostrando habilidades tales como: cortar, subir, descargar y manejar herramientas tecnológicas, las cuales son muy importantes para desempeñarse en diferentes ámbitos de la vida, y mucho más si se tiene en cuenta que por ser niños y niñas en zona rural, tienen en sus gran mayoría poco acceso a este tipo de herramientas y tecnologías.

La docente manifiesta sentir que logró integrar las TIC a la enseñanza y el aprendizaje utilizando como herramienta a Edmodo que permite darle sentido a la enseñanza mediada por TIC, porque según la docente en Edmodo no solo se realiza juegos o se ven videos que se necesitan para la clase sino que también se pueden dejar tareas y promover la interacción entre los estudiantes, y entre estos y la docente, por ello es que los estudiantes poco a poco adquieren habilidades en el uso de las tecnologías.

Sus mayores dificultades fueron el poco apoyo por parte de la institución para la compra de materias y la falta de computadores para sus estudiantes, esto la desmotivó en algunos momentos, sin embargo como estaba convencida de la importancia del proyecto, superó los

obstáculos de diferentes maneras: trabajo en equipó para el uso de los computadores (plan padrino), solicito prestado a sus compañeras cuerpos geométrico y recicló materiales para el trabajo en clase, lo que reitera su motivación e interés, en el proceso, además de su recursividad.

En cuanto a las transformaciones en su que hacer, la docente expresa que ha cambiado su forma de enseñar matemáticas y lenguaje modificando sus esquemas mentales y adquiriendo conocimientos propios de las áreas, al igual que estrategias complementarias, lo que le permitió guiar a los estudiantes en un proceso de aprendizaje significativo; es así como la docente manifiesta "Soy maestra para cambiar el mundo, independientemente de que no sea de modo radical. Cambiar la visión del mundo es ser maestro, y para mí que la profesora Ninoska me haya llevado a percibir de otra manera las matemáticas y mi entorno, me garantiza que asumir riesgos es empezar el cambio" , sumado a esto reconoce qué "como profesoras, le cambiamos la vida a cada niño", esto fue evidente en la integración que realizo clase a clase del trabajo concreto en el aula con las herramientas tecnologías; prueba de esto fue el aproximado de 60 publicaciones en EDMODO, durante la implementación de la secuencia didáctica, con actividades de clasificación, descripción , argumentación e interacción, que complementaban el proceso tanto de comprensión lectora como de los sistemas geométricos. En el mismo sentido, la docente reconoce que aprendió aspectos conceptuales de las matemáticas al igual que fortaleció la comprensión de estrategias de lenguaje, y en cuanto a las tecnologías adquirió dominio de herramientas y de Edmodo, indicando que no se queda con el uso que hizo de ella en esta investigación sino que la seguirá utilizando durante su ejercicio profesional, brindando a otros estudiantes la posibilidad de conocer y aprende habilidades tecnológicas.

Por todo lo anterior se puede decir que la docente tanto en el proceso de formación como de aplicación de las secuencias mediadas por TIC:

- Fue activa en cada una de las actividades que se propuso para el trabajo tanto en las secuencias como en Edmodo, por parte del proyecto de investigación.
- Fue autocritica y reflexiva al comprender que su rol de maestra impacta de manera positiva y negativa a sus estudiantes.
- Fue creativa e innovadora al proponer diferentes actividades no contempladas en las secuencias para facilitar la comprensión de los procesos en lenguaje y los sistemas geométricos.
- Hizo uso educativo de las TIC de manera frecuente e interactiva, permitiéndole a los estudiantes realizar actividades como elaboración de historietas digitales, creación de dibujos en Paint, construcción de revistas digitales y videos
- Realizó un uso asertivo del lenguaje oral con sus estudiantes reconociendo la importancia de una buena relación, con los mismos,

motivándolos permanente, promoviendo la interacción entre pares y brindando las ayudas ajustadas que ellos requerían, generando así un ambiente propicio para el aprendizaje.

- Se esforzó para llevar a cabo todo el proceso de manera exitosa dando horas extras de su tiempo y recursos monetarios propios para la compra de materiales.
- Tiene pasión por su rol de maestra preocupándose por proyectos que verdaderamente impacte a sus estudiantes en zona rural.
- Demostró sensibilidad al reconocer que los estudiantes de zona rural requieren, en ocasiones acompañamiento en el proceso de enseñanza y aprendizaje, para que adquirieran las habilidades y competencias que les servirá luego para cualquier tipo de contexto.
- Se mostro tolerante al buscar soluciones para superar las dificultades y proseguir con el proceso.
- Es reflexiva y dispuesta al cambio, reconociendo sus propias dificultades y limitaciones como docente, además de demostrar apertura a preguntas por parte de sus estudiantes y de los profesores investigadores.
- Es consciente que los docentes deben de estar preparados a nivel académico (conocimiento y estrategias) para generar aprendizajes significativos en los estudiantes.
- Es planificadora ya que considera que los docentes deben pensar y planear los saberes antes de llevarlos al aula y al ser ejecutados reflexionar sobre el proceso para mejorarlo.
- Mostró interés por permitir que los estudiantes aprendieran a ser críticos y reflexivos sobre su entorno.
- Tiene un pensamiento crítico de acuerdo a sus experiencias vividas en el sistema escolar tomando una posición de agente de cambio que puede aportar desde un aula de clase.

Por consiguiente la docente mostro transformaciones en las dos áreas, en cuanto a lenguaje; durante todo el proceso ella manifiesta que en esta área se siente más cómoda y segura, puesto que sus estudios profesionales han sido enfatizados en filosofía y letras por ende durante su experiencia laborar ha abordado los textos narrativos y sus planos, además considera que planear es importante para ejecutar las actividades con éxito. De igual forma se observo que la docente demuestra gran interés por el trabajo colaborativo y por la guía de tutores más capaces para apoyar los aprendizajes de otros estudiantes, por ello creo el PLAN PADRINO en lenguaje y que posteriormente lo extendió a matemáticas. la docente al sentirse más cómoda y capaz con el área de lenguaje solo se limito a desarrollar las actividades de las secuencia ya que poseía mayores conocimientos sobre esta área, pero en matemáticas al no tener los saberes propias de esta disciplina se propone nuevos retos y

muestra más interés en aprender el que y el cómo de la enseñanza y el aprendizaje de esta área, para ello realiza consultas virtuales y presenciales con los investigadores atreves de las asesorías individuales y grupales esto incluía aspectos tales como: momentos propias de la clase, materias didácticos concretos y su utilización, de igual forma se sintió motivada debido a que eran temas nuevos y diferentes de trabajar ya que incluía tanto el trabajo presencial como virtual para llegar comprender los sistemas geométricos.

Por las anteriores razones es coherente afirmar que la primera transformación en su quehacer docente fue en cuanto a MATEMÁTICAS no por que fuese de su preferencia, por el contrario era de la que necesitaba más estudio e investigación en cuanto a sus didáctica lo que genero interés y debido a su responsabilidad y sentido del rol que cumple el docente frente a los saberes llevados al aula.

En el mismo sentido la segunda trasformación más evidente es hacia el uso de las TIC, en un principio manifestó tener poco conocimiento sobre la integración de las Tecnologías con los saberes propios de cada área pero en la medida en que avanzo en el proceso de aplicación de las secuencias demostró la transversalización de las TIC en los actividades propuestas por MATELETIC, considerando que las herramientas tecnológicas son de gran ayuda para mantener la motivación e interés de los estudiantes por aprender. También vio pertinente complementar las actividades propuestas con otros herramientas que le posibilitaron a los estudiantes desarrollar y comprender dichas actividades; tales como: Google, Facebook, Youtobe, además de celulares y tabletas. Se intereso por dejar evidencia de cada actividad en EDMODO, utilizando este como puente entre el estudiante la herramienta y el contenido, mediante consignas claras, encuestas, pruebas, tareas, recordatorios e inclusive con insignias de gratificación para quienes eran tutores. Además del acompañamiento a los estudiantes para el uso de cada herramienta, explicando y señalando si era necesario el paso a paso de descargar imágenes, documentos o convertir imágenes en JPG, entregar tareas, entre otras.

Por ende es preciso concluir que la docente transformo sus prácticas pedagógicas tanto en lenguaje pero con más significado en matemáticas y en las TIC, dejando ver saberes y estrategias didácticas adquiridas en el proceso de investigación MATELETIC y su compromiso por la enseñanza de estas áreas desde otras perspectivas más actuales, trasformando espacios tradicionales en espacios enriquecidos por los intereses de los estudiantes y los saberes que serán ejecutados por ellos en sus contextos reales.

# **9.2. ANEXO 2. Rejilla Usos de las TIC**

**9.2.1 Rejilla Usos de la Secuencia Didáctica de Lenguaje.**

- **1. ESTUDIANTE- CONTENIDO**
- **2. PROFESOR-CONTENIDO**
- **3. PROFESOR-ESTUDIANTE**
- **4. ESTUDIANTE-ESTUDIANTE**

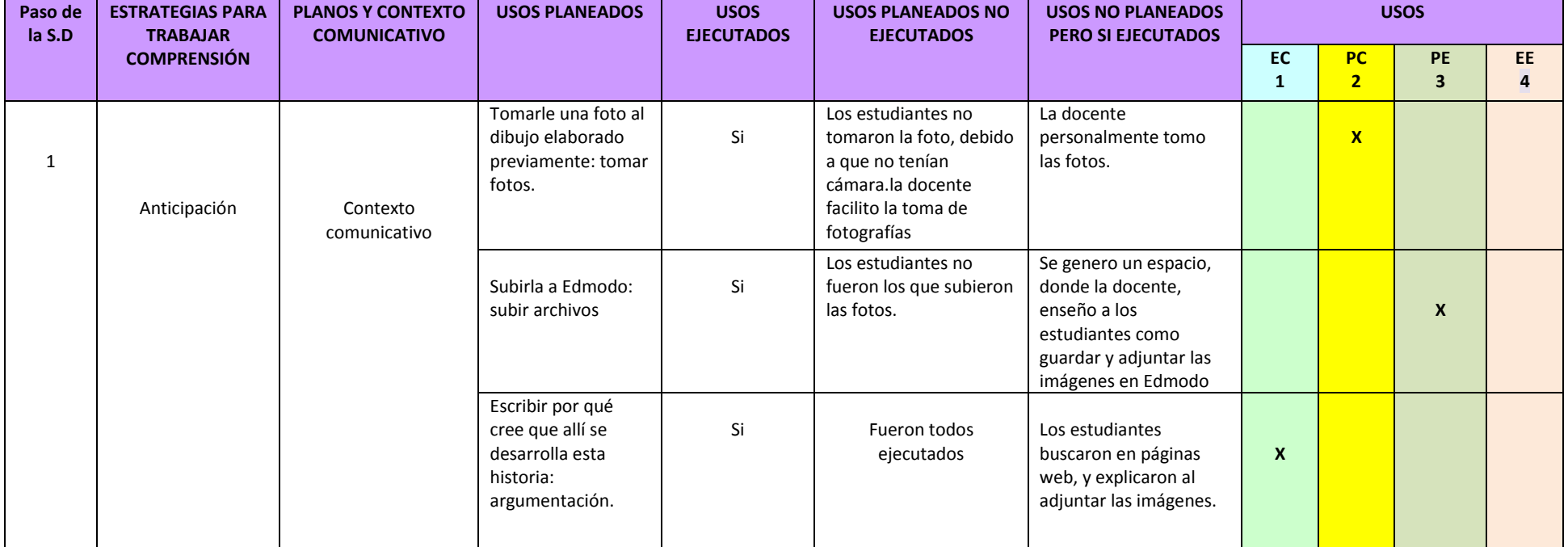

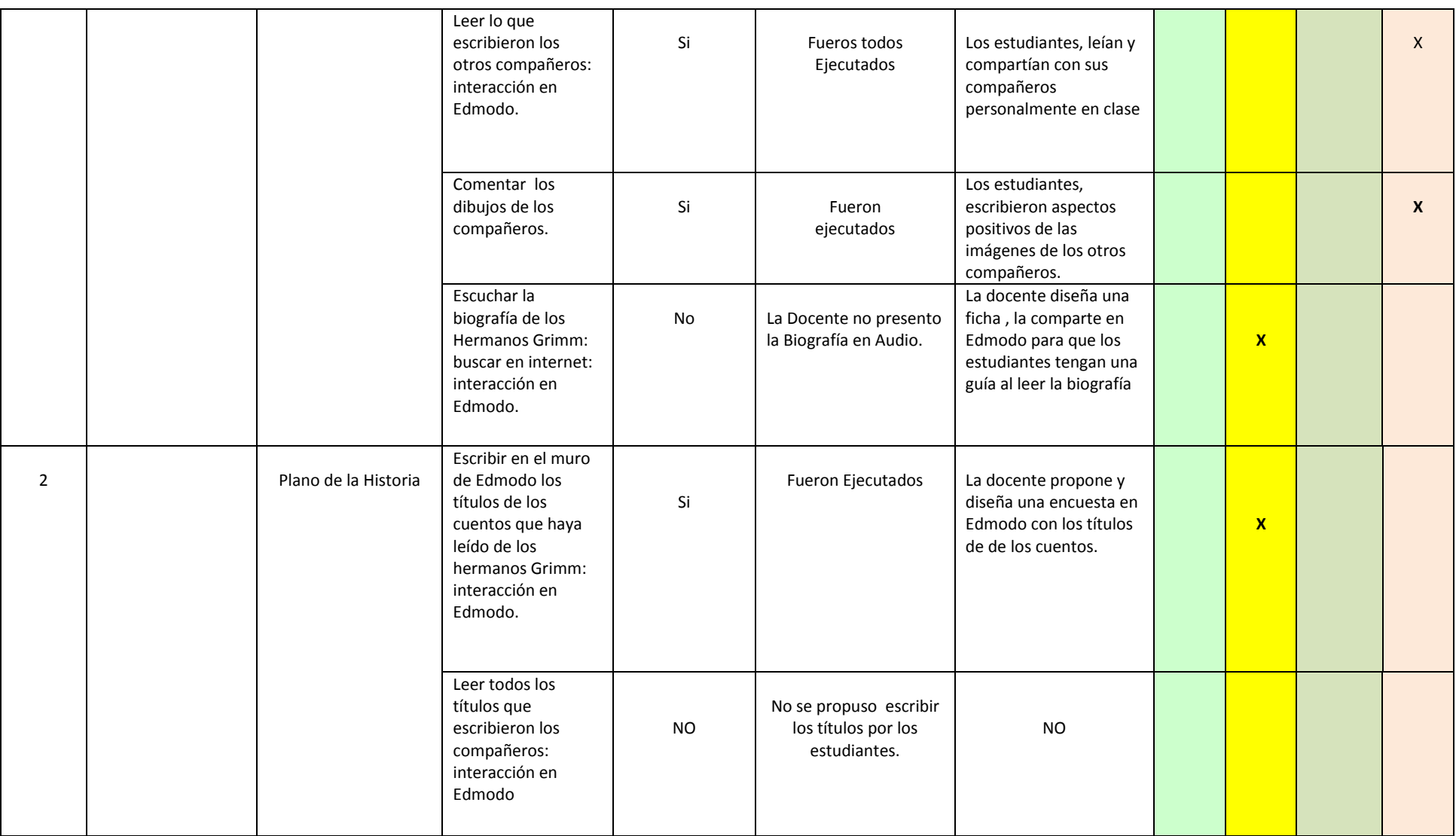

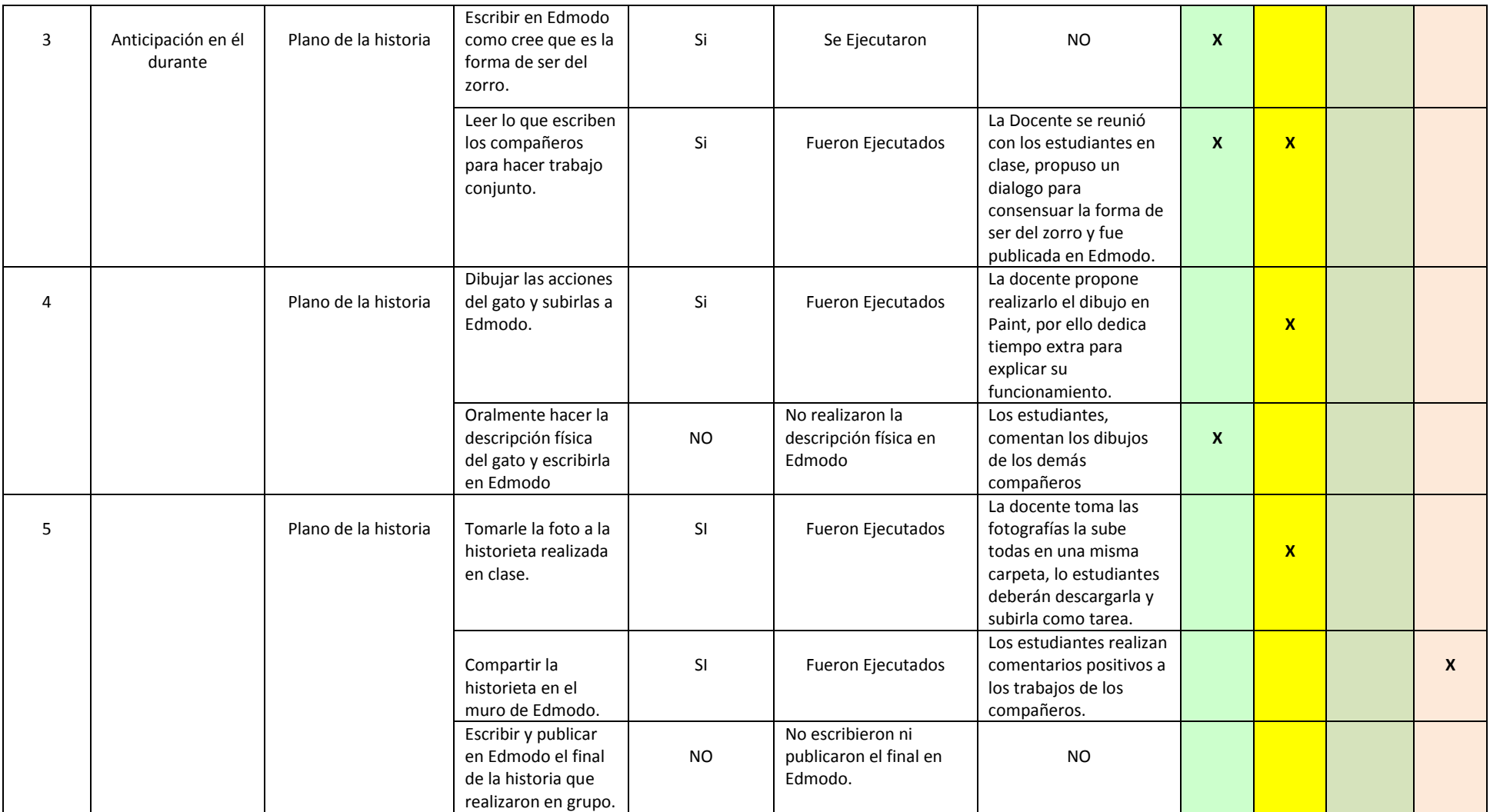

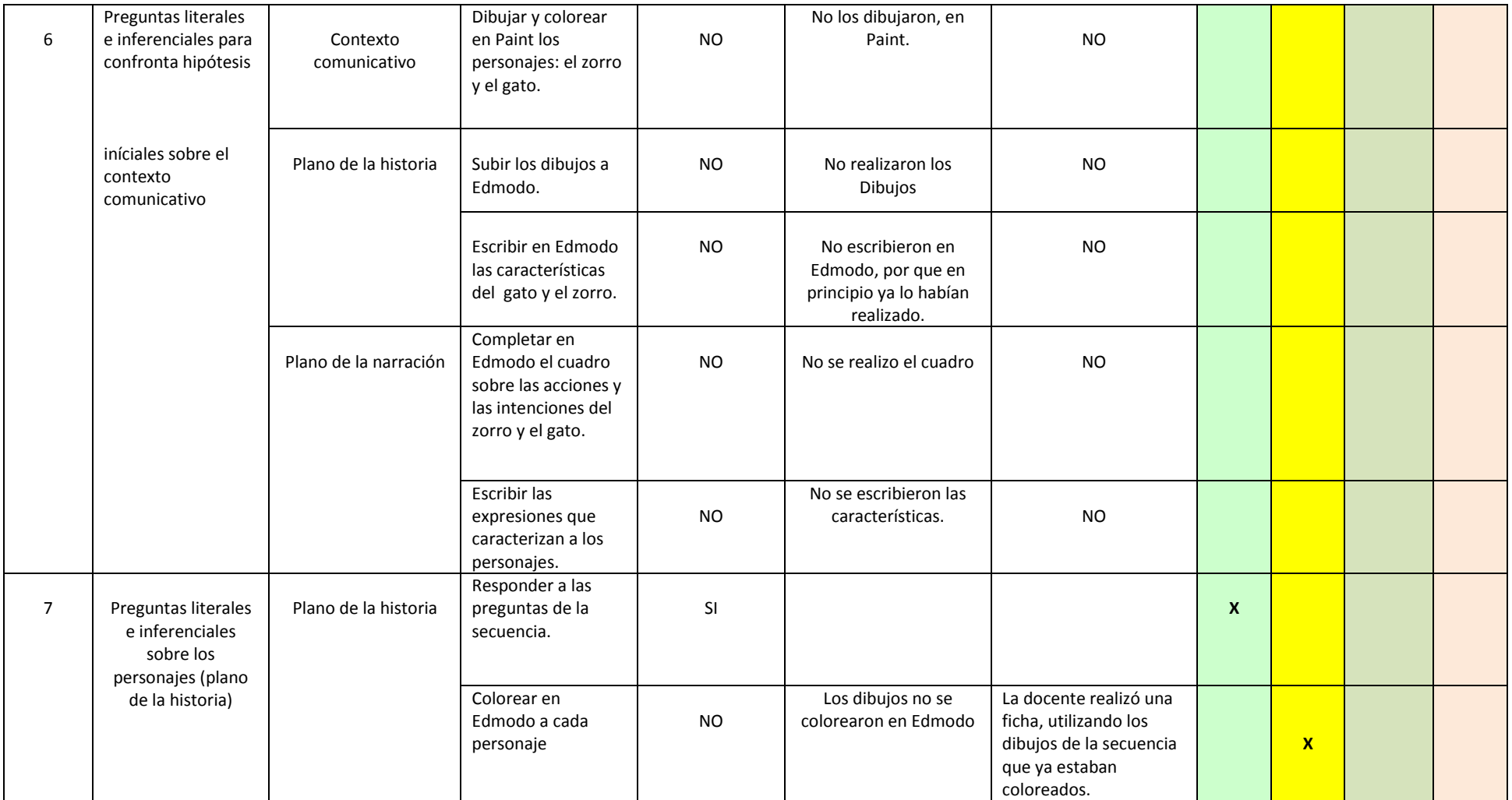

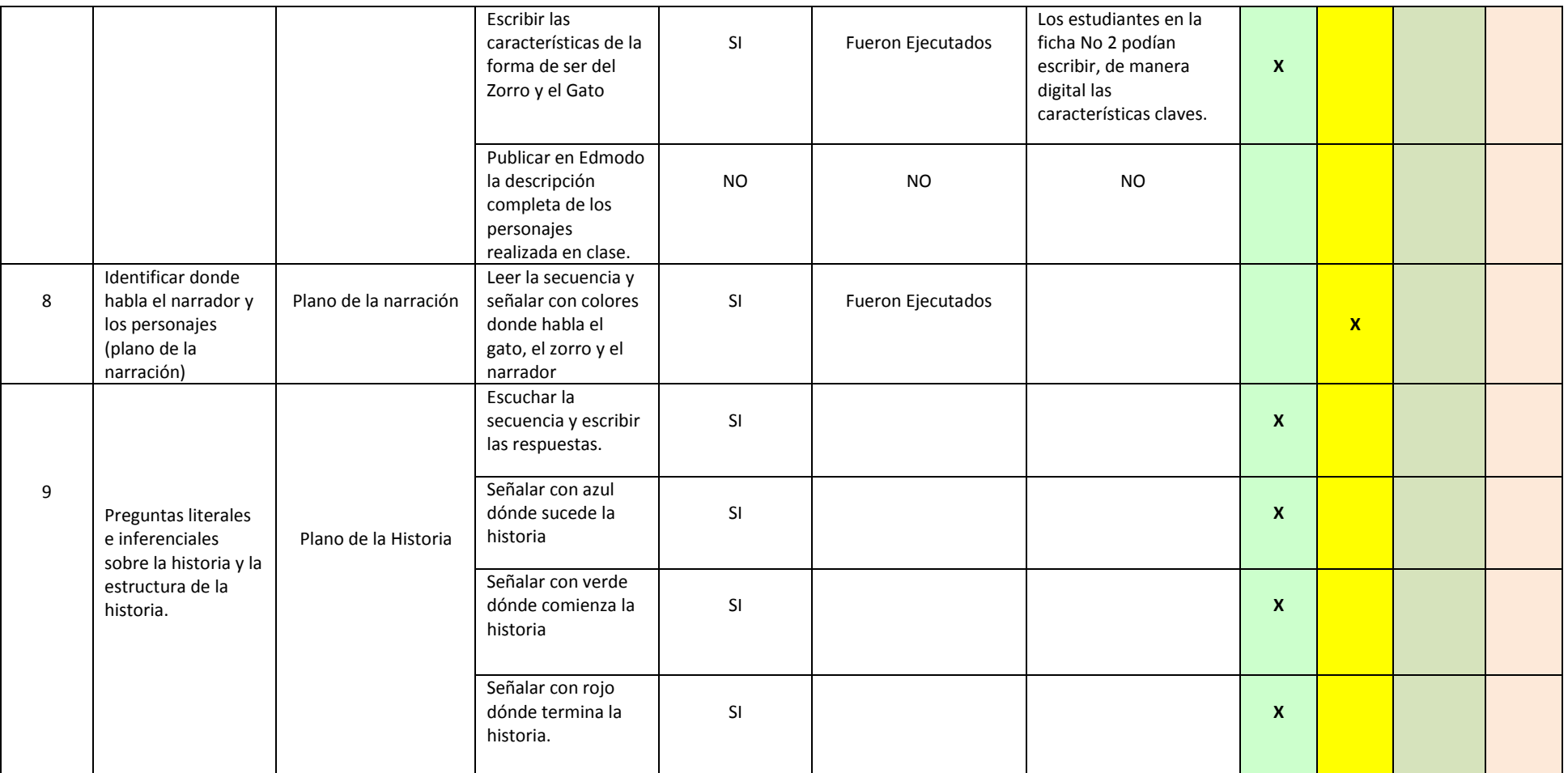

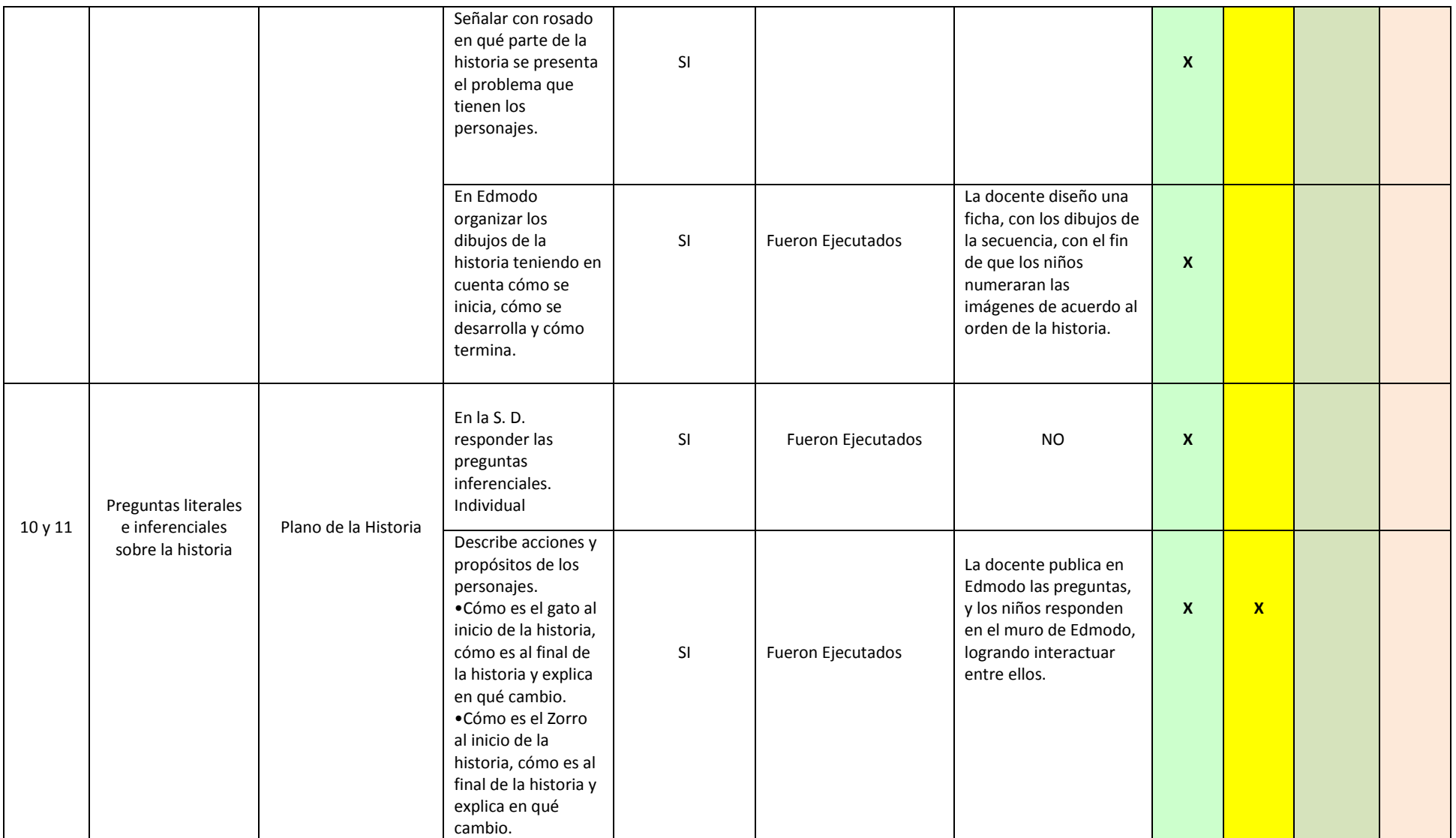

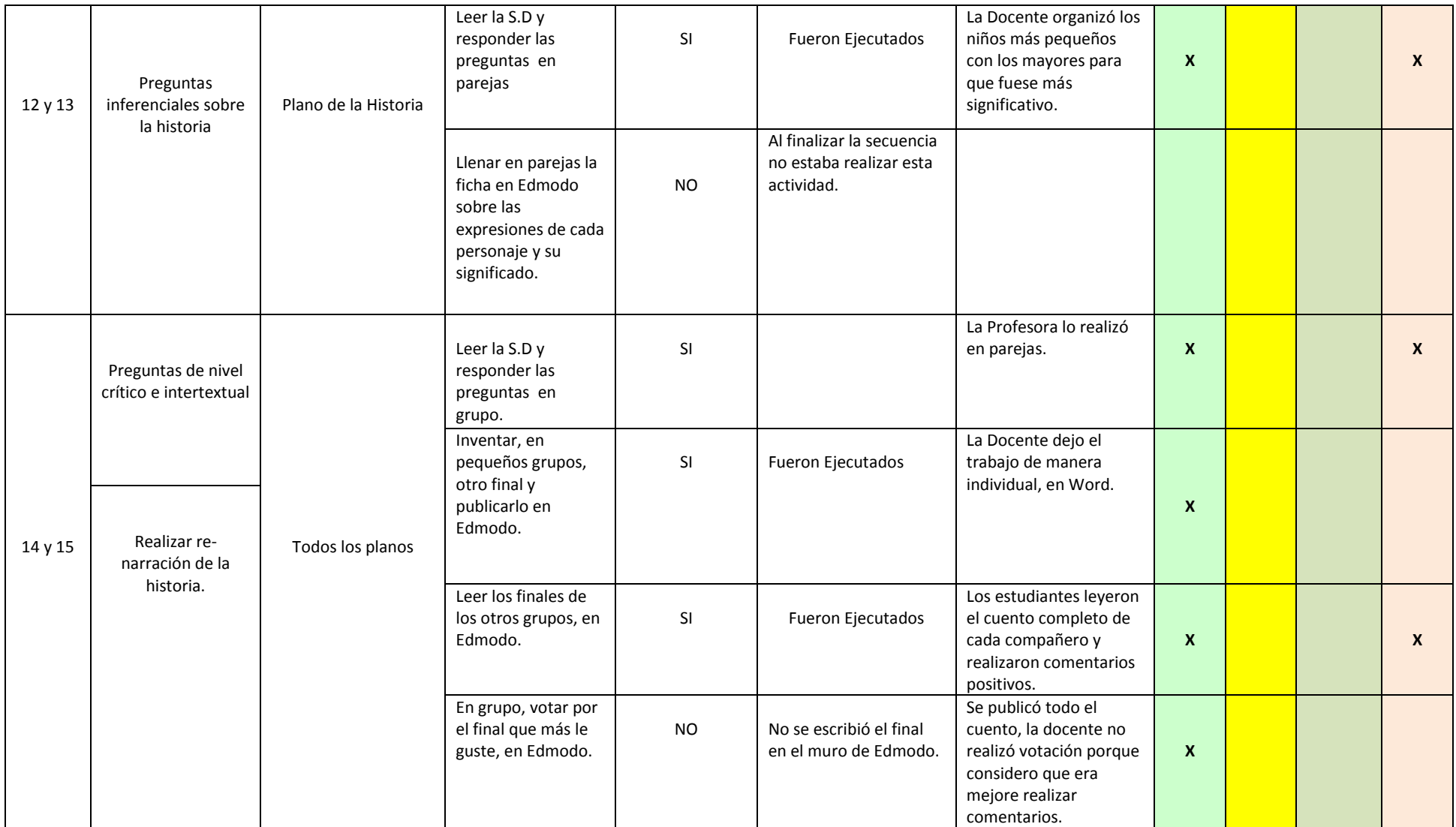
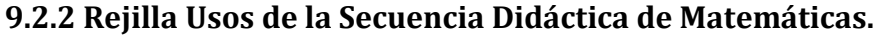

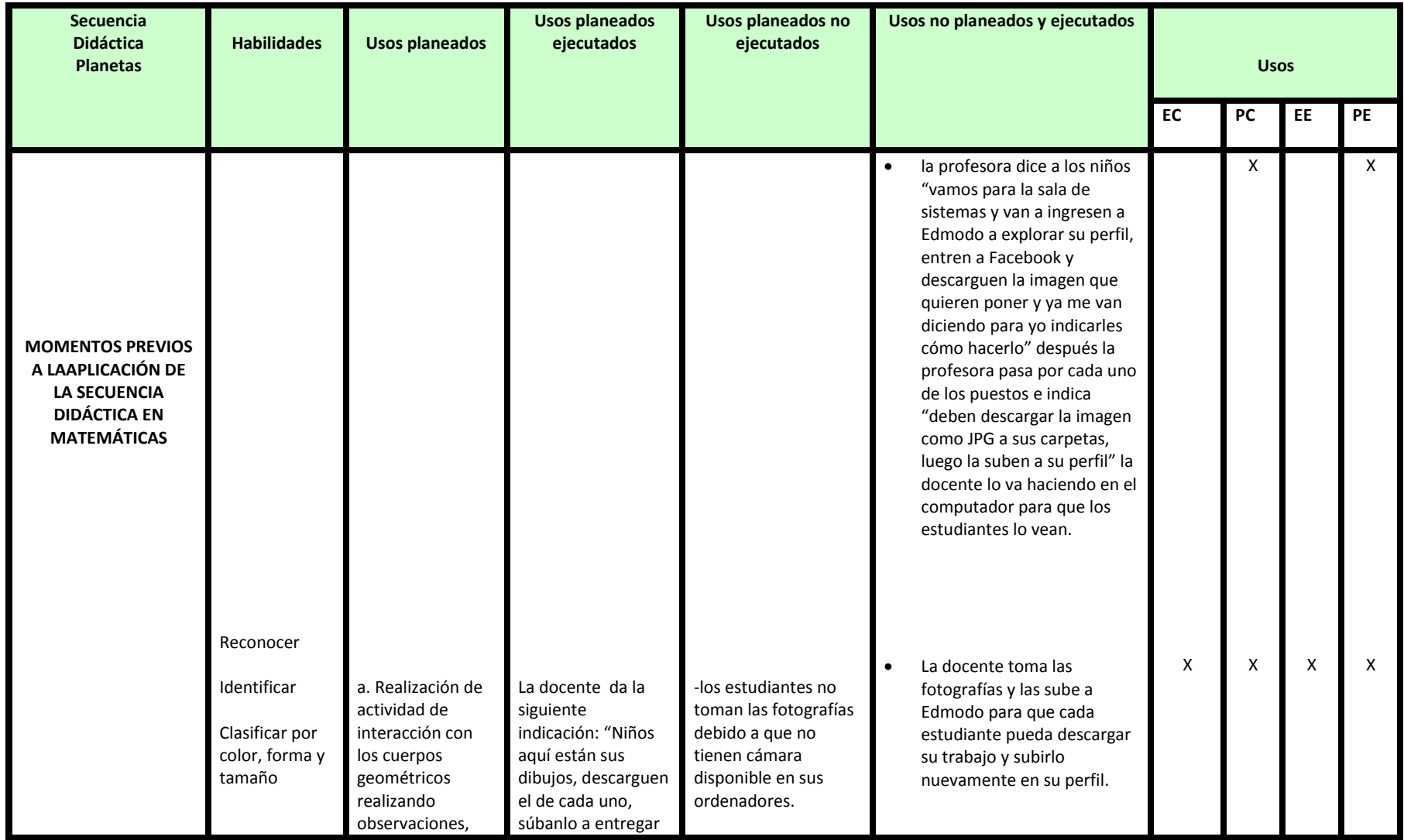

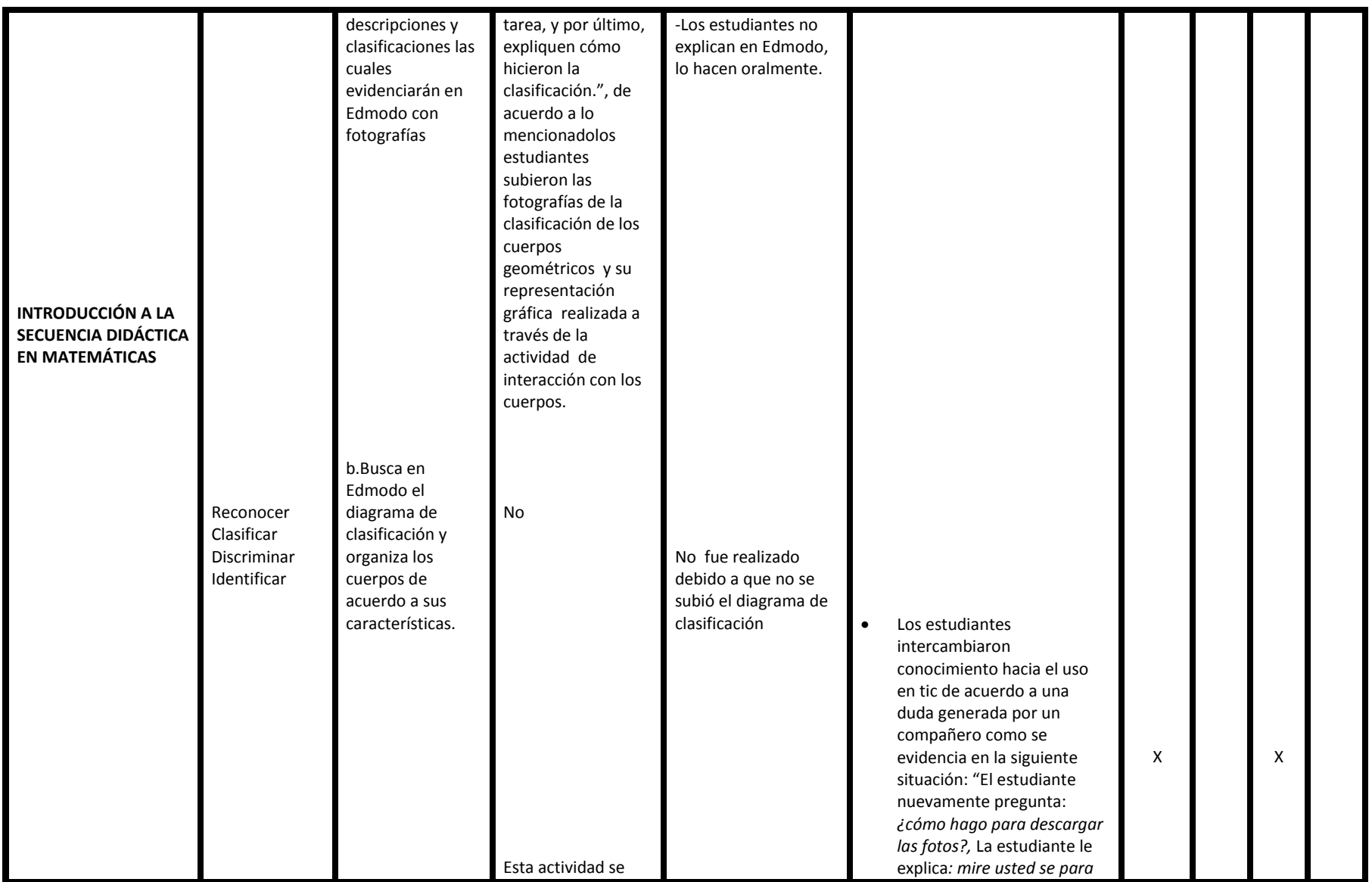

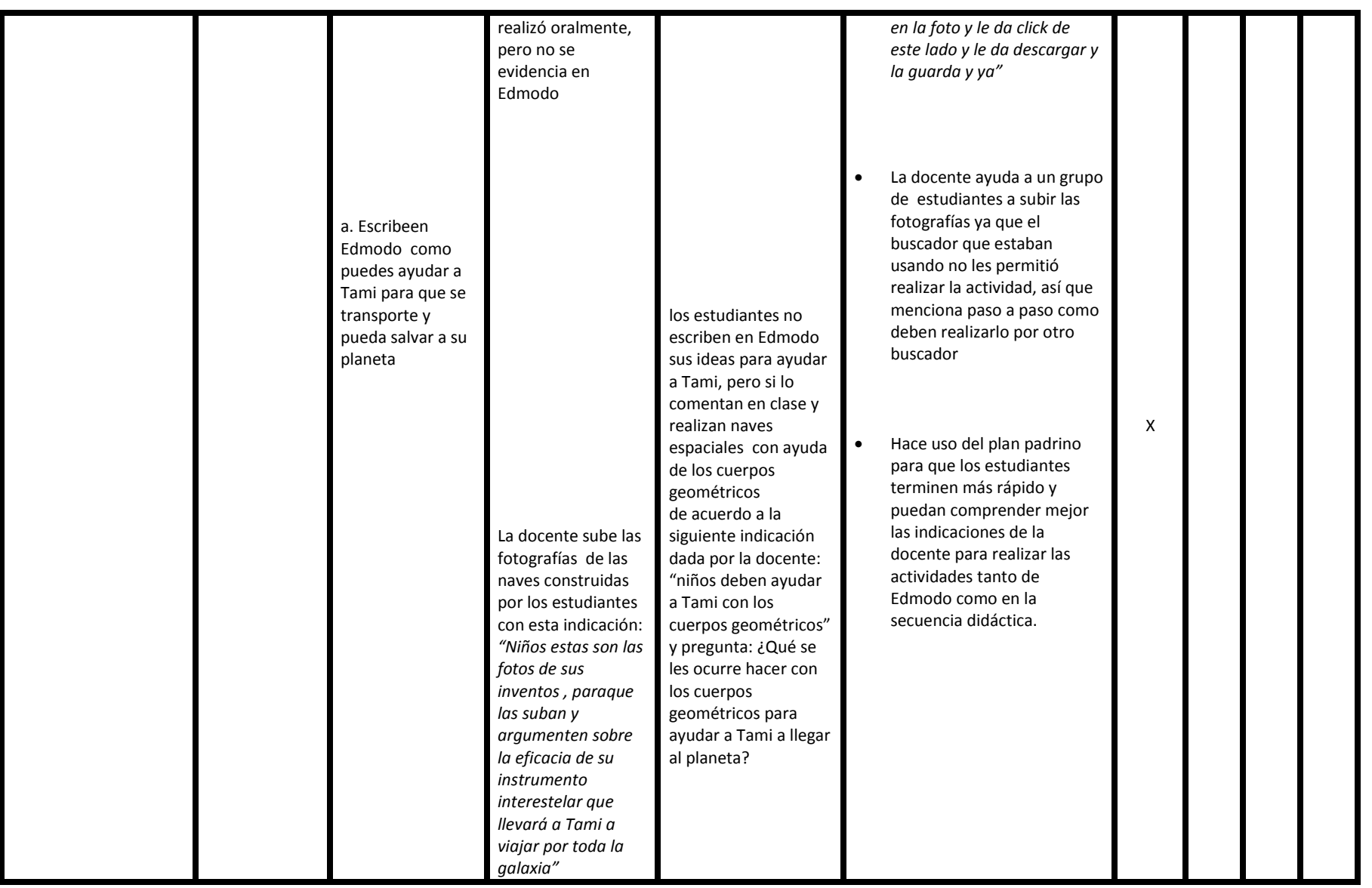

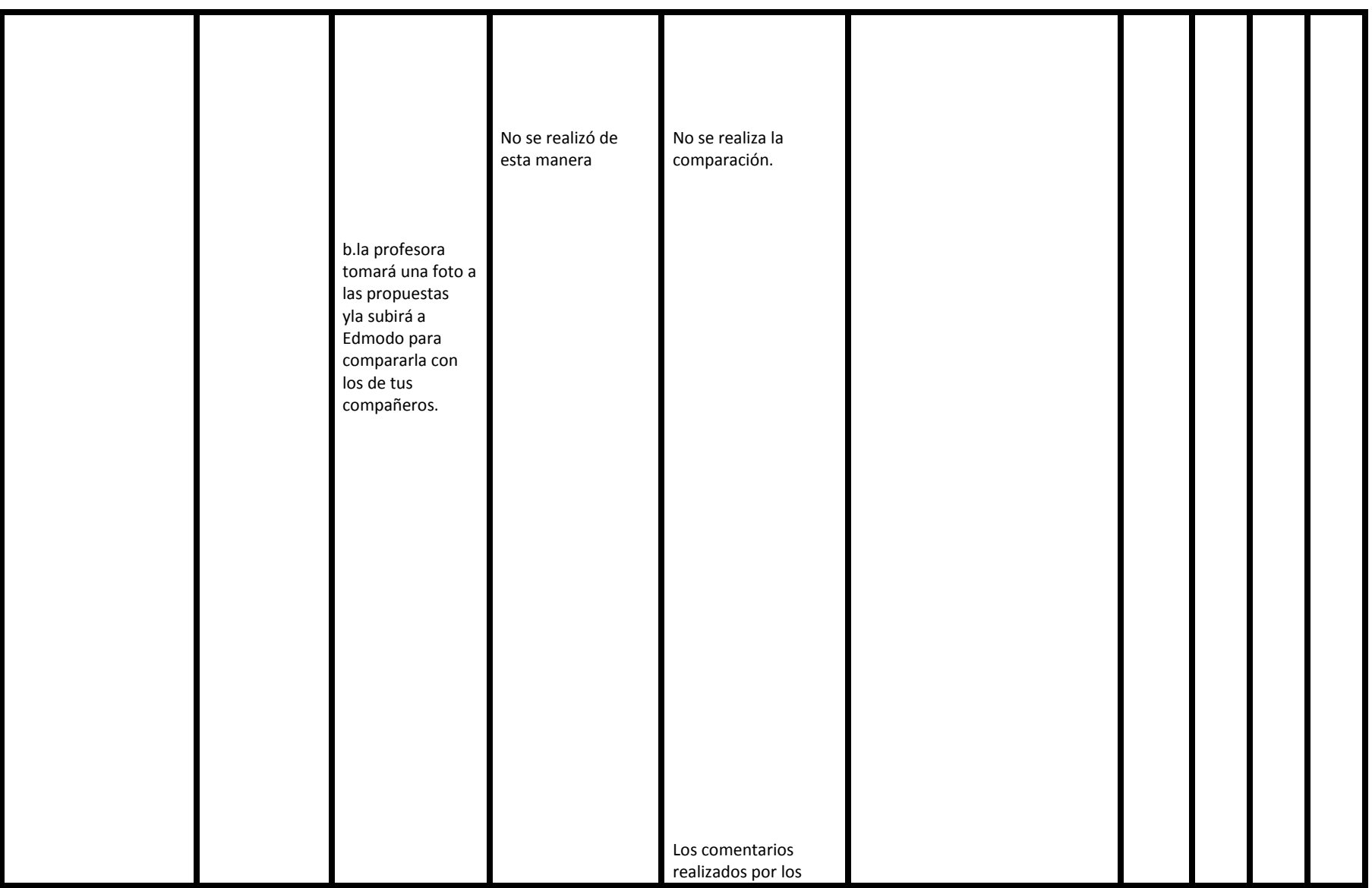

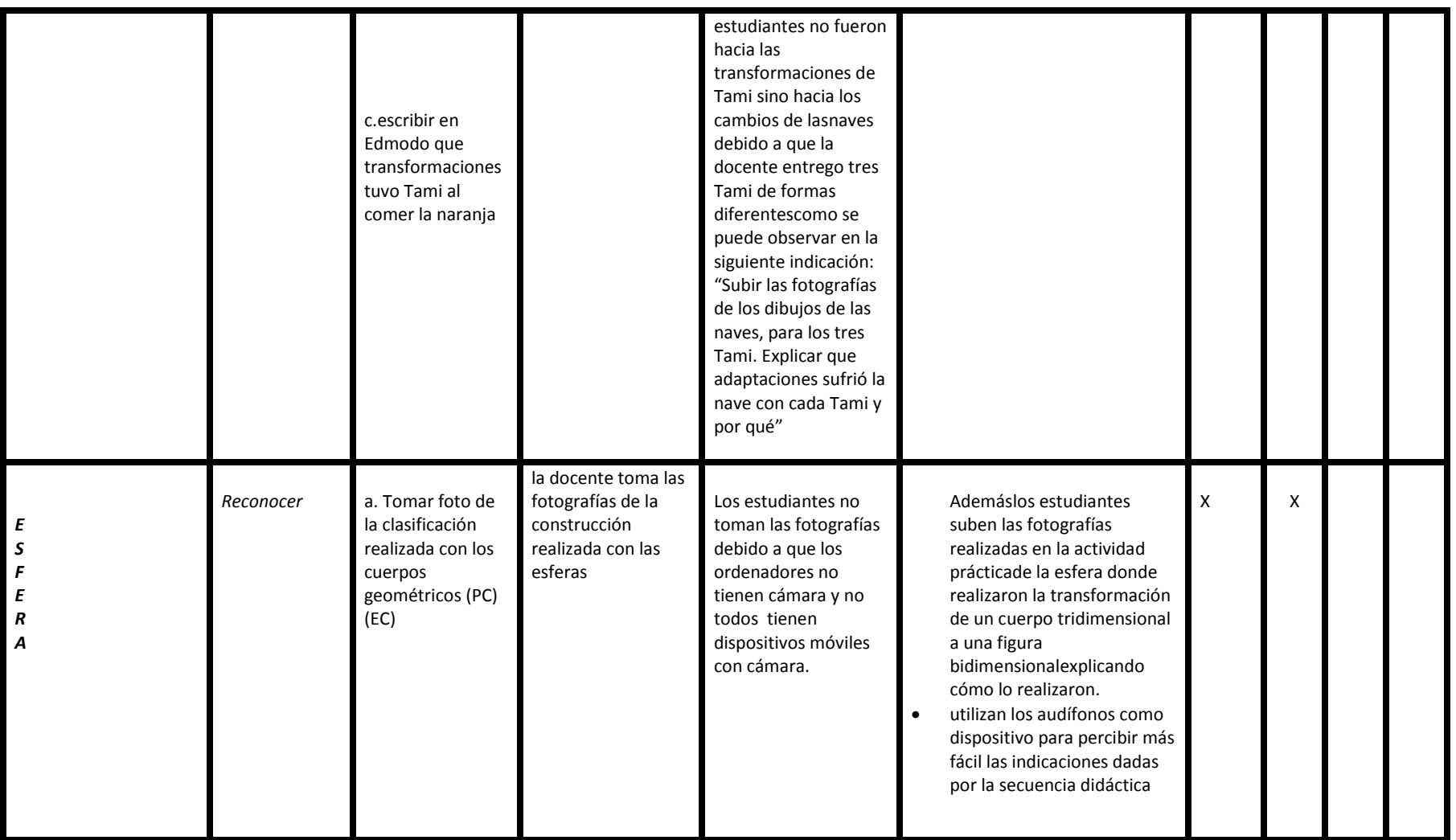

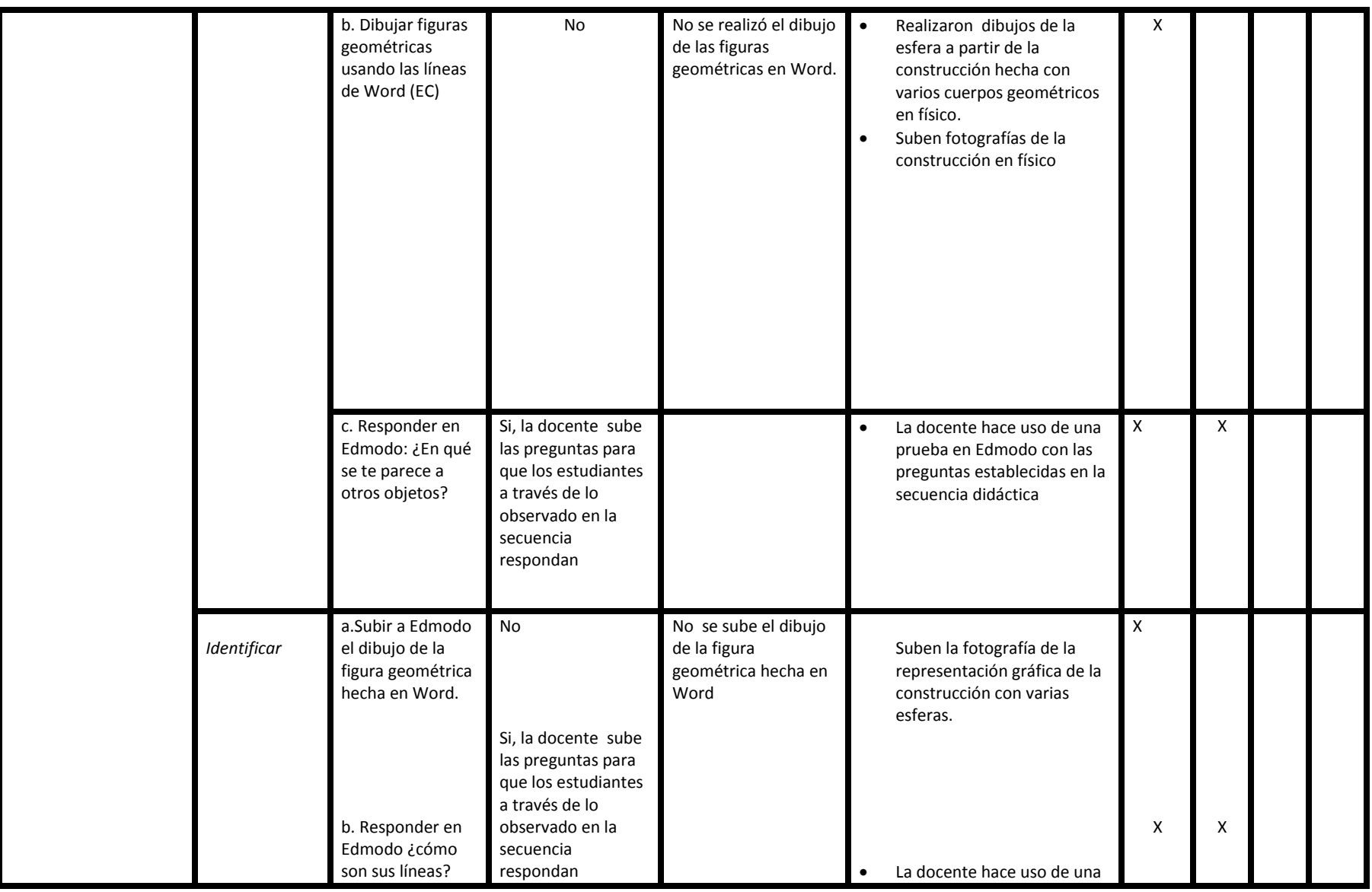

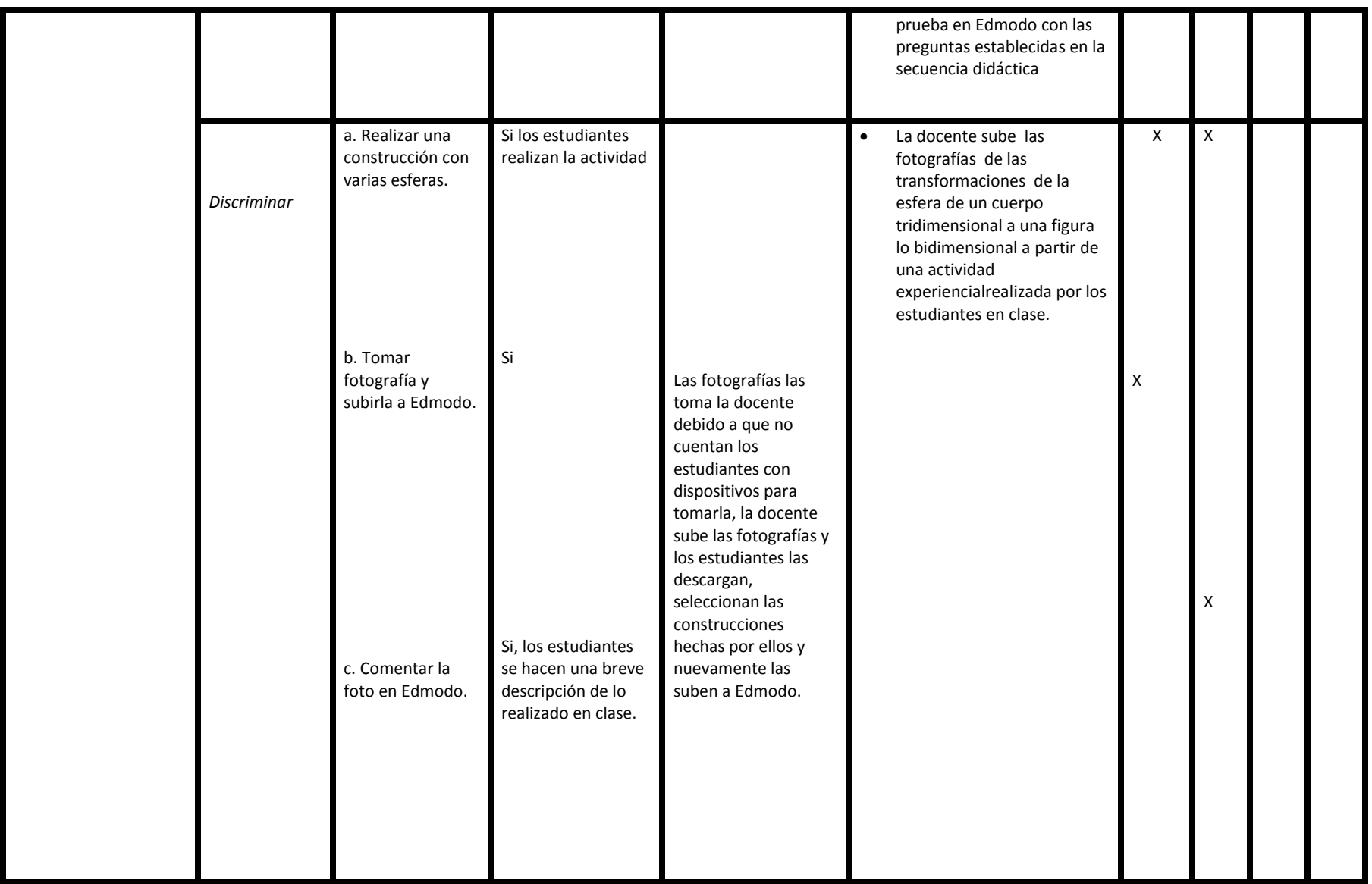

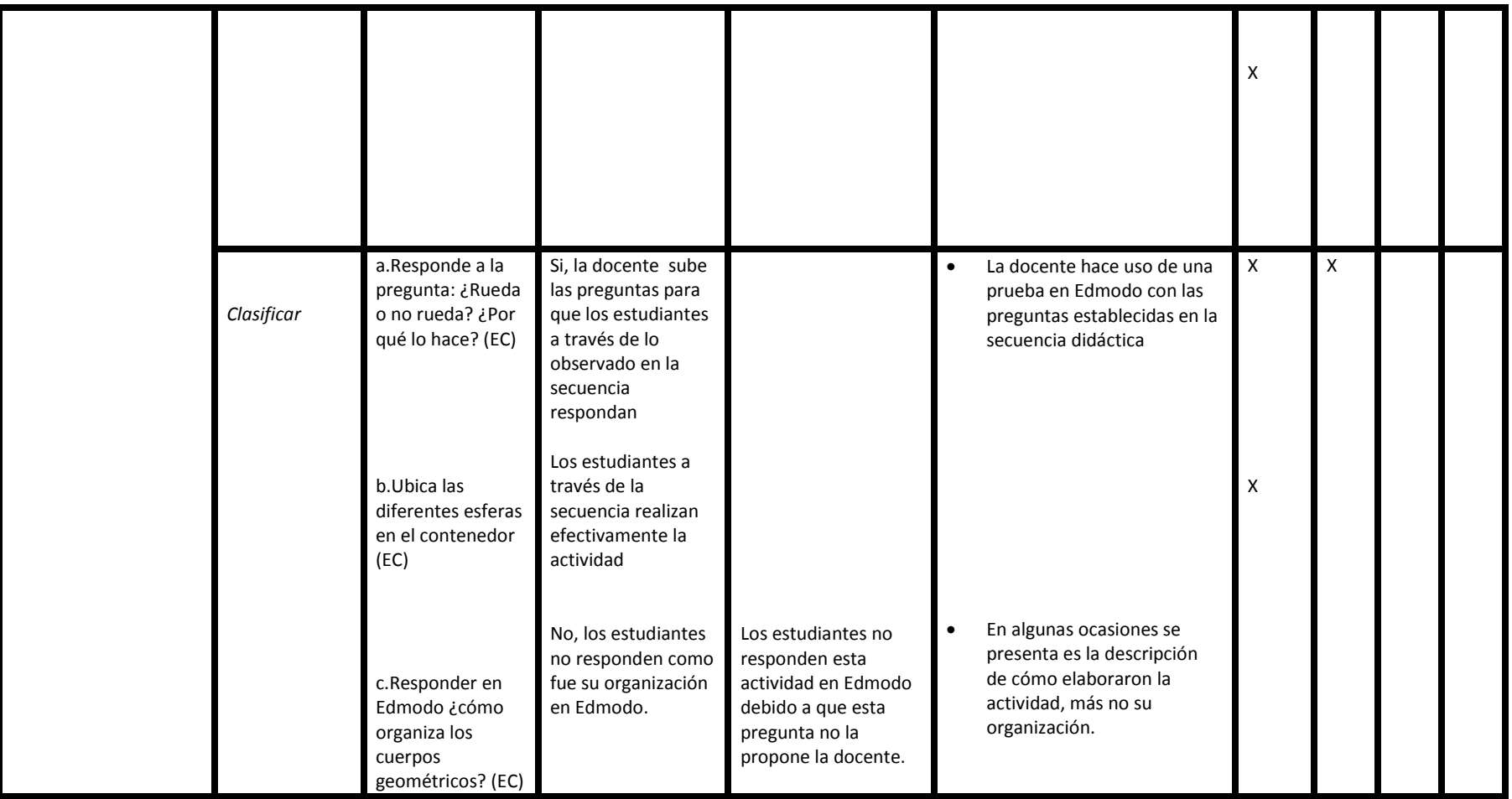

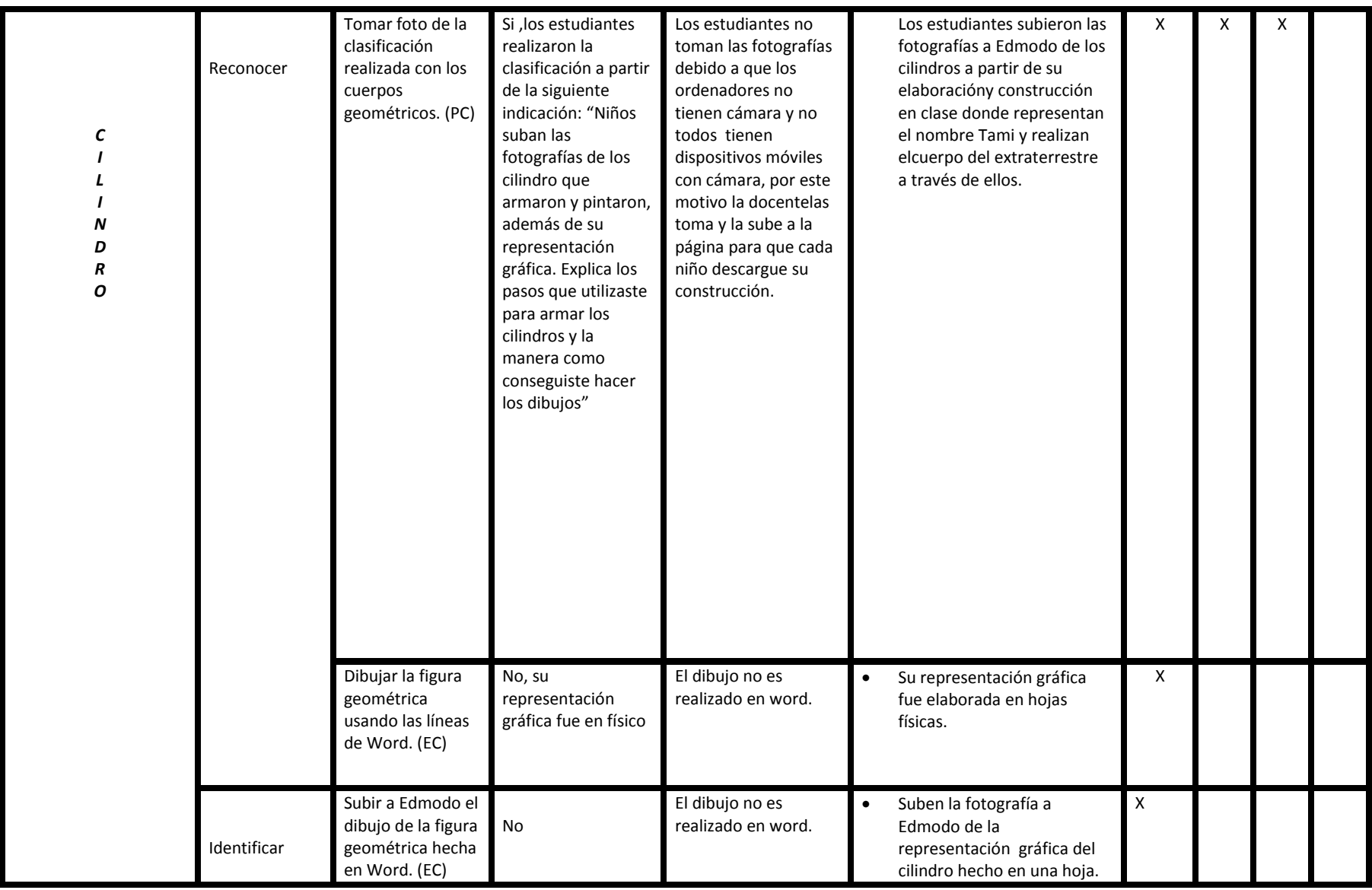

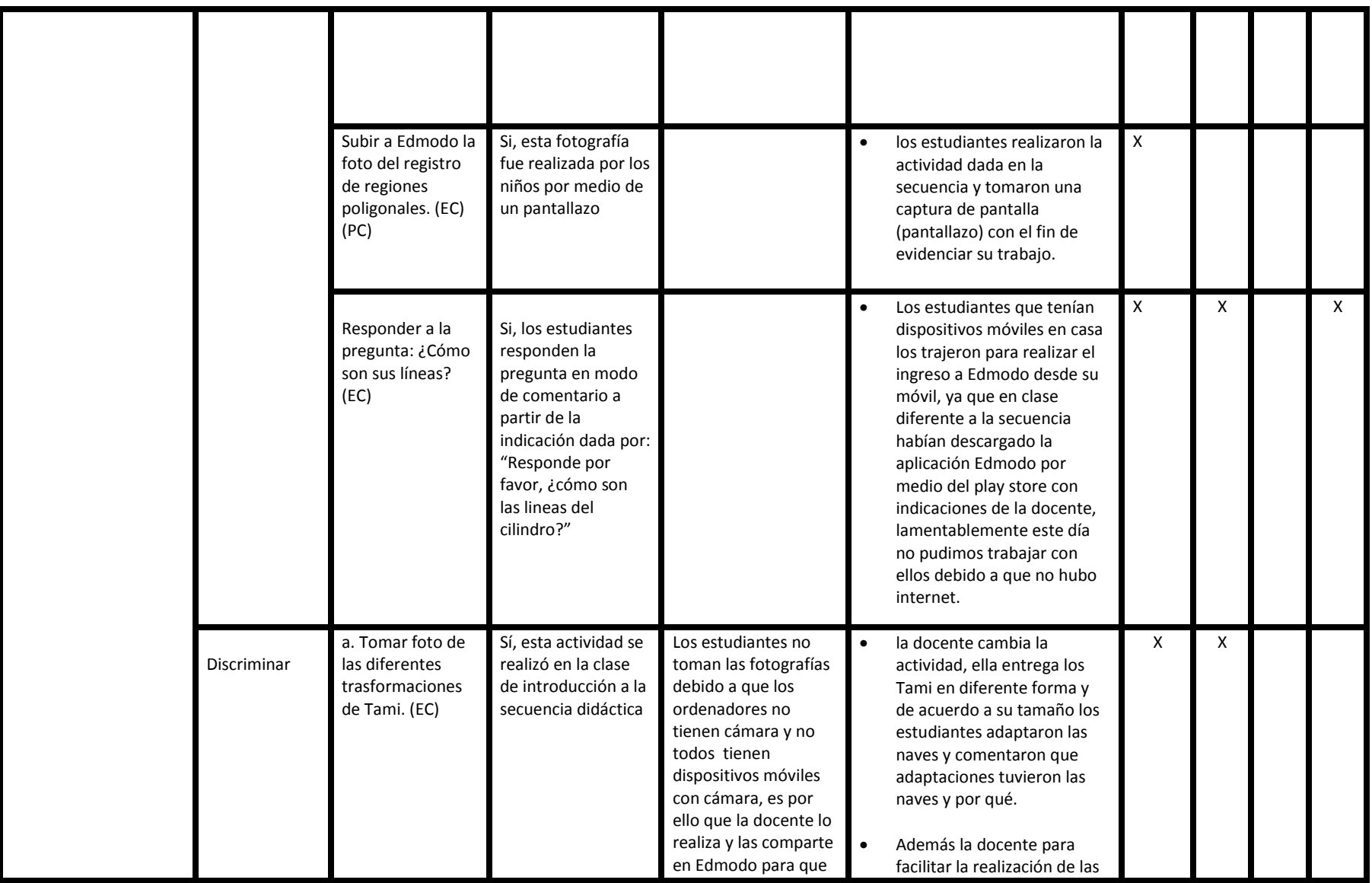

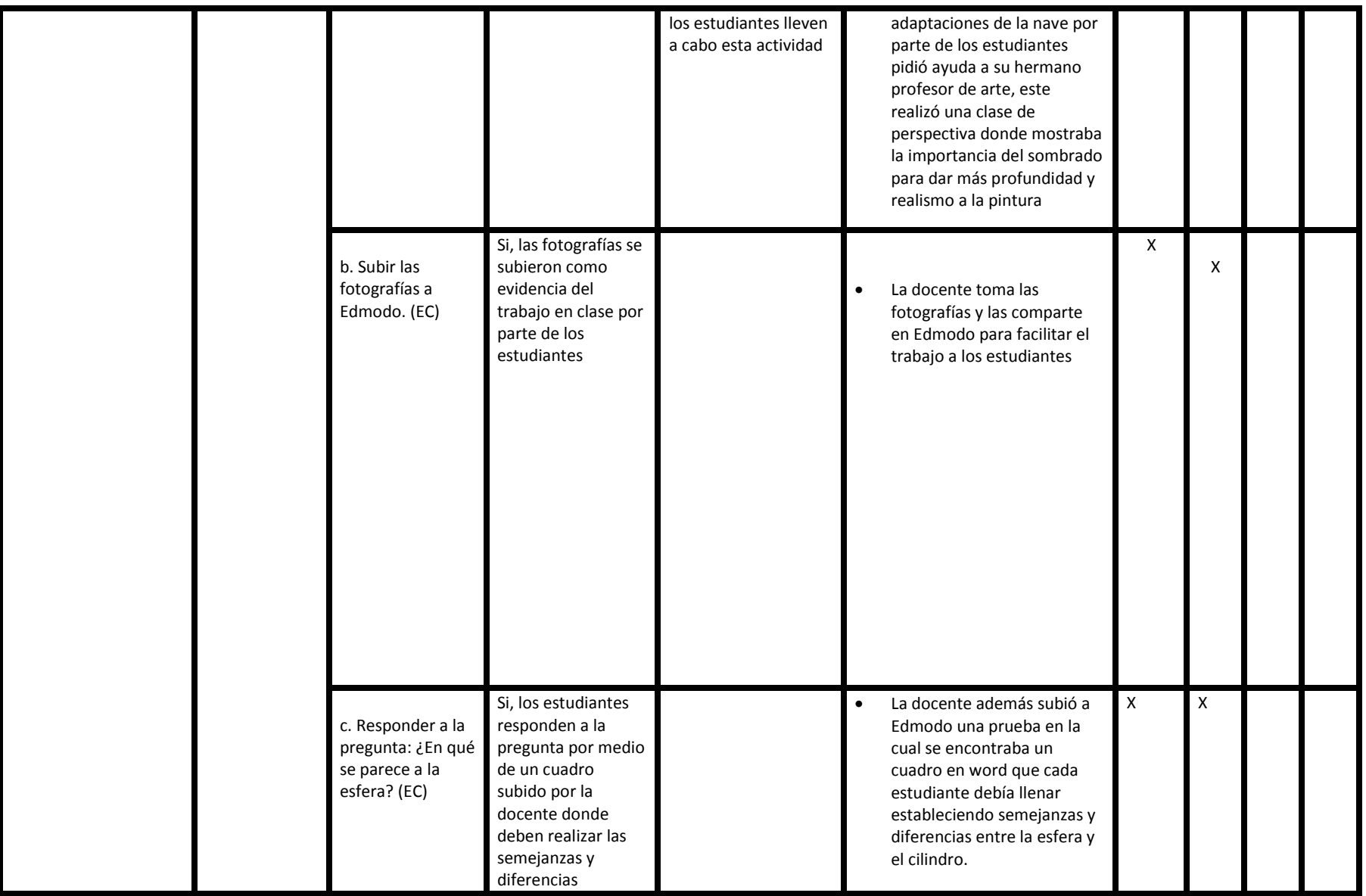

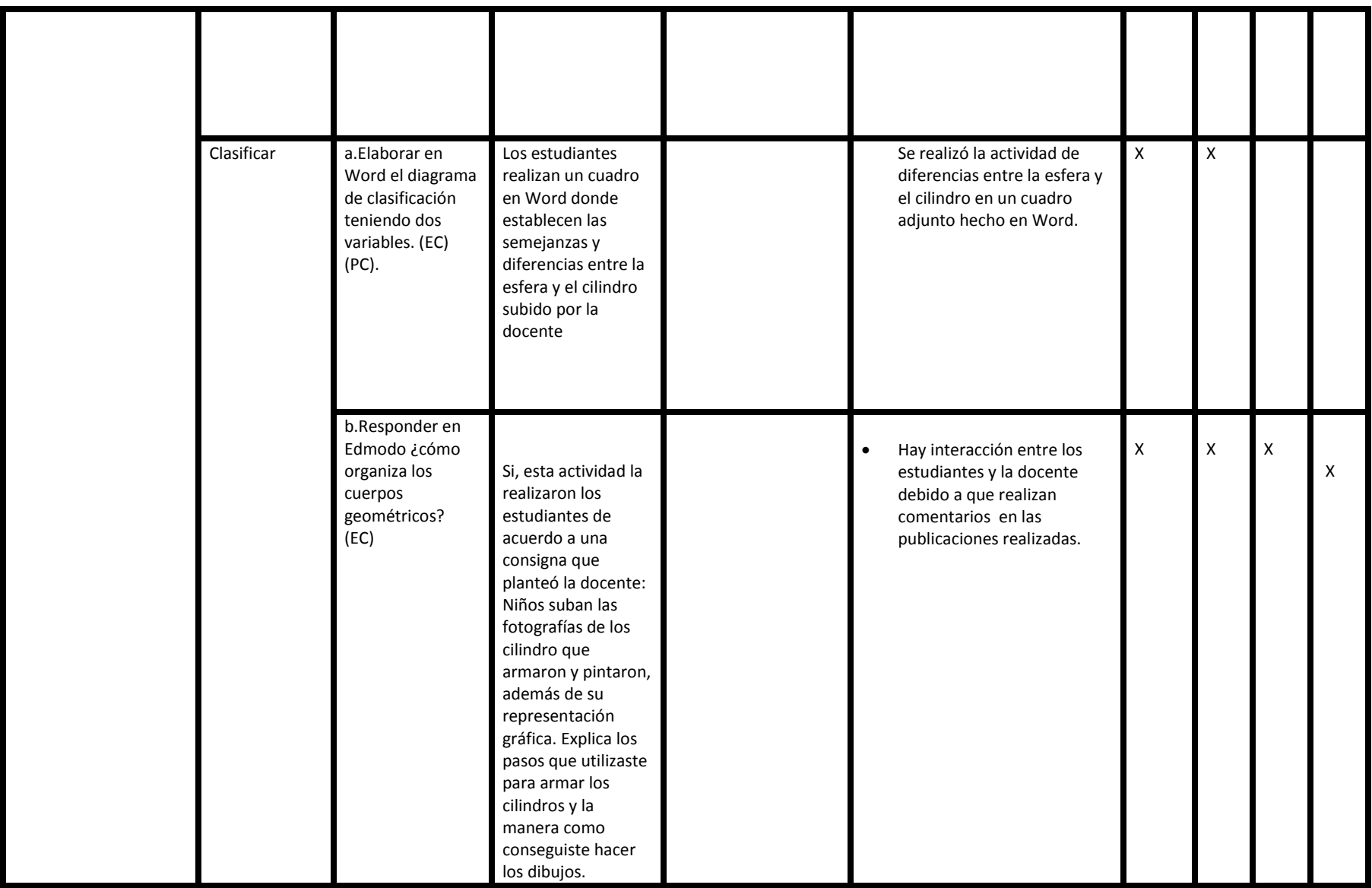

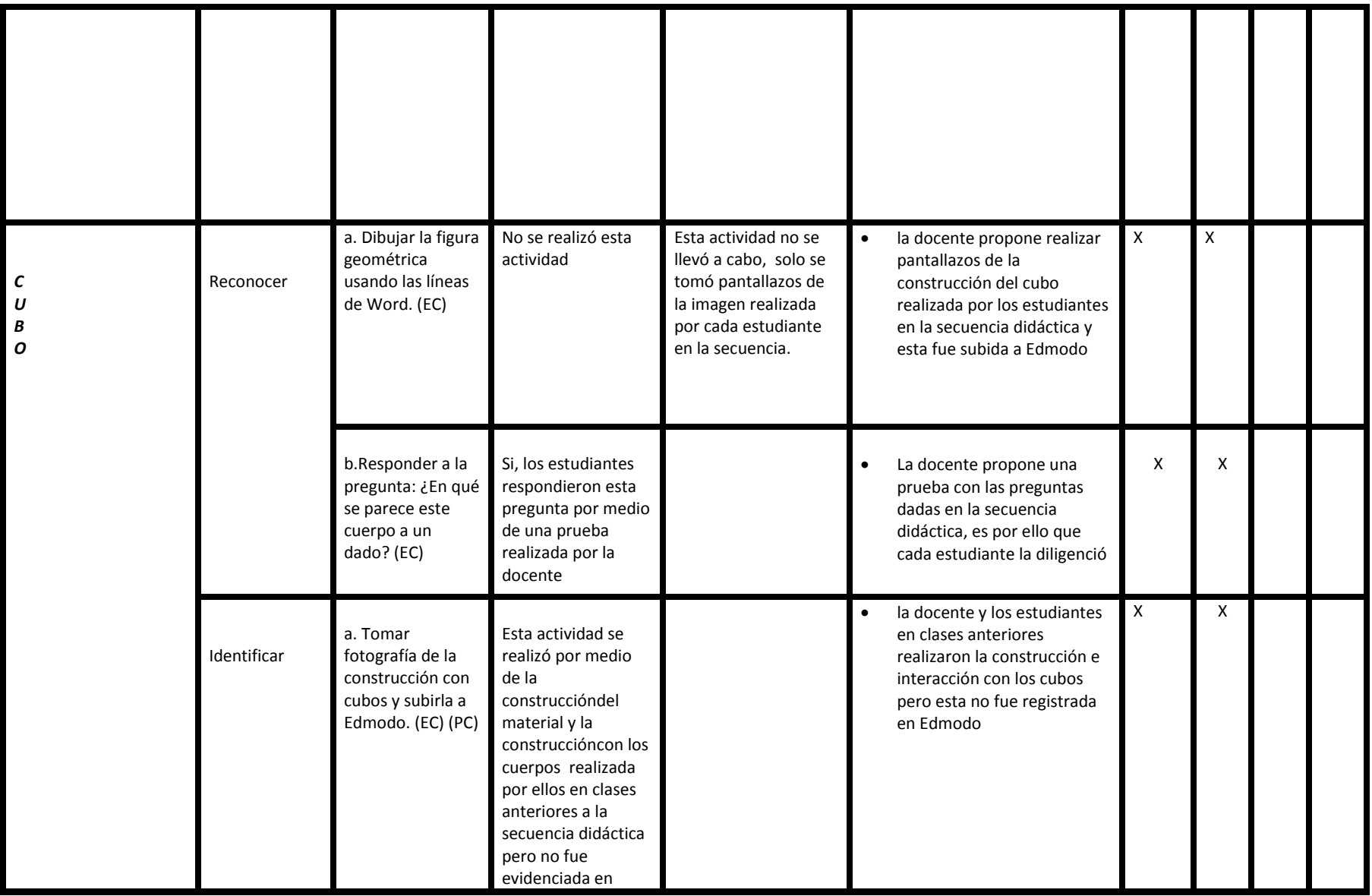

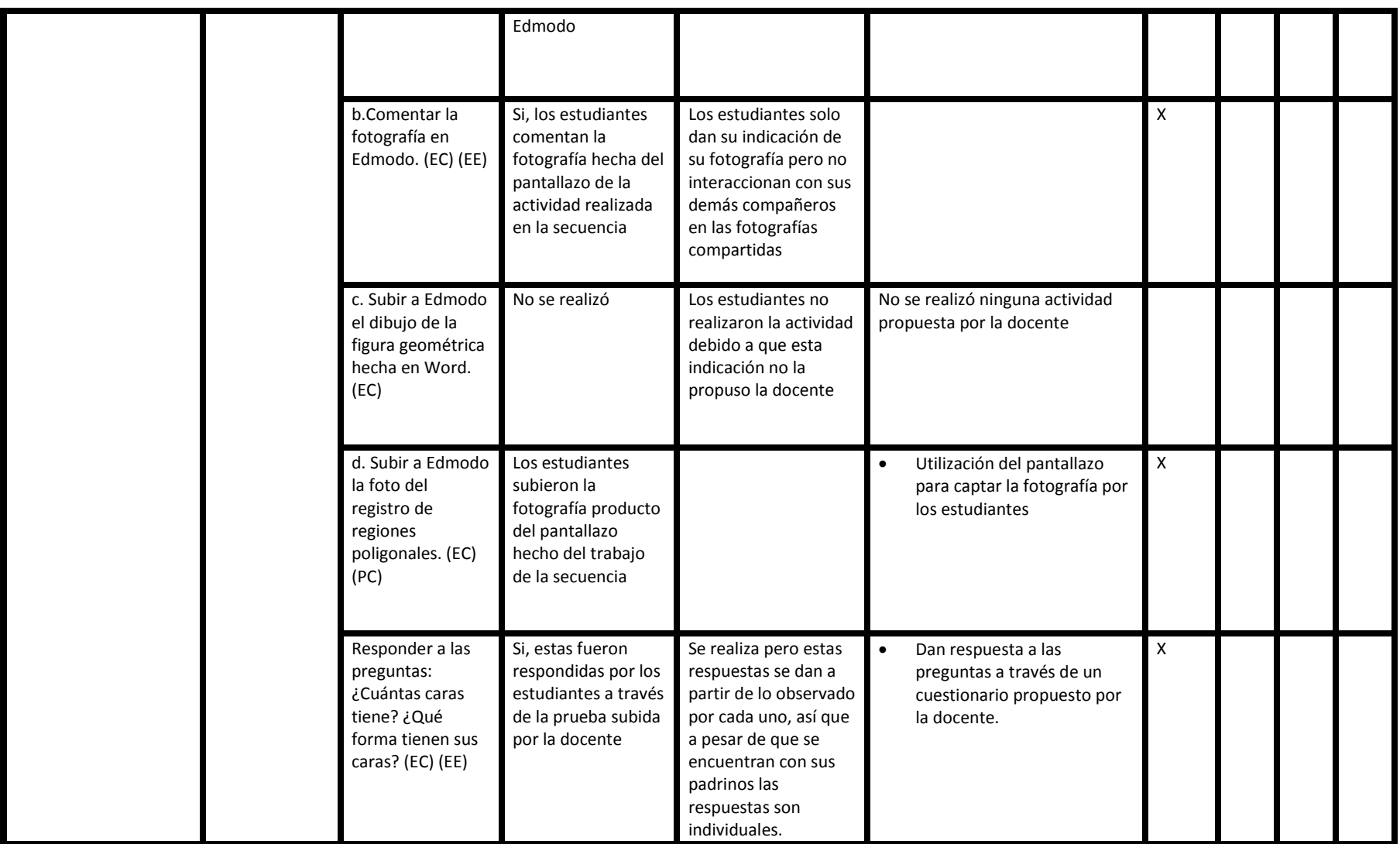

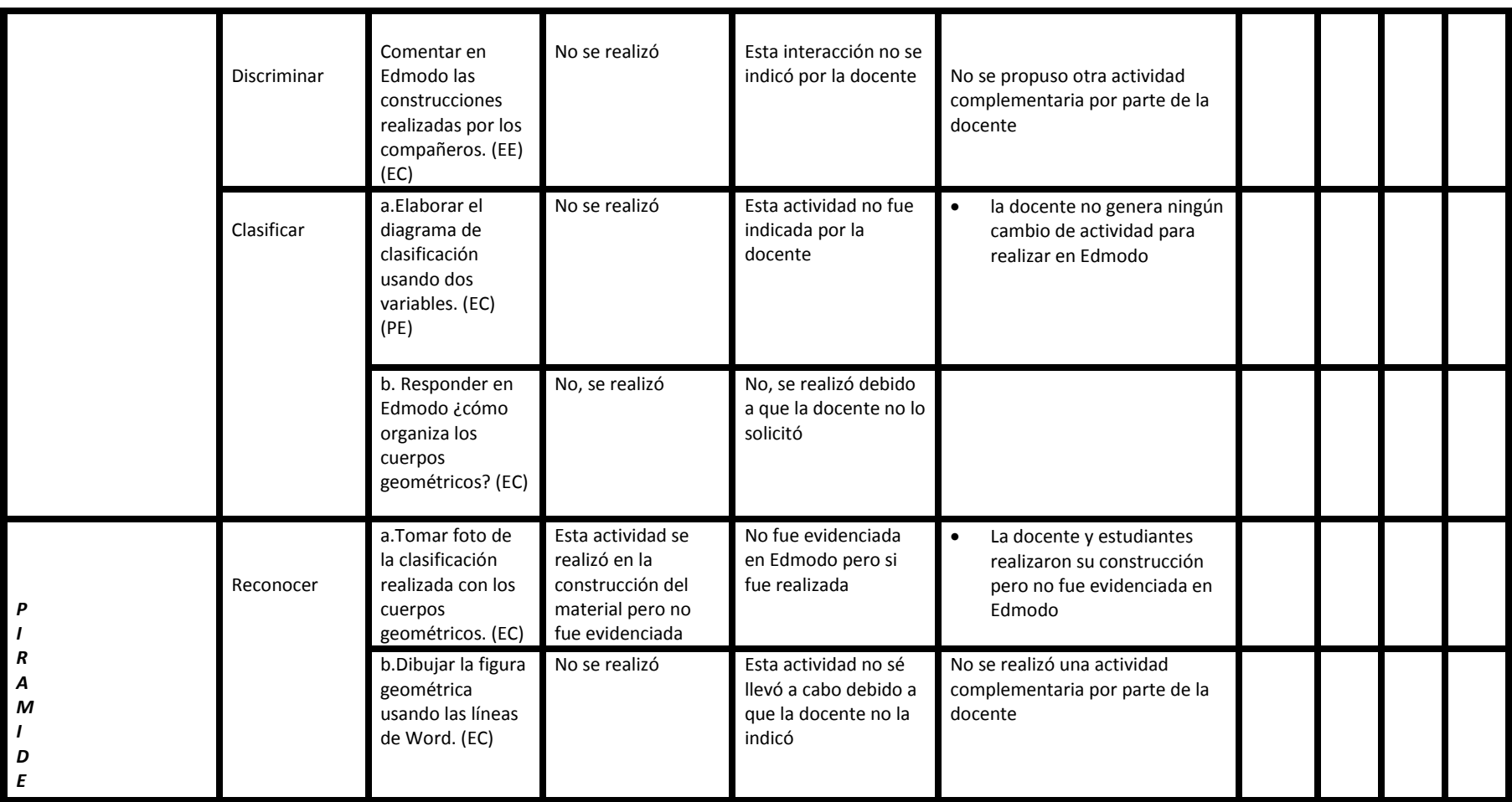

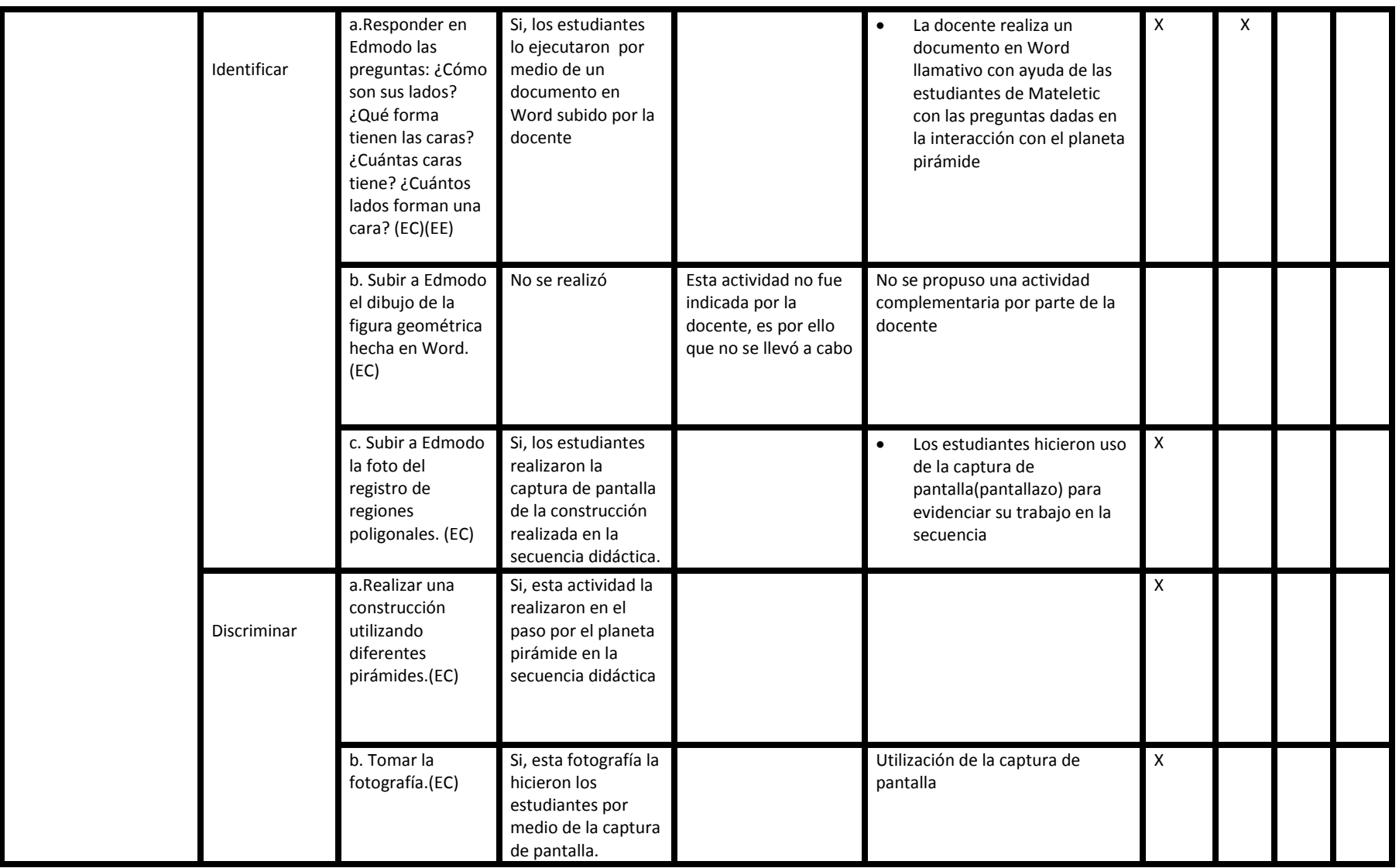

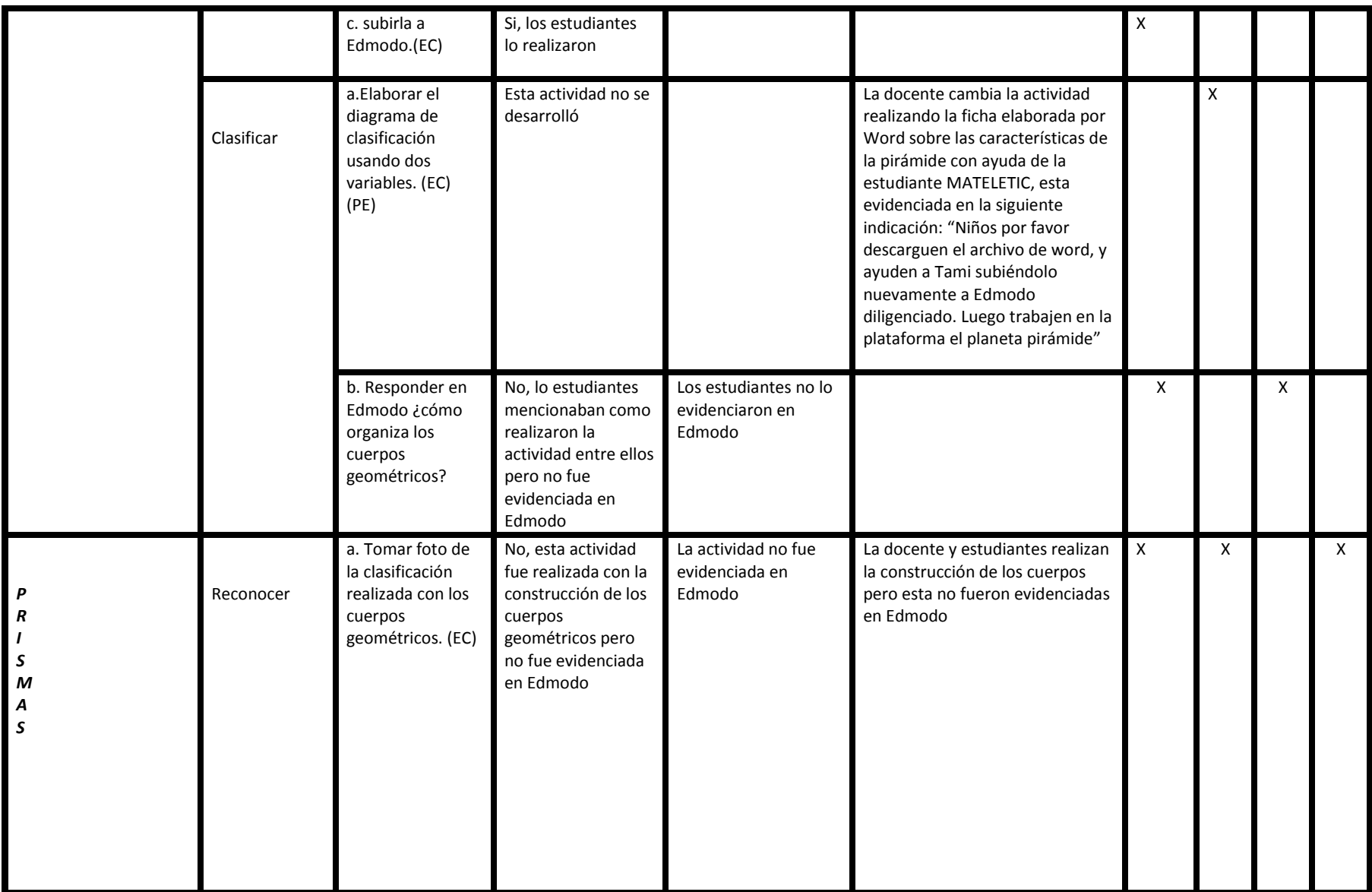

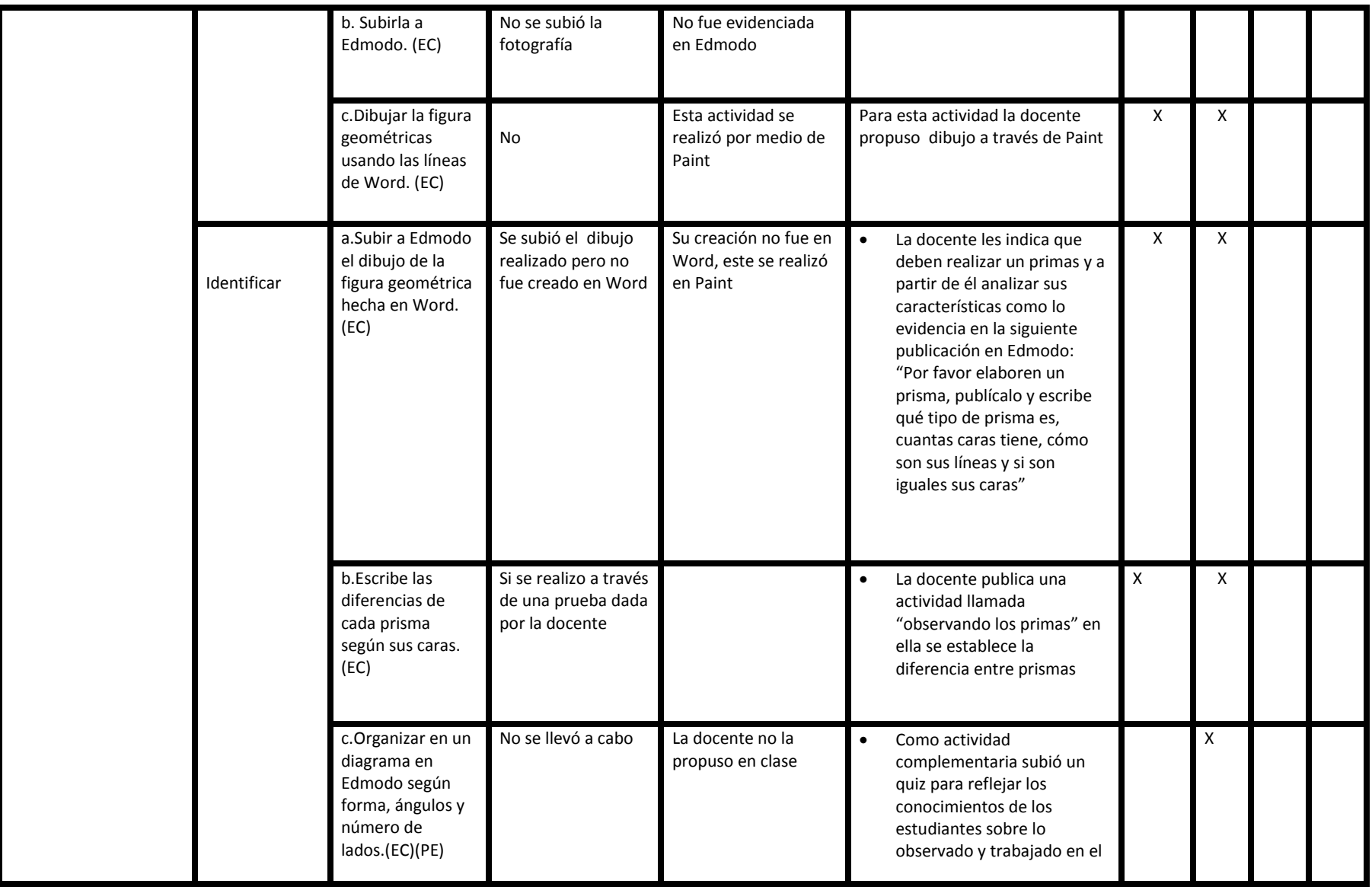

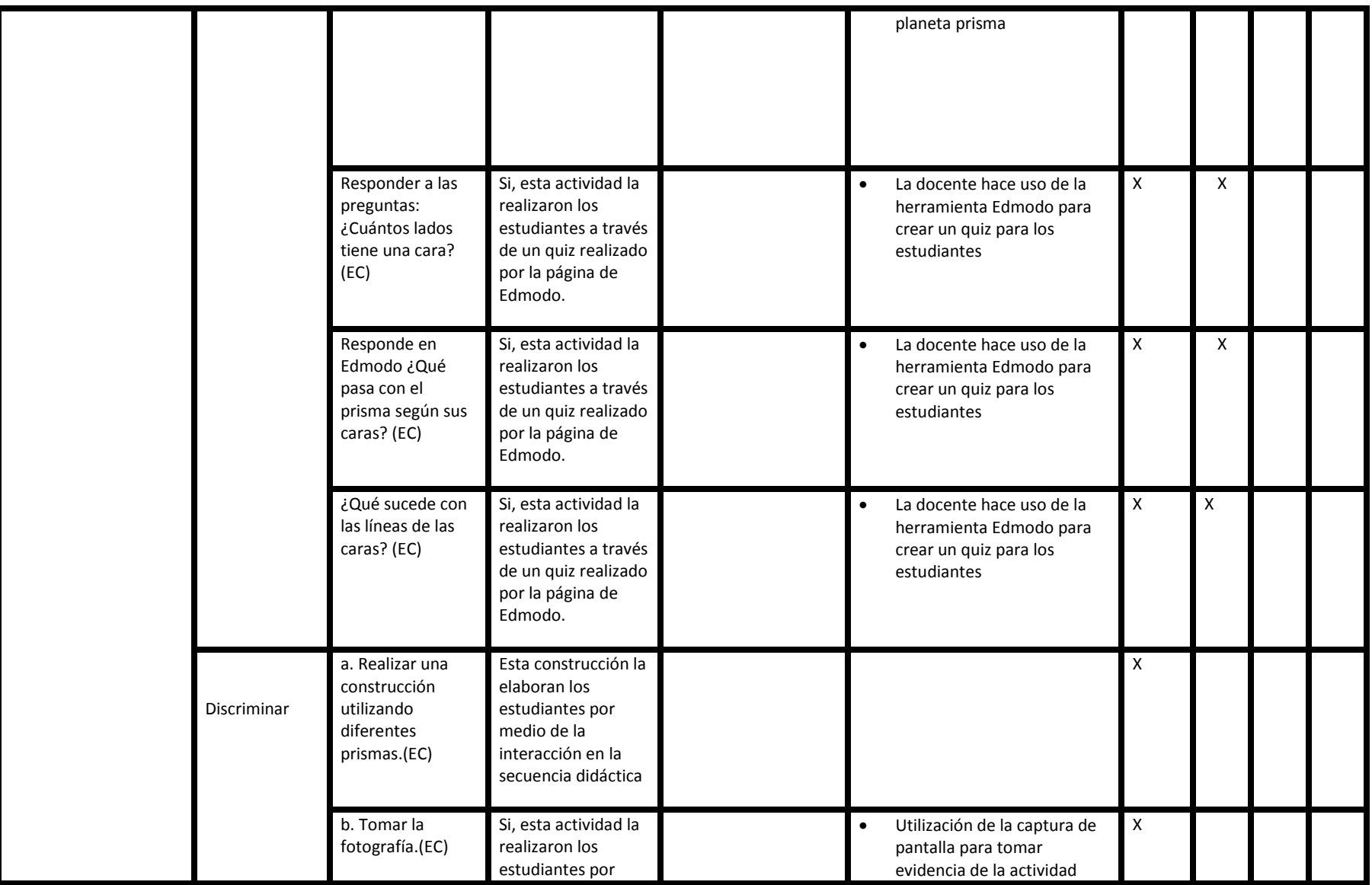

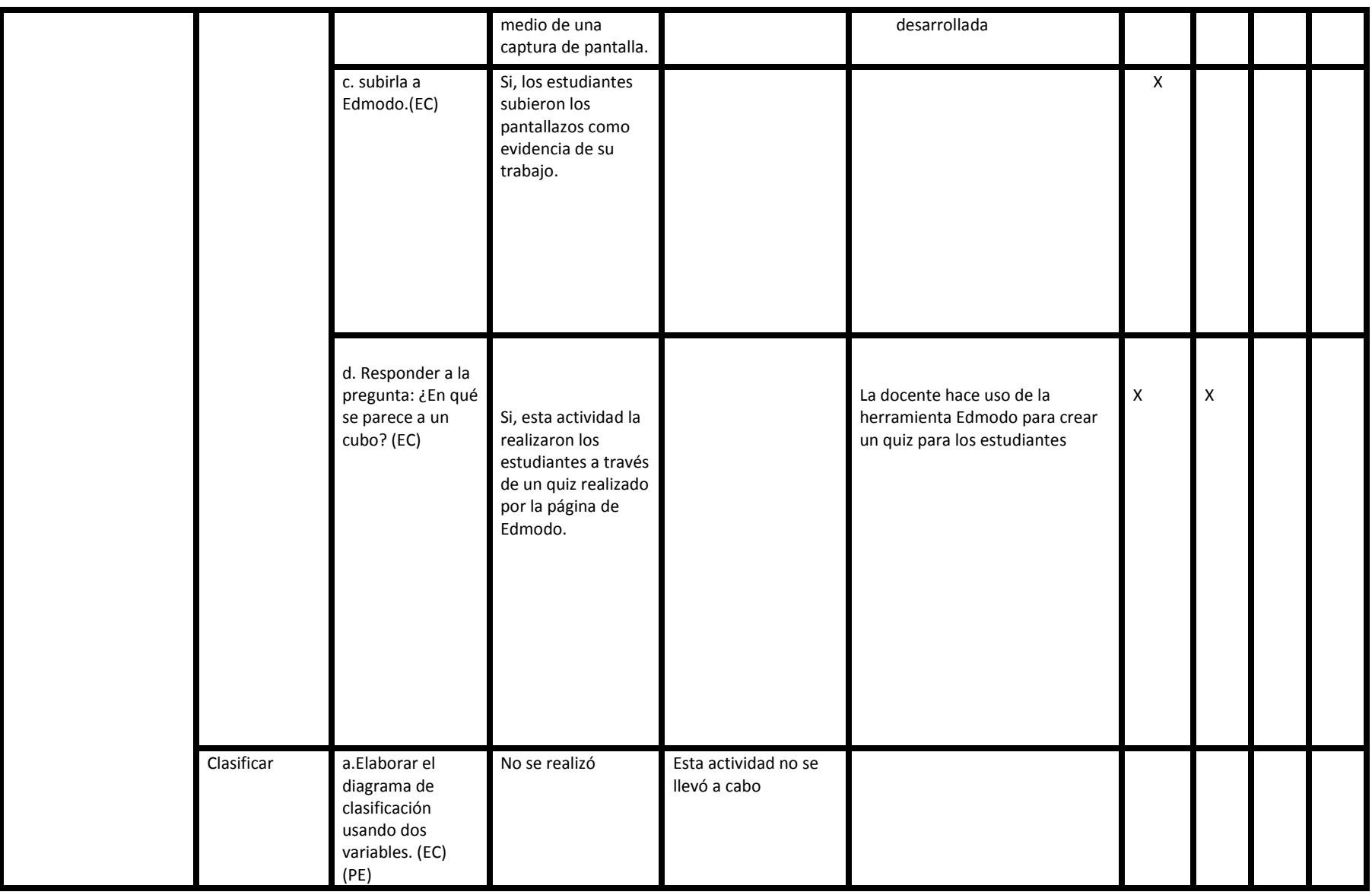

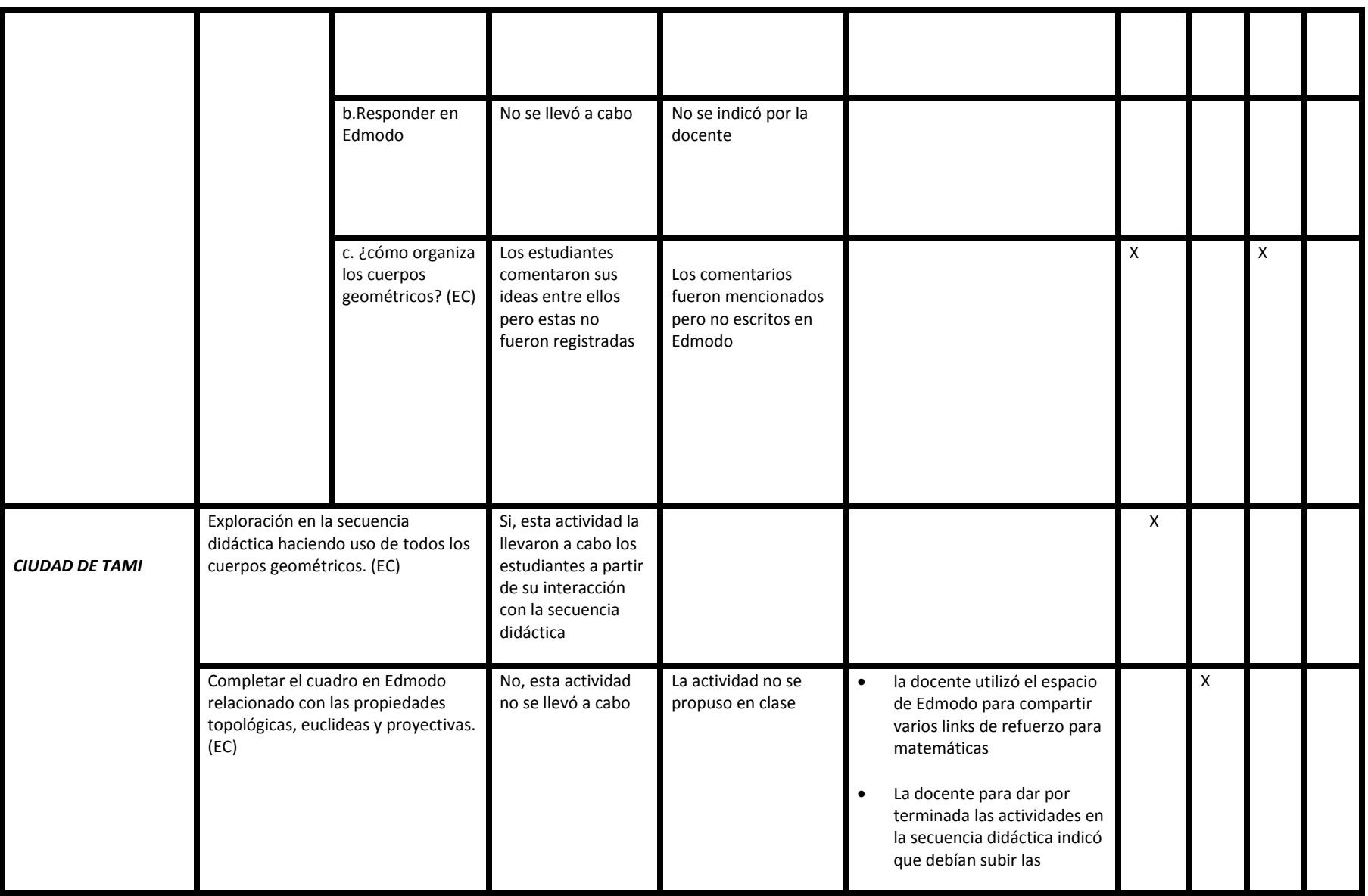

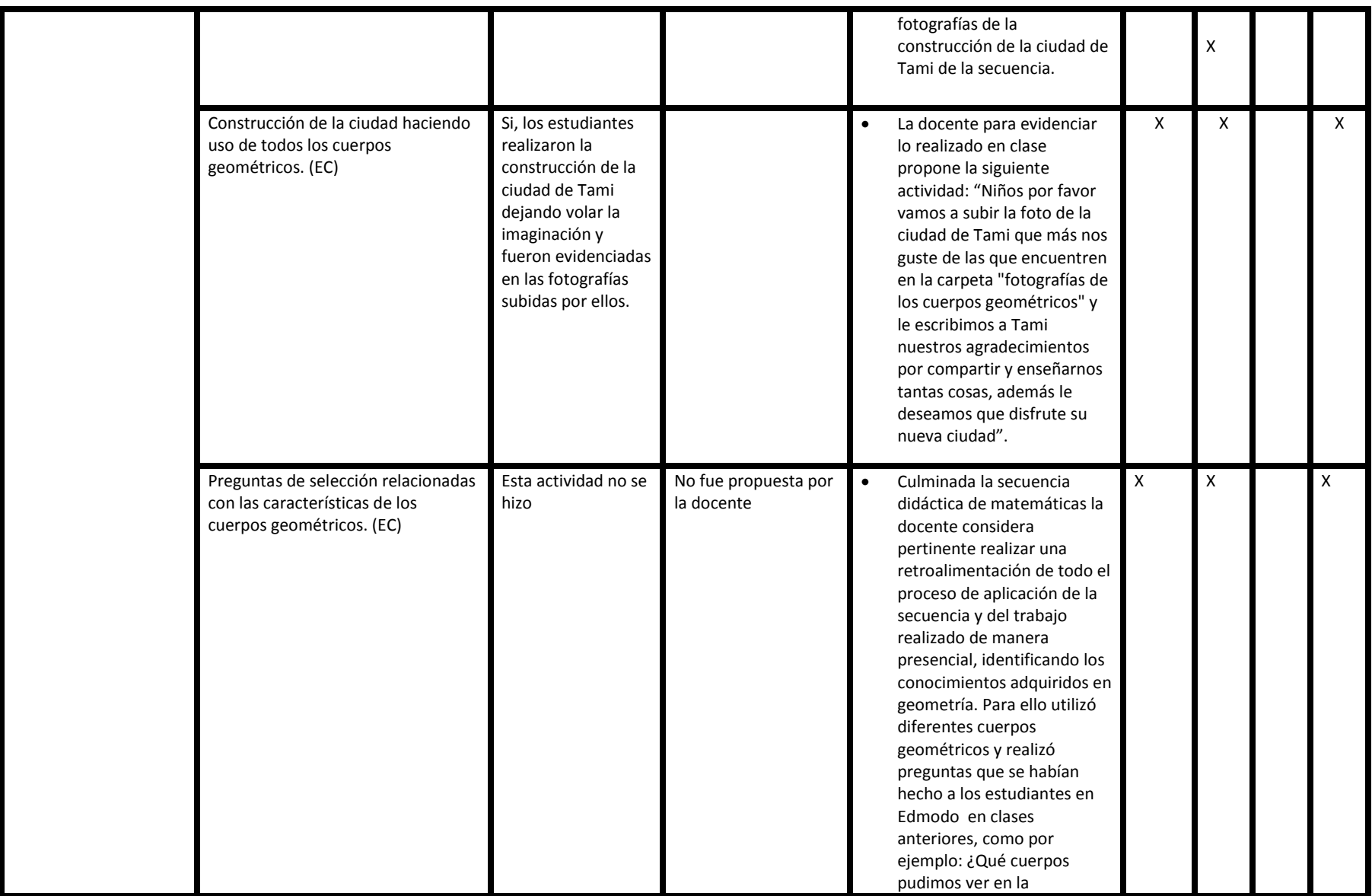

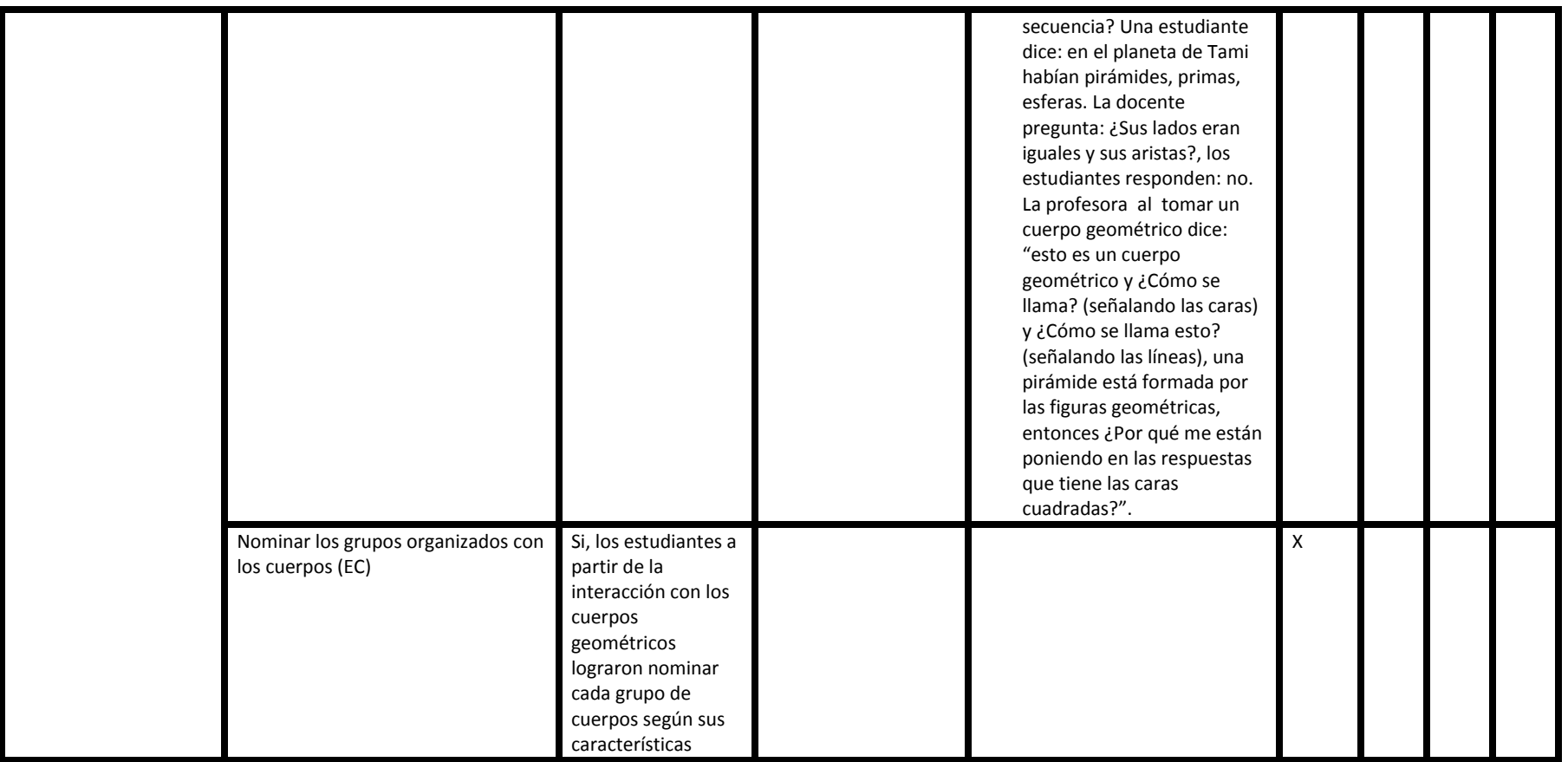